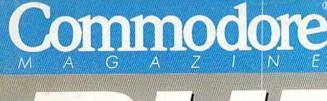

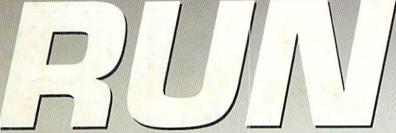

THE COMMODORE 54/ 128 USERS GUIDE

An IDG Communications Publication

April 1990

U.S.A. \$2.95 CANADA \$3.95 U.K. £2.00

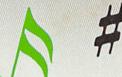

# CREATE MUSIC On Your Commodore

Consumer Electronics Show Report

# Plus:

- Add 4 New C-128 Commands
- Make a Date for Your Program
- Choose the Right GEOS Hardware
- ► And More!

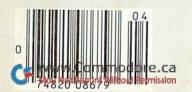

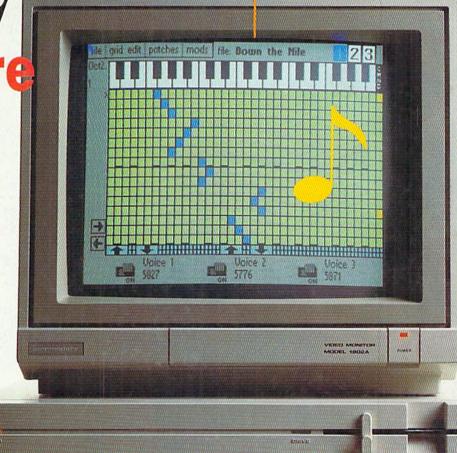

# 

TRANSFORMATION IS THE ULTIMATE POWER

Distributed by Electronic Arts, " Copyright 1989 Sega Enterprises, Lt

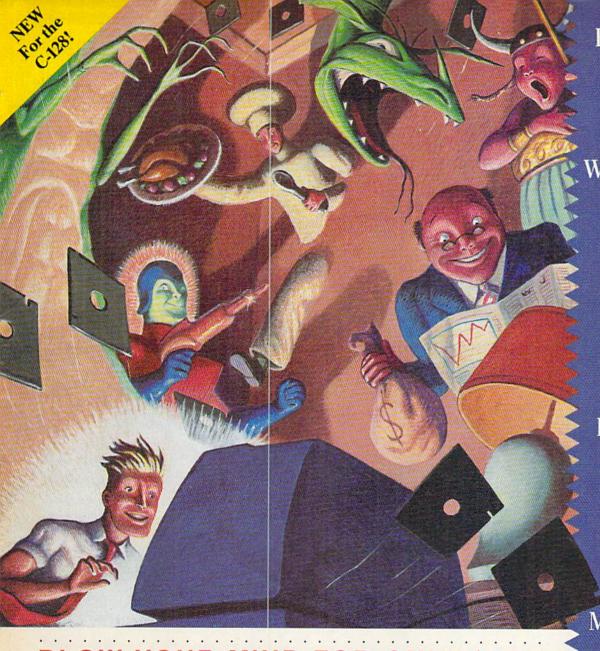

How To FILL Your Days WITH FANTASY,

ADVENTURE.

Perception.

FINANCE.

INFORMATION.

EXCITEMENT,

AND MUCH,

MUCH MORE...

EVERY MONTH.

# BLOW YOUR MIND FOR ONLY \$9.97

# WHAT A WAY TO GO, 128!

LOADSTAR 128 is a totally new quarterly software collection designed specifically for the Commodore® 128 by the editors of LOADSTAR. the best-selling monthly disk for the Commodore 64. Every three months you will receive a new 5 1/4" disk filled with new 128-only programs not found in our monthly LOADSTAR collection.

# **USE THE FULL POWER OF YOUR 128**

LOADSTAR 128 issue #5 contains seven great programs for your C-128, taking advantage of the 128 features like the 80-column format, larger memory and a

mereneverinh BASEGre.ca May Not Reprint Without Permission

# CONTENTS OF ISSUE #5

RESUME WRITER-Create a

short story with this special word

Explore space as you play a huge text adventure game.

CONCENTRATE—Have fun with a

TEXTURIZER—Modify most text files to suit your word processor.

gramming information on disk labels.

# THE BEST SOFTWARE **VALUE FOR THE128**

LOADSTAR 128 is delivered direct to you four times each year for only \$39.95. That's only \$9.97 an issue. So order today with the coupon below or call 1-800-831-2694.

professional-looking resume.

STORY WRITER-Write a great

RECIPE BOX-Keep all your kitchen recipes on disk.

WRECK OF THE COPERNICUS-

graphic version of an old TV gameshow

QUARKTORY-Print important pro-

ES! Please rush me my first issue of LOADSTAR 128 and start my one year subscription (4 quarterly issues) for only \$39.95 (Canada/Mexico \$49.95, Other foreign \$59.95). Make checks payable to Softdisk Publishing in U.S. funds. Louisiana residents add 4% state sales tax. Address City Home Phone ( ☐ Discover ☐ AmEx ☐ VISA/MC ☐ Payment Enclosed(U.S. funds only!) Card# Signature P.O. Box 30008 • Shreveport, La. • 71130-0008 RU040

CALL TOLL FRE 1-800-831-2694

Circle 66 on Reader Service card.

Commodore Electronics, Lid.

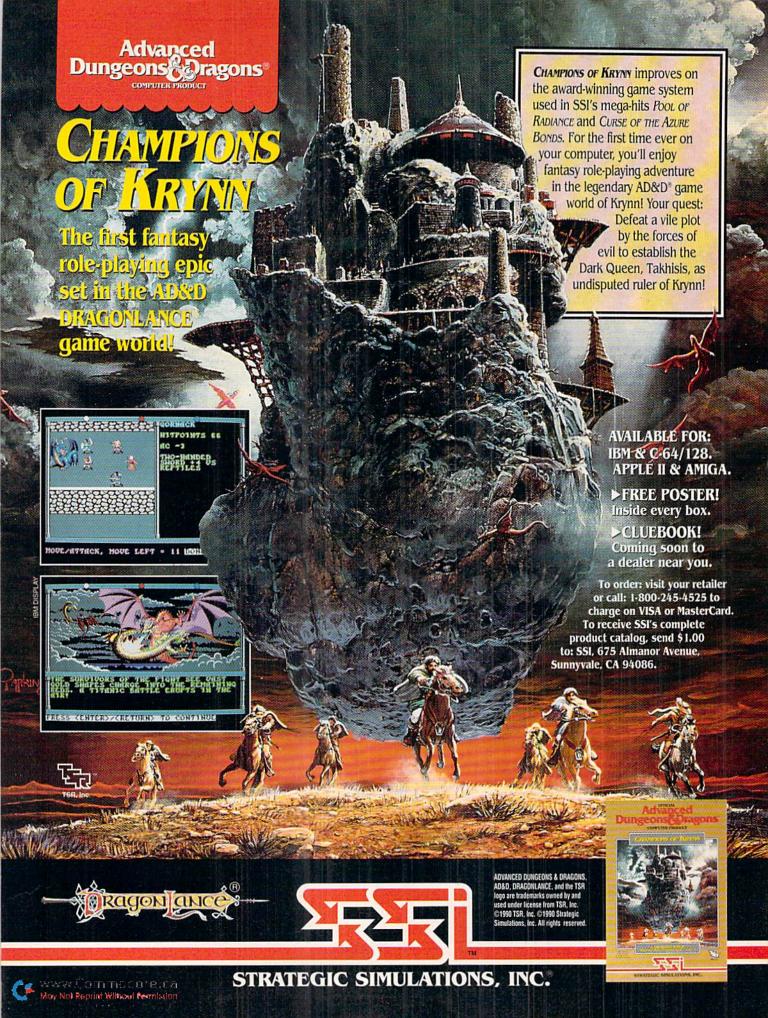

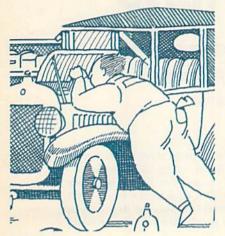

PAGE 26

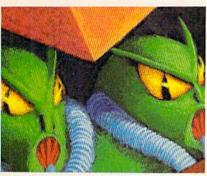

PAGE 34

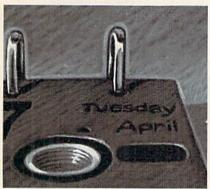

PAGE 38

# COVER PHOTOGRAPHED BY LARRY DUNN

RUN (1SSN 0741-4285) is an independent journal not connected with Commodore Business Machines, Inc. RUN is published monthly by IDG Communications/Peterborough, Inc., 80 Elm St., Peterborough, NH 03458. Phone 603-924-9471. Second-class postage is paid at Peterborough, NH, and at additional mailing offices. Canadian second-class mail registration number is 9565. Subscription rates in U.S. are \$22.97 for one year, \$3.497 for two years and \$48.97 for three years. In Canada and Mexico, the one-year subscription rate is \$27.97, with U.S. funds drawn on a U.S. bank. Foreign surface mail subscriptions are \$42.97 for one year, and foreign air mail one-year subscriptions are \$42.97 for one year, and foreign air mail one-year subscriptions are \$77.97, with U.S. funds drawn on a U.S. bank. RUN is nationally distributed by International Circulation Distributors. Postmaster: Send address changes to RUN, Subscription Services, PO Box 58711, Boulder, CO 80322-8711, Canadian address changes to RUN, PO Box 10511, Fort Eric, Ontario, Canada L2A changes to RUN, PO Box 1051, Fort Erie, Ontario, Canada L2A 5N8.)

# FEATURES

# 20 BACH TO THE FUTURE by John Ryan

Great Scott! RUN takes a look at several music software packages that help you write everything from classical to New Age music, using different instrument sounds and fantastic sound effects.

# 128 BASIC ENHANCER by Jim Borden

You'll FIND these four commands ADD up to nice CHANGES in the OLD way you used to write and edit programs on your C-128.

# DOING THE ALPHABET SHUFFLE by Charles Phoenix

Solve this 15 Puzzle-type game by rearranging letters into alphabetical order. A challenging game for the C-64 that includes three skill levels of eight, 15 and 24

# ALIEN STRIKE by Behzad Jamshidi

Space invaders travel at various speeds on unpredictable paths. Are you fast enough to shoot them down without getting zapped yourself? This action-filled shoot-'em-up is for the C-64.

# \*38 BASIC DATER by Ken Huebner

Now you don't have to suffer the aggravation of getting your latest updated C-64 or C-128 files confused with old backup versions. This handy utility automatically signs the filename, date and time to every program you save.

# CONNEX by Leonard Morris

The object is to place randomly generated patterns of five dots adjacent to others already on a gameboard so as to fill as much of the screen as possible. A fun game for the C-128.

# DEPARTMENTS

# **RUNNING RUMINATIONS**

The Consumer Electronics Show in Las Vegas produced some pleasant surprises, including a CD player that runs software on the C-64.

The number-one column of hints and tips for performing Commodore computing wizardry.

## **NEWS AND NEW PRODUCTS**

Recent developments and releases in the world of Commodore computing.

RUN empties its 1989 mail box to make way for the 90s.

# 14 SOFTWARE GALLERY Reviews of:

- Aussie Games
- Time To Die
- Zero Gravity

- Empire
- Thud Ridge
- Licence To Kill

- Space Rogue
- Superman

- Life Force
- Dark Side
- Heroes of the Lance

- 48 GOLD MINE by Louis F. Sander

Gaming tips for 17 of your favorite games, including Batman, Double Dragon, Monopoly and Wasteland.

# 128 Mode by Mark Jordan

Perfect the fine art of directing C-128 directories.

# 54 GEOWATCH by Donald R. Eamon

Discover the hardware that can enhance the scope and power of your GEOS experience.

# 57 COMMODORE CLINIC by Ellen Rule

Advice about head alignment problems, disk errors, ROM upgrades, and other

# answers to your questions about Commodore computing. **60** Coming Attractions; List of Advertisers

# 61 RUN'S CHECKSUM PROGRAM & PROGRAM TYPING HINTS

Run it right the first time.

If you hate to type in listings, these programs are on the March-April 1990 ReRUN disk. To order, see the insert card opposite page 24.

PUBLISHER STEPHEN ROBBINS

EDITOR-IN-CHIEF

MANAGING EDITOR

SWAIN PRATT

SENIOR EDITOR BETH S. JALA

ASSOCIATE EDITOR HAROLD R. BJORNSEN

TECHNICAL MANAGER TIMOTHY WALSH

COPY EDITOR PEG LEPAGE

CONTRIBUTING EDITORS ELLEN RULE; JOHN RYAN LOU WALLACE

ART DIRECTOR HOWARD G. HAPP

DESIGNERS ANN DILLON LAURA JOHNSON

PRODUCTION SUPERVISOR
ALANA KORDA

ASSOCIATE PUBLISHER AND NATIONAL ADVERTISING SALES MANAGER KENNETH BLAKEMAN

SALES REPRESENTATIVE NANCY POTTER-THOMPSON

ASSOCIATE SALES REPRESENTATIVE CLASS AD SALES HEATHER PAQUETTE 603-924-9471

ADVERTISING COORDINATOR MEREDITH BICKFORD

CUSTOMER SERVICE REPRESENTATIVE SUSAN KANIWEC

ADVERTISING ASSISTANT MARGOT SWANSON

WEST COAST OFFICE:

WESTERN STATES SALES MANAGER GIORGIO SALUTI

SALES REPRESENTATIVE SHELLEY HARMON

2421 BROADWAY, SUITE 200 REDWOOD CITY, CA 94063 415-363-5230

CIRCULATION DIRECTOR PAUL RUESS 1-800-274-5241

ASSISTANT CIRCULATION MANAGER
PAM WILDER

PAM WILDER

MARKETING MANAGER WENDIE HAINES MARRO

MARKETING COORDINATOR
LAURA LIVINGSTON

EXECUTIVE ASSISTANT TO PUBLISHER LISA LAFLEUR

Entire contents copyright 1990 by IDG Communications/Peterborough, Inc. No part of this publication may be printed or otherwise reproduced without written permission from the publisher. Programs published in this magazine are for the personal use of the reader; they may not be copied or distributed. All rights reserved. RUN assumes no responsibility for errors or omissions in editorial or advertising content. RUN does not assume any liability for advertisers' claims.

Commodore Magazine is a registered trademark of Commodore Business Machines, Inc.

# RUNNING RUMINATIONS

This year's Consumer Electronics Show in Las Vegas produced a pleasant surprise for Commodore owners.

CES THOUGHTS...I figured I would spend most of my time at the recent Consumer Electronics Show ogling the latest in electronic gadgetry—pocket-sized TVs, portable VCRs, electronic translators and thin-film technology TVs, such as the 14-inch job shown by Sharp. I reasoned that I could blanket the new developments in the Commodore computer market with a postage stamp.

The good news is I was wrong!

Not even the sticky-fingered San Francisco 49er secondary could cover this market, which continues to flourish as major software manufacturers release C-64 software. Over 50 new games are slated to appear this spring for the Commodore market.

At the annual electronic extravaganza in Las Vegas, most companies reaffirmed their commitment to continue to support the Commodore market, which, behind MS-DOS software, still represents the second best-selling format for software developers. So, in some cases, Commodore owners may have a wait, although it will be a brief one, for the hottest new game to be released in the C-64 format.

We also spotted another continuing trend in software development at the show. It appears that several companies, instead of tooling up to develop their own software, are looking elsewhere particularly towards the U.K.—to purchase rights to market other software.

New software abounded: Sega showed Altered Beast, Mediagenic previewed Grave Yardage and Taito displayed Operation Thunderbolt. We took particular note of a new hardware device from a company called Camerica. They're producing a product that will

allow CĎ players to run CD software on the C-64. Look for this product, together with at least one CD disc loaded with software, to be offered later this year.

# HOLY DOUBLE TAKE, BAT-

MAN!...It seems that some people can't get enough of Batman. So, Data East has released its second Batman program for the C-64. The latest one is entitled Batman: The Movie, while the first release is called Batman: The Caped Crusader. The later version appears much more challenging than the comic-book-like Caped Crusader version and is true to the experiences in the box office hit...including Batman's tools of the trade, the Batmobile, Batwing and Batarang.

Continued on page 64.

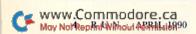

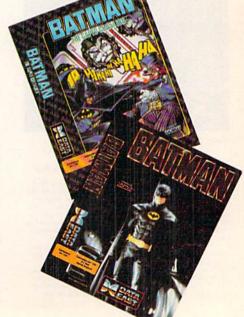

# 8 Unbeatable Reasons Why C-128 Owners Everywhere **Are Winners with** FIIN PAK 128

BLOODSTAR\*. It's a desperate international race, pitting you against Japan, the Soviet Union and the United European States as you each try to colonize the rest of the solar system. Enjoy hours and hours of realistic strategy

gameplay. By itself,

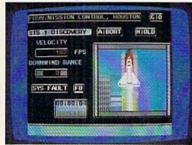

BLOODSTAR is worth the entire cost of FUN PAK 128!

MAZAMORF\*. If you liked Pac-Man, you'll be doubly challenged to avoid these voracious meanies. And all the while you'll be trying to make your way out of a maddeningly different kind of maze!

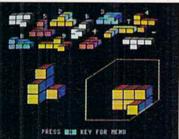

Think you qualify for MENSA membership? Then

CUBIX 2\* and CUBIX 3\* are ready for the test!

But beware, these twin teasers share only their name-and their neural nastiness!

Meanwhile, back in the outer reaches of the universe, load up for a couple rounds of DEATH QUADRANT. The blast-happy lover of Asteroids in you will never be busier!

Remember what the good old days were Well, like?

BYE, BYE BRICK

reminds you of the bygone thrills of Breakout, but this time in 80column color mode.

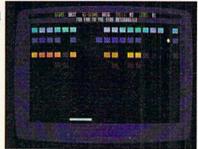

Get your trigger-finger ready for NIGHTHAWK 128, a delightful challenge that tests your driving and your shooting skills!

GWYNELL is a detailed 3-D maze adventure that takes you through levelupon-level of dungeon-danger.

There's always an encounter or an interesting twist just beyond the next door!

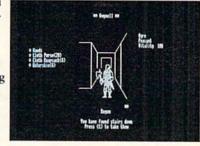

\* Denotes a 40-column mode game.

FUN PAK 128 has been called "a cut above what is expected from a budget-priced disk, and well worth its price of \$19.95."\*\* And with a special 27 page documentation book/playing guide AND a money-back satisfaction guarantee, there isn't a 128 owner today who won't be a winner with FUN PAK 128.

\*\* from Twin Cities 128, Issue #26

Order now! Call 1-800-343-0728 or mail the handy coupon, today!

| Address          |            | Her Enverons |         | 200 0.00 |
|------------------|------------|--------------|---------|----------|
| City             |            | State        | Zip     |          |
| ☐ Check Enclosed | Charge my: | ☐ AMEX       | □МС     | □ VISA   |
| Account          | , Meson    |              | Expires |          |

# MAGIC

Create wild and wonderful screen displays with four different screen and title routines, and selectively list C-64 directories by file types.

By TIM WALSH

# \$58C TITLE BOUNCER 64

Perk up your title screens with the title subroutine, Title Bouncer 64. Put your own title into T\$ and run the program, then sit back and watch the title bounce up and down. The range of each bounce shrinks until it gets to the center of the screen, then starts over.

Ø REM BOUNCING TITLES 64 - JEFFREY PANICI 10 POKE 53281,0:POKE 53280,0:PRINTCHR\$(147 ):T\$="\*\*\* YOUR TITLE HERE \*\*\*" :REM\*76 :REM\*76  $2\emptyset$  DEF FNT(X)=( $4\emptyset$ -LEN(T\$))/2 3Ø Y=23:X1=1:X2=23:POKE 214,Y:PRINT:PRINT :REM\*92 TAB(FNT(.))T\$ 4Ø FOR I=X2 TO X1 STEP-1:PRINTCHR\$(147):PO KE 214, I: PRINT: PRINTTAB(FNT(.)) T\$ :REM\*184 5Ø FOR P=1 TO 2:NEXT:POKE 646, INT(RND(1)\*( 16-2)+2):NEXT:X2=X2-1 :REM\*153 6Ø IF X2=12 THEN 2Ø :REM\*201 7Ø FOR I=X1 TO X2:PRINTCHR\$(147):POKE 214, I:PRINT:PRINTTAB(FNT(.))T\$ :REM\*17Ø 8Ø FOR P=1 TO 2:NEXT:POKE 646, INT(RND(1)\*( :REM\*47 16-2)+2):NEXT:X1=X1+1 90 GOTO 40 :REM\*218

-JEFFREY D. PANICI, SANDWICH, IL

:REM\*208

:REM\*232

# \$58D BORDER LIGHTS 64/128

Border Lights 64/128 cycles multicolored lights along the 40-column screen border of your C-64 or C-128. When you append it to Sway 64/128, the following trick, it makes for a great screen display.

| Ø  | REM   | BORDER  | LIGHTS    | 64/128   | - TONY     | EBERLE     |
|----|-------|---------|-----------|----------|------------|------------|
|    |       |         |           |          |            | :REM*71    |
| 10 | PO    | KE5328Ø | , Ø: POKE | 53281,Ø  | :C=81:X=   | ::GOTO10   |
|    | Ø     |         |           |          |            | :REM*49    |
| 20 | FO    | RD=1024 | TO1Ø63:   | POKED, C | :NEXT:FO   | DRD=11Ø3T  |
|    |       |         | 4Ø: POKE  |          |            | :REM*144   |
| 30 | FO    | RD=2024 | TO19845   | TEP-1:P  | OKED, C: N | NEXT: FORD |
|    | =1    | 984T01Ø | 24STEP-   | 4Ø:POKE  | D, C: NEX  | r :REM*41  |
| 49 | FO    | RD=5529 | 6ТО5533   | 5: POKED | ,X:NEXT    | FORD=553   |
|    | 75    | TO56295 | STEP4Ø:   | POKED, X | :NEXT      | :REM*1     |
| 50 | FO    | RD=5629 | 5T05625   | 6STEP-1  | : POKED,   | K:NEXT:FO  |
|    | RD    | =56256T | 0552965   | TEP-40:  | POKED, X   | NEXT       |
|    |       |         |           |          |            | :REM*22    |
| 69 | 8 X=  | X+1:IFX | >254THE   | NX=1     |            | :REM*5     |
| 75 | gE GE | TA\$:IF | A\$="" T  | HEN RET  | URN        | :REM*252   |

```
100 PRINTCHR$(147) :REM*51
110 PRINTTAB(10)"{CRSR DN}64/128 BORDER LI
GHTS":PRINTTAB(12)"{2 CRSR DNS}BY{2 SP
ACES}TONY EBERLE" :REM*241
120 PRINT:PRINT:PRINT:PRINTTAB(10)"PRESS A
KEY TO QUIT.":GOSUB20 :REM*31
130 GOSUB40 :REM*5
140 GOTO130 :REM*210
```

-TONY EBERLE, SANDWICH, IL

# **\$58E SWAY 64/128**

Make the whole C-64 or C-128 40-column screen sway with Sway 64/128. Use it as a stand-alone program or as a subroutine in your own programs.

Ø REM SWAY 64/128 - TONY EBERLE :REM\*178
1Ø POKE 5328Ø,Ø: POKE 53281,Ø:PRINTCHR\$(14
7) :REM\*252
2Ø PRINTTAB(5)"{2 CRSR DNs}{2 SPACEs}{SHFT
 U}{2 SHFT Cs}{5 SHFT \*s}{12 SHFT Cs}{5
 HFT I}" :REM\*37
3Ø PRINTTAB(6)" (SHFT B)(4 SPACES)SWAY 64/

30 PRINTTAB(6)" {SHFT B}{4 SPACES}SWAY 64/ 128{4 SPACES}{SHFT B}":PRINTTAB(5)"{2 S PACES}{SHFT J}{5 SHFT \*s}{14 SHFT CS}{S HFT K}" :REM\*163

40 PRINT" {2 CRSR DNs} WORKS IN C-128 40-COL UMN MODE, TOO!" :REM\*150

5Ø PRINTTAB(11)"{2 CRSR DNs}BY TONY EBERLE
":REM\*214

60 FORLR=0TO7:POKE53270,(PEEK(53270)AND248)+LR:NEXTLR :REM\*108

7Ø FORRL=7TOØSTEP-1:POKE5327Ø, (PEEK(5327Ø)
AND248)+RL:NEXTRL:GOTO6Ø :REM\*184

-TONY EBERLE, SANDWICH, IL

# \$58F TEXT COLOR SCRAMBLER 64

Use Text Color Scrambler 64 to cycle the C-64's 16 colors through all the bytes on the screen. Turn on the effect by entering SYS 49152 and turn it off with SYS 49217.

The cycling runs fast enough to make reading screen text difficult, so it's best to use this routine with large letters and graphics. Appending this trick to Border Lights (trick \$58D above) also gives you a super screen display.

- Ø REM TEXT COLOR SCRAMBLER 64 FREDRIC PU LLIAM :REM\*2
- 10 FOR T=49152 TO 49231:READ D:POKE T,D:NE XT :REM\*20
- 2Ø DATA 169,255,141,14,212,141,15,212,169, 128,141,18,212,12∅,173,2∅,3 :REM\*161►

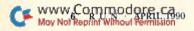

9Ø RETURN

8Ø END

# It's Going to Take Ingenuity and Know-How to Win This War

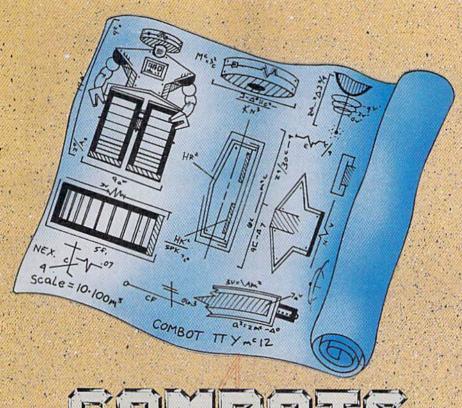

# COMBOTS

# Build the Ultimate War Machine

Formidable alien robots have been sent to conquer the earth. To win this war, you have to develop the creative talents and computer savvy to build the ultimate COMBOT war machine.

In the tradition of Japananimation, the computer game, COMBOTS, pits you against virtually indestructible alien warrior robots. You'll need finances and successful salvage missions to acquire the parts to start building your army of COMBOTS.

Most importantly, you'll need battle experience.

A Construction Program allows you to choose from or build your own broad range of weaponry, armor, sensors and drive trains. A Tactical Combat System matches you against another player or the computer.

In COMBOTS there is no formula for winning: Greate the optimum design.

Efficiently deploy your COMBOT and you may have a chance. Combots
runs on the Commodore® 64/128.

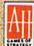

# The Avalon Hill Game Company

A MONARCH AVALON, INC. COMPANY.
4517 Harford Road, Baltimore, Maryland 21214 • 301 254-9200

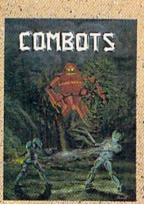

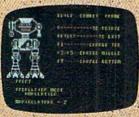

Combots is available for \$24.95 wherever good software is sold or call Toll Free to order at 1-800-999-3222.

Ask for operator C. Send \$1.00 for our full-color brochure.

| 3Ø | DATA 141,38,192,173,21,3,141,39,192,169          |
|----|--------------------------------------------------|
|    | ,40,141,20,3,169,192,141,21,3 :REM*145           |
| 4ø | DATA 88,96,234,234,162,0,173,27,212,157          |
|    | ,Ø,216,157,Ø,217,157,Ø,218 :REM*16Ø              |
| 5Ø | DATA 157, Ø, 219, 232, 224, Ø, 2Ø8, 236, 1Ø8, 38 |
|    | ,192,120,173,38,192,141,20,3 :REM*239            |
| 6Ø | DATA 173,39,192,141,21,3,88,96 :REM*20           |

-FREDRIC PULLIAM, BUTTE, MT

# \$590 LINE FREEZE 64

Line Freeze 64 "freezes" the first six rows at the top of the C-64 screen so that text and data you need to refer to won't be accidentally erased.

To freeze up to six lines, multiply the number of lines you want to freeze by 40, then Poke that value into location 49182. For instance, to freeze six lines, run Line Freeze 64, then enter POKE 49182,240 followed by SYS 49152. "Thaw out" frozen screen lines with SYS 49220.

```
Ø REM SIX-LINE FREEZE 64 - FREDRIC PULLIAM
                                     :REM*65
10 FOR T=49152 TO 49235: READ D: CK=CK+D: POK
   E T, D: NEXT
                                     :REM*49
20 IF CK<> 9252 THEN PRINT "ERROR IN DATA.
   ..": END
                                    :REM*197
3Ø DATA 76,31,192,120,173,20,3,141,28,192,
   173, 21, 3, 141, 29, 192, 169, 48, 141
                                     :REM*80
4Ø DATA 2Ø,3,169,192,141,21,3,88,96,234,23
   4,40,160,0,204,30,192,240,221
                                     :REM*62
5Ø DATA 185, Ø, 4, 153, 83, 192, 2ØØ, 76, 33, 192, 1
   60,0,204,30,192,240,10,185,83
                                     :REM*11
60 DATA 192,153,0,4,200,76,50,192,108,28,1
   92,120,173,28,192,141,20,3,173 :REM*227
7Ø DATA 29,192,141,21,3,88,96,234
                                     :REM*96
```

-Fredric Pulliam, Butte, MT

# \$591 FILE TYPE DIRECTORY 64

File Type Directory 64 lets you select directory listings based on file types. [C-128 users should see Mark Jordan's 128 Mode column elsewhere in this issue for a discussion of the 128's Directory command.—Eds.] After entering, saving, and running File Type Directory 64, enter SYS 49152,X, where X is one of the following letters: P (Program files); S (Sequential files); U (User files); R (Relative files); and A (All files).

Pressing the Commodore logo, shift or shift-lock key pauses the directory as it lists to the screen. Because this program works in Program as well as Direct mode, you can use it as a specialized subroutine in your own programs.

| ase it as a special section of the section of the s |    |
|----------------------------------------------------------------------------------------------------|----|
| Ø REM FILE TYPE DIRECTORY 64{2 SPACEs}-                                                                                                    | MI |
| CHAEL MYERS :REM*1                                                                                                    | 82 |
| 10 FOR T=49152 TO 49385: READ D: POKET, D: C                                                                                                    | K= |
| CK+D:NEXT :REM*1                                                                                                    | 63 |
| 20 IF CK <> 33370 THEN PRINT"ERROR IN DA                                                                                                    | AT |
| ":END :REM*2                                                                                                    |    |
| 3Ø Y=1:FOR I=1 TO 5:A\$=MID\$("PRGSEQRELUS                                                                                                    | RA |
| LL",Y,3) :REM*                                                                                                    | -  |
| 4Ø PRINT"SYS 49152,"LEFT\$(A\$,1);": FOR '                                                                                                    |    |
| \$;" FILES" :REM*                                                                                                    |    |
| $5\emptyset Y=Y+3:NEXT:END$ : REM*2                                                                                                    | 1  |
| 60 DATA 32,115,0,133,251,141,224,192,32,                                                                                                    |    |
| 5, Ø, 169, 36, 133, 169, 169, 48, 133 :REM*1                                                                                                    | 25 |

```
7Ø DATA 17Ø,169,2,162,169,16Ø,Ø,32,189,255
   ,169,8,162,8,16Ø,Ø,32,186,255
                                    :REM*88
8Ø DATA 32,192,255,162,8,32,198,255,32,207
   ,255,32,207,255,169,18,32,210
                                    :REM*55
9Ø DATA 255,169,255,133,252,133,253,16Ø,Ø,
   32,207,255,72,32,183,255,201
                                   :REM*128
100 DATA 64,240,109,104,153,234,192,200,19
    2,32,208,236,230,252,240,31
                                   :REM*195
11Ø DATA 165,251,201,65,240,14,160,22,200,
    185,234,192,201,32,240,248,197 :REM*57
120 DATA 251,208,210,174,234,192,173,235,1
    92,32,205,189,56,32,240,255,24:REM*169
13Ø DATA 16Ø, 4, 32, 24Ø, 255, 23Ø, 253, 16Ø, Ø, 16
    2,4,189,234,192,201,34,240,3 :REM*228
140 DATA 232,208,246,32,210,255,232,189,23
    4,192,200,192,19,208,244,173,1:REM*223
15Ø DATA 193,2Ø1,32,24Ø,3,32,63,171,169,1,
    160,193,32,30,171,169,13,32
                                   :REM*172
16Ø DATA 21Ø, 255, 173, 141, 2, 2Ø8, 251, 24Ø, 134
    ,104,169,8,32,195,255,32,204
                                    :REM*45
17Ø DATA 255,174,234,192,173,235,192,32,20
    5,189,169,217,160,192,32,30
                                   :REM*147
18Ø DATA 171,166,253,169,0,32,205,189,96,3
    2,70,82,69,69,46,32,80,45,70
                                     :REM*6
19Ø DATA 73,76,69,83,58,32,0
                                   :REM*228
```

\$592 MATH QUIZ 64/128

Sharpening multiplication skills needn't be boring for a child. Math Quiz 64/128 makes the drill fun. Type in and save the program, then run it in 64 or 128 mode (40 or 80 columns). Random multiplication problems appear, and the child must enter the correct answer to move on to the next problem, and he or she can quit the program after giving a correct answer.

-MICHAEL MYERS, BEARDSTOWN, IL

```
Ø REM 64/128 MATH QUIZ - STEVE KOOPS
                                     :REM*61
5 CLR: A$=CHR$(32):B$="*":C$="="
                                    :REM*226
                                     :REM*73
10 A = INT(RND(0)*99)+1:A=INT(A/10)
2Ø B=INT(RND(Ø)*99)+1:B=INT(B/1Ø)
                                     :REM*56
                                     :REM*90
3Ø PRINTA$; A; B$; B; C$
40 INPUT"ENTER THE ANSWER"; D
                                    :REM*156
                                    :REM*144
50 C=A*B
                                     :REM*94
60 IF D=CTHEN 80
7Ø PRINT"WRONG":GOTO3Ø
                                    :REM*176
80 PRINT"CORRECT! (2 SPACES) DO YOU WANT ANO
                                    :REM*171
   THER?"
9Ø GETA$: IFA$="" THEN 9Ø
                                     :REM*117
100 IF A$="Y"GOTO 5
                                     :REM*118
```

# —STEVE KOOPS, ROYAL OAK, MI ■

Magic is a forum for RUN's imaginative and inventive readers to share their programming tips, brief software or hardware modifications, shortcuts or items of general interest. If you have an idea to make computing easier, faster, more exciting and enjoyable, send it to: Magic, RUN Magazine, 80 Elm St., Peterborough, NH 03458.

RUN pays \$10 to \$40 for each trick published in the column. If you'd like a copy of the latest edition of RUN's Magic Trick Writer's Guide, send your request with a self-addressed, stamped, business-size envelope; you'll receive a copy in two or three weeks.

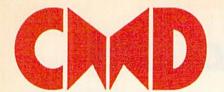

# Taking your 64 and 128 into the 1990's

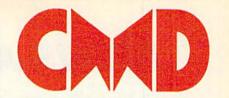

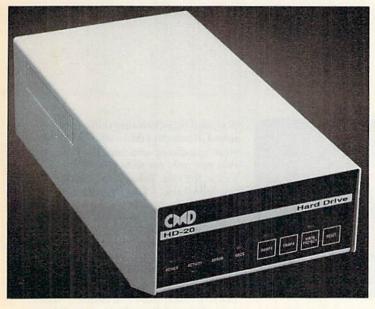

Our goal was to design a reasonably priced drive which was easy to use, and we've done just that. We challenge you to compare our HD series to any other hard drives ever available for the 64 and 128. CMD HD hard drives utilize the latest hardware technology and operate using the most innovative disk operating system ever made available to 64 and 128 owners. CMD engineers were inspired to create a hard drive which overcomes the problems inherent in earlier designs. As a result, the evolution of new features and a level of compatability

- Four modes of operation: 1541, 1571, 1581 emulation modes for compatibility and Native mode with up to 16 Mb partitions.
- Built-in \*GEOS™ and \*CP/M™ compatibility.
- Standard capacities of 21.5, 48.6 and 104 Megabytes with custom capacities in excess of 200 Megabytes.
- Serial bus interface supports Standard Serial as well as high-performance Fast Serial and JiffyDOS protocols.
- 3 1/2" SCSI technology allows for quiet, cool reliable operation in a compact case about the same size as a 1581 drive.
- Can be interfaced with Amiga, IBM compatible and MacIntosh computers, allowing you to take it with you when you upgrade.
- Built-in real time clock for time and date stamping of files.

previously thought of as impossible in any disk drive has become reality. Features such as the SWAP function allow you to operate software which only recognizes a specific device. The built-in SCSI controller allows expansion of your system to over 4 Gigabytes of storage, as well as allowing connection to other types of computers. So while other companies are willing to let your 64 or 128 become obsolete, CMD is taking your 64 and 128 into the '90's. CMD HD Hard Drives are available now, order yours today! \* GEOS is a Trademark of Berkeley Softworks \* CPIM is a Trademark of Digital Research

# HD-20 \$599.95

- Built-in two drive file copier. Copy PRG, SEQ, REL and USR files between two drives of any type or to and from REU's. Great for quick backups and moving programs and files between 1541, 1571 & 1581 drives and REU's.
- REU support. The JiffyDOS commands now fully support Commodore REUs (RAM Expansion Units) running under RAMDOS. Access your REU just like a disk drive without having to load special wedge utilities.
- Enhanced text screen dump. Automatic screen mode recognition and printing of up-percase/graphics & lowercase characters.
- Redefinable 64-mode function keys.
   Allows you to easily redefine the function keys to suit your specific needs.

The Ultimate Disk Drive Speed Enhancement System

- Ultra-fast multi-line serial technology. Enables JiffyDOS to outperform Cartridges, Burst ROMs, Turbo ROMs, and Parallel Systems - without any of the disadvantages.
- Speeds up all disk operations. Load, Save, Format, Scratch, Validate, access PRG, SEO, REL, USR & direct-access files up to 15 times faster!
- 100% Compatible or your money back. Guaranteed to work with all your hardware and software, including copy-protected commercial programs.
- Uses no ports or extra cabling. The JiffyDOS ROMs upgrade your computer and drive(s) internally for maximum speed and compatibility.
- Easy Installation. No experience or special tools required for most systems.
- Supports C64, 64C, SX64, C128, C128D, 1541, 1541C, 1541-II, 1571, 1581 & more · Can be completely switched out. If ever necessary, the flip of a switch returns you to a 100% stock configuration - without resetting or powering down.
- Built-in DOS Wedge. Plus 17 additional commands and convenience features,

- Supports CMD HD Series Hard Drives and RAMLink. Enhances the performance of CMD's new line of integrated C64/C128 products.
- 1581 support. Copy programs and files from 1541 and 1571 drives to any partition on your 1581. Select partitions easily with just a few keystrokes.
- Quick printer output toggle. A simple 3key command switches output from screen to printer and back with ease. Eliminates having to type the complicated OPEN4.4:CMD4 and PRINT#4:CLOSE4 command sequences.
- Adjustable sector interleave. Enables you to increase disk-access performance even with hard-to-speedup software.

# Hard Drive Ordering Information

Add \$25.00 for shipping and handling per drive. All orders shipped UPS ground.
Please allow 3 to 6 weeks for delivery. U.S. prices quoted.
Canadian: 20Mb - \$649.95 • 40Mb - \$849.95 • 100Mb - \$1349.95 Shipping: \$30.00

Foriegn: 20Mb - \$699.95 • 40Mb - \$899.95 • 100 Mb - \$1399.95 Shipping: \$35.00

JiffyDOS Ordering Information C-64/SX-64 systems \$59.95; C-128/C-128D systems \$69.95; Additional drive ROMs \$29.95 Please specify computer (w/ serial number) and drive(s) when ordering.

us \$4.00 for C.O.D., APO, FPO, AK, HI, PR & Canada. \$12.00 add1 for other overseas orders. COD, Check, Money Order. Allow 2 weeks for personal checks. U.G. & Dealer pricing available ion \$0 owners please call for upgrade information Prices subject to change without notice.

Creative Micro Designs, Inc. 50 Industrial Dr., P.O. Box 646, East Longmeadow, MA 01028 Phone: 413-525-0023 FAX: 413-525-0147

May Not Reprint Without Permission

Circle 166 on Reader Service card

# NEWS AND NEW PRODUCTS

Find out what new goodies software developers offered at the Consumer Electronics Show in Las Vegas last January.

Compiled by HAROLD R. BJORNSEN

# **AMUSEMENT PARK**

MENLO PARK, CA—Mediagenic (3885 Bohannon Drive, Menlo Park, CA 94025) is distributing several new titles for the C-64.

In Ghostbusters II, players must bust out of Parkview asylum, collect slime in the sewers and protect a judge from the haunting Scoleri brothers, as well as steer the Statue of Liberty through Manhattan's streets and battle Vigo the Carpathian for the soul of New York. \$29.95.

The journey in **Beyond Dark Castle** begins as Prince Duncan returns once again to enter a castle in a quest to defeat the evil Black Knight. Scattered throughout the castle are five magic orbs that must be found and returned to the castle's Ante Room before confronting the evil foe in a showdown. Available for \$29.95.

Players can use claws, knives, clubs and energy blasts in **Grave Yardage** to tackle goblins, ogres, zombies, ghouls and other creatures. It's up to you to choose monsters in a lineup, replace the dead and dying with the fresh and furious and design the plays, playing field and team. \$24.95.

In Face Off, players battle their way through the NHL team to the goalie. Determine your lineup with first-stringers and bench warmers. Players' efforts will determine if the team will play for the Stanley Cup. \$29.95.

Power Drift has the players race on five different rollercoaster tracks and courses, each of increasing difficulty. Races are four laps of high-speed turns, collisions and wipeouts against a group of opponents. \$39.95.

Check Reader Service number 400.

# CRIME, INC.

SAN JOSE—Data East (1850 Little Orchard St., San Jose, CA 95125) introduces two software packages for the C-64 based on recent films.

Batman: The Movie features the Batmobile, the Batwing and the Batarang to help you save Gotham City from the

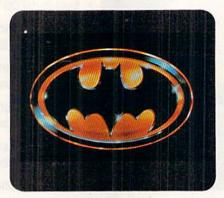

The bat symbol alone is enough to strike fear and loathing into the hearts of criminals bent on doing dastardly deeds in Batman: The Movie!

Joker. The program follows the movie's storyline and includes the film's sound effects. \$29.95.

In **The Untouchables**, an action game, players get the chance to be all-American heroes and fight the strongest, dirtiest crime force in history, using different types of ammunition and capturing guns from the enemy for greater firepower. Elliot Ness even does body rolls and anything else it takes to beat the mob and bring Al Capone to justice. \$29.95.

Check Reader Service number 402.

# **BATTLES OF VARIOUS KINDS**

SAN MATEO, CA—Electronic Arts (1820 Gateway Drive, San Mateo, CA 94404) is distributing several new games for the C-64.

Pro Tennis Tour—The Ultimate Tennis Simulation features the four major world tournaments. But before stepping into center court, you can practice your serve or strokes against the computer or another player. The six practice programs feature three levels of difficulty on grass, clay or cement courts. \$29.95.

Enter a medieval world and encounter its legendary characters. Prove your birthright through using strategy and strength; amaze the town with your superior archery, arm wrestling, sword-

play, and dice-throwing skills; travel the towns in search of those who can answer your questions; and build a following that not only respects you, but will go to war for you. Take charge. Prove you are Iron Lord—The Crusader of Justice. \$39.95.

Summoned by Zeus, God of Thunder, you have been awakened from the dead to challenge the wicked Neff, God of the Underworld, for the fate of Athena. You are the **Altered Beast**, bestowed with five formidable forces of transformation, each more ferocious, more overwhelming than the last. You'll have to destroy Grave Masters, Chicken Stingers, Cave Needles and other foes. \$34.95.

In Pipe Dream, a "desktop entertainment," the objective is to build the longest possible continuous pipeline, racing against a stream of chemical fluid called flooz. There are 36 increasingly difficult levels, ranging from the unencumbered basic playing field with seven pipe shapes to the higher levels with one-way pipes, obstacles and faster-flowing flooz. \$29.95.

Check Reader Service number 403.

# SOMETHING FOR TOTS

NORTH MIAMI BEACH—GameTek (2999 NE 191st St., Suite 800, North Miami Beach, FL 33180) is offering six Fisher-Price games, at \$14.95 each, for C-64 users aged three to eight.

My Grand Piano is a music program that teaches basic piano theory and musical notation while entertaining children with 30 classic songs.

In **Bowling Alley**, kids learn basic math, coordination and spatial relationships from a bowling game with curved balls, computer scoring and sound effects.

School Bus Driver is a role-playing game of navigation and memory that lets kids pick up Fisher-Price Little People at bus stops and drive them to school. Includes time limits and surprise road blocks.

I Can Remember, a memory game, helps kids develop skills in number rec-▶

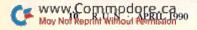

CALL FOR YOUR FREE CATALOG TODAY!

ASK ABOUT EXTRA SAVINGS WITH OUR COMPUTER DIRECT CREDIT CARD!

I-800-BUY-WISE EXT.

Pressure Sensitive

Includes One FREE

# 1200 BAUD EXTERNAL MODEM

# Features Include:

- RS232/DB25 Connector
- DB9 Pin Adapter
- Telephone Cable
- 1200/300 bps Asynchronous
- · Full or Half Duplex
- Auto Dial/Auto Answer

· Standard 9 Volt Battery

AC Adapter Sold Separately for \$4.95

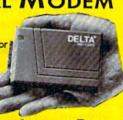

LOWEST PRICE EVER!

List \$199.95

# A CCESSORIES

C64C Computer with One FREE Action Game.......\$129.95

1541-II Disk Drive with One

FREE Action Game......\$179.95

Epyx 200XJ Joystick......\$10.95

Wico Ergostick \$12.95

M-3 Analog Mouse......\$43.95

Hearsay 1000 \$49.95

Dust Covers \$10.95 

NO ONE CAN SELL THIS PRINTER FOR LESS! 180 CPS PRINTER

# WITH NLQ

LIFETIME WARRANTY ON PRINTHEAD

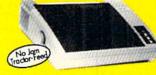

- 2 Year Immediate Replacement
- Dot Addressable Graphics
- Italics, Elite, Pica, Condensed
- Centronics Parallel Port
- 8K Printer Buffer NLQ Selectable from
- Front Panel

FANTASTIC BUY!

List \$299.00

Controls

Ribbon

# SOFTWARE

Last Ninja II List \$34.95 by Activision Was \$24.95..... \$22.95

Let's Make Greeting Cards by Melody Hall List \$10.95...... \$6.95

Let's Make Calendars & Stationery by Melody Hall List \$10.95.....\$6.95

Omni-Play Basketball List \$34.95 by Broderbund Was \$24.95..... \$ 2 2.9 5

Fun House List \$12.95

by Hi Tech Expressions....... \$ 10.95

Monopoly List \$39.95

# SAVE \$200 ON THE NEW

# Package Includes:

- C64C Computer • 1541-II Disk Drive
- ACE Joystick by Kraft
- Five Software Packages:

**Advanced Tactical Fighter** Infiltrator II

Harrier Crazy Cars Tomahawk

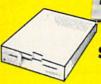

ALL THIS FOR ONLY

List \$499.95

# SOFTWARE

Swiftax List \$49.95

Wordwriter 4 List \$39.95

Shinobi List \$34.95

Bad Dudes List \$29.95

Batman List \$24.95 

Tower Toppler List \$37.95

# MAGNAVOX 13" COLOR COMPOSITE

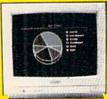

Model No. CM8702

LOWEST PRICE EVER!

ONE YEAR LIMITED WARRANTY

List \$299.95

# 5.25" DOUBLE SIDED/ DOUBLE DENSITY DISKS

Blue, Green, Yellow, Orange & Red

MADE IN THE USAL

100% Certified • Lifetime Guarantee 5.25"

DSHD DISKS

As Low As

3.5" DSDD DISKS LOTS OF 10

# MAGNAVOX 13" COLOR RGB

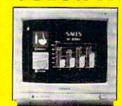

Model No. CM8762

OUR LOW PRICE

ONE YEAR WARRANTY

List \$399.95

Prices do not include shipping charges. Call to get your lowest delivered cost. We insure all shipments at no extra cost to you! All packages are normally shipped UPS Ground. 2nd day and overnight delivery are available at extra cost. We ship to all points in the US, Canada, Puerto Rico, Alaska, Hawaii, Virgin Islands and APO-FPO. Monitors only shipped in Continental US. Illnois residents add 6.5% sales tax. Prices and availability subject to change without notice. Not responsible for typographical error craissions. "Computer Direct will match any current (within 30 days) nationally advertised price on exact same items. Shipping and sales tax not included. Verification required.

# COMPUTER DIRECT.

22292 N. Pepper Road Barrington, IL 60010 Exp 4-30-90

"We Love Our Customers

FAX Ordering 7,08-382-7545 Outside Service Area, Please Call 708-382-5058

Circle 15 on Reader Service card

# NEW PRODUCTS

ognition and visual recall. Includes three skill levels.

Firehouse Rescue teaches coordination and decision making while letting children drive their own fire truck to rescue Little People and their computer-animated cat.

Perfect Fit is a match-and-fit computer game that helps kids develop skills in picture and shape recognition with puzzles involving 60 different Fisher-Price toys. Includes three levels of difficulty.

Check Reader Service number 401.

# SPORTS, STRATEGY, MILITARY, HORROR

BUFFALO GROVE, IL—Konami (900 Deerfield Parkway, Buffalo Grove, IL 60089) has released five new games for the C-64 at \$29.95 each.

The horror-adventure game, **Castlevania**, takes players armed with a silvery stake through cavernous dungeons in search of Count Dracula.

In **Double Dribble**, a basketball game, players can test their defense,

free throws and full-court press against a friend, or go one-on-one with the computer.

**Blades of Steel** has you facing off with a friend or the computer in a fight for the Stanley Cup.

The strategy game Metal Gear pits players against the evil dictator, Vermon CaTaffy, and his super weapon, which must be destroyed before the Colonel uses it to unleash violence across the globe.

Super C is a military-action game that takes players equipped with hi-tech lasers and rapid-fire machine guns past tropical rain forests and alien cannons to save themselves and Earth. For one or two players.

Check Reader Service number 404.

# FOR RACING FANS ONLY

SAN JOSE—Accolade (550 South Winchester Blvd., Suite 200, San Jose, CA 95128) has released several new titles for the C-64. Prices for most were unavailable at press time.

The Muscle Cars is a car-accessory

disk for use with the company's Test Drive II racing car game. It lets you choose from five muscle cars of the '60s: the '63 Corvette Sting Ray; the '68 Shelby GT 500 Cobra; the '67 Pontiac GTO; the '69 COPO, 9560 ZL-1 Camaro; and the '69 Dodge Charger Daytona.

European Challenge is a scenery disk for use with Test Drive II. With it, you can race across some of the major highways of Europe.

Heat Wave: Offshore Superboat Racing simulates an entire season of powerboat racing against ten computer opponents. The program features varying weather and water conditions, four different boat designs and the ability to analyze your competitors' crafts, skills and racing records.

Strike Aces: International Bombing Competition combines combat, strategy and strike missions with replicas of 13 different aircraft. The flight simulation takes pilots on 16 different combat-intensive missions over the skies or lets them take charge and design their own missions. \$39.95.

Check Reader Service number 406.

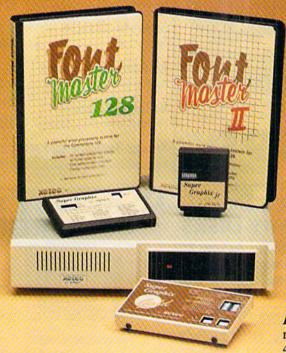

# Excellence ...

# for the Commodore

Lt. Kernal – a 20 or 40 Megabyte Hard Drive which supports CPM, includes enhanced system commands, and is expandable, configurable, & FAST! Great for BBS operation.

Super Graphix GOLD - the ultimate printer interface which supports 128 FAST serial and includes a 32K buffer, 4 built-in fonts, 4 downloadable fonts, and a utility disk with 27 fonts.

Super Graphix - an enhanced printer interface which has NLQ built in and includes an 8K buffer, 2 downloadable fonts, reset button, and a utility disk with 27 fonts.

Super Graphix jr - an economical printer interface with NLQ built in and includes 10 printing modes, graphics, and easy operation.

**FontMaster II** – a powerful word processor for the C-64 with 30 fonts ready to use, 65 commands, font creator, data merging, super- and subscripting, italicizing and more.

FontMaster 128 – a super word processor for the 128 with 56 fonts ready to use including foreign language fonts, on-screen font preview, 4 column printing, a 102,000-word spell checker and much more.

The Xetec Product Family for the Commodore C64® and 128®.

The name that spells Quality, Affordability, and Reliability

All Hardware is FCC Certified All Interfaces include a Lifetime Warranty

Commodore C64 and 128 are registered trademarks of Commodore Business Machines, Inc.

Xetec, Inc. 2804 Arnold Rd. Salina, KS. 67401 (913) 827-0685

# MAIL RUN

RUN empties its 1989 mailbox to clear the decks for the new decade.

# DELIVERING THE REST OF THE MAIL

Our files are overflowing. To make room for the 1990 entries, it's time to clean out the Mail RUN mailbox of all the 1989 letters that remain. Each of these had something important to say, but they didn't make it into the Mail RUN column because of space limitations or because they repeated statements in other letters. Herewith are excerpts from those letters that reflect some of the opinions and feelings of Commodore computer users in 1989.

"My loyalty to Commodore products is mainly due to the excellent service I receive from my local computer dealer."

"If Commodore could promote a 'Commodore Personal Computer Series,' with C-64s as introductory-level machines, Amigas as advanced-level computers and PC-compatibles as highend business computers, they could get the idea across that they are supportive of all these machines and let customers grow and expand within the Commodore computing family alone."

"RUN should really try to publish more C-128, 80-column programs. . ."

"Thank you for the article, 'Troubleshooting Troublesome Type-ins' in the May issue. That article saved my day and my sanity."

"Commodore apparently goes out of its way to avoid making service or technical information available."

"Because of all the debate about what the plural form of a mouse is, I have found a suitable name: 'MIDs' (Mouse Input Devices)."

Input Devices)."
"I will continue to use my trusty
C-128 until it up and dies."

"My C-64 is not as inflexible as most PC clones."

"...the 1581 is a fine disk drive that needs more software support..."

"Applications software is plentiful and inexpensive."

"I did not start writing on my C-64 until I was 78 years old, and I find it keeps my mind active and gives me many hours of pleasant activity."

"If all the users of C-64s and C-128s

would buy shares of Commodore stock, I think Commodore would listen to their complaints."

-RUN READERS

## SEARCHING FOR HIS ROOTS

I'm looking for the Latter Day Saints program, Personal Ancestor File, for the C-128. I contacted the LDS Archives, but they've discontinued the program for Commodore computers. Can you or any of your readers help me?

—FRANCIS BLAHNIK 1116 FLAMBEAU ST. MANITOWOC, WI 54220

We're publishing your letter in the hope that one of our readers will contact you with the program you need. Also, user groups and their newsletters are other possible sources. If all else fails, check with computer dealers and mail order firms for other C-128 genealogy programs.

-EDITORS

### PICK A POCKET 2

Mark Jordan, the author of RUN's new column, 128 Mode, is certainly correct when he notes that there is very little software that takes advantage of Commodore's 1351 mouse (see the January 1990 column). One major trio—and possibly the best package available for the C-128—was not named. The Pocket 2 programs—Writer, Filer and Planner—allow for mouse cursoring, range highlighting and pull-down menus.

-HOWARD L. HERMAN NEW YORK, NY

The column was not an attempt to be comprehensive. The December 1989 issue of RUN (see "Packing a Punch") presents a more detailed picture and calls the Pocket 2 series ". . .one of the best examples of device support for the C-128."

-EDITORS

# A BETTER WAY

In the January 1990 Commodore Clinic, columnist Ellen Rule states that to use the Sears SR-2000 printer with a Commodore computer, you must connect them with a parallel interface. This is not necessary.

The SR-2000 can be used in Epson mode or Commodore mode while it's hooked up to the serial port. Set DIP switch #6 to off for Epson or on for Commodore mode. Set DIP switch #8 on for Serial mode or off for Parallel mode. You may also set all the DIP switches to off except for #8, which should be set to the on position for Serial mode. The printer can then be used in Epson mode connected only by a serial cable.

-WILLIAM T. HARDEN FERNANDINA BEACH, FL

Thanks for the correction. We appreciate all such helpful contributions.

-EDITORS

# **MAKING AN IMPRESSION**

I was in need of a new printer and inundated with advertising brochures, all claiming to be the "best." Then, at the most opportune time, came the November 1989 issue of RUN. I thought, if anybody should know about printers, it would be RUN's technical manager, Tim Walsh. So I read his article, "Making an Impression with Printers," and bought a Panasonic KX-P1191. I have it coupled to my C-128D with a Xetex Super Graphics Gold interface, and I couldn't ask for any better combination. I'm tickled pink and wish to thank RUN and Tim Walsh for saving my day.

—E. R. MOORE TURLOCK, CA

We're glad we've made such a good impression. Thanks.

-EDITORS ■

# A CALL TO READERS

Send your letters to Mail RUN, 80 Elm St., Peterborough, NH 03458. Each letter must include the writer's name and complete address. RUN reserves the right to edit letters for style, clarity and space.

Assume the personas of an intergalactic warrior, a conquering commander, the Man of Steel, James Bond and a bloke down under! By BETH S. JALA

# AUSSIE GAMES ..... A-

Take Off to 'Stralia For Some Down-Under Fun in the Sun!

Well, blokes, since this review is about some Aborigine games from down under, you're prob'ly expectin' it will be written using some not-so-imaginative Aussie colloquialisms.

Mates, I didn't want to disappoint you (or you sheilas, either). But so much for the "throw a little shrimp on the barbie" chatter. Let's do this review in plain English, even if this game is a "bloody beaut of a ripper" (as Crocodile Dundee might say).

Or, as an American reviewer would say: Aussie Games is a nicely done collection of half a dozen oddball contests.

How odd are they? Take the Belly Whack event for starters. Use the joystick to fill the pot-bellied diver with big breaths before the time bar moves to zero. When he jumps, line up the diver so he's parallel to the water for maximum belly whack. Animal judges on the sidelines will turn up numbered cards to show your diver's score.

The Beach Footy Ball players compete to see who can kick the ball the farthest down the beach. In the Boomerang Competition, you see some nice 3-D effects as you try to fling the boomerang from the plateau, watch it sail across the bush lowlands and grab it as it flies back.

In the Dry River Race, you hustle down a dry river bed carrying a boat over your head, trying to beat the other team to the finish line. Be careful not to trip over the little animals and other obstacles.

The Beer Shoot is another competition: From the back end of a rolling jeep, you try to shoot empty bottles the driver and passenger are tossing out. The road twists and turns, so holding the bottles in your sight becomes difficult. Since Aussie Games is marketed toward young audiences, this segment seems to send the wrong message. Not

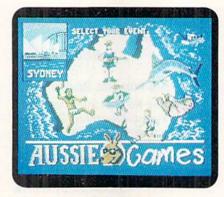

You can belly whack, boomerang, bottle shoot or boat race in Aussie Games.

only is the driver drinking, but both driver and marksman are littering the electronic countryside. Mindscape partially acknowledges that in its documentation: "And do remember, while we think shooting beer bottles out here is okay, drinking and driving do not mix." So littering the landscape with broken glass is acceptable behavior?

To close out a day of competitive Aussie fun, you go fishing for marlin. Your point score for the trip depends on how well you play the jumping fish, and the strength of the line you're using.

Depending on the event, players can compete against each other, for an event's high score or as team members.

Overall, Aussie Games offers some unusual variations on the Olympic game theme package. (Mindscape, 3444 Dundee Rd., Northbrook, IL 60062. C-64/\$29.95.)

> -LONNIE BROWN LAKELAND, FL

# 

Wanted: Generals With Logistics, Planning, Production And Management Skills

The fans of war games, that special breed of software many of us love to hate, include both those who particularly love the games for their depth, strategy, charts, indexes and rules, and those who are impatient with them for the same reasons. Empire is one of the rare war simulations that can satisfy both groups by providing strategic challenge without the usual inherent frustrations.

As Captain William Brown of the United Galactic Alliance, you must find a way to stop the Krellean Empire from invading Alliance territory and gaining control of key resources. You find yourself dumped on an unexplored planet that you must reconnoiter and conquer.

The crux of Empire revolves around the "turn." Each turn consists of a production phase, followed by a movement and combat phase. It may take many turns before you eventually discover where your opponent is, so a lot of your time at the outset is spent exploring and settling the planet.

Only by building cities can you hope to expand your production base enough to build armies, fighters, transports, aircraft carriers and other warships. Because a unit can take from one >

# REPORT CARD

## A Superb!

An exceptional program that outshines all others.

One of the better programs available in its category. A worthy addition to your software library.

# C Average.

Lives up to its billing. No major hassles or disappointments here.

## D Poor.

This program has some problems. There are better on the market.

### E Failure.

Many problems; should be deep-sixed!

# RUN W.O.R.K.S

Supporting

Productivity Software with a Creative Advantage

RUN Works, a new dimension to productivity software, giving you top quality programs at an economical price! Best of all, RUN Works is fully C-64 and C-128 compatible!

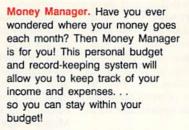

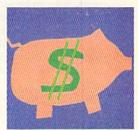

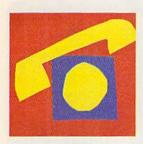

RUN Term. Nearly half of all Commodore users own modems. RUN's user friendly RUN Term reveals the exciting world of BBSs, on-line networks and information exchanges. With advanced features like 300/1200 Baud support, autodialing, ASCII capture of text, XModem and Punter protocols and much more.

Label Base. Most people need to produce address labels in large quantities from time-to-time, and using your Commodore and printer makes the job quick and efficient. Label Base makes this time-consuming chore a snap.

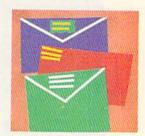

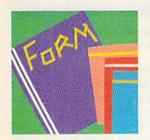

Form Writer. This program lets you design and print letters, invoices, surveys, or any other kind of form for your small business or home application. Great for school projects too!

RUN Paint. This full-featured paint and draw program has more drawing options and tools than most commercial packages, plus it offers compatibility with the popular Doodle! and Koala graphic formats. Professionals and amateurs alike will find this a fantastic tool for computer art.

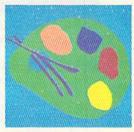

RUN PAINT

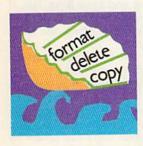

RUN Shell. This powerful disk utility lets 1541, 1571 and 1581 users access, maintain and manipulate files with ease. It's a menu-driven disk manager that makes erasing, renaming or copying files or disks as easy as the press of a key. Plus a whole lot more!

Graphmaker. A graph-lover's delight! Generate beautiful charts and graphs of your custom data sets for analysis and impressive presentation.

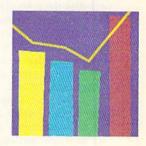

Satisfaction Guarantee: Use RUN Works for a full 30 days. If it doesn't satisfy your productivity needs, simply return the disk and fully illustrated documentation book for a complete refund!

To order, mail this coupon or call 1-800-343-0728

| Yes! Send me | RUN Works | right away | ! |
|--------------|-----------|------------|---|
|--------------|-----------|------------|---|

| ☐ \$24.97 enclosed. | ☐ Charge my:      | ☐ American Express | ☐ MasterCard | □ Visa |
|---------------------|-------------------|--------------------|--------------|--------|
| Card #              |                   | Exp. Date          |              |        |
| Signature           |                   |                    |              |        |
| Name                | Dark to be seen a |                    |              |        |
| Address             |                   |                    |              |        |

RUN Works
IDG Communications/Peterborough
80 Elm St.
Peterborough, NH 03458
or call 1-800-343-0728

WWW.tebrainhodore.ca

Foreign Armail, prease add \$3.95 per disk.

RW490

to 50 turns to create, planning and resource conservation become key aspects. Sooner or later, you'll find your quarry—and you'd better be ready to fight!

The world is displayed on a gridded map that can be scrolled in four directions. Combat occurs when two opposing units attempt to move into the same square. Damage points are then subtracted until one unit emerges victorious. Since capturing all your opponent's cities is the main goal, only by having the right mix of units ready for battle can you gain an appreciable measure of success.

Unlike most war games, Empire's

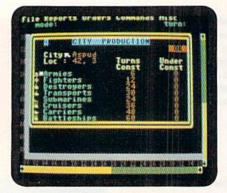

Constructing cities will give you a base from which to build armies in Empire.

player interface is not only simple to learn but highly convenient, for most game controls consist of pull-down menus, file requestors and dialog boxes. Selection is accomplished using the keyboard, joystick or a mouse. While I certainly applaud the developers' efforts to emulate the type of interfaces found on Amigas and Macintoshes, I found the joystick control to be rather awkward and imprecise. Moreover, after you've become familiar with the program's mechanics, it actually slows game play.

Because of the easy-to-use menu structure and simplistic rules of engagement, Empire is a perfect choice for novice gamers. The documentation is thorough and easy to read. Empire is the first war game I've played where you can actually "boot and go" after only a cursory glance at the documentation. But don't let this simplicity fool you. Behind this friendly face is a superb and engaging exercise in strategy that will have you up for many, many nights to come. (Interstel Corp.; distributed by Electronic Arts, 1820 Gateway Drive, San Mateo, CA 94404. C-64/\$39.95.)

– JOHN RYAN BILOXI, MS SPACE ROGUE ......B-

A Career in Space
Is Yours in This

Intergalactic Simulation!

You'd always dreamed of following your father to the stars, and finally, your dream came true. As a merchant marine, you spent the last year touring the universe and polishing your skills as a pilot. Then, you were assigned to investigate the Princess Blue. But before you could, you watched helplessly as the Manchi ships blew the Princess Blue and your former shipmates into space dust.

For some reason, instead of destroying you as well, the Manchi ships returned to N-Space. You've decided to outfit a ship, become an independent trader and search the universe until you find the Manchi and get revenge for their murderous attack on the Princess Blue.

In each world you visit, you find an arcade game designed to hone your combat skills. If you progress through four levels, you win a prize. While exploring the galaxy, you also meet some people who help you and some who are of no help—others are downright nasty! In addition, you engage in trading and bounty hunting.

Although advertised as a role-playing adventure, the only role-playing attribute I could find in Space Rogue was "repute"—any reputation you may have gained as a combat pilot. With each victory, your repute increases, and you're given more dangerous (and prestigious) assignments.

I found this game too dependent on joystick manipulation to truly be called a "role-playing game." The graphics are average, but the game can be quite enjoyable if you're prepared for an afternoon of what I consider to be arcadegame play. I think most true RPG fans will be disappointed unless they're also

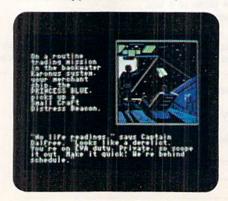

An attack on the Princess Blue spurs you to scour the galaxies in Space Rogue.

arcade addicts. (Origin Systems, Inc., PO Box 161750, Austin, TX 78716. C-64/\$49.95.)

-ART LEWIS KIMBALL TUSCOLA, IL

LIFE FORCE ......B-

Warning: Beware of Hungry Space Creature!

The object of Life Force is to destroy Zelos, a huge space monster who eats solar systems for breakfast. To accomplish this, you have to pilot your armed starship, the Vic Viper, through six

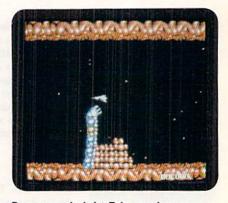

Be sure you don't let Zelos snack on any celestial bodies in Life Force.

"terror zones" that are parts of Zelos. Each of these zones is guarded by hundreds of alien attackers and one enemy mayor. You find that the mayors are not smiling politicians handing out keys to the city, but rather bizarre monsters that resemble a brain, a dragon, a skull, a robot and even King Tut. If you make it to the end of the sixth zone, you have a chance to attack the heart and soul of Zelos.

As you play Life Force, your starship moves through the vertically or horizontally scrolling zones at a constant speed while you control the ship's screen position. Although you begin the game with a simple laser weapon, you can increase your ship's fire power by picking up pods left behind by destroyed enemy ships.

For those of you who really enjoy a challenging shoot-'em-up, Life Force offers multiple weapons and a wide variety of colorful enemies to battle throughout its six star-dotted terror zones. The game's sound effects are good, though not exceptional, and you can play with or without a musical soundtrack in the background. The M key serves as the toggle, although this feature, as well as the use of P to pause

the game, isn't documented in the player's manual.

Besides the skimpy documentation, there are a few other things about Life Force you should know before visiting your software dealer. First, between levels and each time you restart the game, the screen flashes like a strobe light for about 20 seconds. It's tough on the eyes and gets annoying after three or four rounds. Second, the high-score board lists the ten best scores, but only until you shut off your C-64; nothing is saved to disk. Finally, Life Force is a oneplayer game, so head-to-head competition, or even cooperative play with a friend, is out of the question. As long as you're aware of these minor irritations when you hand over your cash, Life Force should give you your money's worth. (Konami, 900 Deerfield Parkway, Buffalo Grove, IL 60089-4510. C-64/\$29.95.)

> -BOB GUERRA CHARLESTOWN, MA

# TIME TO DIE ......C

A Text and Graphics
Mystery for the
Detective in You

Time to Die offers you a Calvinist course in predestination. An example of the hidden agenda you must follow begins with a ringing telephone on your office desk. If you don't answer

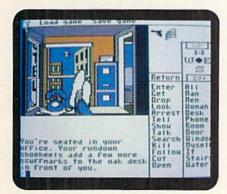

What will you do when the phone rings in Time to Die?

it, you can't leave the building! It's a loaded ante.

You may be a two-bit, scuffed-shoe detective, but you're not stupid; so you answer the phone. A scared voice tells you someone's in trouble, and it's you! Two thugs are hot on your trail.

What to do next? The software enlists your problem-solving talents to delve

into this mystery, which actually means second-guessing the program designers about what they have in store for you. Your program offers you a limited number of choices, consisting of looking at things, picking up items, talking to people, dropping objects, climbing stairs, examining rooms, walking in different directions, giving things away, and so on. Combining verbs and nouns into simple sentences, you command the computer to do such things as "tell man to give book to woman." If your computer doesn't understand you, which is often, it will tell you so.

The program draws a colorful new scene each time a change occurs. Basically static, your on-screen graphics occasionally show a small animated item, such as your phone jiggling up and down. Unfortunately, action occupies only about one-fourth of the screen; the rest of your display lists verbs and nouns you can use in conjunction with your joystick's on-screen cursor. You can also type in commands on your keyboard.

A quick-save feature lets you store a game so you don't have to start at the beginning when you die, but there were times when this option went crazy and caused my disk drive to hiccup interminably. When this happened, everything on my screen except the cursor froze, and I'd have to reboot the program.

A zingy narrative keeps your pulse surging: "The bullets are whizzing over your head. You hit the back of the chair, like Bulldog Turner taking out a line-backer, and roll. More shots whine overhead."

If you're a fan of lively interaction, you'll enjoy joining Sam Harlow searching for clues, questioning suspects and gathering evidence. However, if you like more depth and less imagery, you're better off with a product from Infocom. If you're a true hard-boiled type, why not curl up with a good mystery thriller? (Mastertronic, 18001 Cowan St., Irvine, CA 92714. C-64/\$14.99.)

-JOHN DIPRETE CRANSTON, RI

# THUD RIDGE ..... E

A Bombing Mission
That Doesn't Make the Grade

This is perhaps the toughest review I've ever had to write. Unfortunately, that's because I can't find anything good to say about the program.

Thud Ridge is supposed to be a flight/combat simulation that places you—as pilot of a modified F-105 Thunder-

chief—in the thick of Vietnam War action. The "Thud," as this aircraft was affectionately known, was one of America's most effective weapons against the surface-to-air missile and radar sights of the Viet Cong, quickly gaining a reputation as a tough and reliable combat vehicle. The software revolves around six missions that range from leaflet dropping to ship interdiction. In addition, each mission can be flown at various difficulty levels, based on the rank of the pilot.

The view from the cockpit is not what you would expect from this type of simulation: while there are cockpit controls (engine gauges, weapons, altitude, and so on), the view is that of your F-105 from behind and slightly above the aircraft. Needless to say, this orientation greatly reduces any feeling of flight Thud Ridge could have mustered. Perhaps I could have overlooked this feature if the aircraft had been nicely rendered, but it's not. It's shown as a rather blocky, oversized sprite in the middle of the screen, superimposed over landscape graphics that are chunky and poorly defined. You must use a joystick or keyboard to control the pitch and bank of the aircraft, and this control is extremely awkward. Aircraft response to the joystick is slow and cumbersome, and it's often difficult to determine whether the aircraft is turning, climbing or diving (until you hit the ground, that is).

Weapons include missiles, bombs and a cannon, and you'll need a different

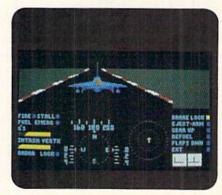

Thud Ridge's Vietnam War action in an F-105 Thunderchief.

mix of these, depending on the mission you've been assigned. Once you take off from an airport (if you want to call the poorly depicted sequence a "take-off"), you must "run the ridge" to reach your target. This ridge is supposed to be a mountain valley that separates Hanoi from your base, and is represented by a series of simple vector lines. Here

you'll run into the deadly surface-to-air missiles you must face before proceeding with your mission. Thankfully, the authors saw fit to add "cheat" keys that automatically set your altitude, or advance you to the ridge or other landmarks. I'd like to shake the hand of the person who has actually navigated himself there with this program.

I'm becoming more and more suspicious of C-64 programs that are in packages with Amiga or Atari ST screen shots on the back, as is the case with Thud Ridge. Are they trying to save money, or is the manufacturer ashamed to put C-64 screen shots on the pack-

age? I suspect the latter.

A program of this caliber might have been acceptable in 1985, but certainly not in 1990. On the plus side, and to be fair, the opening title screen is nicely done. (Three-Sixty Pacific; distributed by Electronic Arts, 1820 Gateway Drive, San Mateo, CA 94404. C-64/\$34.95.)

– JOHN RYAN BILOXI, MS

# SUPERMAN ..... B

The Man of Steel has arrived on the computer game screen. In his latest incarnation, Krypton's native son goes up against longtime foe, Lex Luthor, who has teamed up with the extraterrestrial Darkseid. The bald-pated villain and the would-be deity attempt to kill Superman, destroy a S.T.A.R. Laboratories satellite and set themselves up in authority over the earth.

This software is part comic book (with panels and word ballons), part arcade sequences. Each panel's text is activated and scrolls across the bottom of the

screen.

Upon completion of his mission, Superman's final score is displayed. On two double-sided disks, the program entails a lot of disk-swapping, but that doesn't interfere with the game's enjoyment. As for game play itself, there is, unfortunately, nothing truly innovative about "The Man of Steel," as the arcade sequences are rather standard exercises, utilizing Superman's various powers (flight, strength, heat vision, and so on) to dispense with his adversaries.

Where the software succeeds is that it lets the gamer play all six levels every time. It's not necessary to win on one level before advancing to the next. Also, Superman has no extra lives—an onscreen gauge indicates how much power Superman has left.

I personally feel the only drawback is that there's no comic packaged with

the game that chronicles the Man of Steel's computerized adventure. (Intracorp, 14160 SW 139th Court, Miami, FL 33186. C-64/\$29.95.)

-BOB SODARO

# 

Dark Side employs Freescape, which is a concept in 3-D perspective, to heighten the illusion of on-screen depth-consciousness. Sophisticated graphics land you squarely in the middle of your surroundings.

You have an outdoor view of a military outpost, situated on a rival planet's world. The alien turf reveals lasermounted towers, secret tunnels, fueling stores, weapons devices and teleportation units on every side of you.

Since you are an invisible participant, nothing appears except for what you see. You have no alter-ego on this night-

marish satellite.

You must "turn" yourself at different angles to see in other directions, enter doorways to peek into buildings and use your jet power pack to rise and go forward. With a keystroke, you can adjust the angle of your turns, as well as lengthen the size of your forward strides. Changing your body's position in any way manipulates the components of your graphics perspective.

Pressing the space bar switches you from Movement to Firing mode, but I often found this operation sluggish. Also, the information panel's letters and numbers aren't easily deciphered; certain parts seem cut off, with the O's

resembling U's.

The program's animation doesn't flow—it's quick, but halting. Thankfully, continuous scrolling helps the action.

Unfortunately, the lower information console chews up too much scenery, almost swallowing the basic action graphics. In addition to that, it's dark on the rogue moon Tricuspid, and you almost need a flashlight to probe the nighttime scenery.

With all its pluses and minuses, Dark Side offers angular momentum and depth. (Cinemaware; distributed by Electronic Arts, 1820 Gateway Drive, San Ma-

teo, CA 94404. C-64/\$29.95.)

-JOHN DIPRETE

# ZERO GRAVITY ..... C+

Continuing the tradition of Pong, Breakout and Arkanoid, Zero Gravity includes a fresh approach to the balland-paddle genre, but most players will probably pass it up in favor of similar games.

According to the instruction manual, the program is a futuristic hybrid of volleyball and tennis, supposedly simulating an exercise popular during weightless interstellar journeys.

You compete against another person or the computer, and the playing field is split horizontally to show both players' viewpoints. The paddle you control appears in the top half of the screen, while your opponent's actions are dis-

played in the lower half.

A game begins with a ball hurtling toward you. If you strike it squarely, the sphere shrinks in your part of the screen as it flies toward the other player's paddle. Making the game more difficult are the bounces the ball takes off the playing field's ceiling, floor and walls. Striking certain side panels also adds more complexity to the contest by awarding bonus points, speeding up the ball or taking away a goal from a player.

The software's graphics and animation are well done. The sound effects are also good, although the instruction manual is incorrect when it states that

digitized speech is included.

A more serious shortcoming is the lack of variety. Players who've been spoiled by the more than 30 different Arkanoid screens will probably be disappointed by Zero Gravity's single playing field.

Also, with this program, you have almost no control over the ball's direction. As a result, you earn a victory merely by reacting well, not by devel-

oping sound tactics.

Zero Gravity is an interesting example of a genre that's become a perennial favorite. As such, the program may appeal to those individuals who won't mind its relatively passive approach to gaming. (MicroDeal, U.S.A., 576 S. Telegraph, Pontiac, MI 48053. C-64/\$29.95.)

-WALT LATOCHA

# 

To date, software adaptations of James Bond films have lacked the gimmicks, glamor and glitz of the originals. Unfortunately, Broderbund's Licence To Kill does nothing to change this.

The game contains six action screens, three of which are based on events that occurred in the film's pre-credit sequence. As the intrepid 007, you begin your adventure in a helicopter in pursuit of a car carrying a murderous drug smuggler. Along the way, you must avoid hitting structures or being shot

out of the air by fire from enemy gun emplacements. Other trials include being pursued underwater by enemy divers and water-skiing barefoot behind a seaplane. Your final mission is to destroy big drug-filled rigs by attacking them from overhead in your crop duster.

Although the scenes scroll smoothly, and some of the graphics and sound effects are quite effective, for the most part the game's technical aspects are unimpressive. Often, lack of visual clarity hampers game play.

Game control is also a mixed bag. Maneuvering and firing from your helicopter are nearly effortless; controlling your Beretta is practically impossible. Due to the muddied visuals and the sloppy joystick control, you will waste many bullets.

Licence To Kill's documentation is woefully inadequate. Many on-screen objects aren't listed or their uses not explained. Other drawbacks include the lack of a game-continue feature and the inability to save high scores to disk.

Diehard 007 fans might find Licence

To Kill entertaining, although my tenyear-old Bond devotee threw in the towel after 15 minutes. On a scale of 001 to 009, this James Bond offering receives a mere 003. (Broderbund Software, Inc., 17 Paul Drive, San Rafael, CA 94903. C-64/\$19.95.)

-LEN POGGIALI

# HEROES OF THE LANCE ...... C

The object of this game is to lead eight "Companions" of the Lance on a quest to recover the Disks of Mishakal from the ruins of Xak Tsaroth. This will restore people's faith in the old gods and prevent the Queen of Darkness from creating an evil empire.

You must battle and spell-cast your way through three levels of ruins, sewers and a maze. Your party of adventurers will face draconians, gulley dwarves, black dragon hatchlings, giant spiders, spectral minions, trolls, wraiths and human fighters.

At first glance, SSI seems to have suc-

ceeded in creating a game that appeals to both serious role-playing fans and joystick-wielding action addicts. All of the traditional role-playing elements have been preserved, and everything can be accomplished using a joystick. However, neither group is likely to be thrilled by Heroes.

Joystick response is slow and diskaccess time is long when changing the lead character. Also, success really depends on the ability to choose the correct lead character for each situation; this skill only comes with careful study of your characters' traits, and with much trial and error.

Heroes of the Lance is overly simple, and its singular quest to recover the Disks of Mishakal is sure to leave many traditional FRP fans asking "Is that all there is?" The proper balance needed to satisfy both RPG and action audiences may be more elusive than a blue healing potion. (Strategic Simulations, Inc.; distributed by Electronic Arts, 1820 Gateway Drive, San Mateo, CA 94404. C-64/\$29.95.)

—BOB GUERRA ■

# Back in Stock!

# Make your Commodore a Speed Demon

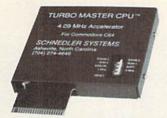

# TURBO MASTER CPU™ 4.09 MHz Accelerator Cartridge for C64

- Four times faster processing speed combined with five times faster disk Load and Save.
- Software actually runs four times as fast. Basic, wordprocessor scrolling and search, spreadsheets, assemblers, graphics, GEOS etc. Compatible with most software.
- Jiffy DOS compatibility option available (by Creative Micro Designs).
- Why upgrade when you can enjoy dazzling performance from your C64 now?
- Only \$199. Shipping Included

# Data acquisition and control interfaces C64 & C128

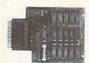

80-line Simplified Digital I/O Board with ROM cartridge socket Model SS100 Plus \$139. Additional \$129.

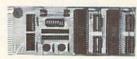

Original Ultimate Interface Universally applicable dual 6522 versatile interface adapter board. Model 64IF22 \$169. Additional \$149.

16-Channel, 8-bit analog-to-digital conversion module. Requires model 64IF22. Model 64IF/ADC0816 \$69.

Interface boards include extensive documentation and program disk. Manuals available separately for examination. Call or write for detailed brochure.

# Resources for Serious Programmers

- Symbol Master Multi-Pass Symbolic Disassembler. C64 & C128. \$49.95
- PTD6510 super-powerful Symbolic Debugger. C64, \$49.95
  MAE64 6502/65C02 Macro Editor /Assembler. \$29.95
- C64 Source Code Book. Kernal and Basic ROMs. \$29.95

# SCHNEDLER SYSTEMS

"We engineer miracles."

Dept. R4, 25 Eastwood Road, PO Box 5964 Asheville, North Carolina 28813 Telephone: (704) 274-4646 VISA and Mastercard accepted. All prices include shipping prepaid to US addresses.

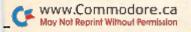

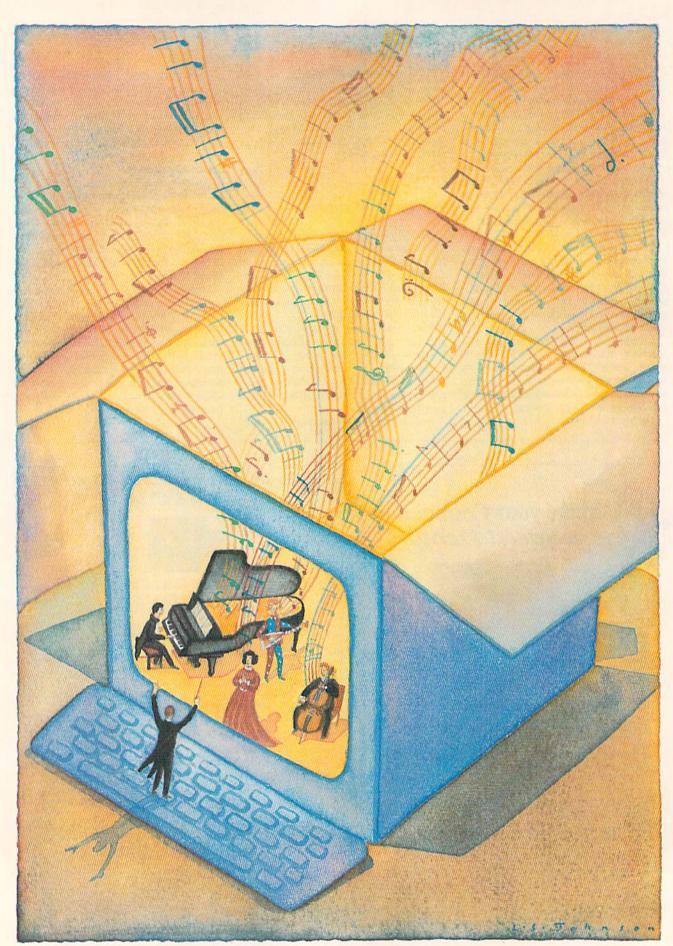

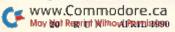

# Bach to The Future

Your Commodore can take you

on a musical journey through the decades,

from Mozart to Madonna and beyond.

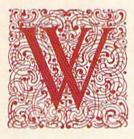

ith the rising popularity of 16-bit computers, few folks outside the Commodore community realize that the C-64/128 has its own formidable music generator: the Sound Interface Device, or SID chip. This IC was ahead of its time when the com-

puter was released in 1982, and it still makes the Commodore one of the most capable music machines available. Of course, using the chip requires software, so what programs are available to drive it today? Read along and we'll head down the Commodore music road to find out.

# TUNING UP

Electronic Arts' Music Construction Set (MCS) was the first powerful music-editing program to appear for the Commodore—a wonderful achievement and a godsend to Commodore musicians. While taking advantage of some of the more advanced features of the SID chip, MCS is easy to use, lets you edit in real time and provides instantaneous feedback.

The editing screen features treble and base clefs (a grand staff), with a keyboard- or joystick-controlled pointer and icon boxes to select program functions. To create music, you "pick up" notes, sharps, flats, naturals, ties and rests and place them on the clefs, shifting between octaves as you wish.

You can play back your score at any time, and then use MCS's cut-and-paste function to change it if needed. You can even cut measures from other works and insert them into your current project.

Other MCS features support octave control and "instrument" selection. You can set a sound gauge to any one of 13 different configurations, eight of which sound akin to traditional instruments, such as the flute and harpsichord, while the remainder produce percussion sounds and other special effects.

Deluxe 16-bit versions of this program now enjoy a wide following, but MCS for the Commodore 8-bit machines is not as popular as it once was. Although it's easy to use, the quality of the music it produces is average at best; there's just not enough control of the SID chip features. Moreover, it's becoming difficult to find new MCS music files on the BBSs and national online networks, which were hitherto the major sources of such files.

All in all, MCS is an excellent program for starting down the Commodore music road, but seasoned composers may soon find it limiting.

# IN THE STUDIO

A more ambitious program is The Music Studio from Mediagenic. This group of related programs takes a "tool-kit" approach to musical composition, providing more variety and quality than does MCS. The Music Studio is also MIDI-compatible and can print out compositions.

The key to The Music Studio is its editor. Like that

By JOHN RYAN

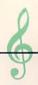

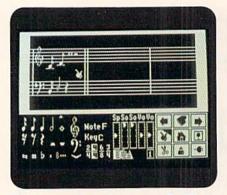

Write your music on the grand staff of Music Construction Set.

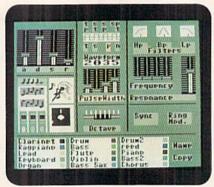

The Music Studio's impressive sound engineering room.

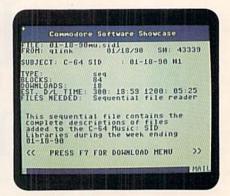

QuantumLink gives you a wealth of music files to download.

of MCS, it provides a grand staff along with controls for placing notes and rests. Unlike MCS, it lets you accompany your musical notation with up to four verses of lyrics.

You can play your Music Studio compositions using 15 different instruments. If you don't like the way a particular one sounds, you can change it by adjusting the attack, decay, sustain and release (ADSR) values, the waveform values and various filter settings, as well as resonance, synchronization and ring modulation, either note by note or section by section.

If you're not a musician, you'll appreciate The Music Studio's Paintbox feature, an innovative approach to free-form composition. All you have to do is "paint" colored rectangles up and down a staff, with the length of each rectangle specifying the sound to be played and the color specifying the instrument to be used for that sound. The Paintbox is a real shortcut, and you can even transport compositions generated with it into The Music Studio's regular editor.

The Music Studio is an excellent compositional tool that provides more control than MCS, so you'll produce more with it sooner. Its sound quality is also better, and the Paintbox feature is a boon to novice musicians. The excellent documentation is indexed for easy reference.

# SING ALONG WITH SID

Perhaps the most popular music composition and playback program today is Craig Chamberlain's Enhanced Sidplayer for the C-64 and C-128. It is also, in my view, the most sophisticated and powerful music program available thus far. Sidplayer comes on a double-sided disk with the C-64 version on one side and that for the C-128 on the other. Accompanying the disk is a 274-page, wire-bound manual. The editing features of this program give you total control of the SID chip. Not only can you choose a pitch, waveform and envelope for each of the Commodore's three voices, you can also control filtering, modulation, vibrato, portamento, transposition, and more. If you prefer, the program will filter automatically. Enhanced Sidplayer is so versatile that the files it generates can be merged with your own Basic programs to provide background sound.

Like the other composition programs, Sidplayer has an editor that lets you place musical notation on a grand staff, cut-and-paste, search and play your music back. However, Sidplayer takes the art of composition further. The excellent documentation delves deeply into modulation, filtering, music theory, and more, while guiding you step by step through the music-making process.

A small, stand-alone player program that comes in the Sidplayer package lets you play the literally thousands of Sidplayer files available for downloading from public domain sources such as Q-Link and GEnie (see RUN, February 1990, page 27). You'll find everything from the latest pop hits to classics, from single numbers to whole albums; and most of these files are superb. Q-Link members can also "play" Sidplayer files directly off the network through a wonderful service called The Music Connection. Q-Link has the most active Sidplayer user base of any information service.

In addition to standard Sidplayer files, stereo files are

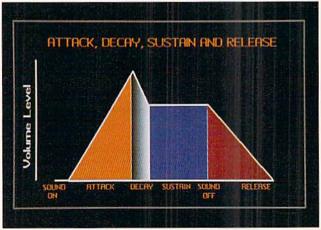

Diagram of ADSR sound pattern.

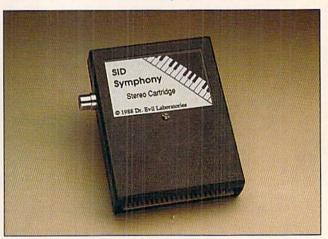

The cartridge that brings you stereo.

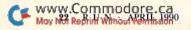

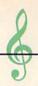

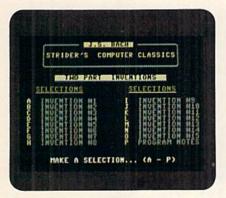

The selections on one of Free Spirit Software's music collection disks.

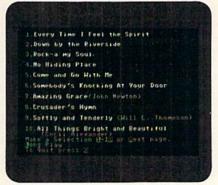

Another Free Spirit disk features gospel hymns.

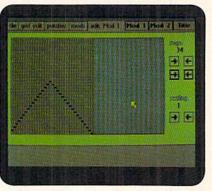

RUN's GEOS Companion disk provides the G.O.Bach editor for both the C-64 and 128.

available through the online services. However, since the C-64/128 can't produce stereo sound, you must install a hardware device to enjoy the six voices stereo provides.

The simplest such device is the SID Symphony Stereo Cartridge, available from Doctor Evil Laboratories. Plugged directly into the expansion port, it outputs three additional voices to an external amplifier and speaker. The original version of the cartridge was powered by a 9-volt alkaline battery connected to the external system with a simple RCA male-to-male cable. A new version of the cartridge is now powered directly from the user port. The price of the new one has not yet been announced.

Having tested this little gem for three months, I'm now spoiled by the addition of stereo to my C-128! Sidplayer files ▶

# SID: The Music Master

THE SOUND INTERFACE DEVICE, or SID chip, is the basis of the Commodore music capability. Unlike a traditional instrument, where you blow through a mouthpiece, draw a bow across a string, or strike a surface, SID creates sound digitally—through high and low voltages, on and off bits. However, the end result, when the electronic pulses are sent to a speaker, is still the same: vibration in the air and in your ear.

The frequency of a vibration determines the *pitch* of the sound it produces, while its *waveform* determines the quality, or timbre, of the sound. Waveform differentiates the sound of a violin from that of a guitar or a flute from a piano.

The SID chip contains three oscillators and waveform generators that produce the Commodore's three voices, and the voices can sound at various frequencies in four waveforms: square (pulse), triangle, sawtooth and noise. The triangle yields a soothing sound and the sawtooth a crisp sound, while the noise waveform can produce everything from gravelly rumbles to high-pitched hisses—the noises ordi-

The attack, decay, sustain and re-

narily used for sound effects.

lease (ADSR) envelope further defines a sound. The easiest way to understand ADSR is to imagine a clap of thunder. The attack is how quickly a sound reaches maximum volume; a thunderclap has a very fast attack because it reaches full volume almost instantly. The decay is how fast the volume slides from the maximum level to a sustain level, where it holds steady or slides more slowly; a thunderclap decays slowly, gradually fading away into the distance. Release is how fast the volume finally drops off to zero.

With the C-64, when programmers want to produce sound with the SID chip, they must specify all these characteristics for each vibration in each of the three voices by poking values into various registers. These include the ADSR, pitch and volume registers, as well as a gate bit that enables the sound to be heard. Producing sound effects may require accessing some of the more complicated features of the SID chip, such as filtering, which allows only selected frequencies to pass, ring modulation, synchronization and resonance.

In most cases, the Pokes must be done in a prescribed sequence. For example, you must turn on the volume control and specify a waveform before you enable the sound, or you may hear nothing at all. And you can't place random numbers into these registers, either. The SID chip can produce a lot of sounds—65,536 in eight octaves, to be exact—but you can place only predefined or formulated values in the registers, or you may get unexpected results.

On the other hand, all C-128 programmers have at their command a superior Basic that eliminates the drudgery of poking values into registers. With Basic 7.0, all you have to do is specify the values through the Vol, Sound, Play, Envelope, Tempo and Filter commands. For example, the statement SOUND 3,49000,200, 1,0,100,1,0 replaces several long lines of C-64 Basic.

The Commodore Sound Interface Device is a wonderfully complicated support chip that can produce sounds from laser blasts to flowing sonatas. Programming the chip entails an understanding of music theory, SID architecture and, of course, writing code. And if you don't yet have that understanding, you can just load other people's music and enjoy. —JR

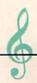

must be written specifically to take advantage of this stereo capability, or they'll yield only mono output. Most public domain Sidplayer files state whether they are stereo.

Dozens of public domain support programs, along with documentation, are available for the Sidplayer and stereo cartridge. One versatile and powerful example is Stereo V1.0 (QuantumLink PD by Robert Stoerre, filename "Stereo.Arc"; or \$5 per disk from Dr. Evil Labs, which, by the way, also sells the Enhanced Sidplayer system for \$22.95, shipping and handling not included). Stereo V1.0 is a new Enhanced Sidplayer editor utility that allows you to edit all six voices at once (instead of Sidplayer's one voice at a time). Its other features include MIDI editing and playback, a built-in title and text editor and an easy-to-use, menu-driven interface.

No doubt, Sidplayer is the definitive C-64/128 music composition program for both the casual computer musician and the serious composer. If you don't want to create your own music, use it to enjoy the works of other computer musicians from all over the world.

# EASY LISTENING

Free Spirit Software puts out a collection of Commodore transcriptions that you can "load and listen" to without having other software like Sidplayer. The collection includes

more than a dozen disks, such as Music of the Masters and Strider's Computer Classics, containing music of Bach, Mozart, Beethoven, Handel, Haydn, Joplin and other composers, as well as gospel classics and popular Christmas selections. Some of these produce less sophisticated sound than Sidplayer and Music Studio files, but most of them are well done.

GEOS users now have access to superb music editors on RUN's GEOS Companion disk: G.O.Bach 40 for the C-64 and G.O.Bach 80 for the 128. These fast, powerful music editors have user interfaces that are unusually well designed. Moreover, on the disk-and accessible from within the programs-are prerecorded sound tracks to provide rhythm for your musical compositions.

There are fewer C-64/128 music programs available today than even a year or two ago, but, armed with any one of those I've described here, both the novice composer and the expert can produce excellent results in a short time. Pick up some sheet music at a local store and transfer it to computer format, or try writing your own compositions. Either road to Commodore music will be fun and rewarding.

John Ryan, an air traffic control instructor by profession, moonlights as one of RUN's contributing editors.

# Table 1. Product information.

# The Music Studio

Mediagenic 3885 Bohannon Drive Menlo Park, CA 94025 No longer available from the manufacturer; check user's groups, used merchandise ads and mail order

# The SID Symphony Stereo Cartridge

Dr. Evil Laboratories PO Box 3432 Redmond, WA 98073-3432 \$34.95

**Music Construction Set** 

Electronic Arts 1820 Gateway Drive San Mateo, CA 94404 \$14.95

# **Enhanced Sidplayer**

Compute! Publications, Inc. PO Box 5406 Greensboro, NC 27403 \$24.95

# Music of the Masters, Strider's Computer Classics, and other selections

Free Spirit Software PO Box 128 Kutztown, PA 19530 \$5 each

# QuantumLink

**OuantumLink Computer Services** 8620 Westwood Center Drive Vienna, VA 22180 Subscription, \$9.95 per month; 8¢ per minute for Plus services (300/1200 baud)

# RUN's GEOS Companion

Includes G.O.Bach and geoPlayer; requires Berkeley Softworks' GEOS 64 or 128. (See ad on page 35 of this issue for ordering information) \$24.97

# Table 2. Suggested reading from Compute! Publications, Inc., PO Box 5406, Greensboro, NC 27403.

Compute!'s Beginner's Guide to 64 Sound John Heilbom \$12.95

Music System for the Commodore 128 & 64: Enhanced Sidplayer

Craig Chamberlain \$24.95

Compute!'s 128 Programmer's Guide \$16.95

All About the C-64, Vol II Craig Chamberlain \$16.95

64 Sound and Graphics \$12.95

Mapping the Commodore 128 Ottis R. Cowper \$19.95

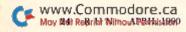

# **Hurry!**

First Come, First Served!

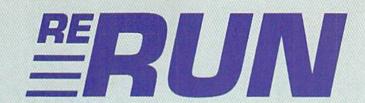

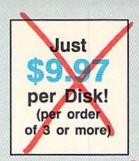

# 3-for-1 Clearance Sale!!!

RUN magazine has long published the acclaimed ReRUN software series of useful, economical programs for the C-64 and C-128!

Now, after a long absence, ReRUN's entire program library is available again—at reduced prices! Take a look at this extensive collection of personal productivity software, utilities, games, educational programs and much more! But hurry—quantities are limited!

\* Denotes program runs in C-128 mode. \*\* Denotes both C-64 and C-128 modes. All other programs run in C-64 mode only.

- #4 Landlord, Invoices. Money Manager Peacher. Number Puzzle, Graphmaker. Joystick Artist.
- #5 Auto Menu. Disk Doctor. Big Letters. Title Maker. Turtle Graphics. Calculator. Test Maker. Home Run Derby.
- #26 Stack 64. Credit Cards 64. Word Jumbler. Lister.

  \* Ultra Hi-Res. Baroque
- #27 \* Reminder 128.

  \*\* Retir'eze. \* Twiddle. \* Mind
  Your Mortgage. Keeping Up
  to Date. Hook Up to a
  Portable. Monthly Labels, Envelope Maker.
- #28 \* RUNTerm 128. RUN's Memo Book. Calendar Maker. RUN Copy 64. Time Keeper 64. \* Blank-It 128. C-64 Sprite ML Commands.
- #46 RUN Script 64. Create Your Own Keypad. Songfest. Autoboot. Automatic Line Numbers. \* Gradebook 128. A Modern Metronome.
- #47 DataFile 3.6. DFPrint. DFCalc. \* C-128 Screen Dump. Commodore in the Kitchen. The Menu Machine.
- #48 \*\* Home Inventory.
  Commodore Lanes. \* Time
  Keeper 128. Window Construction Set. Fontastic 64.
  Video Flash Cards. Mister
  Poster.
- #65 Pay the Bills. Ultraquiz. Perfect Pitch. Spirited Sprites. Wedge Utilities. Brainstorming. RUN Assembler. Songfest.

- #66 Disk Reader, Swish! Label Maker, Arithme-Sketch, Murder Mystery, \* Ultra Hi-Res II.
- #67 \* Presto Write 128.

  \* 80-Column Custom Windows.
  PrintRite 64. Disk Stuffer. 64
  Notepad Command Center.
  Puzzler's Choice.
- #68 Moving Messages.
  \* Graphix to the Max. \* Tick-Tock 128. \*\* Form Writer.
  Unlockup. Math Whiz. Now
  You See It.
- #86 \* Video Fantasia. Hi-Res Writer. Needlegraph. Extra! Extra! Read All About It! Disk Keeper. \* 3-D Object Editor.
- #87 Tri-Solitaire. Attention, Shoppers! \* Linker 128. Flash Cards. DFClone. \* Typing Tachometer 128. Electronic Address Book. Pegboard.
- #88 Alphabet Cadet. The Amazing 16-Color Print Machine. \* Bill Minder. Travel Tally. \*\* Loan Analysis. Islands! Video Poker. \*\* Mom's Kitchen Aid.
- #106 \*\* Loan Arranger. Turtle-Tutor for Tykes. Programmers, Take Note! Sign Maker. Instant Data Statements. 64 Personal Ledger.
- #107 \* 128 Notepad. Phaser Phire. Screen Genie. DFCopy. \* Outline 128. The Money Program. Cursor Commotion.
- #108 Programmer's Pager. Knock! \*\* Vacation List Generator. \*\* Easy Banners. Joystick

- Mouse Emulator. \*\* Instant Test Maker.
- #126 CalcAid 64. Put It on Paper. Dashing Off the Dots. Math Square-Off. \* Micro Artist. Extral Newsletter Graphics. \* RUN Script 128.
- #127 64 DOS Shell, Wordman. \* Color Hi-Res Graphics. Super Sort. Delete 64. Sizzle! Brickout! \* RUN Investor. Smart Shopper.
- #128 For Good Measure. Mystery Match. \* Savings Forecaster. \*\* Mass File Deleter. Crazy Caverns. \*\* Finance 64/128. \* Instant Address Book
- #P1 Productivity Pak I. (in limited quantities) DataFile. DFMail. DFReport. DFPrint. DFCalc. RUNTerm. Screen Print. Finance Aid. Disk Master. Graph Maker.
- #P2 Productivity Pak II. (in limited quantities) \*\* RUN Script. \* Reminder. \* Gradebook. 1670 Autodial. RUNTerm Plus. Logo for Kids. Disk Backup. DataFile.
- #P3 Productivity Pak III.

  \*\* RUN Script 64/128. \*\* RUN
  File 64/128. \*\* RUN Calc 64/
  128. \*\* RUN Notepad 64/128.

  \* RUN Investor 128. RUN
  Dex 64.

| Buy 1 disk at the regular price-<br>FREE! Postage Paid! | and got 2 more to      |
|---------------------------------------------------------|------------------------|
| ORDER NOW! CALL 1-800-3                                 | 43-0728                |
| Please send me the following Rel                        | RUN disks:             |
|                                                         |                        |
|                                                         |                        |
| 1-2 disks \$16.47 each                                  | Total Disks            |
| 3 or more \$9.97 each                                   | Price/Disk             |
| 3 for 16.47                                             | Total Due \$           |
| ☐ Payment Enclosed ☐ Charge my:                         | □ Amex □MC □ VISA      |
| Account #                                               | Expires                |
| Signature                                               |                        |
| Name                                                    |                        |
| Address                                                 |                        |
| City, State, Zip                                        |                        |
| ReRUN, 80 Elm St., Peterborough, N                      | H 03458 1-800-343-0728 |

# 128 Basic Enhancer

Here are four handy commands to help you write or edit programs.

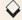

# By JIM BORDEN

riting computer programs is enough of a challenge without all the typing that's necessary. The AFCO utility cuts down on that typing—and lets you rescue accidentally "Newed" programs—by adding four commands to the C-128's Basic 7.0 editor. With AFCO, you can Add (append) a program or subroutine to the program in memory, Find or Change text in that program or Old (un-New) a program.

Type in Listing 1 and save it to disk with the name AFCO.BAS. Then run it to write AFCO.ML, the machine language code, to the disk. To use AFCO, either boot AFCO.ML or BLoad it into bank 0 and enter SYS 5380 to activate its wedge. Also type in and save the demonstration program and subroutines in Listings 2, 3 and 4, being sure to enter NEW before starting each one.

Now, here's a description and several examples of each AFCO command.

### ADD

The Add command appends a Basic subroutine or program (from drive 8) to the end of the program in memory and adjusts the pointers as required. Using Add requires some planning on your part to ensure proper use of variables in the subroutine you're adding. To that end, I suggest that you keep a record of your subroutines, noting any variables used, the starting and ending line numbers, what data must be passed from the main program to the subroutine and what data will be passed back after the subroutine is finished. The starting line number must be written into any main program to which you add the subroutine.

The syntax for the Add command is simply: ADD "filename". Line numbers aren't important to the Add routine, but be sure to add the *lowest* numbered

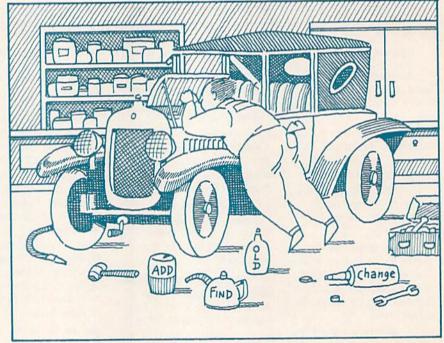

subroutines first, because new lines are added to the *end* of the program in memory. You can renumber later to clean up any gaps in the line number sequence.

Here's how to use the Add command with the programs in Listings 2, 3 and 4. With AFCO in memory, load the demo program (Listing 2) and list it, noting that it contains eight lines. Then type ADD "Subroutine 60000" on an empty line, press return and list the program again to see that the first subroutine (Listing 3) has been added to the demo. Finally, add the second subroutine by typing ADD "Subroutine 60100" and pressing return. Note that we added the lowest numbered subroutine first.

You could also have executed the Adds by listing the disk directory and just typing ADD over the number of blocks for the file desired; AFCO ignores anything after the second quote.

Now run the demo to see how the added subroutines work with the original. Don't renumber the demo yet, since later examples will refer to the original line numbers.

# FIND

The Find command lets you locate all occurrences of a string, variable or keyword in a program listing. To use the command, the text you're seeking must be delimited by quotes, periods or colons. Use quotes when you're looking for text within quotes, and periods or colons when you want to find variables or keywords. Here's an example of the latter:

FIND :X4: ►

RUN it right: C-128

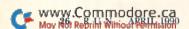

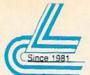

# Lyco Computer

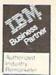

# Marketing & Consultants

# COMMODORE SOFTWARE

| Access:                | Consubilish con a           |
|------------------------|-----------------------------|
|                        | Geopublish\$29.9            |
| Echelon\$28.95         | Geofile 128                 |
| Mach 128\$29.95        |                             |
| Mach 5\$22.95          | Broderbund:                 |
|                        | Print Shop\$28.9            |
| Activision:            | Print Shop Comp \$22.9      |
| Maniac Mansion \$23.95 | GraphicLib1,2,3,ea \$15.9   |
| Neuromancer \$25.95    |                             |
|                        | Carmen San Diego WI. \$22.9 |
| Rampage\$22.95         | Carmen San Diego US \$25.95 |
| Berkeley Softworks:    |                             |
|                        | . Call for .                |
| Geofile 64\$29.95      | * Call 101 *                |
| Geos 64 2.0\$35.95     | Alexan William              |
|                        |                             |

**New Titles** 

| Microprose:         \$25.95           Gunship         \$25.95           Stealth Fighter         \$28.95           Red Storm Rising         \$28.95 |
|----------------------------------------------------------------------------------------------------|
| Origin: Ultima IV\$38.95 Ultima V\$38.95                                                                                                    |
| Timeworks:<br>Swittcalc 128 \$31.95<br>Data Manager 2-64 \$12.95<br>Data Manager 128 \$28.95<br>Word Writer 128 \$31.95                            |

# **ACCESSORIES**

| Surge Protectors:         QVS PP-102         \$15.95           QVS PP-112         \$15.95           QVS PP-104         \$23.95 | Printer Interfaces:         Xetec Jr.         \$35.95           Xetec Supergraphics         \$55.95           Xetec Good         \$74.95           MW 350         \$49.95 |
|----------------------------------------------------------------------------------------------------|----------------------------------------------------------------------------------------------------|
| Diskettes: 5¼ Disk Notcher \$5.95<br>Xidex 5¼ DSDD \$4.95<br>Xidex 3½ DSDD \$9.95                                              | Printer Paper:<br>1000 sheet laser \$16.95<br>Banner Paper 45' Roll . \$10.95                                                                                             |
| Joysticks: Boss \$12.95 Bathandle \$16.95 I Controller \$12.95 3-Way \$22.95                                                   | Drive Maintenance:<br>5¼ Drive Cleaner \$4.95<br>3½ Drive Cleaner \$4.95                                                                                                  |

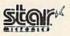

Geos 128 2.0

•180 cps draft • 45 cps NLQ . four resident fonts .

216x240 dpi resolution and print pitches ranging from 3 to 20 cpi NX-1000 II

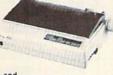

# PRINTERS

| Pan  | a | S | c  | 10 | 1 | i | c |  |   |  |   |    |   |   | ī |   |    |   |   |    |   |  |  |  |            |
|------|---|---|----|----|---|---|---|--|---|--|---|----|---|---|---|---|----|---|---|----|---|--|--|--|------------|
| 1180 |   |   |    | V  | Û |   | Ī |  |   |  |   |    |   |   |   |   |    |   |   |    |   |  |  |  | .\$169.95* |
| 1191 | , |   | i, |    |   |   |   |  |   |  |   | ı  |   |   |   |   | Ų. |   |   |    |   |  |  |  | .\$216.95  |
| 1124 |   |   |    |    |   |   |   |  |   |  | 4 |    |   |   |   | į | 4  |   |   | i, |   |  |  |  | .\$279.95  |
| 1695 | , |   |    |    |   |   | , |  |   |  |   |    | , | , |   |   |    |   | , |    |   |  |  |  | SCALL      |
| 1624 | , |   |    |    |   | + |   |  | 4 |  |   | į, | , |   |   | 4 |    | , |   |    | 4 |  |  |  | .\$439.95  |
|      |   |   |    |    |   |   |   |  |   |  |   |    |   |   |   |   |    |   |   |    |   |  |  |  |            |

· Quantities Limited

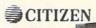

•120 cps draft speed with improved through put capabilities ·Built-in

variable-width tractor\*compact minimize space requiremnts. 120 D \$13995

| Star                                                                                                    |      |    |    |    |    |   |   |    |  |   |   |    |   |           |
|----------------------------------------------------------------------------------------------------|------|----|----|----|----|---|---|----|--|---|---|----|---|-----------|
| NX-1000                                                                                                    | C    | ol | 01 | G. |    |   | 1 |    |  |   |   |    |   | .\$209.95 |
| NX-10000                                                                                                    | C.   | ,  |    |    | ٠, |   | · |    |  |   |   |    | + | \$164.95  |
| NX-10000                                                                                                    |      |    |    |    |    |   |   |    |  |   |   |    |   |           |
| NX-1000                                                                                                    |      |    |    |    |    |   |   |    |  |   |   |    |   |           |
| The state of the state of the s |      |    | 6  |    |    |   |   |    |  |   | + | Ä, |   | .\$279.95 |
| Epson                                                                                                    |      |    |    |    |    |   |   |    |  |   |   |    |   |           |
|                                                                                                    |      |    |    |    |    |   |   |    |  |   |   |    |   | .\$184.95 |
| LQ-510 .                                                                                                    | 19.3 | *  |    |    |    |   | 4 | 10 |  |   |   | ,  |   | .\$319.95 |
|                                                                                                    |      |    |    |    |    |   |   |    |  |   |   |    |   | .\$339.95 |
|                                                                                                    |      |    |    |    |    |   |   |    |  |   |   |    |   | \$434.95  |
| LQ-850 .                                                                                                    |      |    | */ |    | 4  | , | * | A  |  |   |   | *  |   | .\$489.95 |
| LQ-950 .                                                                                                    | 90   | ×  | 4  |    |    |   |   |    |  | * | + |    | * | .\$489.95 |

# Panasonic

•9-Pin personal printer • EZ-Set operator panel • adjustable push/pull tractor feed • multiple paper paths . 192 cps draft . 38 cps NLQ

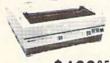

KX-P1180 Quantities Limited

\$99.95

Printer ribbons, cables, connections and accessories available for all applications. Please Call.

| Citizen                   |
|---------------------------|
| 120 D                     |
| 180 D                     |
| HSP-500\$309.95           |
| GSX-140 \$319.95          |
| Brother                   |
| 1809                      |
| M1724L\$519.95            |
| 1824L                     |
| Okidata                   |
| Okimate 20w/cart \$194.95 |
| 172 \$195.95              |
| 182 Turbo\$229.95         |
| 183                       |
| 320\$329.95               |
| 321                       |
|                           |

# COMMODORE UPGRADES

# Excel FSD-2 + Disk Drive

100% Commodore 64C drive compatible, the Excelerator Plus Disk Drive is quieter, smarter, faster, and more reliable than the 1541 and 1541C.

# MAGNAVOX

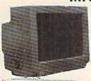

May Not Reprint Without Permission

- 13" diagonal RGB/Composite Color Display
- Green text switch
   Built-in tilt stand
   Interface cables included

CM8762 S23495

# GoldStar

- 12" amber display
   640h x 200v
   IBM and Commodore compatible

2105 A \$7995

| Magnavox, MONITORS                                                                                                    |
|----------------------------------------------------------------------------------------------------|
| BM7652 Mon. Comp \$84.9<br>BM7622 Mon. Comp \$84.9<br>CM8702 Color Comp \$CAL<br>CM8762 RGB \$234.9                                                                               |
| Emerson 3200 EM 12" Amber TTL \$79.9 1400 EM 14" CGA \$179.9 1405 EM 14" EGA \$299.9                                                                                              |
| GoldStar: 2105 A Composite \$79.9 1410 CGA 14" \$209.9 1420 EGA 14" \$319.9 1430 VGA 14" \$349.9                                                                                  |
| Cardinal: MODEMS M82400EX EXT 2400 Baud \$99.9 MB1200EX EXT 1200 Baud \$69.9                                                                                                    |
| Everex:         Evercom 12 (INT)         \$54.9           Evercom 24 (INT)         \$119.9           Evercom 24 + MNP         \$149.9           Evercom 24E + MNP         \$199.9 |
| Avatex: \$69.9                                                                                                    |

| HARDWARE               |      |
|------------------------|------|
| 64C Computer           | SCA  |
| C 128 D Computer Drive | SCA  |
| 1541 II Disk Drive     | \$CA |
| Colt PC                | SCA  |
|                        |      |

# 64 Power Supply

The MW 701-A power supply made by Micro R&D features double fus-ed systems, schematics, and a one-year warranty. Stay with the best, stay with Micro R&D.

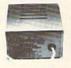

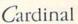

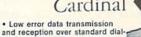

up telephone lines Hayes compatible with the universally-accepted AT command set

Automatic Data Standard and Speed Adjust features

MB2400EX External Modem

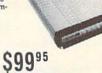

# "Our friendly sales staff can help with any questions you have!"

Why shop at Lyco Computer? Lyco Computer offers quality name brand computer products at prices 30% to 50% below retail. If you do not see the product you want advertised, call Lyco Marketing toll free. How do I know I will get the product I need? Our marketing staff receives continous formal training by our manufacturers. As thousands of people every week capitalize on our savings and services, we hope you too, will make Lyco Computer your first choice. What about warranty or service? Our Customer Service Department is available at (171) 494-1670 to assist you. We back all of our manufacturer's stated warranty terms. Before returning any item that appears to be defective, we ask that you call our Customer Service Department. Will you rush an item to me? We ofter next day air, two day air, standard UPS, and postal international shipping services. Temporary shortages are normally filled within 10 days. How do I order? We have always accepted C.O.D. orders through UPS. Prepaid cash orders over \$50 are shipped freight-Personal and company checks require a 4 week waiting period. Visa, Master Card and American express orders are accepted for your convenience, but we cannot pass along the 4½ discount offered for cash. Prices in this ad reflect cash prices. Purchase orders are accepted from Educational Institutions. We charge sales tax on deliveries in Pennsylvania. For Ap. FPO, and international orders, add \$5 pius 3½ for priority mail. Advertised prices and availability are subject to change. Simply send your order to Lyco Computer, P.O. Box 5088, Jersey Shore, PA, 17740. Or, call 1809-233-8780 or (717) 494-1030. Not responsible for typographical errors.

Sales: 1-800-233-8760 or 717-494-1030 Fax:717-494-1441 Hours: Mon-Fri, 9a.m-9p.m. Sat. 10a.m-6p.m. Customer Service: 717-494-1670 Hours: Mon-Fri, 9a.m-5p.m.

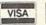

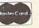

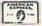

ATTENTION EDUCATIONAL INSTITUTIONS:

-233-8760

# BASIC ENHANCER

You might need to use both quotes and another delimiter (one at a time) to find all occurrences. (Printed text is usually in quotes, while remarks usually are not.)

With the demo program and subroutines still in memory, now type

### FIND "TO"

and press return. This should list line 30 with the text TO in a different color. Note that the keyword TO (outside quotes) was not found. Typing

# FIND :TO:

again should show line 60110.

If more than one match is found in a line, the line will be listed more than once, each time in a different color.

# CHANGE

To alter text in your program listing, use the Change command. The syntax for Change is similar to that for Find, but a second string follows the "Find" string and a third delimiter is required. If quotes are used as the first and third delimiters, a colon should be used in the middle to prevent the second string from being tokenized.

Here are three examples of the Change syntax:

CHANGE .PRINT.PRINT#4,. CHANGE "TON:TIN" CHANGE :ER:EX:

The second example won't let the strings be tokenized, because the colon in the middle is accepted as a special delimiter. The third example shows how you might change a variable throughout a program. You might use this, for example, in a case where a program written for the C-64 is being updated to run in 128 mode.

You'll be prompted Y/N/E for Yes/No

(change/don't change) or Exit at each match found. If you want all matches changed (are you really sure?), just hold down the Y key.

To avoid finding strings that are parts of other strings, use spaces in the text. For example, if you want to find IS, use "IS" to avoid finding "THIS".

To see a demonstration of Change, enter

# CHANGE .Y2.Q.

When lines 50, 60, 60090 and 60110 are listed, one at a time, press Y after each prompt to change the variable; then, after you're done, list the program to see that the lines actually did change.

Change will turn a short string into a longer one or a long string into a shorter one, and it will adjust all pointers within the program. Note that both strings must be at least one character long.

Always use common sense and caution with the Change command; otherwise you may change more than you intended!

# DISPLAY NOTES

When you're using either Find or Change, each line containing the requested string will be printed to the active output device, usually the screen. To help show the match on the line and avoid the editing problems caused by using reverse video (as with the 40-column Help command), I've made the string appear in a different color. If the matches are invisible on your screen, change the background or text color and try again.

After a line is listed, the remainder of the screen line is cleared to avoid confusion and aid in editing. The text can be highlighted and edited on the same line with no strange results. If you're using an 80-column screen, you'll find that matches are always printed in uppercase. This is because I always work in upper/lowercase, so the uppercase makes matches even easier to spot, with no interference with editing.

To output to your printer, open the printer as you normally do and issue a CMD4 to send all output to it—for example,

## OPEN 4,4,7:CMD4

Then press return and type your Find command as usual, and all lines containing matches will be printed out. To keep the program compatible with any printer, use the square brackets ([]) to enclose the match.

Sending output to the printer is useful mainly when more matches will be found than will fit on the screen.

# OLD

If you accidentally "New" a program, the Old command will restore it for you. To see how Old works, type NEW, press return and list the demo program. To retrieve the program, type OLD on an empty line, press return and list the program again to confirm that it's been restored. The Old command must be used before you enter any lines after the New command!

If you "New" a program when AFCO isn't active, just boot AFCO.ML and type OLD to restore your program.

The AFCO commands are real time—and program—savers. I'm sure that once you try them, you'll always want them available to help write and edit your Basic 7.0 programs.

Jim Borden is a tool maker by trade, a freelance programmer and a former RUN Magic columnist.

# Listing 1. AFCO program. (Available on ReRun disk. See order card facing page 24.)

| Ø REM THIS LIST 1 CREATES (AND       |
|--------------------------------------|
| SHOULD NOT BE CALLED) AFCO.ML        |
| :REM*69                              |
| 5 OPEN 8,8,8,"AFCO.ML,P,W"           |
| :REM*246                             |
| 6 CT=Ø:PRINT"{SHFT CLR}":REM*56      |
| 10 READ A\$: IF A\$="-1" THEN CLOS   |
| E8: PRINT: PRINT"ALL DONE!": EN      |
| D : REM*129                          |
| 12 PRINT" (HOME) READING LINE "+S    |
| TR\$(CT):CT=CT+1 :REM*141            |
| 15 IF LEN(A\$) <62 THEN 55           |
| :REM*254                             |
| 2Ø B\$=MID\$(A\$,1,2Ø)+MID\$(A\$,22, |
| 2Ø)+MID\$(A\$,43,2Ø) :REM*242        |
| 25 FOR I=1 TO 3Ø :REM*181            |
| 3Ø C\$=MID\$(B\$,(I*2)-1,2):H\$=LEF  |
| T\$(C\$,1):L\$=RIGHT\$(C\$,1)        |
|                                      |

```
:REM*209
35 H=VAL(H$):IF H$>"9" THEN H=A
   SC(H$)-55
                         :REM*85
40 L=VAL(L$):IF L$>"9" THEN L=A
   SC(L$)-55
                        :REM*136
45 BY=H*16+L:PRINT#8, CHR$(BY);
                         :REM*67
50 NEXT: GOTO 10
                        :REM*115
55 IF LEN(A$) < 21 THEN B$=A$:GOT
   0 70
                        :REM*184
60 IF LEN(A$) <42 THEN B$=LEFT$(
   A$,2Ø)+RIGHT$(A$,(LEN(A$)-21
   )):GOTO 7Ø
                        :REM*176
65 B$=LEFT$(A$,2Ø)+MID$(A$,22,2
   Ø)+RIGHT$(A$, LEN(A$)-42)
                        : REM*140
70 FOR I=1 TO LEN(B$)/2:REM*221
```

75 C\$=MID\$(B\$,(I\*2)-1,2):H\$=LEF

| T\$(C   | \$,1):L\$= | RIGHT\$(                                                                                                    | C\$,1)    |
|---------|------------|----------------------------------------------------------------------------------------------------|-----------|
|         |            |                                                                                                    | :REM*14Ø  |
| 8Ø H=VA | L(H\$): IF | H\$>"9"                                                                                                    | THEN H=A  |
| SC(H    | \$)-55     |                                                                                                    | :REM*56   |
| 85 L=VA | L(L\$):IF  | L\$>"9"                                                                                                    | THEN L=A  |
| SC(L    | \$)-55     |                                                                                                    | :REM*84   |
| 9Ø BY=H | *16+L:PR   | INT#8,CH                                                                                                    | HR\$(BY); |
|         |            |                                                                                                    | :REM*148  |
| 95 NEXT | : GOTO 10  |                                                                                                    | :REM*16Ø  |
| 100 REM | MACHINE    | LANGUA                                                                                                    | GE FOR AD |
| D/F     | IND/CHAN   | GE/OLD (                                                                                                    | C-128 UTI |
| LIT     |            |                                                                                                    | :REM*148  |
| 101 DAT | A Ø415AD   | Ø5Ø3C915                                                                                                    | 5DØØ16Ø*8 |
| D22     | 15ADØ4Ø3   | 8D2115A2                                                                                                    | 2*2ØAØ158 |
| EØ4     | Ø38CØ5Ø3   | 60                                                                                                    | :REM*232  |
|         |            | The state of the state of the s | BF1AA2*F  |
|         |            |                                                                                                    | *EØØ3DØØ  |
|         |            |                                                                                                    | :REM*208  |
|         |            |                                                                                                    |           |

# BASIC ENHANCER

| 2F\$\text{\$P\$}F\$\text{\$P\$}F\$\te | 135 DATA 69918D6719DØ38D6B19* 8ADEC1665Ø58524A5Ø6*69Ø85 5AD11128527AD :REM*3 136 DATA 1Ø128526186DBD1A8D1Ø* 2AD11126DBE1A8D1112*18ADBD A6DCØ1A8DCØ1A :REM*25. 137 DATA ADBE1A6DC11A8DC11A18*, DBD1A65Ø785Ø7ADBE1A*65Ø885. 82CBD1A3ØØFA2 :REM*23. 138 DATA Ø1B52448B52695246895*. 6CA1ØF3AØØØB124AØØØ*9124A4. 4C426DØ25A425 :REM*23. 139 DATA C427DØ1F18ADEC1665Ø5*8. 524A5Ø669ØØ8525AØØØ*B98ØØ2. 124C8CCBC1ADØ :REM*3. 14Ø DATA F52Ø8A186Ø2CBD1A3ØØ8*1 524DØØ2C625C6244C66*19E624I ØØ2E6254C6619 :REM*4. 141 DATA A9ØD4CD2FFCAE8BDØØØ2*C 92ØFØF8E88ECB198DBA*1AA2FFI 8BDØØØ2DØØ16Ø :REM*9. 142 DATA CDBA1AFØØ59DØØ©CDØEF*8 EBB1AA9ØØ8DØFFADBB*1AA2ØØF ØØC2ØBDFFA9ØØ :REM*2Ø4 143 DATA AA2Ø68FFA9ØØA2Ø8A82Ø*F AFF38AD1Ø12E9Ø2AAAD*1112E9Ø ØA8A9ØØ2ØD5FF :REM*3Ø 144 DATA BØØC8E1Ø128C11122Ø4F*4                                                                                                    |
|----------------------------------------------------------------------------------------------------|----------------------------------------------------------------------------------------------------|
| 2F\$\text{\$P\$}F\$\text{\$P\$}F\$\te | 8ADEC1665958524A596*699885 5AD11128527AD :REM*3 136 DATA 10128526186DBD1A8D10* 2AD11126DBE1A8D1112*18ADBD1 A6DC01A8DC01A :REM*25 137 DATA ADBE1A6DC11A8DC11A18*, DBD1A65078507ADBE1A*6508856 82CBD1A300FA2 :REM*23 138 DATA 01B52448B52695246895*2 6CA10F3A0000B124A0000*9124A4 4C426D025A425 :REM*23 139 DATA C427D01F18ADEC166505*8 524A50669008525A000*898002 124C8CCBC1AD0 :REM*33 140 DATA F5208A18602CBD1A3008*2 524D002C625C6244C66*19E6241 002E6254C6619 :REM*43 141 DATA A9004CD2FFCAE8BD0002*C 920F0F8E88ECB198DBA*1AA2FF1 8BD0002D00160 :REM*93 142 DATA CDBA1AF0059D000CD0EF*8 EBB1AA9008D00FFADBB*1AA2007 00C20BDFFA900 :REM*204 143 DATA AA2068FFA900A208A820*8 AFF38AD1012E902AAAA*1112E900A8A90020D5FF :REM*304                                                                                                    |
| 104 DATA A9008DB91AF015A2FFE8*B DA91ADD0002F0F7E006*F00160A 9018DB91ACAE8 :REM*250 105 DATA BD0002C920F0F8E88E8C*1 58DBA1AA2FFE8BD0002*D00160C DBA1AF01FA8AD :REM*253 106 DATA BA1AC922D011C03AD00D*8 A186DBC15A8A9229900*02D0069 89D000CD0D58E :REM*245 107 DATA BB1AADB91AF031E88A18*6 D8C158DCA15A2FFE8BD*0002D00 160CDBA1AF005 :REM*232 108 DATA 9D800CD0EF8EBC1A8A38*E DBB1A8DBD1A3003A900*2CA9FF8 DBE1AADBB1AF0 :REM*124 109 DATA 12C930B000E2CB91AF00A*A DBC1AF004C931900160*ACB91AC 8A203E8BD0002 :REM*43 110 DATA CDBA1AD0F78810F4E8BD*0 002AAAD00CA1ABCCS1ABD*CA1ABD*CA1                                                                                                    | 5AD11128527AD :REM*3 136 DATA 10128526186DBD1A8D10* 2AD11126DBE1A8D1112*18ADBD1 A6DC01A8DC01A :REM*25. 137 DATA ADBE1A6DC11A8DC11A18* DBD1A65078507ADBE1A*65508850 82CBD1A300FA2 :REM*23. 138 DATA 01B52448B52695246895*2 6CA10F3A0000B124A0000*9124A4 4C426D025A425 :REM*23. 139 DATA C427D01F18ADEC166505*6 524A50669008525A000*898002 124C8CCBC1AD0 :REM*3. 140 DATA F5208A18602CBD1A300B*7 524D002C625C6244C66*19E6241 002E6254C6619 :REM*4. 141 DATA A9004CD2FFCAE8BD0002*0 920F0F8E88ECB198DBA*1AA2FF1 8BD0002D00160 :REM*9. 142 DATA CDBA1AF0059D000CD0EF*8 EBB1AA9008D00FFADBB*1AA2007 00C20BDFFA900 :REM*204 143 DATA AA2068FFA900A208A820*# AFF38AD1012E902AAAA*1112E900A8A90020D5FF :REM*304                                                                                                    |
| DA91ADDØØØ2FØF7EØØ6*FØØ16ØA 9Ø18DB91ACAE8 :REM*25Ø DATA BDØØØ2C92ØFØF8E88E8C*1 58DBA1AA2FFE8BDØØØ2*DØØ16ØC DBA1AFØ1FA8AD :REM*253 1Ø6 DATA BA1AC922DØ11CØ3ADØØD*8 A186D8C15A8A92299ØØ*Ø2DØØ69 89DØØØCDØD58E :REM*245 1Ø7 DATA BB1AADB91AFØ31E88A18*6 D8C158DCA15A2FFE8BD*ØØØ2DØ 16ØCDBA1AFØ5 :REM*232 1Ø8 DATA 9D8ØØCDØEF8EBC1A8A38*E DBB1A8DBD1A3ØØ3A9ØØ*2CA9FF8 DBE1AADBB1AFØ :REM*124 1Ø9 DATA 12C93ØBØØE2CB91AFØØA*A DBC1AFØØ4C9319ØØ16Ø*ACB91AC 8A2Ø3E8BDØØØ2 :REM*43 11Ø DATA CDBA1ADØF7881ØF4E8BD*Ø ØØ2DØF7AEBB1ACABDØØ*ØC9DØØ ØØ2DØF7AEBB1ACABDØØ*ØC9DØØ ØØ2DØF7AEBB1ACABDØØ*ØC9DØØØ QCAACADØØCA2166624A2*4486253 2CA1ØF7AEB91A :REM*233 8E97FAAAØØØCA :REM*113                                                                                                    | 136 DATA 10128526186DBD1A8D10* 2AD11126DBE1A8D1112*18ADBD A6DC01A8DC01A :REM*25.  137 DATA ADBE1A6DC11A8DC11A18*. DBD1A65078507ADBE1A*650885. 82CBD1A300FA2 :REM*23.  138 DATA 01B52448B52695246895*. 6CA10F3A0000B124A0000*9124A4. 4C426D025A425 :REM*23.  139 DATA C427D01F18ADEC166505*. 524A50669008525A000*B980029. 124C8CCBC1AD0 :REM*33. 140 DATA F5208A18602CBD1A300B*. 524D002C625C6244C66*19E624L 002E6254C6619 :REM*4. 141 DATA A9004CD2FFCAE8BD0002*. 920F0F8E88ECB198DBA*1AA2FFE. 8BD0002D00160 :REM*9. 142 DATA CDBA1AF0059D000CD0E*8EBB1AA9008D00FFADBB*1AA2008. 002E0BDFFA900 :REM*204. 143 DATA AA2068FFA900A208A820*EAFF38AD1012E902AAAA**1112E900A8A90020D5FF :REM*3048A90020D5FF :REM*304A90020D5FF :REM*304A90020D5FF :REM*304A90020D5FF |
| 9018DB91ACAE8 :REM*250 105 DATA BD0002C920F0F8E88E8C*1 58DBA1AA2FFE8BD0002*D00160C DBA1AF01FA8AD :REM*253 106 DATA BA1AC922D011C03AD00D*8 A186D8C15A8A9229900*02D0069 89D000CD058E :REM*245 107 DATA BB1AADB91AF031E88A18*6 D8C158DCA15A2FFE8BD*0002D00 160CDBA1AF005 :REM*232 108 DATA 9D800C0EF8EBC1A8A38*E DBB1A8DBD1A3003A900*2CA9FF8 DBE1AADBB1AF0 :REM*124 109 DATA 12C930B00E2CB91AF00A*A DBC1AF004CQ002 :REM*43 100 DATA CDBA1AD0F78810F4E8BD*0 002DBA1AD0F78810F4E8BD*0 002DBA1AF002 :REM*232 100 DATA 4200E838DD021AEDC41A*8 DC21AADC31AEDC51A8D*C31AB0E ADC21AADC31AEDC51A8D*C31AB0E ADC21AADC31AEDC51A8D*C31AB0E ADC21AADC31AEDC51A8D*C31AB0E ADC21AADC31AEDC51A8D*C31AB0E ADC21AADC31AEDC51A8D*C31AB0E ADC21AADC31AEDC51A8D*C31AB0E ADC21AADC31AEDC51A8D*C31AB0E ADC21AADC31AEDC51AB0*C31AB0E ADC21AADC31AEDC51AB0*C31AB0E ADC21AACAD006A1ACC31AB0E ADC21AADC31AEDC51AB0*C3ACC61AC9ED06A1ACCC61AC9ED06A1ACCC61AC9ED06A1ACCC61AC9ED06A1ACCC61AC9ED06A1ACCC61AC9ED06A                                                                                                    | 2AD11126DBE1A8D1112*18ADBD A6DCØ1A8DCØ1A :REM*25.  137 DATA ADBE1A6DC11A8DC11A18*, DBD1A65Ø785Ø7ADBE1A*65Ø885, 82CBD1A3ØØFA2 :REM*23.  138 DATA Ø1B52448B52695246895*2 6CA1ØF3AØØØB124AØØØ*9124A4, 4C426DØ25A425 :REM*23.  139 DATA C427DØ1F18ADEC1665Ø5*5 524A5Ø669ØØ8525AØØ*B98ØØ29 124C8CCBC1ADØ :REM*33.  14Ø DATA F52Ø8A186Ø2CBD1A3ØØB*A 524DØØ2C625C6244C66*19E624I ØØ2E6254C6619 :REM*4.  141 DATA A9ØD4CD2FFCAE8BDØØØ2*0 92ØFØF8E88ECB198DBA*1AA2FFI 8BDØØØ2DØØ16Ø :REM*9.  142 DATA CDBA1AFØ59DØØCDØEF*E EBB1AA9ØØ8DØØFFADBB*1AA2ØØ ØØC2ØBDFFA9ØØ :REM*20.  143 DATA AA2Ø68FFA9ØØA2Ø8A82Ø*E AFF38AD1Ø12E9Ø2AAAD*1112E9Ø ØA8A9ØØØØ5FFF :REM*3Ø                                                                                                    |
| 105 DATA BD0002C920F0F8E88E8C*1 58DBA1AA2FFE8BD0002*D00160C DBA1AF01FA8AD 106 DATA BA1AC922D011C03AD00D*8 A186D8C15A8A9229900*02D0069 89D000CD058E 107 DATA BB1AADB91AF031E88A18*6 D8C158DCA15A2FFE8BD*0002D00 160CDBA1AF005 160CDBA1AF005 160CB                                                                                                    | A6DCØ1A8DCØ1A :REM*25  DATA ADBE1A6DC11A8DC11A18*. DBD1A65Ø785Ø7ADBE1A*65Ø885 82CBD1A3ØØFA2 :REM*23  DATA Ø1B52448B52695246895*. 6CA1ØF3AØØØB124AØØØ*9124A44 4C426DØ25A425 :REM*23  DATA C427DØ1F18ADEC1665Ø5*. 524A5Ø669Ø8525AØØ*B98ØØ2. 124C8CCBC1ADØ :REM*33  14Ø DATA F52Ø8A186Ø2CBD1A3ØØ8*. 524DØØ2C625C6244C66*19E624I ØØ2E6254C6619 :REM*4.  141 DATA A9ØD4CD2FFCAE8BDØØØ2*. 92ØFØF8E88ECB198DBA*1AA2FFI 8BDØØØ2DØØ16Ø :REM*9.  142 DATA CDBA1AFØØ59DØØØCDØEF*. EBB1AA9ØØ8DØFFADBB*1AA2ØØ ØØC2ØBDFFA9ØØ :REM*2Ø4  143 DATA AA2Ø68FFA9ØØA2Ø8A82Ø** AFF38AD1Ø12E9Ø2AAAD*1112E9Ø ØA8A9ØØ2ØD5FF :REM*3Ø                                                                                                    |
| 58DBA1AA2FFE8BDØØØ2*DØØ16ØC DBA1AFØ1FA8AD :REM*253  106 DATA BA1AC922DØ11CØ3ADØØD*8 A186D8C15A8A92299ØØ*Ø2DØØ69 89DØØCDØD58E :REM*245  107 DATA BB1AADB91AFØ31E88A18*6 D8C158DCA15A2FFE8BD*ØØØ2DØØ 16ØCDBA1AFØØ5 :REM*232  108 DATA 9D8ØCDØEF8EBC1A8A38*E DBB1A8DBD1A3ØØ3A9ØØ*2CA9FF8 DBE1AADBB1AFØ :REM*124  109 DATA 12C93ØBØØE2CB91AFØØA*A DBC1AFØØ4C9319ØØ16Ø*ACB91AC 8A2Ø3E8BDØØØ2 :REM*43  110 DATA CDBA1ADØF7881ØF4E8BD*Ø ØØ2DØF7AEBB1ACABDØØ*ØCPDØØØ ØØ2DØF7AEBB1ACABDØØ*ØCPDØØØ ØØ2DØF7AEBB1ACABDØØ*ØCPDØØØ  2CA1ØF7AEB91A :REM*233  100 BATA 12C93ØBØØ2CBP  122 DATA A9ØØ2Ø9Ø17A2ØAA9ØØEC61A*2ØC9176 Ø8EC41AABC51A :REM*192  123 DATA A2ØØE838ADC21AEDC41A*8 DC21AADC31AEDC51ABD*C31ABØE AADC21AADC31AEDC51ABD*C31ABØE AADC21AADC31AEDC51ABD*C31ABØE AADC21AADC31AEDC51ABD*C31AEØC51ABØ*C31AEØC51ABØ*C3ACAØØCA216AEØC51ABØ*C3ACADØØCA216AEØC51AEØC51ABØC5ACADØCAACADØCAC                                                                                                    | DBD1A65Ø785Ø7ADBE1A*65Ø885 82CBD1A3ØØFA2 :REM*23 138 DATA Ø1B52448B52695246895*. 6CA1ØF3AØØØB124AØØØ*9124A4' 4C426DØ25A425 :REM*23@ 139 DATA C427DØ1F18ADEC1665Ø5*8 524A5Ø669ØØ8525AØØØ*B98ØØ29. 124C8CCBC1ADØ :REM*3. 14Ø DATA F52Ø8A186Ø2CBD1A3ØØB* 524DØØ2C625C6244C66*19E624I ØØ2E6254C6619 :REM*4. 141 DATA A9ØD4CD2FFCAE8BDØØØ2*0 92ØFØF8E88ECB198DBA*1AA2FFI 8BDØØØ2DØØ16Ø :REM*9. 142 DATA CDBA1AFØØ59DØØ©CDØFF*8 EBB1AA9ØØ8DØØFFADBB*1AA2ØØ ØØC2ØBDFFA9ØØ :REM*2Ø4 143 DATA AA2Ø68FFA9ØØA2Ø8A82Ø** AFF38AD1Ø12E9Ø2AAAD*1112E9Ø ØA8A9ØØ2ØD5FF :REM*3Ø                                                                                                    |
| DBA1AFØ1FA8AD :REM*253  1Ø6 DATA BA1AC922DØ11CØ3ADØØD*8 A186D8C15A8A92299Ø*Ø2DØØ69 89DØØCDØD58E :REM*245  DBC158DCA15A2FFE8BD*ØØ2DØØ 16ØCDBA1AFØØ5 :REM*232  1Ø8 DATA 9D8ØCDØEF8EBC1A8A38*E DBB1ABDBD1A3ØØ3A9ØØ*2CA9FF8 DBE1AADBB1AFØ :REM*124  1Ø9 DATA 12C93ØBØØE2CB91AFØØA*A DBC1AFØØ4C9319ØØ16Ø*ACB91AC 8A2Ø3E8BDØØ2 :REM*43  11Ø DATA CDBA1ADØF7881ØF4E8BD*Ø ØØ2DØE7AEBB1ACABDØØ*ØCDØØØ ØØ2DØE7AEBB1ACABDØØ*ØCDØØØ ØØ2DØE7AEBB1ACABDØØ*ØCDØØØ ØØ2DØE7AEBB1ACABDØØ*ØCDØØØ ØØ2DØE7AEBB1ACABDØØ*ØCDØØØ  CAACADØØCA2168624A2*4486253 2CA1ØF7AEB91A :REM*233  188DC61AA21ØA9272Ø9Ø*17A264 :REM*93  189DATA A9Ø02Ø9Ø17A264 :REM*93  182DATA A9Ø02Ø9Ø17A264 :REM*93  182DATA A9Ø02Ø9Ø17A264 :REM*93  182DATA A9Ø02Ø9Ø17A264 :REM*93  182DATA A9Ø02Ø9Ø17A264 :REM*192  Ø8BCC61AA21ØA9272Ø9Ø*17A26A  PØ32Ø9Ø17A264 :REM*93  122 DATA A9Ø02Ø9Ø17A2ØAA9Ø02Ø*9  Ø8EC41ABDC51A  PARM*192  DATA A2ØØE838ADC21AEDC41A*8  DC21AADC31AEDC51ABØE  AADC21AADC31AEDC51ABØE  31ACABADØ5ADC61AFØ*Ø9EEC61  31ACABADØ5ADC61AFØ*Ø9EEC61  31ACABDØ5ADC61AFØ*Ø9EEC61  31ACABDØ5ADC61AFØ*Ø9EEC61  31ACABDØ5ADC61AFØ*Ø9EEC61  31ACABDØ5ADC61AFØ*Ø9EEC61  31ACABDØ5ADC61AFØ*Ø9EEC61  31ACABDØ5ADC61AFØ*Ø9EEC61  31ACABD                                                                                                    | DBD1A65Ø785Ø7ADBE1A*65Ø885 82CBD1A3ØØFA2 :REM*23 138 DATA Ø1B52448B52695246895* 6CA1ØF3AØØØB124AØØØ*9124A4 4C426DØ25A425 :REM*23 139 DATA C427DØ1F18ADEC1665Ø5* 524A5Ø669ØØ8525AØØØ*B98ØØ2* 124C8CCBC1ADØ :REM*3 14Ø DATA F52Ø8A186Ø2CBD1A3ØØB* 524DØ2C625C6244C66*19E624I ØØ2E6254C6619 :REM*4 141 DATA A9ØD4CD2FFCAE8BDØØØ2* 92ØFØF8E88ECB198DBA*1AA2FFI 8BDØØØ2DØØ16Ø :REM*9 142 DATA CDBA1AFØØ59DØØ©CDØFF*8 EBB1AA9ØØ8DØØFFADBB*1AA2ØØ ØØC2ØBDFFA9ØØ :REM*2Ø 143 DATA AA2Ø68FFA9ØØA2Ø8A82Ø*1 AFF38AD1Ø12E9Ø2AAAD*1112E9 ØA8A9ØØØØD5FF :REM*3Ø                                                                                                    |
| 106 DATA BA1AC922D011C03AD000+8 A186D8C15A8A9229900*02D0069 89D000CD0D58E :REM*245 DATA BB1AADB91AF031E88A18*6 D8C158DCA15A2FFE8BD*0002D00 160CDBA1AF005 :REM*232 ADC21AADC31AEDC51A8D*C31AB0E ADC21AADC31AEDC51A8D*C31AB0E AADC21A6DC41A :REM*201 AACABAD01AS03A900*2CA9FF8 DBE1AADB91AF0 :REM*124 DATA 12C930B00E2CB91AF00A*A DBC1AF004C931900160*ACB91AC BA203E8BD0002 :REM*43 DATA CDBA1AD0F78810F4E8BD*0 002DATA CDBA1AD0F78810F4E8BD*0 002DA                                                                                                    | 82CBD1A3ØFA2 :REM*23 138 DATA Ø1B52448B52695246895* 6CA1ØF3AØØB124AØØØ*9124A4 4C426DØ25A425 :REM*23 139 DATA C427DØ1F18ADEC1665Ø5* 524A5Ø669ØØ8525AØØØ*B98ØØ2* 124C8CCBC1ADØ :REM*3 14Ø DATA F52Ø8A186Ø2CBD1A3ØØB* 524DØ2C625C6244C66*19E624I ØØ2E6254C6619 :REM*4 141 DATA A9ØD4CD2FFCAE8BDØØØ2* 92ØFØF8E88ECB198DBA*1AA2FF1 8BDØØD2DØØ16Ø :REM*9 142 DATA CDBA1AFØØ59DØØCDØEF*8 EBB1AA9ØØ8DØØFFADBB*1AA2ØØ ØØC2ØBDFFA9ØØ :REM*2Ø4 143 DATA AA2Ø68FFA9ØØA2Ø8A82Ø*1 AFF38AD1Ø12E9Ø2AAAD*1112E9Ø ØA8A9ØØØØD5FFF :REM*3Ø                                                                                                    |
| A186D8C15A8A92299Ø##Ø2DØ69 89DØØØCDØD58E :REM*245  107 DATA BB1AADB91AFØ31E88A18*6 D8C158DCA15A2FFE8BD*ØØØ2DØØ 16ØCDBA1AFØØ5 :REM*232  108 DATA 9D8ØØCDØEF8EBC1A8A38*E DBB1A8DBD1A3Ø3A9Ø#*2CA9FF8 DBE1AADBB1AFØ :REM*124 DATA 12C93ØBØE2CB91AFØØA*A DBC1AFØ4C9319Ø16Ø*ACB91AC BA2Ø3E8BDØØ2 :REM*43  11Ø DATA CDBA1ADØF7881ØF4E8BD*Ø ØØ2DØE7AEBB1ACABDØØ*ØC9DØØØ 2CA1ØF7AEB91A :REM*233  810 B1A8CD15A8A92299ØØ*Ø2DØØØ CAACADØØCA2168624A2*4486253 2CA1ØF7AEB91A :REM*233  811 Ø DATA CDBA1ADØF*ØSPØDØØØ CAACADØØCA2168624A2*4486253 2CA1ØF7AEB91A :REM*233  812 Ø17AEC21AA9ØØEEC61A*2ØC9176 Ø8EC41ABDC51A :REM*192 DATA A2ØØE838ADC21AEDC41A*8 DC21AADC31AEDC51A8D*C31ABØE AADC21AADC31A6DC51A8D*C 31ACA8ADØØ5ADC61AFØ*ØEEC61 A8AØ93Ø2ØD2FF :REM*173 DATA 6Ø8CC61AC9FEDØØ6A9Ø8*A Ø46DØØ8C9CEDØ1BA9C8*AØ46EEC 61ACECB1A8524 :REM*233 CAACADØØCA2168624A2*4486253 CAACADØØCA2168624A2*4486253 CAACADØØCA2168624A2*4486253 CAECB1A8CC81AB9ØØ*Ø                                                                                                    | 6CA1ØF3AØØB124AØØØ*9124A4 4C426DØ25A425 :REM*23 139 DATA C427DØ1F18ADEC1665Ø5* 524A5Ø669ØØ8525AØØØ*B98ØØ2 124C8CCBC1ADØ :REM*3 14Ø DATA F52Ø8A186Ø2CBD1A3ØØ8* 524DØ2C625C6244C66*19E6241 ØØ2E6254C6619 :REM*4 141 DATA A9ØD4CD2FFCAE8BDØØ2*C 92ØFØF8E88ECB198DBA*1AA2FF1 8BDØØ2DØ16Ø :REM*9 142 DATA CDBA1AFØ59DØØØCDØEF*8 EBB1AA9ØØ8DØØFFADBB*1AA2ØØ ØØC2ØBDFFA9ØØ :REM*2Ø 143 DATA AA2Ø68FFA9ØØA2Ø8A82ØF1 AFF38AD1Ø12E9Ø2AAAD*1112E9 ØA8A9ØØ2ØD5FF :REM*3Ø                                                                                                    |
| ## ## ## ## ## ## ## ## ## ## ## ## ##                                                                                                    | 6CA1ØF3AØØB124AØØØ*9124A4 4C426DØ25A425 :REM*23 139 DATA C427DØ1F18ADEC1665Ø5* 524A5Ø669ØØ8525AØØØ*B98ØØ2 124C8CCBC1ADØ :REM*3 14Ø DATA F52Ø8A186Ø2CBD1A3ØØ8* 524DØ2C625C6244C66*19E6241 ØØ2E6254C6619 :REM*4 141 DATA A9ØD4CD2FFCAE8BDØØ2*C 92ØFØF8E88ECB198DBA*1AA2FF1 8BDØØ2DØ16Ø :REM*9 142 DATA CDBA1AFØ59DØØØCDØEF*8 EBB1AA9ØØ8DØØFFADBB*1AA2ØØ ØØC2ØBDFFA9ØØ :REM*2Ø 143 DATA AA2Ø68FFA9ØØA2Ø8A82ØF1 AFF38AD1Ø12E9Ø2AAAD*1112E9 ØA8A9ØØ2ØD5FF :REM*3Ø                                                                                                    |
| 107 DATA BB1AADB91AF031E88A18*6 D8C158DCA15A2FFE8BD*0002D00 160CDBA1AF005 REM*232 AADC21A6DC41A REM*201 108 DATA 9D800CD0EF8EBC1A8A38*E DBB1A8DBD1A3003A900*2CA9FF8 DBE1AADBB1AF0 REM*124 DATA 12C930B00E2CB91AF00A*A DBC1AF004C931900160*ACB91AC 8A203E8BD0002 REM*43 1100 DATA CDBA1AD0F78810F4E8BD*0 002D0E7AEBB1ACABD00*0000000000000000000000000000000000                                                                                                    | 4C426DØ25A425 :REM*23( 139 DATA C427DØ1F18ADEC1665Ø5*8 524A5Ø669ØØ8525AØØØ*898ØØ2 124C8CCBC1ADØ :REM*3: 14Ø DATA F52Ø8A186Ø2CBD1A3ØØ8*8 524DØ2C625C6244C66*19E624I ØØ2E6254C6619 :REM*4 141 DATA A9ØD4CD2FFCAE8BDØØØ2*6 92ØFØF8E88ECB198DBA*1AA2FF1 8BDØØØ2DØØ16Ø :REM*9 142 DATA CDBA1AFØ59DØØØCDØEF*8 EBB1AA9ØØ8DØØFFADBB*1AA2ØØ ØØC2ØBDFFA9ØØ :REM*2Ø 143 DATA AA2Ø68FFA9ØØA2Ø8A82Ø*1 AFF38AD1Ø12E9Ø2AAAD*1112E9Ø ØA8A9ØØ2ØD5FF :REM*3Ø                                                                                                    |
| D8C158DCA15A2FFE8BD*ØØØ2DØØ DC21AADC31AEDC51A8D*C31ABØE 16ØCDBA1AFØØ5 :REM*232 AADC21A6DC41A :REM*2Ø1 DATA 9D8ØØCDØEF8EBC1A8A38*E DBE1AADBB1AFØ :REM*124 A8AØ93Ø2ØD2FF :REM*173 DATA 12C93ØBØØE2CB91AFØØA*A DBC1AFØØ4C9319ØØ16Ø*ACB91AC 8A2Ø3E8BDØØØ2 :REM*43 DATA CDBA1ADØF7881ØF4E8BD*Ø ØØ2DØE7AEBB1ACABDØØ*ØC9DØØØ CAACADØØCA2168624A2*4486253 2CA1ØF7AEB91A :REM*233 BE97FAAAØØØCA :REM*113                                                                                                    | 139 DATA C427DØ1F18ADEC1665Ø5* 524A5Ø669ØØ8525AØØØ*B98ØØ2 124C8CCBC1ADØ :REM*3: 14Ø DATA F52Ø8A186Ø2CBD1A3ØØ8* 524DØØ2C625C6244C66*19E624I ØØ2E6254C6619 :REM*4: 141 DATA A9ØD4CD2FFCAE8BDØØØ2* 92ØFØF8E88ECB198DBA*1AA2FFI 8BDØØØ2DØØ16Ø :REM*9: 142 DATA CDBA1AFØØ59DØØ©CDØEF*8 EBB1AA9ØØ8DØØFFADBB*1AA2ØØ ØØC2ØBDFFA9ØØ :REM*2Ø* 143 DATA AA2Ø68FFA9ØØA2Ø8A82Ø*I AFF38AD1Ø12E9Ø2AAAD*1112E9Ø ØA8A9ØØ2ØD5FF :REM*3Ø                                                                                                    |
| D8C158DCA15A2FFE8BD*ØØØ2DØØ DC21AADC31AEDC51A8D*C31ABØE 16ØCDBA1AFØØ5 :REM*232 AADC21A6DC41A :REM*2Ø1 DATA 9D8ØØCDØEF8EBC1A8A38*E DBE1AABBB1A3Ø3A9ØØ*2CA9FF8 DBE1AADBB1AFØ :REM*124 DATA 12C93ØBØØE2CB91AFØØA*A DBC1AFØØA*A DBC1AFØØA*A DBC1AFØØA*CB91AC BA2Ø3E8BDØØØ2 :REM*43 DATA CDBA1ADØF7881ØF4E8BD*Ø ØØ2DØE7AEBB1ACABDØØ*ØC9DØØØ CAACADØØCA2168624A2*4486253 2CA1ØF7AEB91A :REM*233 BE97FAAAØØØCA :REM*113                                                                                                    | 524A5Ø669ØØ8525AØØØ*B98ØØ29 124C8CCBC1ADØ :REM*33 14Ø DATA F52Ø8A186Ø2CBD1A3ØØB*A 524DØØ2C625C6244C66*19E624I ØØ2E6254C6619 :REM*44  141 DATA A9ØD4CD2FFCAE8BDØØØ2* 92ØFØF8E88ECB198DBA*1AA2FFI 8BDØØØ2DØØ16Ø :REM*99 142 DATA CDBA1AFØØ59DØØØCDØEF*8 EBB1AA9ØØ8DØØFFADBB*1AA2ØØ ØØC2ØBDFFA9ØØ :REM*2Ø4 143 DATA AA2Ø68FFA9ØØA2Ø8A82Ø*I AFF38AD1Ø12E9Ø2AAAD*1112E9Ø ØA8A9ØØ2ØD5FF :REM*3Ø                                                                                                    |
| 108 DATA 9D80CD0EF8EBC1A8A38*E 124 DATA 8DC21AADC31A6DC51A8D*C DBB1A8DBD1A3003A900*2CA9FF8 31ACA8AD005ADC61AF0*09EEC61 DBE1AADBB1AF0 :REM*124 A8A093020D2FF :REM*173 DATA 12C930B00E2CB91AF000A*A DBC1AF004C931900160*ACB91AC 8A203E8BD0002 :REM*43 646D008C9CED01BA9C8*A046EEC 61ACECB1A8524 :REM*233 DATA CDBA1AD0F78810F4E8BD*0 0ATA 8425EEC81AACC81AB900*0 0ACACAD00CA2168624A2*4486253 2CA10F7AEB91A :REM*233 8E97FAAA000CA :REM*113                                                                                                    | 124C8CCBC1ADØ :REM*3: 14Ø DATA F52Ø8A186Ø2CBD1A3ØØ8*8 524DØØ2C625C6244C66*19E624I ØØ2E6254C6619 :REM*4: 141 DATA A9ØD4CD2FFCAE8BDØØØ2** 92ØFØF8E88ECB198DBA*1AA2FFI 8BDØØØ2DØ016Ø :REM*9: 142 DATA CDBA1AFØ59DØØØCDØEF*8 EBB1AA9ØØ8DØØFFADBB*1AA2ØØ ØØC2ØBDFFA9ØØ :REM*2Ø4 143 DATA AA2Ø68FFA9ØØA2Ø8A82Ø*# AFF38AD1Ø12E9Ø2AAAD*1112E9Ø ØA8A9ØØØØ5FFF :REM*3Ø                                                                                                    |
| DBB1A8DB1A3ØØ3A9ØØ*2CA9FF8 DBE1AADBB1AFØ :REM*124 DATA 12C93ØBØØE2CB91AFØØA*A DBC1AFØØ4C9319ØØ16Ø*ACB91AC 8A2Ø3E8BDØØØ2 :REM*43 DATA CDBA1ADØF7881ØF4E8BD*Ø ØØ2DØE7AEBB1ACABDØØ*ØC9DØØØ 2CA1ØF7AEB91A :REM*233 31ACA8ADØØ5ADC61AFØ*Ø9EEC61 A8AØ93Ø2ØD2FF :REM*173 DATA 6Ø8CC61AC9FEDØØ6A9Ø8*A Ø46DØØ8C9CEDØ1BA9C8*AØ46EEC 61ACECB1A8524 :REM*233 CAACADØØCA2168624A2*4486253 2CA1ØF7AEB91A :REM*233 8E97FAAAØØØCA :REM*113                                                                                                    | 140 DATA F5208A18602CBD1A300B*2 524D002C625C6244C66*19E624I 002E6254C6619 :REM*4: 141 DATA A90D4CD2FFCAE8BD0002*0 920F0F8E88ECB198DBA*1AA2FFI 8BD0002D00160 :REM*9: 142 DATA CDBA1AF0059D000C00EF*8 EBB1AA9008D00FFADBB*1AA2000 00C200BDFFA900 :REM*204 143 DATA AA2068FFA900A208A820*1 AFF38AD1012E902AAAD*1112E900A8A90020D5FF :REM*30                                                                                                    |
| DBB1A8DBD1A3ØØ3A9ØØ*2CA9FF8 DBE1AADBB1AFØ :REM*124 DATA 12C93ØBØØE2CB91AFØØA*A DBC1AFØØ4C9319ØØ16Ø*ACB91AC 8A2Ø3E8BDØØØ2 :REM*43 DATA CDBA1ADØF7881ØF4E8BD*Ø ØØ2DØE7AEBB1ACABDØØ*ØC9DØØØ CAACADØØCA2168624A2*4486253 2CA1ØF7AEB91A :REM*233 31ACA8ADØØ5ADC61AFØ*Ø9EEC61 A8AØ93Ø2ØD2FF :REM*173 DATA 6Ø8CC61AC9FEDØØ6A9Ø8*A Ø46DØØ8C9CEDØ1BA9C8*AØ46EEC 61ACECB1A8524 :REM*233 CAACADØØCA2168624A2*4486253 CAACADØØCA2168624A2*4486253                                                                                                    | 524DØØ2C625C6244C66*19E624I<br>ØØ2E6254C6619 :REM*43<br>141 DATA A9ØD4CD2FFCAE8BDØØØ2*6<br>92ØFØF8E88ECB198DBA*1AA2FFI<br>8BDØØØ2DØØ16Ø :REM*99<br>142 DATA CDBA1AFØØ59DØØØCDØEF*8<br>EBB1AA9ØØ8DØFFADBB*1AA2ØØØ<br>ØØC2ØBDFFA9ØØ :REM*2Ø4<br>143 DATA AA2Ø68FFA9ØØA2Ø8A82Ø*1<br>AFF38AD1Ø12E9Ø2AAAD*1112E9Ø<br>ØA8A9ØØ2ØD5FF :REM*3Ø                                                                                                    |
| DBE1AADBB1AFØ :REM*124 A8AØ93Ø2ØD2FF :REM*173 DATA 12C93ØBØØE2CB91AFØØA*A DBC1AFØØ4C9319ØØ16Ø*ACB91AC 8A2Ø3E8BDØØØ2 :REM*43 DATA CDBA1ADØF7881ØF4E8BD*Ø ØØ2DØE7AEBB1ACABDØØ*ØC9DØØØ CAACADØØCA2168624A2*4486253 2CA1ØF7AEB91A :REM*233 BE97FAAAØØØCA :REM*113                                                                                                    | ## ## ## ## ## ## ## ## ## ## ## ## ##                                                                                                    |
| 109 DATA 12C930B00E2CB91AF0004*A DBC1AF004C9319001600*ACB91AC 8A203E8BD0002 :REM*43 110 DATA CDBA1AD0F78810F4E8BD*0 002D0E7AEBB1ACABD000*0CP200000 CAACAD00CA2168624A2*4486253 2CA10F7AEB91A :REM*233 100000000000000000000000000000000000                                                                                                    | 141 DATA A9ØD4CD2FFCAE8BDØØØ2* 92ØFØF8E88ECB198DBA*1AA2FFI 8BDØØØ2DØØ16Ø :REM*99 142 DATA CDBA1AFØØ59DØØØCDØEF*8 EBB1AA9ØØ8DØØFFADBB*1AA2ØØØ ØØC2ØBDFFA9ØØ :REM*2Ø4 143 DATA AA2Ø68FFA9ØØA2Ø8A82Ø*I AFF38AD1Ø12E9Ø2AAAD*1112E9Ø ØA8A9ØØ2ØD5FF :REM*3                                                                                                    |
| DBC1AFØØ4C9319ØØ16Ø*ACB91AC 8A2Ø3E8BDØØØ2 :REM*43 61ACECB1A8524 :REM*233 11Ø DATA CDBA1ADØF7881ØF4E8BD*Ø ØØ2DØE7AEBB1ACABDØØ*ØC9DØØØ CAACADØØCA2168624A2*4486253 2CA1ØF7AEB91A :REM*233 8E97FAAAØØØCA :REM*113                                                                                                    | 920F0F8E88ECB198DBA*1AA2FF1<br>8BD0002D00160 :REM*99<br>142 DATA CDBA1AF0059D000CD0EF*8<br>EBB1AA9008D00FFADBB*1AA2000<br>00C20BDFFA900 :REM*204<br>143 DATA AA2068FFA900A208A820*1<br>AFF38AD1012E902AAAD*1112E90<br>0A8A90020D5FF :REM*30                                                                                                    |
| 8A2Ø3E8BDØØØ2 :REM*43 61ACECB1A8524 :REM*233<br>11Ø DATA CDBA1ADØF7881ØF4E8BD*Ø 126 DATA 8425EEC81AACC81AB9ØØ*Ø<br>ØØ2DØE7AEBB1ACABDØØ*ØC9DØØØ CAACADØØCA2168624A2*4486253<br>2CA1ØF7AEB91A :REM*233 8E97FAAAØØØCA :REM*113                                                                                                    | 8BDØØØ2DØØ16Ø :REM*99 142 DATA CDBA1AFØØ59DØØØCDØEF*8 EBB1AA9ØØ8DØØFFADBB*1AA2ØØØ ØØC2ØBDFFA9ØØ :REM*2Ø4 143 DATA AA2Ø68FFA9ØØA2Ø8A82Ø*8 AFF38AD1Ø12E9Ø2AAAD*1112E9Ø ØA8A9ØØ2ØD5FF :REM*3Ø                                                                                                    |
| 110 DATA CDBA1AD0F78810F4E8BD*Ø 126 DATA 8425EEC81AACC81AB900*Ø 092D0F7AEBB1ACABD00*0FC9D000 CAACAD00CA2168624A2*4486253 2CA10F7AEB91A :REM*233 8E97FAAA000CA :REM*113                                                                                                    | 142 DATA CDBA1AFØØ59DØØØCDØEF*8<br>EBB1AA9ØØ8DØØFFADBB*1AA2ØØØ<br>ØØC2ØBDFFA9ØØ :REM*2Ø4<br>143 DATA AA2Ø68FFA9ØØA2Ø8A82Ø*F<br>AFF38AD1Ø12E9Ø2AAAD*1112E9Ø<br>ØA8A9ØØ2ØD5FF :REM*3Ø                                                                                                    |
| ØØ2DØE7AEBB1ACABDØØ*ØC9DØØØ       CAACADØØCA2168624A2*4486253         2CA1ØF7AEB91A       :REM*233       8E97FAAAØØØCA       :REM*113                                                                                                    | EBB1AA9ØØ8DØØFFADBB*1AA2ØØ<br>ØØC2ØBDFFA9ØØ :REM*2Ø4<br>143 DATA AA2Ø68FFA9ØØA2Ø8A82Ø*F<br>AFF38AD1Ø12E9Ø2AAAD*1112E9Ø<br>ØA8A9ØØ2ØD5FF :REM*3Ø                                                                                                    |
| 2CA1ØF7AEB91A :REM*233 8E97FAAAØØØCA :REM*113                                                                                                    | <pre>## ## ## ## ## ## ## ## ## ## ## ## ##</pre>                                                                                                    |
|                                                                                                    | 143 DATA AA2Ø68FFA9ØØA2Ø8A82Ø*F<br>AFF38AD1Ø12E9Ø2AAAD*1112E9Ø<br>ØA8A9ØØ2ØD5FF :REM*3Ø                                                                                                    |
| THE TOPPONDE THE HOLD OF THE TOPPOND THE TOPPOND THE T                                                                                                    | AFF38AD1Ø12E9Ø2AAAD*1112E9Ø<br>ØA8A9ØØ2ØD5FF :REM*3Ø                                                                                                    |
| ØØ2CA1ØF7A52D85Ø7A5*2E85Ø8A ØF6E625DØF2C8DØØ2E6*25B1243                                                                                                    | ØA8A9ØØ2ØD5FF :REM*39                                                                                                    |
|                                                                                                    |                                                                                                    |
|                                                                                                    | 144 DATA BUUCBETUT 28C1112204F*2                                                                                                    |
|                                                                                                    | D40004604044400400+400044                                                                                                    |
|                                                                                                    | F4C8316249Ø1Ø182ØB2*19A2ØØ                                                                                                    |
| 5088506A00018 :REM*83 2FFA95120D2FF :REM*163                                                                                                    | D7D48Ø8297F2Ø :REM*1Ø3                                                                                                    |
|                                                                                                    | 145 DATA D2FFE8281ØF32ØB2194C*8                                                                                                    |
| 8B1Ø5486DC11A85Ø868*ØDC61AD B1AEECB1AA59AC9Ø3DØ*ØEA6F18                                                                                                    | 3162ØB219A9Ø82ØB4FF*A96F2Ø9                                                                                                    |
| ØØCADBF1A8DØØ :REM*1Ø5 E7E18E88A29ØF :REM*171                                                                                                    | 6FF2ØA5FFC9ØD :REM*219                                                                                                    |
|                                                                                                    | 146 DATA FØØ52ØD2FFDØF42ØD2FF*                                                                                                    |
| DC71AA2Ø3E8BDØØØCDØ*ØEAØØØ1 ECB1ADØ12A59AC9Ø3DØ*Ø7A9ØØ8                                                                                                    | ØABFF4C8316A93F8DØØ*FFA52D8                                                                                                    |
| 8A5Ø791Ø5C8A5 :REM*23 5F1189ØØ5A95D :REM*68                                                                                                    | 524A52E8525AØ :REM*34                                                                                                    |
|                                                                                                    | 147 DATA ØØB124C81124FØØ34C83*1                                                                                                    |
| DC71A498Ø8DC71A68CD*ØØØ2DØD 2B1Ø599ØØØCC8B1Ø599*ØØØCC8B                                                                                                    | 6A525912488B124DØØ9*E6Ø8A5                                                                                                    |
| 9ADBA1AC922FØ :REM*17Ø 1Ø599ØØCDØF8 :REM*251                                                                                                    | 8C9Ø3FØØB2C84 :REM*11                                                                                                    |
|                                                                                                    | 148 DATA Ø8E624DØEDE625DØE9A9*                                                                                                    |
| 88EEC16A2ØØE8ECBB1A*FØ18BDØ A2ØD2FFE8EØ1ØDØF5A5*9AC9Ø3D                                                                                                    | Ø8DØØFFE624A624DØØ2*E625A42                                                                                                    |
| ØØ2C922DØØA48 :REM*239 ØØ5A9912ØD2FF :REM*1Ø7                                                                                                    | 54CØE1A414444 :REM*198                                                                                                    |
|                                                                                                    | 149 DATA 4F4C4446494E44434841*4                                                                                                    |
| ØØCDØ67FØE2AEØ2ØCAD*Ø3ØC2Ø5 4C945DØF1A9ØØ8DØØØ2*8DB91A6                                                                                                    | E47453F2Ø592F4E2F45*2ØØ7ØD                                                                                                    |
| D17A92Ø2ØD2FF :REM*38 8682Ø3A184C57 :REM*15                                                                                                    | :REM*1Ø                                                                                                    |
| 118 DATA AØØØ84F48CCB1AAØØ3C8*8 134 DATA 172Ø3A18A93F8DØØFFA9*Ø                                                                                                    | 15Ø DATA -1 :REM*                                                                                                    |
| CC81A2Ø4B18B9ØØØCFØ*241ØØF2 Ø8D6B198D6719ADBD1A*DØØ34C7                                                                                                    |                                                                                                    |
| 4F43ØBC9FFFØ :REM*164 A191ØA49FF18 :REM*98                                                                                                    |                                                                                                    |
|                                                                                                    |                                                                                                    |
| Listing 2. AFCO demo program. (Available on ReRun disk. See order card facing page 24.)                                                                                                    |                                                                                                    |
| 10 REM AFCO DEMO PROGRAM: REM*22 40 AZ\$="FUNCTIONS.": GOSUB 6000                                                                                                    | ØØ :REM*156                                                                                                    |
|                                                                                                    | 7Ø END :REM*198                                                                                                    |
|                                                                                                    | 8Ø REM{2 SPACES}SUBS                                                                                                    |
| ITH 1ST SUB :REM*12 1:GOSUB 60100:REM CHAR REPEA                                                                                                    | : REM*72                                                                                                    |
| 3Ø AZ\$="TO SHOW THE AFCO":GOSUB T WITH 2ND SUB :REM*6                                                                                                    | · KEH / 2                                                                                                    |
| 60000 :REM*141 60 X9\$="=":Y2=20:R9=0:GOSUB 601                                                                                                    |                                                                                                    |
| 7, 7, 7, 7, 7, 7, 7, 7, 7, 7, 7, 7, 7, 7                                                                                                    |                                                                                                    |
| Listing 3. First demo subroutine. (Available on ReRun disk. See order card facing page 24.)                                                                                                    |                                                                                                    |
| 59980 REM "SUB 60000" - CENTER 59990 REM STRING=AZ\$:SCREEN WID                                                                                                    | 60000 PRINTSPC((SW-LEN(AZ\$))/2)                                                                                                    |
| STRING :REM*6 TH=SW :REM*112                                                                                                    | AZ\$:RETURN :REM*18                                                                                                    |
|                                                                                                    | 100 00 00 00 00 00 00 00 00 00 00 00 00                                                                                                    |

60080 REM "SUB 60100" - REPEAT VERSE ON IF R9<>0:REM\*124 60110 FOR X9=1 TO Y2:PRINTX9\$;: CHARS :REM\*17 60100 IFR9 THENPRINT"{CTRL 9}"; NEXT :REM\*93

60090 REM CHAR=X9\$:NUMBER=Y2:RE

Www.Commodore.ca

May Not Reprint Wilthout Permission

:REM\*82 6Ø12Ø PRINT:RETURN :REM\*98 ■

# Doing the Alphabet Shuffle

Take enough steps in the right directions to put this letter puzzle in order.

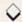

# By CHARLES PHOENIX

lphabet Shuffle is a strategy game in which you alphabetize a grid of randomly placed letters by swapping them, one at a time, with a blank space. It's based on the little sliding-number puzzles you probably know and offers three skill levels, with eight, 15 and 24 letters. You move the letters with a joystick plugged into port 2. The program (Listing 1) is written entirely in Basic.

At the opening screen, you select your choice of skill level with the joystick and press the firebutton to call up the brief on-screen instructions. The program sets up your puzzle, and when it appears, press the firebutton to start play.

You can move only those letters that are adjacent to the blank space. Decide which letter you want to move, then press the joystick in the direction the letter should go, and it will swap places with the blank space. As you play, your elapsed time and the number of moves

144 ppu sepuepp guippe

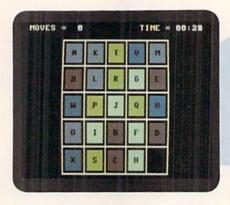

You have to plan the moves well in advance to arrange the letters in order.

you've made are continuously shown at the top of the screen.

The game is over when all the letters are in alphabetical order and the blank space is last. After the closing score-and-time display, you can press the firebutton to play again at the same or another level. You can also press the firebutton at any time during a game to quit and

bring up another puzzle. Remember that all moves are related, so it's important to think ahead. R

Charles Phoenix is a Canadian who was introduced to computers in grade school and has been programming ever since. He says he's thinking about upgrading his C-64 to an Amiga 2000.

Running Instructions: Type in Listing 1, save it to disk and run it.

Listing 1. Alphabet Shuffle program. (Available on ReRun disk. See order card facing page 24.)

| 100 | REM ALPHABET SHUFFLE           |
|-----|--------------------------------|
|     | :REM*2Ø6                       |
| 105 | REM BY CHARLES PHOENIX (Ø1/    |
|     | 89) :REM*121                   |
| 110 | REM :REM*253                   |
| 112 | GOTO450: REM GOTO SETUP        |
|     | :REM*48                        |
| 114 | REM : REM*Ø                    |
| 135 | PRINTLEFT\$(DN\$,23);:REM PRI  |
|     | NT PROMPT AND WAIT FOR FIRE    |
|     | :REM*19Ø                       |
| 140 | PRINT"{CTRL 2}{5 SPACES}PRE    |
|     | SS FIRE BUTTON TO CONTINUE.    |
|     | ":REM*5Ø                       |
| 145 | IF(PEEK(JY)AND16)/16THEN145    |
|     | :REM*168                       |
| 15Ø | RETURN :REM*37                 |
|     | REM :REM*43                    |
| 170 | PRINTLEFT\$(DN\$, VP+TX*4-4):R |
|     | EM PRINT LETTER AT (X,Y)       |
|     |                                |

```
:REM*16
175 IFA$=""ORA$=" "THENPOKE646,
    Ø:GOTO185
                      :REM*124
18Ø POKE646,2+(ASC(A$)-65)/GN
185 PRINTSPC(HP+TY*4-3);"{CTRL
    9){3 SPACEs}{3 CRSR LFs}{CR
    SR DN) "; RIGHT$(" "+A$,1);"
     {3 CRSR LFs} {CRSR DN} {3 SP
    ACEs | (CTRL Ø)"
                       :REM*113
190 RETURN
                        :REM*77
21Ø M=Ø:TI$="ØØØØØØ":REM *** MA
    IN LOOP
                       :REM*22Ø
215 X=GN:Y=GN
                       :REM*189
22Ø OX=X:OY=Y
                       :REM*126
225 REM
                       :REM*113
23Ø PRINT" (HOME) {CTRL 8} {3 SPAC
    Es | MOVES = {CTRL 2}"; M
                        :REM*118
```

| 235 | PRINT" (HOME) (CTRL 8 | 3) {24 CRS |
|-----|-----------------------|------------|
|     | R RTs TIME = {CTRL    | 2)";MID\$  |
|     | (TI\$,3,2);":";RIGHT  | (TI\$.2)   |
|     |                       | :REM*181   |
| 240 | REM                   | :REM*126   |
| 245 | IF(PEEK(JY)AND16)/1   |            |
|     | 85                    | :REM*39    |
| 250 | REM                   | :REM*136   |
|     | JD=NOTPEEK (JY) AND15 | :REM*241   |
| 260 | IFJD=1ORJD=2THENX=X   |            |
|     | (JD=2):IFX>ØANDX<=G   |            |
|     |                       | :REM*37    |
| 265 | IFJD=4ORJD=8THENY=Y   | (-(JD=4)+  |
|     | (JD=8):IFY>ØANDY<=C   |            |
|     |                       | :REM*174   |
| 270 | X=OX:Y=OY:GOTO230     | :REM*94    |
| 275 | REM                   | :REM*163   |
| 280 | M=M+1:REM INCREASE    | # OF MOV   |
|     | ES                    | :REM*218   |
| 285 | REM                   | .REM*173   |

RUN it right: C-64; joystick

# MJOJNJTJGJOJMJEJRJYJ GJRJAJNJT

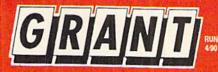

**OUTSIDE USA & CANADA..CALL** 18)692-0790

Call:Mon-Wed. 9-5, Thurs. 9-6, Fri. 9am-4:30pm (718)692-1148

Retail Outlet: Penn Station, Main Concourse (Beneath Madison Square Garden) NYC, NY 10001 Store Hours: Mon-Thurs 9-7:30/Fri 8:30-4:00/Sat-Closed/Sun 9:30-7 FOR ORDERS & INFORMATION IN USA & CANADA

OR WRITE TO: Montgomery Grant; Mail Order Dept. P.O. Box 58 Brooklyn, NY 11230

FAX NO. 7186923372 TELEX 422132 MGRANT

Order Hours: Mon-Thurs 9:30am-6:00pm(ET) NO SURCHARGE FOR CREDIT CARD ORDERS/WE INVITE CORPORATE & EDUCATIONAL CUSTOMERS DISCOUNTS FOR QUANTITY ORDERS / RUSH SERVICE AVAILABLE / TOLL FREE TECHNICAL SUPPORT

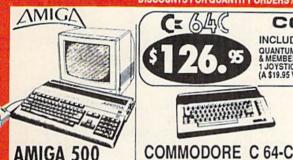

# AMIGA 500

Amiga 500 w/512K . Built-in 3.5\* Disk Drive Mouse System Software

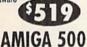

# RGB COLOR PACKAGE

Amiga 500 w/512K · Built-in 3.5" Disk Drive · Mouse · RGB Color Monitor System Software

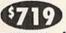

AMIGA 500 With 1084..... \$789 AMIGA 500 With 1084 & 1010 3.5" Drive.....\$929

COMMODORE

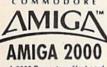

- A-2000 Computer w/Keyboard
- 1MB Expandable to 9MB Built-in 3.5\* Disk Drive Mouse
- System Software

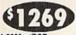

\$1469

| Monitor              | \$1539    |
|----------------------|-----------|
| AMIGA 2000 W/SEAGA'  | TE \$1759 |
| AMIGA 2000 H.D       | \$1879    |
| AMIGA 2500/30(25MHz. | \$3229    |

# AMIGA PERIPHERALS

AMIGA 1010 AMIGA 500, 2000.....IN STOCK A-2088D Bridge Card......\$489 A-2286D AT Bridge

A-501 Memory \$149

SAME WITH SEAGATE 20MB HARD DRIVE AND CONTROLLER CARD. SAME WITH SEAGATE 40MB HARD DRIVE AND CONTROLLEFR CARD .....\$999

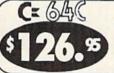

STARTER PACKAGE

Disk Drive

& Membership

Ace Joystick

5 SOFTWARE
PACKAGES INCLUDE
Advance Tactical Fighter

Crazy Cars Tomohaw

C/64-C with Excellerator Plus FSD-2

COMMODORE C 64-C

TEST PILOT PACKAGE

Commodore C-64/C Computer

Commodore 1541-II Disk Drive

COMMODORE C 64-C

COMPLETE PACKAGE

Commodore Color Printer

COLOR PACKAGE

Commodore Color Printer

Color Monitor

THE PROPERTY.

Commodore C-64/C Computer Commodore 1541 Disk Drive

Commodore C-64/C Computer Commodore 1541 Disk Drive

Quantum Link Software & Membership

COMMODORE C 64-C

Quantum Link Software & Membership

VHYUNDVI

MODEL 286E

640K RAM Expandable to 1MB 12 MHz. • MS DOS 3.3

Quantum Link Software

# commodore

1571 Disk Drive

1581 Disk Drive

1541II Disk Drive

Includes Free Game

(a \$19.95 Value))

Excellerator

Plus FSD-2

Disk Drive

1084 Monitor

1802D Monitor

Magnavox 13"

**RGB** Color

Monitor

Magnavox 13"

Monitor

Composite

**70**95

INCLUDES: QUANTUM LINK SOFTWARE & MEMBERSHIP (A \$19.95 VALUE)

C-128D with Built-In Disk Drive INCLUDES: 2 FREE GAMES (A \$39.95 VALUE)

AND THE YEAR

COMMODORE 128D

COMMODORE 128D

Magnavox RGB Color Monitor

Commodore C/128-D Computer with

Commodore C/128-D Computer with

**COMPLETE PACKAGE** 

Commodore Color Printer
12" Monitor

**DELUXE PACKAGE** 

·Commodore Color Printer

C/128-D Complete w/1084

Monitor

1700 RAM Expansion.

#1764 Expansion Module.

XETEC S. Graphix Jr. Interface.

XETEC Supergraphix Gold ...

CARDCO G-WIZ Interface..

C-64/C -64C Power Supply..

COMMODORE 1350 Mouse.....

XETEC Lt. Kernal 20MB Hard Drives for:

COMMODORE 1351 Mouse.

XETEC 40MB Hard Drive for:

C-1660 Modem ...

C-1670 Modem.

C-64C. C-128 & 128D

XETECS. Graphix Sr. Interface...

Built-in Disk Drive

Built-in Disk Drive

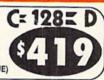

# commodore

PC-40III IBM AT COMPATIBLE

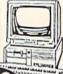

80286/12MHz - 1MB RAM- 40MB Hard Drive 1.2MB Floppy - Video Graphics Card - MS DOS 3.3 - GW Basic

# PRINTERS

PACKARD

HP Deskjet..... HP Deskjet Plus

LX-810. LQ-510. \$179.95 \$317.95 FX-850. \$329.95 SUGIT

\$164.95 NX-1000C. \$164.95 NX-1000II \$207.95 \$207.95 \$274.95 XR-1500...\$409 NX-1000 Rainbow... NX-1000C Rainbow. NX-2410.... XR-1000....\$319 XB-2410... COLOR OPTION KIT FOR XB, XR PRINTERS....

P2200XF

**OKIDATA** 

\$309.95

# \$139.95 OKIDATA 172 OKIDATA 180

OKIDATA 182 TURBO \$219.95 \$324.95 \$349.95 \$449.95 \$449.95 OKIDATA 320. OKIDATA 380. OKIDATA 390.

# Panasonic

| XP-1180 | \$104.95                 |
|---------|--------------------------|
| XP-1191 | \$214.95                 |
| XP-1124 | \$289.95                 |
| XP-1624 | \$429.95                 |
|         | AND ASSESSED TO A SECOND |

### commodore MPS-1250... \$189

CITIZEN

COLOR OPTION KIT.

.\$314.95 .....CALL Panasonic FX-1650

FOLITY IL IBM AT COMPATIBLE

WE CAN RECONFIGURE ANY OF OUR

COMPUTER PKGS. TO YOUR SPECIFI-

CATIONS. CALL FOR INFORMATION.

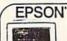

Keyboard · 640K RAM · 80286 Microprocessor · 1.2MB Floppy Drive · MS DOS 3.3 & GW Basic

Wordprocessing, Day Spreadsheet Software Database &

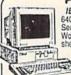

\$99.95

\$114.95

\$29.95

\$49.95

\$74.95

\$49.95

\$29.95

\$19.95

\$79.95

\$26.95

\$49.95.

\$849

\$999

\$1199

IBM XT COMPATIBLE PACKAGE 640K · 720k Floppy Drive · ParalleV Serial Ports · MS DOS 3.3 · GW Basic Word Processing, Database & Spread-sheet Software 12" Monitor

SAMEW/SEAGATE20MB

\$739

SAME WITH SEAGATE 20MB HARD DRIVE ... \$1169

modore.c VISA

# ALPHABET SHUFFLE

| 300     | TX=X:TY=Y:A\$=" ":GOSUB17Ø:R                                 |         | :REM*125                                                  | 725      | : FORJ=1TOGN : REM*245<br>:{3 SPACEs}CG\$(I,J)=CHR\$(65        |
|---------|--------------------------------------------------------------|---------|-----------------------------------------------------------|----------|----------------------------------------------------------------|
|         | EM SWAP NEW SQUARE WITH OLD                                  | 510     | PRINT" (3 CRSR DNs) MOVE JOY                              |          | +(I-1)*GN+(J-1)) :REM*144                                      |
|         | SQUARE :REM*161                                              |         | STICK (UP/DOWN) TO SELECT G<br>AME :REM*244               | 725      | :{3 SPACEs}PG\$(I,J)=" "                                       |
| 3Ø5     | TX=OX: TY=OY: A\$=PG\$(X,Y): GOS                             |         | AME :REM*244 PRINT"{CRSR DN}{7 SPACES}PR                  | 133      | :REM*45                                                        |
|         | UB17Ø :REM*252                                               | 515     | ESS FIRE BUTTON TO ENTER                                  | 740      | : NEXT :REM*38                                                 |
| 310     | PG\$(OX,OY)=PG\$(X,Y):PG\$(X,Y)=" :REM*8                     |         | :REM*1Ø6                                                  | 745      | NEXT:CG\$(GN,GN)=" ":REM*99                                    |
| 215     | REM : REM*203                                                | 520     | GN=3:GOSUB600:REM SELECT GA                               | 755      | REM : REM*129                                                  |
|         | C=GN*GN:REM CHECK FOR WINNE                                  | 22,     | ME W/JOYSTICK :REM*39                                     | 770      | FORI=65TO63+GN*GN:REM SETUP                                    |
| 330     | R :REM*1Ø4                                                   | 525     | REM :REM*158                                              |          | PLAYING GRID :REM*169                                          |
| 335     | FORI=1TOGN :REM*48                                           | 540     | IF(PEEK(JY)AND16)/16=ØTHEN6                               | 775      | : X=INT(RND(1)*(GN-1)+1.5)                                     |
|         | : FORJ=1TOGN :REM*107                                        |         | 5Ø :REM*1Ø2                                               | 2000     | :REM*10                                                        |
| 345     | :{3 SPACEs}IFPG\$(I,J)=CG\$(I                                | 545     | JD=NOTPEEK(JY)AND15 :REM*17                               | 780      | : Y=INT(RND(1)*(GN-1)+1.5)<br>:REM*13                          |
|         | ,J)THENC=C-1 : REM*100                                       | 55Ø     | IFJD<>1ANDJD<>2THEN540                                    |          |                                                                |
|         | : NEXT :REM*158                                              | -       | :REM*100                                                  | 785      | : IFX*Y=GN*GNTHEN775<br>:REM*100                               |
|         | NEXT: IFCTHEN22Ø :REM*95                                     |         | GOSUB58Ø:GOTO54Ø :REM*168<br>REM :REM*2Ø4                 | 704      | : IFPG\$(X,Y)<>" "THEN775                                      |
|         | REM :REM*253                                                 |         | REM :REM*204 PRINT"{CTRL 1}";:GOSUB610                    | 190      | : IFPG\$(X,1)(> INDR*/)                                        |
| 380     | PRINT"(CTRL 2)(SHFT CLR)(7<br>CRSR DNs)(4 CRSR RTs)CONGRA    | 200     | :REM*17                                                   | 795      | : PG\$(X,Y)=CHR\$(I) :REM*215                                  |
|         | TULATIONSYOU'VE DONE IT                                      | 585     | GN=GN+(JD=1)-(JD=2) :REM*63                               |          | NEXT :REM*161                                                  |
|         | ":GOTO390:REM END PRG                                        |         | IFGN<3THENGN=5 :REM*163                                   | 820      | GOSUB135: REM WAIT FOR FIRE                                    |
|         | :REM*34                                                      |         | IFGN>5THENGN=3 :REM*182                                   |          | BUTTON : REM*102                                               |
| 385     | PRINT" (CTRL 2) (SHFT CLR) (7                                | 600     | PRINT"{CTRL 8}"; :REM*184                                 |          | REM : REM*2Ø3                                                  |
| 1       | CRSR DNs) (9 CRSR RTs) GIVING                                |         | REM :REM*238                                              | 830      | HP = ((38-GN*4)/2):VP = ((26-GN)                               |
|         | UPTSK, TSK" :REM*249                                         | 610     | PRINTLEFT\$(DN\$,5+(GN-2)*3);                             |          | *4)/2) :REM*255                                                |
| 390     | PRINT" (3 CRSR DNs) (2 SPACES                                |         | :REM*248                                                  | AND VERY | REM : REM*212                                                  |
|         | THE CURRENT GAME TIME IS                                     | 615     | PRINT" (SHFT U) (36 SHFT *s)                              | 845      | PRINT" (SHFT CLR) (CTRL 8)";L                                  |
| 205     | .:: "; :REM*26                                               |         | (SHFT I) :REM*47                                          |          | EFT\$(DN\$, VP);:REM PRINT FIN                                 |
| 395     | PRINT"(CTRL 8)";MID\$(TI\$,3,                                | 620     | PRINT" {SHFT -} {36 CRSR RTs } {SHFT -} : REM*194         | 950      | ISHED GRID :REM*119<br>PRINTSPC(HP);"(COMD A)";RIG             |
| Add     | 2);":";RIGHT\$(TI\$,2):REM*95<br>PRINT"{CTRL 2}{2 CRSR DNS}{ | 625     | ) {SHFT -} :REM*194<br>PRINT" {SHFT J} {36 SHFT *s}       | 030      | HT\$("{3 SHFT *s}{COMD R}{3                                    |
| עער     | 2 SPACES) THE CURRENT # OF M                                 | 025     | {SHFT K} :REM*95                                          |          | SHFT *s) (COMD R) (3 SHFT *s)                                  |
|         | OVES IS: {CTRL 8}";M                                         | 630     | RETURN :REM*7                                             |          | {COMD R}{3 SHFT *s}{COMD R}                                    |
|         | :REM*31                                                      |         | REM :REM*9                                                |          | (3 SHFT *s) (COMD S)", 4*GN)                                   |
| 405     | REM :REM*38                                                  | 65Ø     | PRINT" (SHFT CLR) (2 CRSR DNs                             |          | :REM*151                                                       |
| 410     | FCRI=1TO500:NEXT:REM SMALL                                   |         | ) (CTRL 2) (3 SPACES) INSTRUCT                            | 855      | FORI=1TOGN :REM*74                                             |
|         | DELAY :REM*188                                               |         | IONS FOR ALPHABET SHUFFLE":                               |          | : FORJ=1TO3 : REM*126                                          |
| 415     | GOSUB135: REM WAIT FOR FIRE                                  |         | REM INSTRUCTION SCREEN                                    | 865      | :{3 SPACEs}PRINTSPC(HP);"{S                                    |
| 400     | BUTTON : REM*2Ø1                                             |         | :REM*84                                                   |          | HFT - }"; RIGHT\$("{3 SPACES}{                                 |
| 420     | GOTO480:REM GOTO SETUP<br>:REM*116                           | 655     | PRINT"(CTRL 8)(2 SPACES)(35                               |          | SHFT -) (3 SPACES) (SHFT -) (3                                 |
| 425     | REM :REM*58                                                  | EER     | COMD Ys {CTRL 2} :REM*224<br>PRINT"(CRSR DN) {4 SPACEs}TH |          | SPACEs) (SHFT -) (3 SPACEs) (<br>SHFT -) (3 SPACEs) (SHFT -)", |
|         | REM :REM*78                                                  | OOD     | E OBJECT OF THIS GAME IS QU                               |          | 4*GN) :REM*19Ø                                                 |
|         | DIM CG\$(5,5),PG\$(5,5):REM I                                |         | ITE :REM*69                                               | 870      | : NEXT :REM*16Ø                                                |
|         | NITIALIZE :REM*152                                           | 665     | PRINT" (CRSR DN) (3 SPACES) SI                            | 875      | : PRINTSPC(HP);"(COMD Q)";R                                    |
| 455     | JY=56320:REM FOR JOYSTICK #                                  |         | MPLE. JUST REARRANGE THE LE                               |          | IGHT\$("(3 SHFT *s)(SHFT +)(                                   |
|         | 1 CHANGE 5632Ø TO 56321                                      |         | TTERS :REM*246                                            |          | 3 SHFT *s) {SHFT +} {3 SHFT *                                  |
|         | :REM*8Ø                                                      | 67Ø     | PRINT" (CRSR DN) (8 SPACES) IN                            |          | s)(SHFT +){3 SHFT *s}(SHFT                                     |
| 460     | DN\$="{HOME}{25 CRSR DNs}"                                   |         | TO {CTRL 8}ALPHABETICAL ORD                               |          | +){3 SHFT *s}{COMD W}",4*GN                                    |
| 165     | :REM*237                                                     |         | ER. (CTRL 2) : REM*92                                     | 004      | ) :REM*67                                                      |
|         | REM : REM*98<br>POKE5328Ø, Ø: POKE53281, Ø: REM              | 675     | PRINT"(13 SPACES)(18 COMD T                               |          | NEXT :REM*241                                                  |
| 400     | TITLE SCREEN :REM*128                                        | 694     | s) :REM*193<br>PRINT"(CRSR DN)(4 SPACEs)WH                | 885      | PRINT"{CRSR UP}";SPC(HP);"{                                    |
| 485     | PRINT" (SHFT CLR) (4 CRSR DNS                                | 000     | EN THE GAME IS COMPLETED EA                               |          | COMD Z)";RIGHT\$("{3 SHFT *s                                   |
|         | ){CTRL 2){10 SPACES}THE ALP                                  |         | CH :REM*23Ø                                               |          | }{COMD E}{3 SHFT *s}{COMD E}<br>}{3 SHFT *s}{COMD E}{3 SHFT    |
|         | HABET SHUFFLE" :REM*2                                        | 685     | PRINT" (CRSR DN) (6 SPACES) RO                            |          | *s) {COMD E} {3 SHFT *s) {COM                                  |
| 490     | PRINT" (CTRL 8) (9 SPACES) (22                               | 1007115 | W WILL BE THE SAME COLOR.                                 |          | D X)", 4*GN) :REM*196                                          |
|         | COMD Ys (CTRL 2) : REM*156                                   |         | :REM*197                                                  | 890      | REM :REM*13                                                    |
| 495     | PRINT"{2 CRSR DNs}{2 SPACES                                  | 69Ø     | PRINT" (2 CRSR DNs) (5 SPACES                             | 905      | FORTX=1TOGN:REM PRINT GRID                                     |
|         | )1) {CTRL 8}BEGINNER GAME                                    |         | )TO QUIT PLAYING AND TRY AG                               |          | LETTERS :REM*16Ø                                               |
|         | (CTRL 2)3 BY 3 GRID                                          | - sin   | AIN :REM*25Ø                                              |          | : FORTY=1TOGN :REM*41                                          |
| Edd     | :REM*Ø                                                       | 695     | PRINT"(CRSR DN) (9 SPACES)PR                              | 915      | : {3 SPACEs}A\$=PG\$(TX,TY)                                    |
| SAR     | PRINT" {2 CRSR DNs} {2 SPACES<br>}2) {CTRL 8}INTERMEDIATE GA | 744     | ESS THE FIRE BUTTON:REM*117                               | 004      | :REM*235                                                       |
|         | ME {CTRL 2}4 BY 4 GRID                                       | 100     | PRINT" (2 CRSR DNs) (CTRL 8) ( 7 SPACES) PLEASE WAITSE    |          | : (3 SPACEs)GOSUB17Ø :REM*76                                   |
|         | :REM*137                                                     |         | TTING UP{HOME} :REM*86                                    |          | : NEXT :REM*223<br>NEXT :REM*32                                |
| 505     | PRINT"{2 CRSR DNs}{2 SPACES                                  | 705     | REM :REM*83                                               |          | REM : REM*5Ø                                                   |
| 235.000 | 3) (CTRL 8) EXPERT GAME                                      |         | FORI=1TOGN: REM SETUP WINNIN                              |          | GOTO210:REM GOTO MAIN LOOP                                     |
|         | (CTRL 2)5 BY 5 GRID                                          |         | G GRID :REM*111                                           |          | :REM*69 ■                                                      |
|         |                                                              |         |                                                           |          |                                                                |

P.O. Box 129/58 Noble Street Kutztown, PA 19530

1-800-638-5757

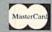

PLEASE COME VISIT US! Ionday - Friday 9AM-6PM ES Saturday 9AM-12 Noon EST

# Outside the USA (1-215-683-5661)

24 Hour FAX Line 1-215-683-8; Customer Service 1-215-683-54 Fechnical Support 1-215-683-56

| ACCESSORIES                             |      |     |
|-----------------------------------------|------|-----|
| Apro Extender 64 User Ribbon            | \$19 | 1   |
| Aprospan 4 Slot Cartridge Holder        | 25   | 1 9 |
| Covers                                  | call |     |
| Final Cartridge V3                      | 49   |     |
| Joysticks                               | call | 1   |
| Leroy's Cheatsheet 64 each              | 3    |     |
| Leroy's Cheatsheet 128 each             | 7    |     |
| Lightpen-Model 184c                     | 39   | 1   |
| Mach 128 Cartridge                      | 35   |     |
| Minimodem C (1200 Baud)                 | 55   |     |
| Minimodem C 2400 Baud                   | 79   |     |
| Mouse 1351 Commodore C64/C128           | 40   | 1   |
| Mouse M3 (1351 substitute)              | 39   |     |
| Paper                                   | call | Li  |
| Passport Midi Interface 64/128          | 98   | l i |
| Power Supply - C128 -Repairable         | 55   | 1 3 |
| Printer Intice G-Wiz                    | 29   | 1 3 |
| Printer Intfce Super Graphic Senior     | 59   | 1 3 |
| Printer Intfce Super Graphic GOLD       | 89   | 1   |
| Ouick Brown Box 64K                     | 95   |     |
| Quick Brown Box 128K                    | 163  | 1   |
| Quick Brown Box 256K                    | 279  | 1   |
| RAM Expander 1764 (for C64)             | 135  | 1   |
| RS232 Deluxe Interface                  | 39   | 1   |
| Ribbons                                 | call | 1   |
| Ribbon Renew - Re-Ink w/no Equip        | 5    | 1   |
| Video RAM 64K Cartridge (FULL)          | 50   |     |
| Warpspeed 128 / 64                      | 35   |     |
| waitabeen 170 / 04                      | 23   |     |
| 200000000000000000000000000000000000000 |      |     |

| BOOKS                                                                                                   |    |
|----------------------------------------------------------------------------------------------------|----|
| 1541 Repair & Maint, Handbook<br>1541 Troubleshoot & Repair Guide<br>1571 Internals+<br>Anatomy of C64+ | ** |
| C128 Internals+                                                                                         |    |
| C128 Programmer's Ref. Guide                                                                            |    |
| C128 Tips & Tricks<br>C128 Troubleshooting & Repair                                                     |    |
| C64 Tips & Tricks                                                                                       |    |
| C64 Troubleshoot & Repair Guide                                                                         |    |
| CPM User's Guide                                                                                        |    |
| CSM Prog Protection Manual 1                                                                            |    |
| CSM Prog Protection Manual 2<br>GEOS Inside & Out+                                                      |    |
| GEOS Programmer's Ref Guide                                                                             |    |
| GEOS Tips & Tricks+                                                                                     |    |
| K Jax Book Revealed 3                                                                                   |    |
| Lou Sanders Tricks & Tips                                                                               |    |
| Machine Language 64+                                                                                    |    |
| Superbase The Book 64/128                                                                               |    |
| Twin Cities 128 Compendium #1                                                                           |    |
| +means that a disk is available                                                                         | 1  |

# ACCESSORIES | GENERAL BUSINESS

| CHE L                              | 100 |
|------------------------------------|-----|
| CMS Accounting/128                 | 129 |
| CMS Inventory Module 128           | 53  |
| Fleet System 4                     | 52  |
| Fontmaster 128 w/Speller           | 30  |
| Fontmaster II/64                   | 29  |
| KFS Accountant 128                 | 109 |
| Leroy's Label Maker                | 24  |
| Microlawyer                        | 39  |
| Paperelip 3                        | 39  |
| Paperclip Publisher                | 39  |
| Personal Portfolio Manager 64      | 29  |
| Pocket Filer 2                     | 29  |
| Pocket Planner 2                   | 29  |
| Pocket Superpak 2 (Digital)        | 67  |
| Pocket Writer 3                    | 46  |
| Superbase/Superscript/book 128 pak | 69  |
| Superbase/Superscript/Book 64 pak  | 59  |
| Swiftax 64 - Income Tax Prep       | 37  |
| Swiftcalc 64 w/Sideways            | 17  |
| Technical Analysis System 64       | 29  |
| Wordpro 128 w/Speller&Filepro      | 30  |
| Wordpro 64 w/Speller&Turbo Load    | 30  |
| Wordwriter 4 for C64               | 30  |
| Write Stuff 128 w/spellchecker     | 27  |
| Write Stuff 64 w/spellchecker      | 22  |
| Write Stuff Busnss/Legl Templates  | 10  |
| Wille Start Dustiss/Legi Templates | .0  |
| EDUCATION                          |     |

| 100 0 011111011                  |      |
|----------------------------------|------|
| Alphabet Zoo                     | \$18 |
| Big Bird's Special Delivery      | 9    |
| Calculus by Numeric Methods      | 27   |
| Counting Parade                  | 6    |
| Designasaurus                    | 20   |
| Easy Sign                        | 17   |
| Emie's Big Splash                | 9    |
| Emie's Magic Shapes              | 9    |
| Evelyn Wood Dynamic Reader       | 17   |
| Grandma's House/64               | 6    |
| Grover's Animal Adventure        | 9    |
| Jungle Book (Reading 2)          | 19   |
| Learn The Alphabet               | 6    |
| Linkword:German                  | 19   |
| Linkword:French 2                | 19   |
| Linkword:Spanish                 | 19   |
| Math (First Men on Moon)         | 19   |
| Mavis Beacon Teaches Typing /C64 | 30   |
| Mental Blocks                    | 10   |
| Morse Code Trainer               | 5    |
| Numbers Show (The)               | 10   |
| Peter Rabbit (Reading 1)         | 19   |
| Rocky's Boots                    | 23   |
| SAT Complete (Hayden SAT Prep)   | 26   |
|                                  |      |

# Sky Travel Stickybear ABC'S Stickybear Numbers Stickybear Typing Where in Europe Carmen Sandiego Where in USA is Carmen Sandiego Where in World Carmen Sandiego

| ١ | Widham Classics                 | 1    |
|---|---------------------------------|------|
| 1 | ENTERTAINMENT                   |      |
| 1 | 1943; Battle of Midway          | \$20 |
| 1 | AD&D - Champions of Krynn       | 2    |
| 1 | AD&D - Curse of the Azure Bonds | 2    |
| 1 | AD&D - Dragons of Flame         | 21   |
| 1 | AD&D - Heroes of the Lance      | 2    |
| 1 | AD&D - Pool of Radiance         | 2    |
| 1 | AD&D - War of the Lance*        | 2    |
| П | After Burner                    | 2.   |
| П | Altered Beast                   | 2.   |
| - | Arcade Mega Hits                | 2.3  |
| п | Aussie Games                    | 20   |
| 1 | B.A.T.                          | 27   |
| 1 | Ballistix                       | 20   |
| 1 | Batman - The Movie              | 20   |
| П | Battle Chess                    | 25   |
| 1 | Beyond Dark Castle              | 20   |
| 1 | Beyond the Black Hole           | 20   |
| п | Blue Angels                     | 20   |
| п | C128 80 Col Fun & Games Pack    | 45   |
| 1 | C64 Games Spectacular Package   | 21   |
| П | Caveman Ugh*lympics             | 21   |
| п | Chessmaster 2100                | 25   |
| 1 | Clue: Master Detective          | 22   |
|   | Death Bringer                   | 21   |
|   | Double Dragon II                | 23   |
|   | Dragon Wars                     | 30   |
| 1 | Eye Of Horus                    | 20   |
| 1 | F14 Tom Cat                     | 27   |
| 1 | F/16 Combat Pilot*              | 24   |
| 1 | Face Off!                       | 20   |
| П | Gauntlet 2                      | 20   |
| - | Heat Wave: Offshore Racing*     | 20   |
| 1 | Hole In One - Miniature Golf    | 20   |
| - | Iron Lord                       | 27   |
| 1 | Jack Nicklaus Course Champ '89  | 10   |
| П | Jeopardy 2                      | 12   |
| 1 | John Madden Football            | 27   |
| 1 | Knights of Legend               | 3.   |
| 1 | Laser Squad*                    | 2.   |
|   | Licence to Kill                 | 1,   |
| 1 | Mean Streets                    | 20   |
|   | Monday Night Football           | 20   |
|   | Panzer Battles                  | 2    |
| ı | Pipe Dream                      | 2    |

## Pocket Rockets 20 21 20 23 21 24 Procket Rockets Pro Tennis Tour\* Puffy's Saga\* Rambo III Robocop Scrabble Sentinel Worlds Sex Vixens From Space Sim City Skate Wars\* 20 20 27 27 12 20 Starflight Super Password Superman Superman TV Sports Football Sword of Aragon\* Test Drive 2: European Challenge Test Drive 2: Muscle Cars 21 10 Test Drive 2: The Duel The Cycles: Grand Prix Racing Thud Ridge Turbo Out Run\* Ultima Trilogy (1,2,3) Vigilante 17 Wheel of Fortune 2 Windwalker Wizardry - Heart of Maelstrom Wizardry Trilogy

### CEOS DEL ATER

| GEOS RELAI           | ED   |
|----------------------|------|
| Desk Pak Plus - Geos | \$22 |
| FontPak Plus -GEOS   | 22   |
| GEOS 64 v 2.0        | 39   |

Geochart/64

Home Designer Home Designer Circuit S

Icon Factory Label Wizard

Printshop

Screen F/X Sketchpad 128

Spectrum 128

Newsmaker 128

Newsmaker 128 Newsroom Photo Finish Poster Maker 128 Printmaster Plus

| PERSONAL                                                                                                    |                                                |
|----------------------------------------------------------------------------------------------------|------------------------------------------------|
| Bible Search KJV<br>Bible Search NIV<br>Bridge 5.0<br>Dream Machine Analyze/64<br>Family Tree C64/C128 and LDS<br>Great War<br>Heartlab<br>Recipe Filer<br>Tarot 128 | \$20<br>25<br>20<br>19<br>39<br>15<br>49<br>11 |
| UTILITIES/LANGUAG                                                                                                    | ES                                             |
| 1541/1571 Drive Alignment                                                                                                    | \$25                                           |

| UTILITIES/LANGUAGE                 | S    |
|------------------------------------|------|
| 1541/1571 Drive Alignment          | \$25 |
| 1581 Toolkit V2/ Dos Ref           | 29   |
| Basic 8                            | 29   |
| Basic 8 Toolkit                    | 17   |
| Basic 8-How to Get the Most Out of | 17   |
| Basic Compiler/128                 | 39   |
| Basic Compiler/64                  | 29   |
| Big Blue Reader V3 (64/128)        | 32   |
| Bobsterm Pro 128                   | 42   |
| WE NOW CARRY JiffyDO               | S!   |
| THE DOC COSE                       |      |

| iffyDOS v6.0 64<br>iffyDOS v6.0 128      | \$60    |
|------------------------------------------|---------|
| lease specify computer and drive when or | ndering |
| 128 Advanced User Package                | 45      |
| 128 Programmer's Delight                 | 45      |
| P/M Kit                                  | 22      |
| SM Newsletter Compendium                 | 29      |
| obol 128                                 | 29      |
| igitalker 128                            | 20      |

# WHY CHOOSE BRIWALL?

Pi

✓No Surcharge on Charge Orders ✓24-Hour Toll-Free Ordering ✓Our Fifth Year in Business √Fast, Friendly, Reliable Service √In-house Technical Support ✓ A Fair Return/Exchange Policy √A "No-surprises" Shipping Policy

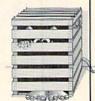

# SATISFACTION GUARANTEED!

## This excellent alignment program is a must-have for every Commodore owner. Easy to use, it helps you to align your drive so that it runs just as if it were new! The simple instructional manual and on-screen help prompt you through the alignment procedure and help you adjust the speed and head stop of your drives. It even includes

instructions on how to load the alignment program

1541/1571 DRIVE ALIGNMENT

Don;t be caught short! We get more Red Label orders for this program than any other program we sell. Save yourself the expense! Order now,

when nothing else will load!

Works on the 64, 128 and SX64 for the 1541, 1571, 1541-II and compatible third party drives.

keep it in your library, and use it often!

STILL ONLY \$25

# LOOKING FOR PROGRAMS MADE JUST FOR YOUR 128?

# **NEWS MAKER 128**

Desktop publishing for the 128D (or the 128 with 64K video RAM upgrade). ONLY \$24

# **SKETCHPAD 128**

Complete drawing system for the Commodore 128 and 1351 mouse. JUST \$24

# SPECTRUM 128

80-column paint package for the 128D (or 128 with 64K video RAM upgrade.) ONLY \$29

# **HOME DESIGNER 128**

UCT

Professional object-oriented CAD package for the Commodore 128, OUR PRICE ONLY \$45

# **BASIC 8 Package**

Here's a special deal on a complete Basic 8 library. You get Basic 8, Basic 8 Toolkit and How To Get The Most Out Of Basic 8. OUR PACKAGE PRICE \$45!

| 4.7    | MINCKEL 3                                    |
|--------|----------------------------------------------|
| 39     | Kracker J                                    |
| 45     | Maverick                                     |
|        | Merlin 12                                    |
| APHICS | Protoline                                    |
| \$20   | Prototem                                     |
|        | Super 81                                     |
|        | Super Aid                                    |
|        | Super C                                      |
| 29     | Super Di                                     |
| 39     |                                              |
| 30     | Super Di                                     |
|        | Super Pa                                     |
|        | Super Sr                                     |
| 105    | Super Sr                                     |
| 29     | Super Si                                     |
|        | 45<br>APHICS<br>\$29<br>25<br>25<br>25<br>29 |

| ymbol Lib | 10 |  |
|-----------|----|--|
| 5.00      | 25 |  |
|           | 21 |  |
|           | 24 |  |
|           | 14 |  |
|           | 19 |  |
|           | 24 |  |
|           | 25 |  |
|           | 30 |  |
|           | 25 |  |
|           | 24 |  |
|           |    |  |

| Gnome Kit 64/128                  | 29 |
|-----------------------------------|----|
| Kracker Jax Super Cat             | 22 |
| Kracker Jax Vol 1-7 + Shotgun2    | 27 |
| Mayerick V4.0 Copier              | 29 |
| Merlin 128                        | 45 |
| Protoline BBS 128                 | 29 |
| Prototerm 128                     | 12 |
| Super 81 Utilities 128 or 64 each | 29 |
| Super Aide 64                     | 25 |
| Super C 128                       | 45 |
| Super Disk Librarian 128or64 ea   | 19 |
| Super Disk Utilities 128          | 25 |
| Super Pascal 128 or 64 each       | 45 |
| Super Snapshot V5.0               | 59 |
| Super Snapshot V5.0 w/128 disble  | 65 |
| SysRES Enhanced                   | 16 |
|                                   |    |

We maintain an enormous inventory of software. If you don't see what you want, CALL!

Titles marked with \* were not yet available when the ad was prepared. Please call for firm price and availablilty. Titles in BOLD are new items

ORT

SHIPPING POLICY: ALL ORDERS received before 3PM EST will normally be shipped within 2 business days. All UPS shipments are sent Signature Required/No Driver Release. Add the following shipping charges by our Total software order. UPS: Ground 53-50 (conc. USA ONLY); AirCRain SS.00 (includes Parton Recoffward); Overnight 512-00 + 525-0 PER ITEM (must be

Creatives by 12 Noon.)

Priority Mail: USA \$4.50 (Includes APO/FPO); Canada/Mexico \$7.00; Other Foreign \$4.00 Handling + Actual Shipping + Insurance, HARDWARE; Shipping charges for all hardware are \$4.50 handling + actual shipping charges + insurance.

ORDERING INSTRUCTIONS: For your convenience, you can place a phone order 24 Hours/7 days a week on our TOLL-FREE LINE 1-800-638-5757. Outside the USA, please use (215) 683-5433. Price, availability, and compatibility checks are also welcome on our order line, Monday thru Friday, 9.30AM 4-3.0PM EST. AFTER HOURS Orders Only Please! When placing an order, please specify over commutar model, home & daytime telephone mumber, shipping address, charge card number, expiration dise and name of bank.

ACCEPTED PAYMENT METHODS. We gladly accept Personal Checks (no holding), Money Orders, VISA, MASTERCARD, School Purchase Orders, or COD (\$4.00 additional — for established Briwall Customers ONLY). All checks must be in US Dollars and drawn on a US bunk. There is no surcharge for credit cards and your card is not charged until we ship!

RETURN POLICY (for software and accessories ONLY). We have a liberal return policy to better service your needs. If within 15 days from the time your creave an item, you are not satisfied with it for any reason, you may return it to us for either a refund, exchange of open credit. Funds are subject to a 10% restuding fee per time returned (\$5.00 minimum per time.) Exchanges/Open credits will gladly be issued for the full purchase price of the item. DEFECTIVE items, Hardware items and Special Order items will be repaired or

replaced with the same nem only.

TECHNICAL SUPPORT (215) 683-5699, Mon - Fri, 9am - 5pm EST. We do our very best to help you with your product selections before on order, and after you receive your product. General questions, such as price, compatibility, etc., will be handled by our order staff at the time on place your order. BUT, if you have specific, detailed questions about a product you will get the most help from our Technical Support Line.

WWW.Commods May Not Reprint Without Permission

# Alien Strike

Defend yourself against wave after wave of alien creatures in this fast-paced shoot-'em-up.

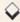

# By BEHZAD JAMSHIDI

atch out! What was that? Find out when you play this one-person action game, designed for the C-64 with a joystick plugged into port 2.

Here's the scenario that unfolds when you press F1 to play. An alien space ship wanders back and forth across the top of the screen, launching squadrons of fighters that try to destroy your only line of defense, a cannon at the bottom of the screen. The fighters come in numerous shapes and sizes, and they travel at various speeds on unpredictable paths. Are you fast enough to shoot them down, along with the mother ship, without getting zapped yourself?

We'll see. Using the joystick, move the cannon back and forth to avoid the attackers and to aim; then press the firebutton to shoot. Hold the firebutton down for rapid fire.

If you destroy the mother ship, a new one unfortunately appears and sends

d now mura rram 2 apprend (1)

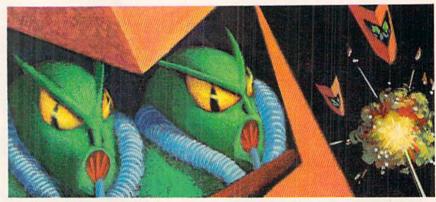

2d) wrocked 42 2d) - protected 6d to trouble 42 minus of trouble

out an additional squadron of fighters. There's a third mother ship, too, and four squadrons altogether.

You get 20 points for each fighter you destroy. Mother ships are worth 120.

The Unexpected consists of three programs. Listing 1 is the boot program, Listing 2 is the game itself and Listing 3 is the sprite data. Type them all in, using

RUN's Checksum program to detect typing errors, and save them to disk. Load and run Listings 2 and 3 to create the ML files on disk. To play, load the boot program and press F1.

Behzad Jamshidi is a graphics design student with a natural interest in computer graphics.

Running Instructions: Type in all three listings, save them to disk, and then load and run Listings 2 and 3 to create the machine language files. To play, load Listing 1, the boot program, and press F1.

Listing 1. Boot program. (Available on ReRun disk. See order card facing page 24.)

5 ONAGOSUB20,30 :REM\*108 :REM\*153 :REM\*89
10 A=1:LOAD"SPRITES",8,1 20 A=2:LOAD"THE UNEXPECTED",8,1 30 A=3:SYS49152 :REM\*116

# Listing 2. The Unexpected creator program. (Available on ReRun disk. See order card facing page 24.)

| EN BA=PELLA(   |
|----------------|
| ,(LEN(A\$)-21  |
| :REM*176       |
| MID\$(A\$,22,2 |
| (A\$)-42)      |
| :REM*140       |
| \$)/2:REM*221  |
| -1,2):H\$=LEF  |
| TS(C\$,1)      |
| :REM*140       |
| "9" THEN H=A   |
| :REM*56        |
| "9" THEN L=A   |
| :REM*84        |
|                |

RUN it right: C-64; joystick

# Say Hello To The Newest Member Of The Family!

# THE GEOS COMPANION

ntroducing the ultimate collection of GEOS creativity tools...and a whole lot more! With The GEOS COMPANION, you'll be a master of music, animation, games, clip art, utilities and more! As

with all GEOS software products, the eyecatching iconbased interface is a breeze to learn and easy to use!

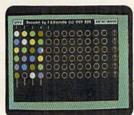

# A Dynamite Personality!

The GEOS COMPANION is the best GEOS accessory ever published. And it's no wonder, when you discover all the top-notch creativity and productivity tools The GEOS COMPANION has to offer!

- GeoAnimator. Create your own animations with this innovative graphics program, the only one of its kind! Try it! It's fun!
- GeoBach. Compose your own hit songs or generate fantastic sound effects with this master musicmaker.
- GeoMusicPlayer. This easy-touse music player program lets you play the music files you've created with Geo Bach.
- Geos Utilities. Get the most from GEOS with such powerful utility programs as Pattern Editor 2.0, File Merge, 1581 BootMaker, Autoloader and Batch File Copier.
- GEOS Games. Includes the classic Breakout game in 3-D format, plus a www.Commodore.ca

challenging Master-Mind-like game that'll entertain the entire family.

- Clip Art. Noted GEOS designer
  Susan Lamb has compiled her best
  collection of dozens of holiday and
  special occasion images for you
  to use in your cards, newsletters, memos, etc. Just cut,
  paste, and publish!
  - PLUS! A new assortment of distinctive fonts!
- Documentation book included!

# Distinguished Ancestry!

The GEOS COMPANION is the third in

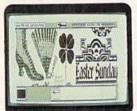

a series of fine GEOS accessories published by RUN Magazine, giving you to tal confidence in the quality and usefulness of The GEOS COMPANION. Plus, it is completely compatible with all GEOS software products. And perhaps best of all, The GEOS COMPANION is designed to work on both the C64 and C128.

# Attractive Price!

The GEOS COMPANION comes with a modest price

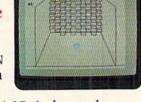

tag...just \$24.97. And remember, as with all of RUN's software, your purchase is fully guaranteed for 30 days if you're not satisfied!

# ORDER TODAY!

Ordering The GEOS COMPANION is almost as easy as using it! To get your copy, use this handy coupon or call 1-800-343-0728 and place your credit card order.

| YES! Send me The GEOS COMP.                                                                                           | ANON Socient &                                       | 24.071                                                   |
|----------------------------------------------------------------------------------------------------|------------------------------------------------------|----------------------------------------------------------|
| Check enclosed (make checks payab Charge my:                                                                          | le to RUN Magaz                                      | zine.)                                                   |
| Card#                                                                                                    |                                                      | Exp.                                                     |
| Signature                                                                                                    |                                                      |                                                          |
| Name                                                                                                    |                                                      |                                                          |
| Address                                                                                                    |                                                      |                                                          |
| City                                                                                                    | State                                                | Zip                                                      |
| Canadian and Foreign orders: Please add \$3.95 per disk. Checks                                                       |                                                      |                                                          |
| GEOS is needed to operate The GEOS COMPANION. GEOS POWE connected with Berkeley Softworks, creator of GEOS, or Commod | R PAKS are products of R<br>ore Business Machines, r | UN Magazine, and are not<br>nanufacturer of the C-64 and |
| C-128. Allow 4-6 weeks for delivery.                                                                                  |                                                      | G3490                                                    |
| STOR COMPANION - PUBLIC                                                                                               | Clas Chanat a Data                                   | sharauch MILI 07/150                                     |

GEOS COMPANION • RUN Magazine • 80 Elm Street • Peterborough, NH 03458

# ALIEN STRIKE

| 90 1      | BY=H*16+L:PRINT#8,CHR\$(BY);                               |
|-----------|------------------------------------------------------------|
| 05        | :REM*148<br>NEXT:GOTO 10 :REM*160                          |
| 100       | NEXT:GOTO 10 :REM*160 REM UNEXPECTED ML :REM*35            |
| 101       | DATA ØØCØA9932ØD2FFA9ØØ8D*F                                |
|           | 3ØBA9D28DBDØBA98Ø8D*F8Ø7A98                                |
| 1000000   | 18DF9Ø7A9758D :REM*1Ø4                                     |
| 102       | DATA EØØ78DB8Ø78D9ØØ78D68*Ø                                |
|           | 78D4ØØ78D18Ø78DFØØ6*8DC8Ø68<br>DAØØ68D78Ø68D :REM*99       |
| 103       | DATA 50068D28068D00068BD8*0                                |
| .,,,      | 58DBØØ58D88Ø58D6ØØ5*8D38Ø58                                |
|           | D1ØØ58DE8Ø48D :REM*69                                      |
| 194       | DATA CØØ48D98Ø48D7ØØ48D48*Ø                                |
|           | 48D2ØØ4A9ØØ8DEEØB8D*BFØB8D2                                |
| 105       | ØDØ8DECØB8D21 :REM*23<br>DATA DØ8DF2ØB8DE3ØBA9FF8D*B       |
| 1,03      | 9ØB8D1CDØ8DØEDØA986*8DFFØ7A                                |
|           | 9ØA8D2EDØA9ØB :REM*171                                     |
| 106       | DATA 8D26DØA9ØF8D18D4A95Ø*8                                |
|           | DØ5D4A9ØF8D18D4A91Ø*8DØ5D4A                                |
|           | 9FØ8DØ6D4A9F3 :REM*181                                     |
| 107       | DATA 8DØ6D4A9Ø78DØ3D4A9Ø1*8                                |
|           | DBBØB8D27DØA9Ø28D28*DØA9828<br>DØØDØ8DB8ØB8D : REM*173     |
| 108       | DATA EØØB8DE1ØB8DE2ØB8DE3*Ø                                |
| Condition | B8DE4ØB8DFAØ78DFBØ7*8DFCØ78                                |
|           | DFDØ78DFEØ7A9 :REM*131                                     |
| 109       | DATA 338DE6ØB8DØFDØA9Ø48D*B                                |
|           | AØBA93Ø8D15Ø4A9FF8D*Ø1DØA96                                |
| 110       | 48DBEØBA9ØØ8D :REM*158                                     |
| 119       | DATA CØØB8DC2ØB8DC4ØB8DC6*Ø<br>B8DC8ØB8DØ4DØ8DØ6DØ*8DCFØB8 |
|           | DDØØB8DD1ØB8D :REM*1Ø4                                     |
| 111       | DATA D2ØB8DD3ØB8DØ8DØ8DØA*D                                |
|           | Ø8DØCDØA94C8DC1ØB8D*Ø5DØA96                                |
|           | 58DC3ØB8DØ7DØ :REM*23                                      |
| 112       | DATA A97E8DC5ØB8DØ9DØA997*8                                |
|           | DC7ØB8DØBDØA9BØ8DC9*ØB8DØDD<br>ØA9FF8DCAØB8D :REM*197      |
| 113       | DATA CBØB8DCCØB8DCDØB8DCE*Ø                                |
|           | BA9028DE80B8DE90B8D*29D08D2                                |
|           | ADØ8D2BDØ8D2C :REM*91                                      |
| 114       |                                                            |
|           | 88D11Ø4A9Ø98D12Ø4A9*1Ø8D13Ø                                |
| 115       | 4A92Ø8D14Ø4A9 :REM*194<br>DATA 138DØØØ4A9Ø38DØ1Ø48D*F      |
| 113       | 1ØBA9ØF8DØ2Ø4A9128D*Ø3Ø4A9F                                |
|           | D8D15DØA9Ø58D :REM*35                                      |
| 116       | DATA Ø4Ø42ØC8C14C27C2A91Ø*8                                |
|           | DC3Ø5A9128DC4Ø5A9Ø5*8DC5Ø5A                                |
|           | 9138DC6Ø58DC7 :REM*116                                     |
| 117       |                                                            |
|           | 5A92Ø8DC8Ø5AØFD8C15*DØA6C5E<br>ØØ4DØF58DC3Ø5 :REM*192      |
| 118       | 004D0F58DC305 :REM*192<br>DATA 8DC4058DC5058DC6058D*C      |
|           | 7Ø58DC8Ø58DC9Ø58DCA*Ø5A9338                                |
|           | D15Ø42ØC2C86Ø :REM*48                                      |
| 119       | DATA AEF2ØBEØØ1DØØ62ØC8C1*4                                |
|           | CØØCØAEØØDCEØ77DØ11*AEB8ØBE                                |
| 120       | ØFFFØ16E88EB8 :REM*57                                      |
| 120       | DATA ØB8EØØDØ4C4BC2EØ67DØ*Ø<br>8A9Ø18DBBØB4C2EC2AE*ØØDCEØ7 |
|           | BDØ11AEB8ØBEØ :REM*147                                     |
| 121       | DATA 19FØ16CA8EB8ØB8EØØDØ*4                                |
|           | C6FC2EØ6BDØØ8A9Ø18D*BBØB4C5                                |
| age and   | 2C2AEB9ØBCA8E :REM*236                                     |
| 122       |                                                            |
|           | EBAØBEØØØDØØ34C9ØC2*A6FF8EB                                |

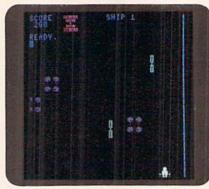

G at

97E8DC5ØB8DØ9DØADEØ\*ØB8DFCØ

|     |                                                       | 14    |
|-----|-------------------------------------------------------|-------|
|     |                                                       | 14    |
|     | ready to stem the tide of alien                       |       |
| tta | ckers.                                                | 14    |
|     | 9ØB4C6FC2A9FF :REM*211                                |       |
| 23  |                                                       | 14    |
|     | BEØØ1FØ29AEØØDCEØ6F*DØØ5A9Ø                           | 1,000 |
|     | 18DBBØBAEBBØB :REM*88                                 |       |
| 24  | DATA EØØ1FØØ34CE3C2AEB8ØB*8                           | 14    |
|     | EØ2DØA9Ø18DBCØBA9B4*8DØ3DØ4                           |       |
|     | C9AC22ØF9C2A9 : REM*93                                |       |
| 25  |                                                       | 14    |
|     | B8EØ3DØEØ2FDØØ32Ø19*C6AEBDØ                           |       |
|     | BEØDØDØØ5A9E5 :REM*73                                 |       |
| 26  | DATA 8DØ1DØA6C5EØ3FDØØ16Ø*4                           | 1 4   |
|     | C3ØC3AEBFØBEØØØFØØ1*6ØA9218                           |       |
|     | DØ4D4ACBEØB88 :REM*113                                |       |
| 27  |                                                       | 15    |
|     | ØA9ØØ8DØ1D4A9Ø18DBF*ØBA9648                           |       |
|     | DBEØB6ØACBEØB :REM*223                                |       |
| 28  |                                                       | 15    |
|     | BEØØ1FØ37AECAØBEØFF*DØ19A5A<br>28DCAØB695A8D :REM*245 |       |
| 20  | 28DCAØB695A8D :REM*245<br>DATA CBØB69648DCCØB69C88D*C | 15    |
| 29  | DØB69AA8DCEØBAECØØB*E88ECØØ                           | 15    |
|     | B8EØ4DØECCAØB :REM*138                                |       |
| 3Ø  | DATA DØØ8A9Ø18DCFØB8DD4ØB*A                           | 15    |
| 96  | EDØØBEØØ1FØ17AEC2ØB*E88EC2Ø                           | 13    |
|     | B8EØ6DØECCBØB :REM*33                                 |       |
| 31  | DATA DØØ8A9Ø18DDØØB8DD5ØB*A                           | 15    |
|     | ED1ØBEØØ1FØ17AEC4ØB*E88EC4Ø                           |       |
|     | B8EØ8DØECCCØB :REM*187                                |       |
| 32  |                                                       | 15    |
|     | ED2ØBEØØ1FØ17AEC6ØB*E88EC6Ø                           | 0.00  |
|     | B8EØADØECCDØB :REM*87                                 |       |
| 33  | DATA DØØ8A9Ø18DD2ØB8DD7ØB*A                           | 15    |
|     | ED3ØBEØØ1FØ17AEC8ØB*E88EC8Ø                           |       |
|     | B8EØCDØECCEØB :REM*2Ø5                                |       |
| 34  | DATA DØØ8A9Ø18DD3ØB8DD8ØB*A                           | 15    |
|     | ED4ØBEØØ1DØ35AEC1ØB*E88EC1Ø                           |       |

|     | EØ2DØA9Ø18DBCØBA9B4*8DØ3DØ4 |       | ØA9   |
|-----|-----------------------------|-------|-------|
|     | C9AC22ØF9C2A9 :REM*93       |       | B8DI  |
| 125 | DATA FF8D15DØAEBDØBCA8EBD*Ø | 148   | DATA  |
|     | B8EØ3DØEØ2FDØØ32Ø19*C6AEBDØ |       | 9001  |
|     | BEØDØDØØ5A9E5 :REM*73       |       | DC5   |
| 126 | DATA 8DØ1DØA6C5EØ3FDØØ16Ø*4 | 149   | DATA  |
| NI- | C3ØC3AEBFØBEØØØFØØ1*6ØA9218 |       | DEB   |
|     | DØ4D4ACBEØB88 :REM*113      |       | AØB   |
| 127 | DATA 8CBEØB8CØ1D4CØØØFØØ1*6 | 150   | DATA  |
|     | ØA9ØØ8DØ1D4A9Ø18DBF*ØBA9648 |       | 18DI  |
|     | DBEØB6ØACBEØB :REM*223      |       | 2421  |
| 128 | DATA 888CBEØB8CØ1D46ØAECF*Ø | 151   | DATA  |
|     | BEØØ1FØ37AECAØBEØFF*DØ19A5A | -     | ØA91  |
|     | 28DCAØB695A8D :REM*245      |       | B8DI  |
| 129 | DATA CBØB69648DCCØB69C88D*C | 152   | DATA  |
|     | DØB69AA8DCEØBAECØØB*E88ECØØ |       | Ø1 42 |
|     | B8EØ4DØECCAØB :REM*138      |       | BA9   |
| 130 | DATA DØØ8A9Ø18DCFØB8DD4ØB*A | 153   | DATA  |
|     | EDØØBEØØ1FØ17AEC2ØB*E88EC2Ø | , , , | B8DI  |
|     | B8EØ6DØECCBØB :REM*33       |       | D8D   |
| 131 | DATA DØØ8A9Ø18DDØØB8DD5ØB*A | 154   | DATA  |
|     | ED1ØBEØØ1FØ17AEC4ØB*E88EC4Ø |       | ØØ21  |
|     | B8EØ8DØECCCØB :REM*187      |       | DØBI  |
| 132 | DATA DØØ8A9Ø18DD1ØB8DD6ØB*A | 155   | DATA  |
|     | ED2ØBEØØ1FØ17AEC6ØB*E88EC6Ø |       | 28CI  |
|     | B8EØADØECCDØB :REM*87       |       | ØECI  |
| 133 | DATA DØØ8A9Ø18DD2ØB8DD7ØB*A | 156   | DATA  |
|     | ED3ØBEØØ1FØ17AEC8ØB*E88EC8Ø |       | EØB/  |
|     | B8EØCDØECCEØB :REM*2Ø5      |       | EØBI  |
| 134 | DATA DØØ8A9Ø18DD3ØB8DD8ØB*A | 157   | DATA  |
|     | ED4ØBEØØ1DØ35AEC1ØB*E88EC1Ø |       | 0034  |
|     | B8EØ5DØEØFADØ :REM*166      |       | FDØ8  |
| 135 | DATA 27A9ØØ8DCØØB8DØ4DØ8D*C | 158   | DATA  |
|     | FØB8DD4ØBA9FF8DCAØB*A94C8DC |       | 9008  |
|     | 1ØB8DØ5DØADEØ :REM*49       |       | DØE   |
| 136 | DATA ØB8DFAØ7ADE8ØB8D29DØ*A | 159   | DATA  |
|     | ED5ØBEØØ1DØ3ØAEC3ØB*E88EC3Ø |       | EE9   |
|     | B8EØ7DØEØFADØ :REM*185      |       | 1607  |
| 137 | DATA 22A9ØØ8DC2ØB8DØ6DØ8D*D | 160   | DATA  |
|     | ØØB8DD5ØBA9658DC3ØB*8DØ7DØA |       | 8AEI  |
|     | peddnoppedasp pouts de      |       | 4     |

|     | SCORE SHIP I WAS IN I                                      |     | 7ADE8ØB8D2BDØ :REM*74                                         |
|-----|------------------------------------------------------------|-----|---------------------------------------------------------------|
|     | 266                                                        | 140 | DATA AED7ØBEØØ1DØ3ØAEC7ØB*E                                   |
|     | Endy.                                                      |     | 88EC7ØB8EØBDØEØFADØ*22A9ØØ8<br>DC6ØB8DØADØ8D :REM*246         |
|     |                                                            | 141 | DATA D2ØB8DD7ØBA9978DC7ØB*8                                   |
|     |                                                            |     | DØBDØADEØØB8DFDØ7AD*E8ØB8D2                                   |
|     |                                                            | 142 | CDØAED8ØBEØØ1 :REM*61<br>DATA DØ3ØAEC9ØBE88EC9ØB8E*Ø          |
|     | HEROTOGRAPH TO                                             | 142 | DDØEØFADØ22A9ØØ8DC8*ØB8DØCD                                   |
|     |                                                            |     | Ø8DD3ØB8DD8ØB :REM*169                                        |
|     |                                                            | 143 | DATA A9BØ8DC9ØB8DØDDØADEØ*Ø                                   |
|     |                                                            |     | B8DFEØ7ADE8ØB8D2DDØ*2ØØ4C54<br>C37C6AE1EDØ8E :REM*12          |
|     |                                                            | 144 | DATA D9ØBA9Ø22DD9ØBC9Ø2DØ*Ø                                   |
| Get | ready to stem the tide of alien                            |     | 62Ø19C62Ø16C8A98Ø2D*D9ØBC98<br>ØDØ112ØD4C6A9 : REM*53         |
|     | ckers.                                                     | 145 | DATA Ø18DE5ØB8DE7ØB8DFØØB*2                                   |
|     |                                                            |     | Ø6FC8A2Ø6ECD9ØBDØ21*A9ØØ8DE                                   |
|     | 9ØB4C6FC2A9FF :REM*211                                     |     | AØB8DCØØB8DØ4 :REM*4                                          |
| 123 | DATA 8DB9ØBA9Ø48DBAØBAEBC*Ø<br>BEØØ1FØ29AEØØDCEØ6F*DØØ5A9Ø | 146 | DATA DØA94C8DC1ØB8DØ5DØA9*Ø<br>18DE7ØB8DD4ØB8DCFØB*8DEBØBA    |
|     | 18DBBØBAEBBØB :REM*88                                      |     | 2ØAECD9ØBDØ21 :REM*15Ø                                        |
| 124 | DATA EØØ1FØØ34CE3C2AEB8ØB*8                                | 147 | DATA A9008DEA0B8DC20B8D06*D                                   |
|     | EØ2DØA9Ø18DBCØBA9B4*8DØ3DØ4                                |     | ØA9658DC3ØB8DØ7DØA9*Ø18DE7Ø                                   |
| 125 | C9AC22ØF9C2A9 :REM*93<br>DATA FF8D15DØAEBDØBCA8EBD*Ø       | 148 | B8DD5ØB8DDØØB :REM*177<br>DATA 8DEBØBA212ECD9ØBDØ21*A         |
| 123 | B8EØ3DØEØ2FDØØ32Ø19*C6AEBDØ                                | 140 | 9Ø8DEAØB8DC4ØB8DØ8*DØA97E8                                    |
|     | BEØDØDØØ5A9E5 :REM*73                                      |     | DC5ØB8DØ9DØA9 :REM*136                                        |
| 126 | DATA 8DØ1DØA6C5EØ3FDØØ16Ø*4                                | 149 | DATA Ø18DE7ØB8DD6ØB8DD1ØB*8                                   |
|     | C3ØC3AEBFØBEØØØFØØ1*6ØA9218<br>DØ4D4ACBEØB88 :REM*113      |     | DEBØBA222ECD9ØBDØ21*A9ØØ8DE<br>AØB8DC6ØB8DØA :REM*76          |
| 127 | DATA 8CBEØB8CØ1D4CØØØFØØ1*6                                | 150 |                                                               |
|     | ØA9ØØ8DØ1D4A9Ø18DBF*ØBA9648                                |     | 18DE7ØB8DD7ØB8DD2ØB*8DEBØBA                                   |
| 120 | DBEØB6ØACBEØB :REM*223<br>DATA 888CBEØB8CØ1D46ØAECF*Ø      | 151 | 242ECD9ØBDØ21 :REM*153                                        |
| 120 | BEØØ1FØ37AECAØBEØFF*DØ19A5A                                | 151 | DATA A9008DEA0BBDC80BBD0C*D<br>0A9B08DC90BBD0DD0A9*018DE70    |
|     | 28DCAØB695A8D :REM*245                                     |     | B8DD8ØB8DD3ØB :REM*1Ø2                                        |
| 129 | DATA CBØB69648DCCØB69C88D*C                                | 152 | DATA 8DEBØBA9Ø12DD9ØBC9Ø1*D                                   |
|     | DØB69AA8DCEØBAECØØB*E88ECØØ<br>B8EØ4DØECCAØB :REM*138      |     | Ø14AEF3ØBEØØ1DØØ5AØ*Ø18CEFØ<br>BA9Ø18DF3ØB8D :REM*32          |
| 130 | DATA DØØ8A9Ø18DCFØB8DD4ØB*A                                | 153 | DATA EDØB6ØA9ØØ8DØ1D48DBF*Ø                                   |
|     | EDØØBEØØ1FØ17AEC2ØB*E88EC2Ø                                |     | B8DBCØB8DBBØBA9E68D*BDØBA9F                                   |
| 131 | B8EØ6DØECCBØB :REM*33<br>DATA DØØ8A9Ø18DDØØB8DD5ØB*A       | 154 | D8D15DØA9648D :REM*5                                          |
| 131 | ED1ØBEØØ1FØ17AEC4ØB*E88EC4Ø                                | 154 | DATA BEØB6ØAEECØBE88EECØB*E<br>ØØ2FØØ34C93C6A2ØØ8E*ECØBAED    |
|     | B8EØ8DØECCCØB :REM*187                                     |     | DØBEØØ1DØØ34C :REM*117                                        |
| 132 | DATA DØØ8A9Ø18DD1ØB8DD6ØB*A                                | 155 | DATA 93C6AEDFØBEØØ1FØ1CA4*A                                   |
|     | ED2ØBEØØ1FØ17AEC6ØB*E88EC6Ø<br>B8EØADØECCDØB :REM*87       |     | 28CDEØBAEDCØBE88EDC*ØB8EØED<br>ØECDEØBFØØ34C :REM*78          |
| 133 | DATA DØØ8A9Ø18DD2ØB8DD7ØB*A                                | 156 | DATA 93C6A9Ø18DDFØBA4A28C*D                                   |
|     | ED3ØBEØØ1FØ17AEC8ØB*E88EC8Ø                                |     | EØBAEDCØBCA8EDCØB8E*ØEDØECD                                   |
| 134 | B8EØCDØECCEØB :REM*2Ø5<br>DATA DØØ8A9Ø18DD3ØB8DD8ØB*A      | 157 | EØBFØØ34C93C6 :REM*129<br>DATA A9ØØ8DDFØBAEE5ØBEØØ1*F         |
| 134 | ED4ØBEØØ1DØ35AEC1ØB*E88EC1Ø                                | 137 | ØØ34CECC6AEE6ØBCA8E*2EDØ8EØ                                   |
|     | B8EØ5DØEØFADØ :REM*166                                     |     | FDØ8EE6ØBEØØA :REM*126                                        |
| 135 | DATA 27A9ØØ8DCØØB8DØ4DØ8D*C                                | 158 | DATA FØØ34CECC6A9ØA8D2EDØ*A                                   |
|     | FØB8DD4ØBA9FF8DCAØB*A94C8DC<br>1ØB8DØ5DØADEØ :REM*49       |     | 9008DE50B8DDD0B8DDF*0BA9008<br>D0ED08DDC0BA9 :REM*134         |
| 136 | DATA ØB8DFAØ7ADE8ØB8D29DØ*A                                | 159 | DATA 338DE6ØB8DØFDØ4CECC6*A                                   |
|     | ED5ØBEØØ1DØ3ØAEC3ØB*E88EC3Ø                                |     | EE9ØBE88EE9ØB8EE8ØB*EØØ8FØØ                                   |
| 137 | B8EØ7DØEØFADØ :REM*185<br>DATA 22A9ØØ8DC2ØB8DØ6DØ8D*D      | 164 | 16ØA9Ø18DE9ØB :REM*14<br>DATA 8DE8ØB6ØAEEAØBEØØ1DØ*1          |
|     | ØØB8DD5ØBA9658DC3ØB*8DØ7DØA                                | 100 | 8AEEBØBE88EEBØBEØ1E*DØØAA9Ø                                   |
|     | DEØØB8DFBØ7AD :REM*1Ø1                                     |     | Ø8DEAØBA98Ø8D : REM*186                                       |
| 138 | DATA E8ØB8D2ADØAED6ØBEØØ1*D<br>Ø3ØAEC5ØBE88EC5ØB8E*Ø9DØEØF | 161 | DATA 12D44C38C7AEE7ØBEØØ1*F                                   |
|     | ADØ22A9ØØ8DC4 :REM*27                                      |     | <pre>ØØ34C38C7A9AØ8D13D4*A9FC8D1 4D4A95Ø8DØFD4 : REM*23</pre> |
| 139 | DATA ØB8DØ8DØ8DD1ØB8DD6ØB*A                                | 162 | DATA A9288DØED4A9818D12D4*A                                   |

9Ø18DEAØBA9ØØ8DE7ØB\*AEEFØBE

# ALIEN STRIKE

| 163               | ØØ1FØØ34C45C7 :REM*211<br>DATA 2Ø6AC7AEFØØBEØØ1FØØ3*4<br>C1AC2A9ØØ8DFØØBAEEØ*ØBE88EE                                           | 170    | 2AEA9Ø2186914A88A69*ØØAA988                                                                                                    |
|-------------------|----------------------------------------------------------------------------------------------------|--------|----------------------------------------------------------------------------------------------------|
| 164               | ØØBEØ86FØØ34C :REM*55<br>DATA 1AC2A9828DEØØB4C1AC2*A                                                                           | 171    | DA8Ø28EA9Ø2A9 :REM*175<br>DATA D6A2ØØ85228623A9ØØA2*Ø                                                                                         |
|                   | EEEØBE88EEEØBEØ5ØDØ*ØFA9ØØ8 D2ØDØ8DEEØB8D :REM*32 DATA EFØB2Ø8AC76ØA6A28E2Ø*D Ø6ØAEF1ØBCA8EF1ØB4C*A5C7A9Ø 48DF1ØBA9ØØ8D :REM*4 |        | ØAØØØ9122A9ØD2ØD2FF*A9D3A2Ø<br>Ø85228623A9ØØ :REM*188<br>DATA A2ØØAØØØ9122A91D2ØD2*F<br>FADA8Ø2AEA9Ø28622AA*A5222ØC<br>DBDA9ØD2ØD2FF :REM*241 |
|                   | DATA EAØB8DBBØB8DBCØB6ØEØ*Ø<br>2DØØ5A9328D15Ø4EØØ1*DØØ5A93<br>18D15Ø4EØØØDØ :REM*84                                            |        | DATA 6ØADA8Ø2AEA9Ø2186964*A<br>88A69ØØAA988DA8Ø28E*A9Ø2A9D<br>6A2ØØ85228623 :REM*9                                                            |
| 167               | DATA 15A93Ø8D15Ø4A9Ø18DF2*Ø<br>B2Ø15C3A98Ø8D12D44C*94C7EØØ                                                                     | 174    | DATA A900A200A0009122A90D*2<br>0D2FFA9D3A200852286*23A900A                                                                                    |
|                   | 3DØØ5A9338D15 :REM*116<br>DATA Ø46ØFBØ4FBØ4FBØ4FB<br>BØØFBØØFBØØFBØ4FBØ4FBØ4FBØ<br>4FBØ4FBØ4FBØ4 :REM*9                        |        | 200A0009122A9 :REM*1<br>DATA 1D20D2FFADA802AEA902*8<br>622AAA52220CDBDA90D*20D2FF6<br>0A900A2008DA8 :REM*48                                   |
| 169               | DATA FBØ4FBØØFBØ4FBØ4FBØØ*8<br>7Ø4FFØ2Ø4ØØFFØØFFØØ*FFØØFFØ                                                                     |        | DATA Ø28EA9Ø26ØØØ :REM*134<br>DATA -1 :REM*35                                                                                                 |
| Listi             | ng 3. The Sprite-Data program. (Available                                                                                      | on ReR | un disk. See order card facing page 24.)                                                                                                    |
| The second second | EM THIS LIST 3 CREATES (AND HOULD NOT BE CALLED) SPRITES : REM*245                                                             | 1Ø1    | DATA ØØ2ØØØØØØØØØØØØØØØØØØ<br>ØØØØØØØØØØØØØØØØ                                                                                                |
|                   | PEN 8,8,8,"SPRITES,P,W" :REM*36                                                                                                | 102    | DATA A80000A80000A80000A8*0 002AA0002AA0002AA00*22AA202                                                                                       |
| 6 C               | r=Ø:PRINT"{SHFT CLR}":REM*56                                                                                                   |        | 2BA2Ø3FBBFØFF :REM*177                                                                                                    |

10 READ AS: IF AS="-1" THEN CLOS

12 PRINT" {HOME} READING LINE "+S

2Ø B\$=MID\$(A\$,1,2Ø)+MID\$(A\$,22,

T\$(C\$,1):L\$=RIGHT\$(C\$,1)

35 H=VAL(H\$):IF H\$>"9" THEN H=A

2Ø)+MID\$(A\$,43,2Ø) :REM\*242

C\$=MID\$(B\$,(I\*2)-1,2):H\$=LEF

L=VAL(L\$):IF L\$>"9" THEN L=A

BY=H\*16+L:PRINT#8,CHR\$(BY);

55 IF LEN(A\$) < 21 THEN B\$=A\$:GOT

6Ø IF LEN(A\$)<42 THEN B\$=LEFT\$(

65 B\$=LEFT\$(A\$,2Ø)+MID\$(A\$,22,2

70 FOR I=1 TO LEN(B\$)/2:REM\*221

T\$(C\$,1):L\$=RIGHT\$(C\$,1)

8Ø H=VAL(H\$):IF H\$>"9" THEN H=A

9Ø BY=H\*16+L:PRINT#8,CHR\$(BY);

C\$=MID\$(B\$,(I\*2)-1,2):H\$=LEF

L=VAL(L\$):IF L\$>"9" THEN L=A

Ø) + RIGHT\$ (A\$, LEN(A\$) - 42)

A\$,20)+RIGHT\$(A\$,(LEN(A\$)-21

TR\$(CT):CT=CT+1

25 FOR I=1 TO 3Ø

SC(H\$)-55

SC(L\$)-55

50 NEXT: GOTO 10

)):GOTO 70

0 70

40

15 IF LEN(A\$) < 62 THEN 55

E8: PRINT: PRINT"ALL DONE!": EN

:REM\*129

:REM\*141

:REM\*254

:REM\*181

:REM\*209

:REM\*85

:REM\*136

:REM\*67

:REM\*115

:REM\*184

:REM\*176

:REM\*140

:REM\*14Ø

:REM\*56

:REM\*84

:REM\*148

:REM\*160

:REM\*134

103 DATA BBFCFFBBFC0000200000\*2 ggggg2ggggggggggggg\*ggggg : REM\*180 ggggggggggg

adadadadadadadadada,\*adadada :REM\*76 ggggggggggg 1Ø5 DATA ØØØØØØØØØØØØØØØØØØØ

ØØØØØØØ3BØØØØA28ØØØ\*F3CØØ2A 2AØØ2A2AØØ3F3 :REM\*211

1Ø6 DATA FØØAA2A8ØA8ØA8ØFØØ3C\*Ø A8ØA8ØAA2A8ØAA2A8Ø3\*F3FØØ2A 2AØØ2A2AØØØF3

107 DATA CØØØA28ØØØ2AØØØØØØØØØ ØØØØØØØØØZAØØØØZEØØ\*ØØZEØØØ Ø2EØØØØ2EØØØØ

108 DATA 2E00002E00002E00002A\*0 ØØØØ8ØØØØØØØØØØØØØ\*ØØ2AØØØ **Ø2ЕØØØØ2ЕØØØØ** 

109 DATA 2E00002E00002E00002E\*0 ØØØ2EØØØØ2AØØF9ØØØØ\*ØØ2AØØA 8AA82AAAA82AA

110 DATA AA82AAA8822A2AØØA8ØC\*Ø Ø3ØØCØØ3ØØCØØ3ØØCØØ\*3ØØCØØ3 ØØCØØ3Ø2AØØA8

111 DATA AA82AAAA82AAAA822AA8\*8 2AA2AØØA8ØØØØØØØØØØØ :REM\*171 gggggggggggg

112 DATA ØØØØØØØØØØØØØØØØØØØ ØØØØØØØØØØØØØØØØØØ\*AAØØØØ2 :REM\*44 8ØØØØ28ØØØØAA

113 DATA ØØØØØØØØØØØØØØØØØØØ QQQQQQQQQQQQQQQQQQQQ ØØF9AAAAABB :REM\*117

114 DATA EBEEBBEBEEAAAAAAØØØØ\*Ø ØØAAAAØØAFFAØØAAAAØ\*ØØØØØØ 0280000280000 :REM\*201

115 DATA ØØØØAAAAØØAFFAØØAAA\*A **ØØØØØØ**AAAAABBEBEE\*BBEBEEA

AAAAAØØØØØAA :REM\*179 :REM\*229 = 116 DATA -1

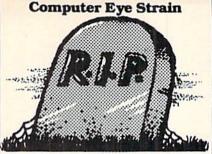

Do you suffer from: red or burning eyes, blurred vision, or headaches?

Thanks to Terminal Optics Eyewear, Computer Eye Strain can now rest in peace! Terminal Optics Evewear has three unique features: each lense is UV coated to block UV rays, custom tinted to reduce eve strain and magnified for the distance from your eyes to the screen to reduce eye strain caused by static focusing.

The best news is that nonprescription evewear costs only \$49.95. Prescription spectacles cost \$69.95 for single vision and \$89.95 for bifocals.

Call or write for a free brochure and order form today!

Terminal Optics

# 1-800-648-2109

2314 DuBois Drive Warsaw, IN 46580

Circle 190 on Reader Service card.

RUN is a publication of IDG Communications/Peterborough, a division of IDG Communications, the world's largest publisher of computer-related information. IDG Communications publishes over 90 computer publications in 33 countries. Fourteen million people read one or more of IDG Communications' publications each month. IDG Communications publications contribute to the IDG News Service, offering the latest domestic and international computer news IDG Communications publications include: ARGEN-TINA's Computerworld Argentina; ASIA's Communications World, Computerworld Hong Kong, Computerworld Malaysic Computerworld Singapore, Computerworld Southeast Asia, PC Review, AUSTRALIA's Computerworld Australia, Commu-nications World, Australian PC World, Australian Macworld AUSTRIA's Computerwelt Oesterreich; BRAZIL's Data News, PC Mundo, Micro Mundo; CANADA's Computer Data; CHILE's Informatica, Computacion Personal; DEN MARK'S Computerworld Danmark, PC World Danmark FINLAND's Tietoviikko, Mikro; FRANCE's Le Monde In formatique, Distributique, InfoPC, Telecoms International; GREECE's Micro and Computer Age, HUNGARY's Com-puterworld SZT, PC Mikrovilag, INDIA's Dataquest; IS-RAEL's People & Computers Weekly, People & Computers BiWeekly; ITALY's Computerworld Italia; JAPAN's Com-puterworld Japan; MEXICO's Computerworld Mexico; THE NETHERLANDS' Computerworld Netherlands, PC World Benelux, NEW ZEALAND's Computerworld New Zealand; NORWAY's Computerworld Norge, PC World Norge, PEO-PLE'S REPUBLIC OF CHINA's China Computerworld, China Computerworld Monthly, SAUDI ARABIA's Arabian Computer News; SOUTH KOREA's Computerworld Korea PC World Korea; SPAIN's CIMWORLD, Computerworld Espana, Commodore World, PC World Espana, Communica ciones World, Informatica Industrial; SWEDEN's Computer Sweden, MikroDatorn, Svenska PC World; SWITZER LAND's Computerworld Schweiz; UNITED KINGDOM's nputer News, DEC Today, ICL Today, PC Business World, LOTUS; UNITED STATES' Amiga World, CD-ROM Review, CIO, Computer Currents, Computerworld, Computers in Sci ence, Digital News, Federal Computer Week, 80 Micro, FOCUS Publications, inCider, InfoWorld, Macintosh Today, Mac-World, Computer & Software News (Micro Marketworld/Lebhar-Friedman), Network World, PC World, Portable Computer Review, Publish!, PC Resource, RUN, Windows; VENEZUE-LA's Computerworld Venezuela; WEST GERMANY's Computerwoche, PC Welt, Run, Information Management, PC

SC(H\$)-55

SC(L\$)-55

95 NEXT: GOTO 10

100 REM SPRITE DATA

# Basic Dater

Now you can quickly identify the latest versions of your Basic program listings.

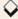

# By KEN HUEBNER

fyou're a C-64 or 128 programmer who has trouble keeping track of your Basic file listings, here's a handy utility that automatically signs the filename, date and time to every program you save. With Basic Dater, you'll no longer have to suffer the aggravation of getting your latest updated files confused with old backup versions.

### PREPARATION

Type in Listing 1 or 2, whichever is appropriate for your computer. The C-64 and C-128 versions work exactly alike, but I had to write separate listings because Basic 2.0's operating internals are very different from those of Basic 7.0. Just be sure to save your copied listing and at least one backup onto disk. For the C-128 version, you must also type in Listing 3, save it to the same disk with the filename "DATER128. BAS" and then run it to create on the disk a machine language file named "DATER128.O".

# SETTING DATE AND TIME

When you're ready to use Basic Dater, load and run Listing 1 for the C-64 or Listing 2 for the C-128. With the C-64, expect a short delay while the ML code is poked into RAM. Once your computer is ready, a prompt will appear, asking for the date. Answer by typing, in compressed form, the month, day and year, separated by dashes (e.g., 2-31-1989). The program then asks you, "What's the time?" Type in the time in hours and minutes, plus whether it's AM or PM, without any intervening spaces or special characters. For example, if it's 5:35 PM, type 535PM.

Once the utility has accepted your entered time, the message "Dispatcher On" appears. [Dispatcher was the original program name, generated here by

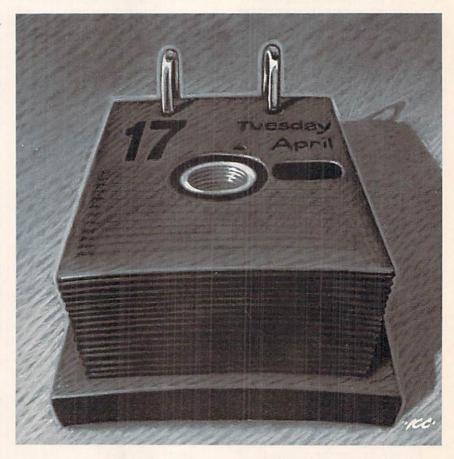

the ML code.—Eds.] If you wish to turn Basic Dater off, enter SYS 52224 for the C-64 or SYS 6144 for the C-128. In case you forget the turn-offinstructions, press the run-stop/restore key combination simultaneously.

# IMPORTANT CONSIDERATIONS

Always load and run Basic Dater before you begin a programming session. Note that the second program line will now be unavailable for your use, since Basic Dater uses this line to record program information. Just place a REM or colon at line 2 to properly format your program. Whenever you're ready to save your Basic file, simply do it as you normally would.

When you load the file again, you'll see that the second line now contains the filename in parentheses, followed by the date and time that the save occurred. Now, each time you save a file, a little record of the save is made in the Basic listing. There's also no need to worry about sharing a signed program

RUN it right: C-64 or C-128

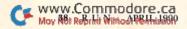

# 64 Doctor

A professional diagnostic cartridge for your Commodore 64

P.O. Box 532

If you wish to place your order by phone CALL (503) 647-5611 24 Hrs A Day

North Plains, OR 97133

- Tests serial, user and control ports Simply insert cartridge & port connectors
- Allows for a full keyboard test
- Many chips tested including NMI & IRQ
- Sound channels and graphics tested
- Screen table clearly displays the results BASIC Kernal & ROM tested
- All defective chips are highlighted
- Buy the parts and repair it yourself Location and CBM part numbers displayed
- Or tell your dealer what's wrong & where

NEW!

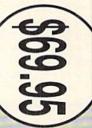

# SUPER-CARD +

Have you been watching the war over the "best" backup utility? We would like to state the facts, and put this war to an end... once and for all!

- Utilities Unlimited was the FIRST to create a fully functional whole track copier. Our prototype was designed December 6, 1984. Since that time, the product has evolved into the most successful archiver ever created
- Ultilities Unlimited was FIRST in creating this product for ALL disk drives: themselves. installation service for those customers that do not wish to install the card true that some of the units required soldering, it is very simple. We offer an 1541/1541C/1541-II/1571/SX-64/ALL Commodore compatibles. While it is
- special changes? They (if actually required) are available by calling our office, or through QUANTAM LINK. We can tell you how to backup your software you can do it yourself! NO WAITING FOR MONTHS. What about those your precious software could be destroyed! With SUPER-CARD+ you need not wait! The software is user selectable. So if special changes are required. Why would you WANT to wait for parameters? During that waiting period copy EVERYTHING with the proper settings . . . and we have them! software include the latest settings. Even our competitor agrees that we can THE SAME DAY YOU GET IT! All versions of our SUPER-CARD+
- which we feel is a very reasonable fee. Updates are NOT required that includes new utilities, copiers, and settings. ALL updates are \$5.00... Updates - Approximately every 6 weeks we release an update of our software

NEW!

can be shut off and uses no memory.

mention a few. 128K of software at your finger tips. Super Cartridge

\$49.95

\$24.95

fast file copier, nibbler, sector editor, graphic label maker, just to

The Ultimate Utility Cartridge packed full of useful utilities. Super

SUPER CARTRIDGE

Super Cartridge

will be required.

Super Tracker

find where the protection is. Super Tracker has other useful options such as track and half track display, 8 and 9 switch, density display, write protect on/off. This

loading a piece of software. This information will be very useful to At last an easy way to find out where the protection really is. Super Tracker will display the location of your drive head while you are

SUPER TRACKER

Works with all C.64/128 and most C/64 compatible drives. Some minor soldering incredible little tool is encased in a handsome box that sits on top of your drive.

- as the BEST backup utility! originals. Our SUPER-CARD+ has been tested in Europe and has been chosen Across the nation, software rental stores use SUPER-CARD+ to backup their
- SUPER-CARD+ comes complete with the hardware card, documentation, and the latest software release (version 3.0).

Our best selling graphic programs plus more, all on one disk. Graphic label

GRAPHIC PACK...

maker, Photo-Copy, Super Label, Converter (converts Print Shop to Print

Master), and Sprite Editor. Plus we'll add 60 graphics.

So, the facts are on the table . . . you decide for yourself. By the way, they say that "imitation is the highest form of flattery" . . . thanks guys!

# ONE BOARD FITS ALL DRIVES

\$59.95 Dual

\$109.95

Single

program, it will not only Read, Compare and Write Parameters for You; it will

The company that has The Most Parameters is about to do something

PARAMETERS CONSTRUCTION SET

using your construction set, rewrite it with your new Customized Menu. \$24.95. friends. The "Parameter Construction Set" is like nothing you've ever seen. In

fact, you can even Read Parameters that you may have already written; then by also Customize the disk with your name. It will impress you, as well as your Unbelievable. We are giving you more of our secrets. Using this Very Easy

# FINAL CARTRIDGE III

unique desk top accessory, setting it apart from the other cartridges. No other cartridge adds 64K of ROM. The additional 32K of RIM is dedicated to a

Fastload (15X) Backup, Freezer, Printer FR, Word Problems, Pop-Up Calculator, Color Screen Dump and Windows. All for only \$69.95 any cartridge (almost 30 commands). Just to mention some of the features laid out logically and are easy to remember. The tool kit is the largest collection on Final Cartridge III is inspired by the Amiga and Macintosh. The function keys are

New from Europe XX Rated Game

\$24.95

Lock Pik Books 1 & 2

29.95 14.95

39.95 29.95

> Master Lock D.N. Coder

19.95

All New B.B.S.

Top Secret Stuff 1 & 2

1541 Mash Drive Alignment

14.95

ADD \$3.00 for C.O.D. in USA Only ADD \$4.00 Shipping & Handling VISA and MasterCard Accepted

19.95

Blitz Decompiler Super 1000 Graphics Pak Super 1000 Paramters Pak

Unless Authorized by Management Allow 3-4 Weeks for Delivery All Sales Are FINAL

100 Parameters FREE!

# VIDEO BYTE II - the only FULL COLOR! video digitizer for the C-64, C-128

Introducing the world's first FULL COLOR! video digitizer for the Commodore C-64, 64-C, C-128 & 128-D computer. VIDEO BYTE can give you digitized video from your VCR, BW or COLOR CAMERA or OF HAIR or CABLE VIDEO (thanks to a fast 2.2 sec. scan time). New version 3.0 software features full REDISPLAY with MULTI CAPTURE MODE, MENU SELECT PRINTING, EXPANDED COLORIZING FEATURES, SAVE to DISK FEATURE AND MUCH MORE!

digitizer program (64 MODE ONLY). COMPACT! Video Byte II's hardware is compact! In fact no bigger than your average cartridge! Video Byte comes with it's own cable.

INTEGRATED! Video Byte II is designed to be used with or without EXPLODE! V5.0 color cartridge. Explode! V5.0's menu will return you to VIDEO BYTE II's menu. Explode! V5.0's is the PERFECT COMPANION! Video Byte II users are automatically sent FREE SCALES. This process will give you over 32,000 different color combinations to use in your video pictures. **SAVES as KOALAS!** Video Byte II allows you to save all your pictures to disk as FULL COLOR KOALAS. After which (using Koala or suitable program) FULL COLORIZING! is possible, due to a unique SELECT and INSERT color process, where you can select one of 15 COLORS and insert that color into one of 4 GRAY It allows you to load and re-display all Video Byte pictures from inside Video Byte's menu.

MENU DRIVEN! Video Byte II comes with an easy to use menu driven UTILITY DISK and pictures to disk as FULL COLOR KOALA'S. After which (using Koala or suitable program) you can go in and redraw or recolor your VB. pic's. LOAD and RE-DISPLAY! Video Byte SOFTWARE updates along with new documentation, when it becomes available. PRINT! Video Byte II will printout pictures in

program. And can be backed up!) w/auto or manual display is standard with VIDEO BYTE BLACK and WHITE GREY SCALE to most printers. However 10/20's (print larger 6"by9") USER SLIDE SHOW program when used with Explode! V5.0, your printouts can be done IN FULL COLOR 8x11's on the RAINBOW NX-1000, RAINBOW NX-1000C, JX-80, Seikosha3000 Al. (OKIDATA

Why DRAW a car, airplane, person or for that matter, anything when you can BYTE it ...Video Byte it instead.

# NEW! SUPER CARTRIDGE By The Soft Group EXPLODE! V.5

MATRIX PRINTERS (not for INK JET printers). (f) Direct ONE KEY access back to VIDEO BYTE software thru EXPLODE! V5.0's MENU. (g) Supports all popular The MOST POWERFUL, DISK DRIVE and PRINTER CARTRIDGE ever produced for the COMMODORE USER, Super USER RES & MULTI-COLOR SCREENS to ALL COLOR DOT FRIENDLY with all the features most asked for. New groups. (e) FULL COLOR PRINTING of ALL COLOR HIas you like... your file only once, then write that file to as many disks MIRROR imaging of all HI-RES screens. (c) 4 Way color selection with insert, for all HI-RES screens. (d) FEATURES. . . (a) Faster non-blanking FASTLOAD. (b) Infinite FILE COPY for all SEQ. & PRG. files, copy great for single file copying by small user

printer interfaces. (h) FREE upgraded utility disk

# THE 128 SUPERCHIP - A, B or C (another first)

compatible. Best of all, it doesn't use up any memory. To use, simply touch a and even a 300/1200 baud Terminal Program that's 1650, 1670 and Hayes get built-in features: Files Copier, Nibbler, Track & Sector Editor, Screen Dump. give you 32K worth of great Built-in Utilities, all at just the Touch of a Finger. You A — There is an empty socket inside your 128 just waiting for our Super Chip to function key, and it responds to your command

editor, drive monitor, Ram writer and will also perform may CP/M & MS-DOS whole disks from 1541 or 1571 format to 1581. Many options include 1581 disk B — HAS SUPER 81 UTILITIES, a complete utility package for the 1581. Copy

chips A and B in one chip, switchable at a great savings to you. All Chips Include C — "C" IS FOR COMBO and that's what you get. A super combination of both Chips A or B: \$29.95 each Chip C: \$44.95 each. www.Commodore.ca

# BASIC DATER

with a friend, since a program signed by Basic Dater is fully compatible with Commodore's Basic, whether or not the Dater program is in memory.

Finally, if you're doing some program debugging, don't be hesitant about pressing the run-stop/restore keys as an escape, for this will not disable either version of Basic Dater. R

Ken Huebner, a software designer who runs his own business, Softrek, has had several articles published in RUN, most recently "Deep C-64 World," in last November's issue.

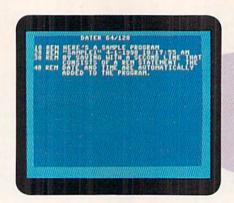

Basic Dater's labeling of your listings with date and time will save you time any old day.

# Listing 1. Basic Dater C-64 program. (Available on ReRun disk. See order card facing page 24.)

| Listing 1. Dasic Dater C-04 program. (Available        | e on Renan disk. See order card facing page 24.7  |
|--------------------------------------------------------|---------------------------------------------------|
| 10 REM DATER 64 BY KEN HUEBNER                         | E UY, Y-1900 :REM*253                             |
| :REM*86                                                | 320 PRINT: PRINT"ENTER THE TIME"                  |
| 2Ø UI=52224 :REM*Ø                                     | :REM*171                                          |
| 30 UT=UI+3+2: REM MIN, HOUR, AM                        | 33Ø INPUT "(FORMAT: 93ØAM)";T\$                   |
| :REM*1Ø3                                               | :REM*1Ø8                                          |
| 4Ø UD=UT+3:UM=UD+1:UY=UD+2:REM                         | 34Ø IF LEN(T\$)=5 THEN T\$="Ø"+T\$                |
| · 그리트                                                  | :REM*69                                           |
| DAY, MONTH, YEAR :REM*40<br>50 PRINT"PLEASE WAIT"      | 35Ø IF LEN(T\$)<>6 THEN 32Ø                       |
| :REM*247                                               | :REM*147                                          |
| 6Ø Y=UI:READ A\$ :REM*68                               | 36Ø A\$=RIGHT\$(T\$,2) :REM*172                   |
| 7Ø B\$=MID\$(A\$,1,2Ø)+MID\$(A\$,22,                   | 37Ø MI\$=MID\$(T\$,3,2) :REM*185                  |
| 2Ø)+MID\$(A\$,43,2Ø) :REM*196                          | 38Ø HR\$=MID\$(T\$,1,2) :REM*166                  |
| 80 FOR X=1 TO 59 STEP 2:REM*119                        | 39Ø MI=VAL(MI\$):H=VAL(HR\$):A=Ø                  |
| 9Ø C\$=MID\$(B\$, X, 2):H\$=LEFT\$(C\$,                | :REM*7                                            |
| 1):L\$=RIGHT\$(C\$,1) :REM*218                         | 400 IF A\$="PM" THEN A=1:REM*252                  |
| 100 H=VAL(H\$):IFH\$>"9"THEN H=AS                      | 410 IF MI<0 OR MI>59 THEN 320                     |
|                                                        | :REM*164                                          |
| C(H\$)-55 :REM*2Ø                                      |                                                   |
| 110 L=VAL(L\$):IFL\$>"9"THEN L=AS                      | 420 IF H<1 OR H>12 THEN 320<br>:REM*124           |
| C(L\$)-55 :REM*61                                      |                                                   |
| 12Ø POKEY, H*16+L :REM*76                              | 43Ø IF H=12 THEN H=Ø :REM*172                     |
| 13Ø Y=Y+1:NEXTX:READA\$ :REM*7Ø                        | 440 POKE UT, MI: POKE UT+1, H: POKE               |
| 140 IFA\$<>""THEN 70 :REM*20                           | UT+2,A :REM*6                                     |
| 150 PRINT"{SHFT CLR}{3 CRSR DNs                        | 450 PRINT:SYS UI:PRINT :REM*249                   |
| )" :REM*28                                             | 460 NEW :REM*108                                  |
| 160 PRINT TAB(10)"DATER 64"                            | 470 DATA 4C2ACC0000000000000000000000000000000000 |
| :REM*148                                               | 813000000000000000000000000000000000000           |
| 17Ø PRINT :REM*66                                      | ØØØØØØØØØØØØ : REM*176                            |
| 180 PRINT"ENTER THE DATE"                              | 480 DATA ØØØFFCCØØØØ51CDØØØØ E                    |
| :REM*245                                               | 9CCØ878A5Ø148A93785 Ø1AC23C                       |
| 19Ø INPUT "(FORMAT: 4-1Ø-199Ø)";                       | CDØ17A2Ø1BD32 :REM*48                             |
| DD\$ :REM*57                                           | 490 DATA 039D22CCBD00039D26CC B                   |
| $2\emptyset\emptyset X=\emptyset:Z=\emptyset$ : REM*49 | D14Ø39D1ECCCA1ØEBAD 11CC49Ø                       |
| 21Ø X=X+1:IFX>LEN(DD\$)THEN 24Ø                        | 2DØØ2Ø98Ø8D11 :REM*14Ø                            |
| :REM*15Ø                                               | 500 DATA CC208CCC688501286048 8                   |
| 22Ø A\$=MID\$(DD\$,X,1) :REM*87                        | A489848AØØØBAFEØ4Ø1 DØØ3FEØ                       |
| 23Ø IF A\$<>"-"THEN D\$=D\$+A\$:GOT                    | 5Ø1BDØ4Ø185FC :REM*71                             |
| 021Ø :REM*1Ø                                           | 51Ø DATA BDØ5Ø185FDB1FCFØØ52Ø D                   |
| 24Ø IFZ=Ø THEN M=VAL(D\$)                              | 2FF9ØE468A868AA686Ø Ø8782Ø6                       |
| :REM*184                                               | 3CC4449535Ø41 :REM*158                            |
| 25Ø IFZ=1 THEN D=VAL(D\$):REM*96                       | 520 DATA 5443482000AD11CCC902 F                   |
| 26Ø IFZ=2 THEN Y=VAL(D\$):REM*21                       | ØØB2Ø63CC4F4646ØØA2 ØØ1Ø2Ø2                       |
| 27Ø D\$="":Z=Z+1:IFZ<3 THEN21Ø                         | Ø63CC4F4EØD54 :REM*76                             |
| :REM*199                                               | 53Ø DATA 4F2Ø4F46462C2Ø454E54 4                   |
| 28Ø IF D<1 OR D>31 THEN 18Ø                            | 5522Ø5359532Ø353232 3234ØØA                       |
| :REM*246                                               | 202A000BD26CC :REM*107                            |
| 29Ø IF Y<1989 OR Y>1999 THEN 18                        | 540 DATA 990003BD22CC993203BD 1                   |
| Ø :REM*73                                              | ECC9914Ø3E8C8CØØ29Ø E8286Ø4                       |
| 300 IF M<1 OR M>12 THEN 180                            | 88A489848A591 :REM*133                            |
| :REM*3Ø                                                | 550 DATA C97FD003208CCC68A868 A                   |
| 31 POKE UD, D-1: POKE UM, M-1: POK                     | A686C26CCA5A2CD1ØCC 8D1ØCCF                       |
|                                                        |                                                   |

|             | Ø3ØA21CADØACC :REM*88                                      |
|-------------|------------------------------------------------------------|
| 560         | DATA 29Ø3DØØ2A21D8E46CDAE Ø                                |
|             | 9CCBD45CD8D41CDA2ØØ BDØ3CC1                                |
|             | 869Ø1DD3CCD9Ø :REM*51                                      |
| 57Ø         | DATA Ø2A9ØØ9DØ3CC9ØØ5E8EØ Ø                                |
|             | 99ØE96C1ECC3C3C3CØC Ø21EØC6                                |
|             | 4181F1C1F1E1F :REM*16                                      |
| 580         | DATA 1E1F1F1E1F1E1FØ878A5 9                                |
|             | D100CAD11CCF0073005 2096CDB                                |
|             | ØØEA62DA42E86 :REM*239                                     |
| 59Ø         | DATA AE84AFA92B286C22CC28 2                                |
|             | Ø63CC4449535Ø415443 482Ø455                                |
|             | 2524F522D2Ø4E :REM*216                                     |
| 600         | DATA 4F2Ø52454D2Ø324E442Ø 4                                |
|             | C494E45ØØ6Ø2ØAØCDBØ Ø42ØD9C                                |
| 2234        | D186Ø2ØCDCEBØ :REM*126                                     |
| 61ø         | DATA 3ØAØØ4B1FAC93AFØØ4C9 8                                |
|             | FDØ24A52DA62E38E9Ø1 BØØ1CA8                                |
|             | 5FA86FBAØØB1 :REM*179                                      |
| 62Ø         | DATA FAAØ4Ø91FAA5FACD12CC D                                |
|             | ØE7EC13CCDØE2186Ø38 6Ø415Ø2                                |
|             | ØCDCEA9Ø42Ø11 :REM*243                                     |
| 63Ø         | DATA CFA98F2ØØ7CF2ØØ5CFA4 B                                |
|             | 7FØ23A9222ØØ7CFAØØØ B1BBC8C                                |
| cad         | 93AFØØ6C4B79Ø :REM*148                                     |
| 640         | DATA F5AØØØB1BB2ØØ7CFC8C4 B<br>79ØF6A9222ØØ7CF2ØØ5 CFADØ9C |
|             | C2Ø2DCFA92D2Ø :REM*232                                     |
| 65Ø         | DATA Ø7CFADØ8CC2Ø2DCFA92D 2                                |
| 030         | ØØ7CFADØBCC2Ø29CFAD ØACC2Ø2                                |
|             | 9CF2ØØ5CFADØ6 :REM*246                                     |
| 660         |                                                            |
| OOD         | ØØ7CFADØ5CC2Ø29CFA9 3A2ØØ7C                                |
|             | FADØ4CC2Ø29CF :REM*31                                      |
| 670         |                                                            |
| 010         | 7CFA94D2ØØ7CFA9ØØ2Ø Ø7CFAD1                                |
|             | 2CCAE13CC85FC : REM*237                                    |
| 680         | DATA 86FDAØ4ØB1FCAØØØ91FA E                                |
| ООР         | 6FCDØØ2E6FDE6FADØØ2 E6FBA5F                                |
|             | CC52DA5FDE52E :REM*94                                      |
| 690         |                                                            |
| 0.50        | Ø1DAØØ4C8B1FADØFBC8 9865FAA                                |
|             | AAØØØ91FAA5FB :REM*181                                     |
| 700         |                                                            |
|             | DA891FA2Ø24CF69Ø285 2D9ØØ1E                                |
|             | 8862E6ØA52BA6 :REM*197                                     |
| 710         |                                                            |
| (110), (12) | 3CC2Ø1FCF8D16CC8E17 CCAØØ3B                                |
|             | 1FA9912CC881Ø :REM*17Ø                                     |
| 72Ø         | DATA F838AD12CCED16CC8D18 C                                |
|             |                                                            |

# BASIC DATER

| CAD12CCØD13CCFØØ218 6Ø386ØA<br>92Ø84FCAØØØ91 :REM*225<br>73Ø DATA FAA4FCA9Ø11865FA85FA 9<br>ØØ2E6FB6ØA52BA62C85 FA86FB6<br>ØA5FAA6FB6ØAØ :REM*54 | 74Ø DATA Ø11ØØ51869Ø1AØØØ84FC 2<br>Ø48CFA6FCDØØ3AE1DCC BD1ACC2<br>ØØ7CFCA1ØF76Ø :REM*77<br>75Ø DATA A2FF38E8E964BØFB6964 8<br>E1CCCA2FFE8E9ØABØFB 69ØA8E1 | BCC8D1ACCA2Ø2 :REM*4 76Ø DATA BD1ACCDØØ4CA1ØF8E88E 1 DCCA2Ø218BD1ACC693Ø 9D1ACCC A1ØF46Ø41ØØØØ :REM*153 77Ø DATA :REM*134 |
|----------------------------------------------------------------------------------------------------|----------------------------------------------------------------------------------------------------|----------------------------------------------------------------------------------------------------|
| Listing 2. Basic Dater C-128 program. (Availa                                                                                                    | ble on ReRun disk. See order card facing page 2                                                                                                    | 4.)                                                                                                    |
| 10 REM DATER 128 BY KEN HUEBNER :REM*240                                                                                                    | 140 IF A\$<>"-"THEN D\$=D\$+A\$:GOT<br>0120 :REM*166                                                                                                    | 25Ø IF LEN(T\$)=5 THEN T\$="Ø"+T\$<br>:REM*27                                                                             |
| 20 UI=DEC("1800") :REM*227<br>30 UT=UI+3+2:REM MIN,HOUR,AM<br>:REM*103                                                                           | 150 IFZ=0 THEN M=VAL(D\$):REM*86<br>160 IFZ=1 THEN D=VAL(D\$):REM*62<br>170 IFZ=2 THEN Y=VAL(D\$)                                                         | 26Ø IF LEN(T\$)<>6 THEN 23Ø<br>:REM*122                                                                                   |
| 40 UD=UT+3:UM=UD+1:UY=UD+2:REM<br>DAY,MONTH,YEAR :REM*40                                                                                         | :REM*178<br>18Ø D\$="":Z=Z+1:IFZ<3 THEN12Ø                                                                                                    | 27Ø A\$=RIGHT\$(T\$,2) :REM*7Ø<br>28Ø MI\$=MID\$(T\$,3,2) :REM*67<br>29Ø HR\$=MID\$(T\$,1,2) :REM*64                      |
| 50 PRINT"(SHFT CLR)(3 CRSR DNs) "REM*177                                                                                                    | :REM*126<br>19Ø IF D<1 OR D>31 THEN 9Ø                                                                                                    | 300 MI=VAL(MI\$):H=VAL(HR\$):A=0<br>:REM*168                                                                              |
| 60 PRINT TAB(10)"DATER 128" :REM*38 70 PRINT :REM*223                                                                                            | 200 IF Y<1989 OR Y>1999 THEN 90                                                                                                    | 310 IF A\$="PM" THEN A=1:REM*154<br>320 IF MI<0 OR MI>59 THEN 230                                                         |
| 80 BLOAD "DATER128.0" :REM*170<br>90 PRINT"ENTER THE DATE":REM*95                                                                                | :REM*143<br>21Ø IF M<1 OR M>12 THEN 9Ø<br>:REM*113                                                                                                    | 33Ø IF H<1 OR H>12 THEN 23Ø<br>:REM*35                                                                                    |
| 100 INPUT "(FORMAT: 4-10-1990)"                                                                                                    | 220 POKE UD, D-1: POKE UM, M-1: POK                                                                                                    | 340 IF H=12 THEN H=0 :REM*118                                                                                             |
| ;DD\$ :REM*63<br>110 X=0:Z=0 :REM*234<br>120 X=X+1:IFX>LEN(DD\$)THEN 150                                                                         | E UY,Y-1900 :REM*67<br>230 PRINT:PRINT"ENTER THE TIME"                                                                                                    | 35Ø POKE UT, MI: POKE UT+1, H: POKE UT+2, A : REM*163                                                                     |
| :REM*113<br>13Ø A\$=MID\$(DD\$,X,1) :REM*24Ø                                                                                                    | :REM*13<br>24Ø INPUT "(FORMAT: 93ØAM)";T\$<br>:REM*2Ø3                                                                                                    | 36Ø PRINT:SYS UI:PRINT :REM*151<br>37Ø NEW :REM*22                                                                        |

# Listing 3. Dater 128.BAS, which creates the ML code named DATER 128.O. (Available on ReRun disk. See order card facing page 24.)

|          | REM LISTING 3 SAVE TO DIS<br>K AS DATER128.BAS. RUN TO CR<br>EATE "DATER128.O" :REM*131 | 200   | ABD22189932Ø3 :REM*19<br>DATA BD1E189914Ø3E8C8CØØ2 9<br>ØE8286Ø488A489848A5 91C97FD | 33Ø | 2A9ØC2Ø1E1BA93A2ØF5 1AADØ51<br>82Ø171BA93A2Ø :REM*248<br>DATA F51AADØ4182Ø171B2ØF3 1 |
|----------|-----------------------------------------------------------------------------------------|-------|-------------------------------------------------------------------------------------|-----|--------------------------------------------------------------------------------------|
| 2Ø<br>3Ø | UI=DEC("1800") :REM*227<br>PRINT"PLEASE WAIT"                                           | 210   | ØØ32Ø661868A8 :REM*68<br>DATA 68AA686C2618A5A2CD1Ø 1                                |     | AAEØ718BDC1192ØF51A A94D2ØF<br>51AA9ØØ2ØF51A :REM*2Ø8                                |
| 40       | :REM*227<br>Y=UI:READ A\$ :REM*48                                                       |       | 88D1Ø18FØ3ØA21CADØA 1829Ø3D<br>ØØ2A21D8E1F19 :REM*53                                | 34Ø | DATA AD1218AE131885FC86FD A Ø4ØB1FCAØØØ91FAE6FC DØØ2E6F                              |
|          | B\$=MID\$(A\$,1,2Ø)+MID\$(A\$,22,                                                       | 220   | DATA AEØ918BD1E198D1A19A2 Ø<br>ØBDØ3181869Ø1DD1519 9ØØ2A9Ø                          | 254 | DE6FADØØ2E6FB :REM*139                                                               |
|          | FOR X=1 TO 59 STEP 2 :REM*67                                                            | Siev. | Ø9DØ3189ØØ5E8 :REM*244                                                              | 35Ø | ØEØ2ØØ91B18AØØ1B1FA FØ1DAØØ                                                          |
| 70       | C\$=MID\$(B\$,X,2):H\$=LEFT\$(C\$,<br>1):L\$=RIGHT\$(C\$,1) :REM*206                    | 230   | DATA EØØ99ØE96C1E183C3C3C Ø<br>CØ21EØC64181F1C1F1E 1F1E1F1                          | 36Ø | 4C8B1FADØFBC8 :REM*179<br>DATA 9865FAAAAØØØ91FAA5FB 6                                |
| 80       | H=VAL(H\$):IFH\$>"9"THEN H=ASC<br>(H\$)-55 :REM*56                                      | 240   | F1E1F1E1FØ878 :REM*255<br>DATA A59D1ØØCAD1118FØØ73Ø Ø                               |     | 900C891FA86FA85FB90 DDA891F<br>A20121B69028D :REM*172                                |
|          | L=VAL(L\$):IFL\$>"9"THEN L=ASC<br>(L\$)-55 :REM*73                                      |       | 52Ø7119BØ1ØAE1Ø12AC 111286A<br>E84AFA92D286C :REM*253                               | 37Ø | DATA 10129001E88E111260A5 2<br>DA62E20CA1AB02DAD12 18AE131                           |
|          | ## POKEY, H*16+L : REM*88 ## Y=Y+1: NEXTX: READAS : REM*82                              | 25Ø   | DATA 2218282Ø7DFF4449535Ø 4<br>15443482Ø4552524F52 2D2Ø4E4                          | 380 | 82ØØD1B8D1618 :REM*71                                                                |
| 12       | Ø IFA\$<>""THEN 5Ø :REM*243                                                             | 200   | F2Ø52454D2Ø32 :REM*99                                                               | 300 | 81ØF838AD1218ED1618 8D1818A                                                          |
|          | BSAVE "DATER128.0",BØ,P(UI) TO P(Y) :REM*147                                            | 260   | DATA 4E442Ø4C494E45ØØ6ØAD Ø<br>ØFF48A93F8DØØFF2Ø88 19BØØ42                          | 39Ø | D1218ØD1318FØ :REM*122<br>DATA Ø2186Ø386ØA92Ø84FCAØ Ø                                |
| 149      | DATA 4C2A18ØØØØØØØØØØØØØØØØ 5<br>813ØØØØØØØØØØØØØØØØ ØØØØØØ                             | 270   | ØC31918688DØØ :REM*2<br>DATA FF6Ø2ØBB1ABØ32AØØ4B1 F                                 |     | Ø91FAA4FCA9Ø11865FA 85FA9ØØ<br>2E6FB6ØA52DA6 :REM*222                                |
| 159      | ØØØØØØØØØØØØ :REM*177<br>Ø DATA ØØØØD818ØØØØ2A19ØØØ C                                   |       | AC93AFØØ4C98FDØ26AD 1Ø12AE1<br>11238E9Ø1BØØ1 :REM*34                                | 400 | DATA 2E85FA86FB6ØA5FAA6FB 6<br>ØAØØ11ØØ51869Ø1AØØØ 84FC2Ø3                           |
|          | 218Ø878ADØØFF48A9ØØ 8DØØFFA<br>C2318DØ17A2Ø1 :REM*212                                   | 280   | DATA CA85FA86FBAØØØB1FAAØ 4<br>Ø91FAA5FACD1218DØE7 EC1318D                          | 410 | 61BA6FCDØØ3AE :REM*18Ø<br>DATA 1D18BD1A182ØF51ACA1Ø F                                |
| 169      | Ø DATA BD32Ø39D2218BDØØØA9D 2<br>618BD14Ø39D1E18CA1Ø EBAD111                            | 290   | ØE2186Ø386Ø41 :REM*221<br>DATA 5Ø2ØBB1AA9Ø42ØFF1AA9 8                               |     | 76ØA2FF38E8E964BØFB 69648E1<br>C18A2FFE8E9ØA :REM*251                                |
| 170      | 849Ø2DØØ2Ø98Ø :REM*157<br>Ø DATA 8D11182Ø6618688DØØFF 2                                 |       | F2ØF51A2ØF31AA4B7FØ 23A9222<br>ØF51AAØØØB1BB :REM*17                                | 420 |                                                                                      |
|          | 86ØØ8782Ø7DFF444953 5Ø41544<br>3482ØØØAD1118 :REM*226                                   | 300   | DATA C8C93AFØØ6C4B79ØF5AØ Ø<br>ØB1BB2ØF51AC8C4B79Ø F6A9222                          | 430 | 8A2Ø218BD1A18 :REM*172<br>DATA 693Ø9D1A18CA1ØF46Ø32 Ø                                |
| 18       | Ø DATA C9Ø2FØØB2Ø7DFF4F4646 Ø                                                           | 21.4  | ØF51A2ØF31AAD :REM*125                                                              | 430 | adadadadadadadadada adadada                                                          |
|          | ØA2ØØ1Ø1F2Ø7DFF4F4E ØD544F2<br>Ø4F46462C2Ø45 :REM*56                                    | 310   | DATA Ø9182Ø1B1BA92D2ØF51A A<br>DØ8182Ø1B1BA92D2ØF5 1AADØB1                          | 440 | ØØØØØØØØØØØØ         :REM*164           DATA         :REM*57                         |
| 19       | Ø DATA 4E5445522Ø5359532Ø36 3<br>13434ØØA2Ø2AØØØBD26 1899ØØØ                            | 32Ø   | 82Ø171BADØA18 :REM*79<br>DATA 2Ø171B2ØF31AADØ618DØ Ø                                |     |                                                                                      |

# Connex

Challenge your eye and your hand with this Tetris-type game for the C-128.

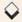

# By LEONARD MORRIS

ant to make some good connections? Then get to know Connex, a C-128 game that's reminiscent of the currently popular Tetris. The object of Connex is to place randomly generated patterns of five dots on the gameboard so they connect to each other and fill as many board spaces as possible.

Connex can accommodate one or two players, and two can share the same gameboard or have separate boards. Players 1 and 2 use joysticks in ports 1

and 2, respectively.

When the first pattern appears at the top of the screen, move it onto the gameboard so it touches the single dot already there; then, before the timer runs out, press the firebutton to place the pattern. You earn points according to the number of dots in the pattern that touch the single dot. If the pattern doesn't touch the dot, overlaps the dot or hangs partly off the gameboard, or if time runs out, you're charged with an error and lose the pattern and the turn.

When the second pattern appears, connect it to the first, and so forth, always filling as many spaces on the board as possible. Unlike Tetris, you can move a new Connex pattern across the patterns already placed.

If you make four errors, the game ends and you must start over, but if you

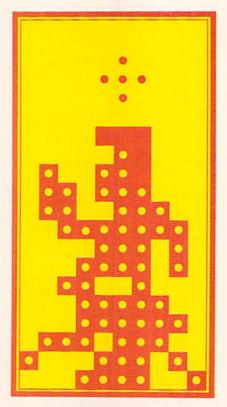

fill 75 percent of the board, you advance to the next level of play. You can also advance to the next level—and receive an extra 1000 points—by completely filling a row with dots. That row then vanishes and the rows above it move down to take up the space.

Connex has 16 levels, each made more difficult than the last by an increasing number of predator circles that meander around the gameboard. If one of these circles touches a pattern you've moved onto the board but haven't yet placed, you lose the pattern and are charged with an error.

When two are playing, the color of the random pattern indicates whose turn it is. If the pattern is yellow, it's the first player's turn; if it's red, the second player moves. Although there's a time limit for each turn, I didn't put a timer on the screen, both to heighten suspense and because the action is too fast to watch it, anyway.

As you play, three numbers are always displayed on the screen: your current score, your error status and the percentage of the board you've covered so far.

Type in Connex using RUN's Checksum program to detect any typing errors, and make sure you save the program to disk before running it. Then go ahead and make some good connections!

Leonard Morris is an electronics technician and freelance C-128 programmer.

# Listing 1. Connex program. (Available on ReRun disk. See order card facing page 24.)

- 1 REM CONNEXS -- LEONARD MORRIS :REM\*69 5 FAST:MA=4:SW=75:DIMCE(16),SN( 16),RP(16):GOSUB58:GRAPHICØ,1 :COLORØ,1:COLOR4,1 :REM\*8
- 6 REM OPTIONS :REM\*127
  7 SLOW:WINDOWØ,Ø,39,24,1:PRINTT
  AB(7)"{CTRL 2}{2 CRSR DNS}{CT
  RL G}NUMBER OF PLAYERS (1 OR
- 2)":GETKEYN\$ :REM\*85 8 NP=VAL(N\$):IFNP=ØORNP>2THENSO UND1,400,20:GOTO7 :REM\*150
- 9 IFNP=2THENPRINTTAB(7)"(CTRL G)(CRSR DN)(COMD 6)(CTRL G)GAM
  EBOARD ((CTRL 9)S(CTRL Ø)AME
  OR (CTRL 9)D(CTRL Ø)IFFERENT
  )":ELSE11 :REM\*11Ø
  1Ø GETKEYGB\$:IFGB\$="S" ORGB\$="D
- "THEN11:ELSESOUND1,500,20:GO TO10 :REM\*82
- 11 PRINTTAB(5)"(CRSR DN)(CTRL G )(COMD 7)TIME LIMIT/ MOVE ({ CTRL 9)S(CTRL Ø)HORT OR (CTR L 9)L(CTRL Ø)ONG)":REM\*229
- 12 GETKEYY\$:IFY\$="S"THENTM=7:EL SETM=15 :REM\*2Ø2 13 REM GAMEBOARD :REM\*2Ø6 ►
- RUN it right: C-128 (in 40-Column mode); one or two joysticks

# DAMAR

# ORDER TODAY!! 1-800-729-9000

THE "GREAT DEAL" CATALOG

386 FULL 32-BIT **COMPUTER & VGA** COLOR MONITOR

- 100% IBM compatible. 32-bit 80386
- microprocessor 8/16 MHz speed (switchable)
- 40 MB-22 millisecond hard drive with integral 1:1
- interleave controller 1 MB RAM expandable to 8 MB
- One 5.25" 1.2 MB floppy disk drive.
- Four 16-bit expansion slots. Two 8-bit expansion slots One 16-bit VGA video adaptor with 256K memory
- expandable to 512K, displays up to 1024 x 768 res.
- 1 Centronics parallel port. 2 RS-232C serial ports.
- 80387 math coprocessor socket. Zero wait state. Includes software: MS-DOS 3.3, & GW-BASIC
- Supports all VGA/EGA/CGA/MDA/ Hercules® modes Dim.: 15.5" x 15.9" x 6.1

### VGA Color Monitor:

- 14" high resolution tilt swivel monitor.
- IBM compatible. .31 mm dot pitch
- Analog input signal
- Resolution: 640 x 480. Full 20 Month
- **Factory Warranty!**
- Factory New & Perfect!

Mfr.Sugg. Retail: \$3,295.00

DAMARK PRICE:

Item No. B-1942-133967 Insured Ship/Hand.: \$40.00

BLACKS DECKER DELUXE WIRELESS SECURITY SYSTEM

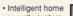

- security system. Detects intruder during entry.
- Wireless for easy installation.
- Difficult to defeat because of new. advanced
- technology. Lamp command
- flashes lamp upon intrusion.
- · Signal relay—relays entry sensor intrusion signal from a remote area of your home to controller. Tamper resistant. • 85 decibel alarm on inside siren.
- Piercing 120 decibel outside siren.
- Fail-safe battery back-up.
   Low battery warning
- · 2 Year Warranty!

FACTORY NEW! FACTORY PERFECT!

### Includes:

- · 8 entry sensors, 1 system controller (includes inside siren), 1 signal relay, 1 lamp command,
- 1 outside siren
- 2 window stickers.
- 1 yard sign, and complete hardware and batteries.

Mfr. Sugg. Retail: \$698.00

DAMARK PRICE:

Item No. B-1942-133389 Insured Ship/Hand.: \$15.00

# SHARP

COPIER/FAX MACHINE UX80

Sharp enforces strict quality control standards These copier/fax machines are factory serviced, but like new! As a result, we can offer them to you at UNBE-LIEVABLE SAVINGS!

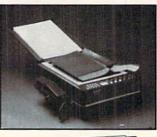

# SUPER SAVINGS!!

- · Photocopier, fax machine and telephone in one Sends an 8-1/2" x 11" page as fast as 4 seconds.
- Enlargement and reduction capabilities.
- 8 level half-tone transmission for fine detail.
- Automatic contrast adjustment
- Multi-function telephone with on-hook dialing. Multi-function telephone published and Mr. Sugg. Retail:
- switchover.
- Thermal recording process
- Dim.: 13.9"W x 6.3"H x 16.1"D. Weight: Approx. 23.4 lbs.
- Model #: UX80.
- **Full Factory Warranty!**

\$2,295.00

DAMARK PRICE:

Item No. B-1942-133934 Insured Ship/Hand.: \$29.50

# XEROX 635 DIABLO WIDE CARRIAGE DAISYWHEEL PRINTER WITH **DUAL BIN AUTO SHEET FEEDER**

- Print speed: 55 CPS
- 255 typestyles & 15 foreign language daisywheels with 10, 12, 15 pitch and proportional spacing
- 100% IBM
- compatible.

- 158 columns at 12 CPI. 197 columns at 15 CPI. Snap in IBM/Centronics interface cartridge (with cable)
- for instant compatibility with most microcomputer systems. • Quiet operation; noise level only 56 dBa Can operate on 110/220 VAC 50/60 Hz.
- · Printer weight: 30 lbs.

### Dual Bin Sheet Feeder features:

- sheet capacity.
- Drop-in installation Model #: 635.
- 90 Day Warranty! **Factory New!**
- Factory Perfect!

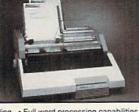

Auto paper loading. • Full word processing capabilities

- Max print line width is 13.2" and paper width is 16.5".
   Letter quality printer.
   Prints 132 columns at 10 CPI.

- Includes Diablo F52 dual Mfr. Sugg. Retail: bin sheet feeder with 240 \$1,890.00
  - DAMARK PRICE:

    - Item No. B-1942-135350 Insured Ship/Hand.: \$40.00

# ENITH

- XT TURBO IBM COMPATIBLE COMPUTER SYSTEM
- 20 MB Hard Drive
- One 720K
- 3-1/2" disk drive
- 640K RAM.
- 84-key keyboard.
- 8088 16 bit microprocessor at 7.16 MHz.
- 14" high resolution black and white monito
- High resolution graphics:
- 640 x 200. CGA compatible.
- Serial & parallel interfaces.
- Mouse port.
- Includes: MS-DOS 3.2, MS-DOS
- Manager, GW-BASIC.
- Dim.: 13"W x 14.5"H x 11"D (without keyboard)
- Model #: EZPC 20 plus EZA4 upgrade.
- Wt.: Approx. 28 lbs. One Year Warranty!

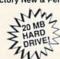

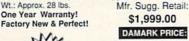

DAMARK PRICE:

Item No. B-1942-117721 Insured Ship/Hand.: \$30.00

# SmartMax

# Fax/Phone **Auto Switch**

- No need for a dedicated fax line.
- Fax/phone autoswitch allows your new fax to share existing
- phone line Works on all Group 3
- fax machines Single switch
- to lock out either voice or fax calls.
- Front panel status lights indicate modes of operation. Smartmax handles power outages by automatically
- switching to phone-only mode. Allows manual override so you can send a fax to the person you're talking to on the phone.
- 24-Hour customer service line.
- Easy installation.
- **UL** listed
- FCC certified.
- Dim.: 4" X 7" X 1-1/2". Weight: 2-1/2" lbs.
- Model #: MX 1030
- 2 Year Warranty!
- **Factory New!** Factory Perfect!
- Mfr. Sugg. Retail: \$245.00

DAMARK PRICE: 99

Item No. B-1942-128934 Insured Ship/Hand.: \$7,50

FOR FASTEST SERVICE CALL TOLL FREE 1-800-729-9000

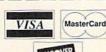

DESCRIPTION ITEM# S/H/I PRICE

CUSTOMER SERVICE: 1-612-566-4940 NAME ADDRESS\_ CITY \_\_\_ ST\_\_\_ ZIP\_

☐ Check/Money Order ☐ VISA SIGNATURE\_

DELIVERY TO 48 U.S. CONTINENTAL STATES ONLY SUB TOTAL in MN add 6% Sales Tax Total S/H/I

☐ MasterCard ☐ Discover CARD NO\_ EXP. DATE Send To: DAMARK INTERNATIONAL, INC., 6707 Shingle Creek Parkway, Minneapolis, MN 55430

May Not Reprint Without Permission

Circle 48 on Reader Service card

GRAND TOTAL

B-1942

4

4

4

4

4

| 14  | PRINT" (SHFT CLR) (6 CRSR DNs)                               |
|-----|--------------------------------------------------------------|
|     | (CRSR RT) (CTRL 2) (CTRL 9) (CO                              |
|     | MD A)";:FORT=ØTO24:PRINT" (SH                                |
|     | FT *}";:NEXT:PRINT"(COMD S)"                                 |
|     | :REM*229                                                     |
| 15  | FORT=ØTO15: PRINT" {CRSR RT} {C                              |
|     | TRL 9){SHFT -}";TAB(27)"{SHF                                 |
|     | T -}":NEXT :REM*229                                          |
| 16  | PRINT" (CRSR RT) (CTRL 9) (COMD                              |
|     | Z}";:FORT=ØTO24:PRINT"{SHFT                                  |
|     | *}";:NEXT:PRINT"{COMD X}"                                    |
|     | :REM*132                                                     |
| 17  | FORT=1TO2: IFSC(T) > HSTHENHS=S                              |
| 10  | C(T):NEXT:ELSENEXT :REM*255                                  |
| 18  | REM SCORES :REM*193<br>WINDOW29,19,39,24,1:PRINT"{C          |
| 19  | TRL 9) {COMD 6}* CONNEXS *":P                                |
|     | RINT" (CTRL 9) (CTRL 6) (3 SPAC                              |
|     | Es)HIGH{7 SPACES}SCORE{3 SPA                                 |
|     | CEs){CTRL 4}";:PRINTUSING"##                                 |
|     | #,###,###";HS :REM*63                                        |
| 20  | WINDOWØ, Ø, 39, 24: CHAR1, 14, 22,                           |
|     | WINDOWØ,Ø,39,24:CHAR1,14,22,<br>"{SHFT Q}",1:FORT=1T08:CP(T) |
|     | $=\emptyset:NE(T)=\emptyset$ :REM*160                        |
| 21  | $SC(T) = \emptyset : LV(T) = 1 : MOVSPRT, 100,$              |
|     | 160:NEXT:SK=1:SQ=0:SYS5952                                   |
|     | :REM*58                                                      |
| 22  | SC=Ø:FORT=1TONP:POKES1+1,N2(                                 |
|     | T):SYSS1:PN=T:GOSUB42:GOSUB4                                 |
|     | 9:GOSUB45:NEXT:PN=Ø:REM*115                                  |
| 23  | REM TURN :REM*30                                             |
| 24  | PN=PN+1+(PN=NP)*NP:FORT=1TO5                                 |
|     | :SPRITET, 1, PC(PN):NEXT:POKE2                               |
|     | 54, PC(PN)-1 :REM*133                                        |
| 25  | SYSHM: WINDOWØ, 24, 39, 24, 1:COL                            |
| 20  | OR5, PC(PN) :REM*157<br>PRINTTAB(7)"{CTRL 9}{2 SPACE         |
| 26  | s)LEVEL #"STR\$(LV(PN))" (CTR                                |
|     | L Ø}";:IFCP(PN)THEN24                                        |
|     | :REM*136                                                     |
| 27  |                                                              |
| - / | 1(PN):SYSS1:POKER1+1,N2(PN):                                 |
|     | SYSR1:IFSQTHENSK=Ø :REM*74                                   |
| 28  | SOUND1,50000,20:POKEKS,SN(LV                                 |
|     | (PN)):SYSRP(LV(PN)) :REM*192                                 |
| 29  | POKEIS, 1: POKEBC, Ø: TI\$="ØØØØØ                            |
|     | Ø" :REM*1Ø                                                   |
| 30  | J=JOY(PN):SYSCC(CE(LV(PN)))                                  |
| 200 | :REM*59                                                      |
| 31  | REM INTERACTIONS : REM*171                                   |
| 32  |                                                              |
|     | +1+(RK=2)*3:POKERF+RK*2,INT(                                 |
| 22  | RND(1)*8) :REM*6                                             |
| 33  | IFVAL(RIGHT\$(TI\$,2))>TMTHENS                               |
| 34  | YSPB:GOTO38 :REM*198<br>IFJ>127THENPOKEIS,Ø:SYSPB:GO         |
| 34  | TO38 :REM*224                                                |
| 35  | IFJTHENSYSJS(J):SOUND1,5000,                                 |
| 55  | 1 :REM*135                                                   |
| 36  | IFPEEK(BC)THENPOKEIS, Ø:NE(PN                                |
| 50  | )=NE(PN)+1:POKEBC, Ø:SOUND2,9                                |
|     | 999,3Ø:GOSUB45:GOTO46                                        |
|     | :REM*228                                                     |
| 37  | GOTO3Ø :REM*165                                              |
|     | IFPEEK(BC)THENPOKEIS, Ø:SC=-1                                |
|     | ØØ*LV(PN):NE(PN)=NE(PN)+1:GO                                 |
|     | SUB42: POKEBC, Ø: GOSUB45: GOTO4                             |
|     | 6 :REM*167                                                   |
| 39  | SC=LV(PN)*1Ø*PEEK(25Ø):GOSUB                                 |
|     |                                                              |

|    | CONNEX                                              |       |                |
|----|-----------------------------------------------------|-------|----------------|
|    | 10                                                  |       | um agus ppau   |
|    | 49: IFYP>SWTHENGOSUB51                              |       | XT: SSHAPESY   |
|    | :REM*2Ø1                                            |       | VSY\$,6:GRAP   |
| 80 | SYSL1: IFPEEK(LC) THENSC(PN) = S                    | 61    | FORT=3TO4:C    |
|    | C(PN) + 1000: NE(PN) = NE(PN) - 1:L                 |       | XT:SSHAPESY    |
|    | V(PN)=LV(PN)+1+(LV(PN)=16):G                        |       | VSY\$,7:GRAF   |
|    | OSUB45 :REM*135                                     | 62    | FORT=4T06:0    |
| 1  | GOSUB42:GOTO23 :REM*221<br>SC(PN)=SC(PN)+SC :REM*50 |       | XT:SSHAPESY    |
|    |                                                     | 20.00 | VSY\$,8        |
| 3  | WINDOW(PN-1)*16+2, Ø, (PN-1)*1                      | 63    | SLOW: GRAPHI   |
|    | 6+12,2,1:COLOR5,PC(PN):PRINT                        |       | COLORØ, 1:CH   |
|    | "(CTRL 9) (2 SPACES) PLAYER (2                      |       | ,1:COLOR1,2    |
|    | SPACES)" :REM*11                                    | 64    | FORX=ØTO56:    |
| 4  | PRINT" (CTRL 9) #{CTRL G}"STR                       |       | ,Y+190:IFRE    |
|    | \$(PN)" SCORE":PRINT"{CTRL 9}                       |       | +20, Y*5+50,   |
|    | {COMD 8}";:PRINTUSING"##,###                        |       | 1              |
|    | ,###";SC(PN);:RETURN:REM*245                        | 65    | NEXT: NEXT: C  |
| 5  | WINDOW(PN-1)*16+2,4,(PN-1)*1                        |       | 14," ONE MC    |
|    | 6+12,5,1:COLOR5,PC(PN):PRINT                        |       |                |
|    | "{CTRL Ø}{2 SPACES}ERRORS":P                        | 66    | REM VARIABI    |
|    | RINT" LEFT "MA-NE(PN)-1;:RET                        | 67    | BC=6655: POF   |
|    | URN :REM*56                                         |       | 5512:CK=597    |
| 6  | IFNE(PN)=MATHENWINDOWØ, 24, 39                      |       | :V1=5894:V2    |
|    | ,24,1:COLOR5,PC(PN):PRINT"{C                        | 68    | P1=13Ø6:P2=    |
|    | TRL 9) PLAYER #"PN" (CRSR LF)                       |       | 521Ø:R1=568    |
|    | YOUR GAME IS OVER"; : CP(PN) =                      |       | 6: POKERF, 2   |
|    | 1:GOSUB53:SQ=1:IFNP=1THEN55                         | 69    | HM=6165:KS=    |
|    | :REM*8                                              |       | (2)=582Ø:PC    |
| 7  | IFCP(1)=1ANDCP(2)=1THEN55                           | 70    | FORT=ØTO15:    |
|    | :REM*2                                              |       | =P3+212:P4=    |
|    | GOTO23 :REM*183                                     |       | T*2,P3         |
| 9  | SYSCK: YP=100*(256*PEEK(V2)+P                       | 71    | POKEC2+T*2,    |
|    | EEK(V1))/400 :REM*136                               |       | 4: POKEC2+1+   |
| Ø  |                                                     |       | EXT            |
|    | -1)*6,39,(PN-1)*6+8,1:PRINT"                        | 72    | FORT=1TO8:F    |
|    | {CTRL 9}PLAYER #"STR\$(PN):PR                       |       | JS\$):NEXT:F   |
|    | INT"(CTRL 9){2 SPACES}COVERE                        |       | CC(T)=DEC(J    |
|    | D {CTRL 2}";:PRINTUSING"####                        | 73    | N2(1)=32:N2    |
|    | ##.##";YP;:PRINT"%":RETURN                          |       | 1(2)=32:PC(    |
|    | :REM*53                                             |       |                |
| 1  | WINDOW6, 10, 21, 18, 1: PRINT" {CT                  | 74    | FORT=4864TC    |
|    | RL 2) {CRSR DN) {3 SPACEs}YOU                       |       | , DEC(A\$): NE |
|    | HAVE": PRINT" {2 SPACES } PASSED                    |       |                |
|    | THE":PRINT" "SW"% MARK":FOR                         | 75    | SYSDEC("133    |
|    | T=1TO5:SOUND1,T*1000,20:SLEE                        |       | RU=ØTO4:REA    |
|    | P1:NEXT:SYSCS:LV(PN)=LV(PN)+                        |       | )+T*16+Y,1:    |
|    | 1:NE(PN)=NE(PN)-1 :REM*240                          | 76    | FORT=1T016:    |

1:NE(PN)=NE(PN)-1 :REM\*240 52 WINDOWØ, Ø, 39, 24: CHAR1, 14, 22, "(SHFT Q)",1:RETURN :REM\*235 53 FORT=1TO3:SOUNDT, 400\*T, 60:SL

EEP1: NEXT: WINDOWØ, 24, 39, 24, 1

:REM\*24

:REM\*236 54 REM GAME OVER 55 WINDOW4, 11, 26, 15, 1: PRINT" {2 CRSR DNs) (CTRL 8) (CTRL 9) TH E GAME IS NOW OVER (CTRL Ø) ( CRSR DN ]": PRINT" {CTRL 2} PRE SS {CTRL 9}\*{CTRL Ø} FOR NEW GAME": POKEKS, Ø :REM\*14Ø

: RETURN

- 56 GETKEYY\$: IFY\$="\*"THEN7: ELSE5 :REM\*227
- 57 REM SPRITES :REM\*141 58 FAST: GRAPHIC1, 1: CHAR1, Ø, Ø, "{ SHFT Q}":SSHAPESY\$, Ø, Ø, 23, 21 :FORT=1TO5:SPRSAVSY\$,T :REM\*62
- 59 SPRITET, Ø, 2: NEXT: GRAPHIC1, 1: FORT=6TO8:SPRITET, Ø, T+3:NEXT :REM\*137 60 FORT=2TO3:CIRCLE1,8,8,T,T:NE

- Y\$, Ø, Ø, 23, 21: SPRSA PHIC1,1 : REM\*30 CIRCLE1,8,8,T,T:NE
- Y\$,0,0,23,21:SPRSA PHIC1,1 : REM\*213
- CIRCLE1,8,8,T,T:NE Y\$, Ø, Ø, 23, 21: SPRSA :REM\*157
- IC2,1,15:COLOR4,1: HAR, Ø, 24, "CONNEXS" :REM\*231
- :FORY=ØTO8:LOCATEX DOT(2) THENBOX1, X\*5 , X\*5+25, Y\*5+55, 45, :REM\*40
- COLOR1,6:CHAR1,10, OMENT PLEASE ",1 :REM\*20
- :REM\*68 LES
- KEBC, Ø:LC=BC-1:CS= 71:IS=6138:L1=5469 2=V1+1 :REM\*154
- =6656:C2=P2+32:PB= 85:S1=5627:RF=1433 :REM\*92
- =53269:M(1)=5783:M OKE5781,61:REM\*171
- :P3=INT(P1/256):C3 =P1-256\*P3:POKEP2+ :REM\*90
- ,C3:POKEP2+1+T\*2,P +T\*2, P4: P1 = P1 + 4Ø: N
- READJS\$:JS(T)=DEC( FORT=ØTO3:READJS\$: JS\$):NEXT :REM\*117
- 2(2) = 48:N1(1) = 48:N(1)=8:PC(2)=3:REM\*224
- 06386:READA\$:POKET EXT: GRAPHICØ, 1 :REM\*49
- 38"):FORT=ØTO15:FO ADY: POKEDEC("1CØØ" :NEXT:NEXT:REM\*166
- 76 FORT=1TO16:READSN(T),RP(T),C E(T): NEXT: RETURN :REM\*175
- 77 DATA 17CØ,17D4,1784,17DA,17A C, 17EØ, 1798, 17E6, 132C, 1881, 1 :REM\*84 300,1836
- 78 DATA AØ, ØØ, EE, FF, 1A, AD, FF, 1A ,29, ØF, FØ, F6, 85, FE, B9, 2Ø, 1A, 8D, 2Ø, 13, B9, 21
- 79 DATA 1A,8D,1F,13,A2,ØØ,A5,FE ,9D,72,DB,E8,EØ,19,DØ,F6,C8, C8, CØ, 2Ø, DØ, D6 :REM\*2
- 8Ø DATA 6Ø, FØ, Ø6, A9, Ø1, 8D, FF, 19 ,6Ø,4C,97,14,A2,ØØ,A9,ØØ,9D, ØØ,1C,E8,DØ,F8 :REM\*210
- 81 DATA 60, F0, FE, A2, 00, BD, C0, 1C ,9D, ØØ, ØB, E8, EØ, 1Ø, DØ, F5, 2Ø, 19,14,60,A2,Ø3 :REM\*158
- 82 DATA AØ, ØØ, 2Ø, 7Ø, 13, A2, Ø2, 2Ø ,7Ø,13,A2,Ø1,2Ø,7Ø,13,A2,ØØ, 20,70,13,20,19 :REM\*1
- 83 DATA 14,60,A9,04,85,FE,BD,C0 ,1C,99,00,0B,C8,E8,E8,E8,E8, C6, FE, DØ, F1, 60 :REM\*69

# CONNEX

|      | ,Ø1,AØ,Ø7,2Ø,A4,13,A2,Ø2,AØ,                                      |       | Ø, DD, 6Ø, AØ, ØØ, B9, ØØ, 1A, 8D, 9                                       |
|------|-------------------------------------------------------------------|-------|----------------------------------------------------------------------------|
|      | ØB, 20, A4, 13, A2 :REM*250                                       |       | C,15,B9,Ø1,1A,8D :REM*99                                                   |
| 85   | DATA Ø3, AØ, ØF, 2Ø, A4, 13, 2Ø, 19                               | 108   | DATA 9B, 15, A2, ØØ, A9, 2Ø, 9D, 7                                         |
|      | ,14,60,A9,04,85,FE,BD,C0,1C,                                      |       | 2,07,E8,E0,19,D0,F6,C8,C8,C                                                |
|      | 99,00,0B,88,E8 :REM*225                                           |       | Ø,2Ø,DØ,E2,6Ø,ØØ :REM*165                                                  |
| 86   | DATA E8, E8, E8, C6, FE, DØ, F1, 60                               | 109   | DATA 19, DØ, FØ, 6Ø, EA, EA, EA, 6                                         |
|      | , ØØ, A2, ØF, AØ, ØØ, B9, CØ, 1C, 9D,                             |       | Ø,EE,FE,19,98,8D,FC,19,AD,7                                                |
|      | ØØ, ØB, CA, C8, CØ : REM*143                                      |       | 4,15,8D,E9,15,8D :REM*79                                                   |
| 87   | DATA 10, DØ, F4, 20, 19, 14, 60, A2                               | 110   | DATA EC, 15, AD, 73, 15, 8D, E8, 1                                         |
|      | ,00,A0,00,BD,D6,11,DD,10,0B,                                      |       | 5, AD, E8, 15, 38, E9, 28, 8D, E8, 1                                       |
|      | FØ, ØF, 1Ø, Ø8, FE : REM*13Ø                                      |       | 5,8D,EB,15,BØ,Ø6 :REM*129                                                  |
| 88   | DATA D6,11,AØ,Ø1,4C,E8,13,DE                                      | 111   | DATA CE, E9, 15, CE, EC, 15, AD, E                                         |
|      | ,D6,11,AØ,Ø1,BD,D7,11,DD,11,                                      |       | C,15,C9,Ø4,FØ,13,A2,ØØ,AØ,2                                                |
|      | ØB, FØ, ØF, 1Ø, Ø8 :REM*7                                         | 112   | 8,BD,F2,Ø4,99,F2 :REM*138                                                  |
| 89   | DATA FE, D7, 11, AØ, Ø1, 4C, FF, 13                               | 112   | DATA Ø4,C8,E8,EØ,19,DØ,F4,4<br>C,C8,15,2Ø,EC,17,A8,6Ø,A9,3                 |
|      | ,DE,D7,11,AØ,Ø1,E8,E8,EØ,ØA,                                      |       | Ø,8D,1A,16,A9,ØØ :REM*67                                                   |
| ad   | DØ,CC,A9,Ø2,85 :REM*8 DATA FE,A9,ØØ,85,FD,C6,FD,DØ                | 113   | DATA 8D,19,16,AØ,ØØ,B9,ØØ,1                                                |
| 20   | ,FC,C6,FE,DØ,F4,98,DØ,B5,6Ø,                                      | 113   | A,8D,17,16,B9,Ø1,1A,8D,16,1                                                |
|      | AØ, ØØ, 84, FA, A9 :REM*217                                       |       | 6,A2,ØØ,BD,72,Ø7 :REM*157                                                  |
| 91   | DATA ØØ,85,FB,A5,FA,ØA,ØA,18                                      | 114   | DATA 9D,8Ø,32,E8,EØ,19,DØ,F                                                |
|      | ,65,FB,AA,BD,ØØ,ØB,FØ,18,A5,                                      |       | 5,AD,19,16,18,69,28,8D,19,1                                                |
|      | FB, ØA, ØA, ØA, 18 :REM*59                                        |       | 6,90,03,EE,1A,16 :REM*107                                                  |
| 92   | DATA 69,80,99,10,0B,A5,FA,0A                                      | 115   | DATA C8, C8, CØ, 2Ø, DØ, D3, 6Ø, A                                         |
|      | ,ØA,ØA,18,69,32,99,11,ØB,C8,                                      |       | 9,20,8D,51,16,A9,00,8D,50,1                                                |
|      | C8, E6, FB, A5, FB : REM*191                                      |       | 6, AØ, ØØ, B9, ØØ, 1A : REM*1Ø9                                            |
| 93   | DATA C9, Ø4, DØ, D3, E6, FA, A5, FA                               | 116   | DATA 8D,54,16,B9,01,1A,8D,5                                                |
|      | ,C9,Ø4,DØ,C7,2Ø,CD,13,6Ø,A2,                                      |       | 3,16,A2,ØØ,BD,8Ø,22,9D,72,Ø                                                |
|      | ØØ,BD,D6,11,38 :REM*2Ø                                            |       | 7,E8,EØ,19,DØ,F5 :REM*249                                                  |
| 94   | DATA E9,18,4A,4A,4A,85,FA,BD                                      | 117   | DATA AD, 50, 16, 18, 69, 28, 8D, 5                                         |
|      | ,D7,11,38,E9,32,4A,4A,4A,85,                                      |       | Ø,16,9Ø,Ø3,EE,51,16,C8,C8,C                                                |
|      | FB, A9, Ø4, 85, FD : REM*23                                       |       | Ø,2Ø,DØ,D3,6Ø,EA :REM*255                                                  |
| 95   | DATA A5, FA, 85, FC, A5, FB, FØ, 10                               | 118   | DATA A2,00,A9,00,9D,00,0B,E                                                |
|      | ,A5,FC,18,69,28,85,FC,90,02,                                      |       | 8,EØ,1Ø,DØ,F6,A2,Ø5,AD,Ø6,D                                                |
| 0.0  | E6, FD, C6, FB, 4C : REM*163                                      |       | C,29,0F,A8,B9,00 :REM*199                                                  |
| 96   | DATA 7A,14,AØ,ØØ,B1,FC,C9,2Ø                                      | 119   | DATA ØB, DØ, F5, A9, Ø1, 99, ØØ, Ø                                         |
|      | ,4C,2D,13,A5,FC,9D,3Ø,ØB,A5,                                      |       | B, CA, DØ, ED, 4C, 19, 14, FF, 3E, B<br>D, E1, 11, C9, 62, FØ: REM*224     |
| 0.7  | FD, 9D, 31, ØB, E8 :REM*31<br>DATA E8, EØ, ØA, DØ, B5, 4C, DA, 14 | 124   |                                                                            |
| 31   | ,A5,FC,38,E9,28,85,FC,BØ,Ø2,                                      | 120   | DATA Ø3, DE, E1, 11, 6Ø, BD, E1, 1<br>1, C9, E2, FØ, Ø3, FE, E1, 11, 6Ø, B |
|      | C6, FD, B1, FC, C9 : REM*166                                      |       | D,EØ,11,C9,1D,FØ :REM*146                                                  |
| 98   | DATA D1,60,A5,FC,18,69,27,85                                      | 121   | DATA Ø3, DE, EØ, 11, 6Ø, BD, EØ, 1                                         |
| -    | ,FC,90,02,E6,FD,B1,FC,C9,D1,                                      |       | 1,C9,E8,FØ,Ø3,FE,EØ,11,6Ø,E                                                |
|      | 60, A5, FC, 18, 69 :REM*220                                       |       | E,94,16,AD,94,16 :REM*171                                                  |
| 99   | DATA 02,85,FC,90,02,E6,FD,B1                                      | 122   | DATA FØ, Ø1, 60, A9, FE, 8D, 94, 1                                         |
|      | ,FC,C9,D1,60,A0,00,84,FA,A2,<br>00,BD,30,0B,85 :REM*167           |       | 6, EE, 95, 16, AD, 95, 16, C9, 40, D                                       |
|      | ØØ,BD,3Ø,ØB,85 :REM*167                                           |       | Ø, Ø5, A9, 3D, 8D, 95 : REM*2Ø8                                            |
| 100  | DATA FC, BD, 31, ØB, 85, FD, 20, A                                | 123   | DATA 16,8D,FF, Ø7,8D,FE, Ø7,8                                              |
|      | A,14,DØ,Ø2,E6,FA,2Ø,BA,14,D                                       |       | D, FD, Ø7, A2, ØØ, BD, ØØ, 38, 29, Ø                                       |
| 1    | Ø, Ø2, E6, FA, 2Ø, CA : REM*234                                   |       | 7, ØA, ØA, ØA, EA, 8D : REM*18                                             |
| 101  | DATA 14, DØ, Ø2, E6, FA, 2Ø, BA, 1                                | 124   | DATA F7,16,20,20,17,E8,E8,E                                                |
|      | 4, DØ, Ø2, E6, FA, E8, E8, EØ, ØA, D                              |       | Ø, Ø6, DØ, EB, 6Ø, 2Ø, 96, 16, 4C, 9                                       |
| 111  | Ø,D4,A5,FA,DØ,Ø3 :REM*98                                          | 100   | 6,16,Ø1,ØØ,2Ø,96 :REM*247                                                  |
| 102  | 2 DATA 4C,2F,13,A2,00,BD,30,0                                     | 125   | DATA 16,4C,B7,16,EA,EA,2Ø,B                                                |
|      | B, 85, FC, BD, 31, ØB, 85, FD, A9, D                              |       | 7,16,4C,B7,16,EA,EA,2Ø,B7,1<br>6,4C,A1,16,EA,EA :REM*146                   |
| 10   | 1,91,FC,E8,E8,EØ :REM*251<br>3 DATA ØA,DØ,EC,6Ø,AD,Ø7,DC,2        | 126   | DATA 20, A1, 16, 4C, A1, 16, EA, E                                         |
| I W. | 9, ØF, ØA, ØA, ØA, ØA, 8D, 48, 13, 8                              | 120   | A, 20, A1, 16, 4C, AC, 16, EA, EA, 2                                       |
|      | D,75,13,8D,A9,13 :REM*4                                           |       | Ø, AC, 16, 4C, AC, 16 : REM*55                                             |
| 100  | DATA 8D, BE, 13, EE, 2F, ØB, AD, 2                                | 127   | DATA EA, EA, 20, 96, 16, 4C, AC, 1                                         |
| , ,, | F, ØB, 29, Ø3, DØ, Ø3, 4C, 45, 13, C                              | 1 4 1 | 6, FF, EA, 78, A9, 17, 8D, 15, Ø3, A                                       |
|      | 9,01,D0,03,4C,56 :REM*253                                         |       | 9,4D,8D,14,03,58 :REM*208                                                  |
| 10   | DATA 13,C9,Ø2,DØ,Ø3,4C,84,1                                       | 128   | DATA 60,20,00,18,4C,65,FA,A                                                |
|      | 3,4C,B9,13,A9,ØØ,8D,FE,19,A                                       |       | Ø, ØØ, 8C, Ø6, 17, 8C, Ø7, 17, B9, Ø                                       |
|      | Ø,ØØ,B9,ØØ,1A,8D :REM*234                                         |       | Ø,1A,8D,6B,17,B9 :REM*84                                                   |
| 100  | DATA 74,15,89,01,1A,8D,73,1                                       | 129   | DATA Ø1,1A,8D,6A,17,A2,ØØ,B                                                |
|      | 5,A2,ØØ,BD,72,Ø7,C9,2Ø,FØ,Ø                                       |       | D,72,07,C9,D1,D0,08,EE,06,1                                                |
|      | 8,E8,EØ,19,DØ,F4 :REM*96                                          |       | 7,DØ,Ø3,EE,Ø7,17 :REM*119                                                  |
| 107  | 7 DATA 20, B2, 15, C8, C8, C0, 20, D                              | 130   | DATA E8, EØ, 19, DØ, EC, C8, C8, C                                         |
|      |                                                                   |       |                                                                            |

Ø, 2Ø, DØ, D8, 6Ø, AØ, Ø8, A2, ØØ, F E,D6,11,E8,E8,EØ :REM\*165 131 DATA ØA, DØ, F7, 88, DØ, F2, EA, E A, EA, 60, A0, 08, A2, 00, DE, D6, 1 1,E8,E8,EØ,ØA,DØ :REM\*231 132 DATA F7,88,DØ,F2,EA,EA,EA,6 Ø, AØ, Ø8, A2, ØØ, FE, D7, 11, E8, E 8, EØ, ØA, DØ, F7, 88 :REM\*38 8D, E8, 1 133 DATA DØ, F2, EA, EA, EA, 6Ø, AØ, Ø 8, A2, ØØ, DE, D7, 11, E8, E8, EØ, Ø A,DØ,F7,88,DØ,F2 :REM\*1Ø6 134 DATA EA, EA, EA, 60, 20, 84, 17, 4 C,CØ,17,2Ø,84,17,4C,AC,17,2 Ø,98,17,4C,AC,17 :REM\*219 135 DATA 20,98,17,4C,C0,17,A2,1 9, A9, 20, 9D, 19, 05, CA, DØ, F8, A D,FC,19,60,01,FF :REM\*94 136 DATA ØØ, FF, ØØ, 8E, AD, FA, 17, F Ø, ØA, AD, 1E, DØ, 29, 1F, FØ, Ø3, 8 D, FF, 19, 20, C2, 16 :REM\*1Ø8 19, DØ, F 137 DATA 60, FF, ØØ, AØ, ØØ, B9, 20, 1 A,8D,29,18,B9,21,1A,8D,28,1 8, A2, ØØ, A5, FE, 9D :REM\*97 138 DATA 72, DB, E8, EØ, 19, DØ, F6, C 8, C8, CØ, 2Ø, DØ, E2, 6Ø, AØ, ØØ, B 9,20,1A,8D,52,18 :REM\*211 139 DATA B9,21,1A,8D,51,18,A2,Ø Ø, EE, FF, 1A, AD, FF, 1A, 29, ØF, F Ø,F6,9D,72,DB,E8 :REM\*1Ø1 140 DATA EØ, 19, DØ, EE, C8, C8, C0, 2 Ø, DØ, DA, 6Ø, FF, AØ, ØØ, B9, 2Ø, 1 A,8D,74,18,89,21 :REM\*240 141 DATA 1A,8D,73,18,A2,00,A5,F E, 9D, 72, DB, E8, EØ, 19, DØ, F6, C 8,C8,CØ,2Ø,DØ,E2 :REM\*218 142 DATA 60, E6, FE, A5, FE, 29, ØF, F Ø,F8,85,FE,4C,6Ø,18,A2,ØØ,A :REM\*183 9,00,9D,00,0B,E8 143 DATA EØ, 10, DØ, F6, A2, Ø5, AD, Ø 6,DC,29,ØF,C9,Ø3,FØ,F7,C9,Ø 7, FØ, F3, C9, ØA, 1Ø : REM\*Ø 144 DATA EF, A8, B9, ØØ, ØB, DØ, E9, A 9, Ø1, 99, ØØ, ØB, CA, DØ, E1, 4C, 1 9,14,A2,ØØ,A9,ØØ :REM\*24Ø 145 DATA 9D, ØØ, ØB, E8, EØ, 1Ø, DØ, F 6, A2, Ø5, AD, Ø6, DC, 29, ØF, C9, Ø 5, FØ, F7, C9, Ø6, FØ :REM\*221 146 DATA F3, C9, Ø9, FØ, EF, C9, ØA, F Ø, EB, A8, B9, ØØ, ØB, DØ, E5, A9, Ø 1,99,00,0B,CA,D0 :REM\*1Ø4 147 DATA DD, 4C, 19, 14, 00 : REM\*68 148 DATA Ø, 4, 8, 12, 13, 1, 4, 5, 6, 9, Ø,4,8,12,5,Ø,1,5,6,9,Ø,1,5, 9,10,0,1,2,5,9,0,1,5:REM\*95 149 DATA 9,8,1,2,5,6,9,0,4,8,12 ,9,0,4,8,12,1,5,6,8,9,10,1, 5,6,10,11,0,1,2,6,10 : REM\*113 15Ø DATA 1,2,4,5,9,1,2,5,6,10,2 ,6,10,14,9,31,5418,0,63,541 8,1,127,5418,2,255 :REM\*174 151 DATA 5418,3,31,6286,0,63,62 86,1,127,6286,2,255,6286,3, 31,6334,Ø,63,6334 :REM\*248 152 DATA 1,127,6334,2,255,6334, 3,255,5744,Ø,127,5744,1,127 ,5744,2,255,5744,3 :REM\*238

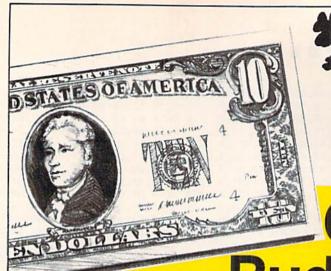

CINEMAWARE CLASSICS

Swift Data Base . . . . . \$6.88 Swift Desktop Publisher \$6.88

Swift Spreadsheet wift Word Processor

EASY WORKING

ELECTRONIC ARTS

egacy of Ancients .... Marble Madness

usic Const. Set . . . . egasus owerplay Hockey lealm of Impossibility

Joulderdash Const. Kit. \$9.88 et Combat Simulator ... \$9.88 pace Station Oblivion ... \$9.88

Vorld Tour Golf

# \*\*SAVE SOME At SDA you're alway

"Shamrock We have wha

**Budget?** 

\$9.88

\$8.88

See Our Under \$10 Bargain Basement.

GAMESTAR

**GAMETEK** 

HI-TECH EXPRESSIONS

Win, Lose or Draw . . . . Win, Lose or Draw 2 . . . Win, Lose or Draw Jr.

INFOCOM

INTRACORP

MASTERONIC

HI-TECH EXPRESSIONS

INFOCOM Hitchhikers Guide .... \$9.88 Leather Goddesses ... \$9.88

Business Card Maker ... \$9.88

| ACCOLADE                                                                                                    | CINEMA     |
|----------------------------------------------------------------------------------------------------|------------|
| Ace of Aces \$9.88                                                                                                    | Sinbad     |
| Apollo 18 \$9.88                                                                                                    | COSMI      |
| Bubble Ghost \$9.88                                                                                                    | Swift Da   |
| 4th & Inches Football \$9.88                                                                                                    | Swift De   |
| 4th & Inches Team                                                                                                    | Swift Mu   |
| Const\$6.88                                                                                                    | Swift Pa   |
| Hardball                                                                                                    | Swift Sp   |
|                                                                                                    | Swift Wo   |
| ACTIVISION                                                                                                    | DATAE      |
| Apache Strike \$9.88                                                                                                    | Ikari Wa   |
| Die Hard \$9.88                                                                                                    | Platoon    |
| Last Ninja #1 \$9.88                                                                                                    | EASY W     |
| Predator \$9.88                                                                                                    | SPINNA     |
| ADVANTAGE                                                                                                    | Filer      |
| Frightmare \$9.88                                                                                                    | Planner    |
| Harrier 7 \$9.88                                                                                                    | Writer .   |
| Mental Blocks \$9.88<br>Shoot'em Up Const. Set. \$9.88                                                                                                    | ELECTE     |
| Shoot'em Up Const. Set. \$9.88                                                                                                    | Demon      |
| AEC FUN LEARNING                                                                                                    | Financia   |
| Life Science \$5.88                                                                                                    | Legacy     |
| U.S. Geography \$5.88                                                                                                    | Marble M   |
| U.S. Government \$5.88                                                                                                    | Modem      |
| U.S. Government \$5.88<br>U.S. History 1 or 2 \$5.88 Ea.                                                                                                    | Music C    |
| Vocabulary Builder \$5.88                                                                                                    | Pegasus    |
| BOX OFFICE                                                                                                    | Powerpl    |
| Alf                                                                                                    | Realm o    |
|                                                                                                    | Skate or   |
| BRODERBUND                                                                                                    | Strike Fle |
| Choplifter/Davids                                                                                                    | Wastelar   |
| Midnight Magic \$6.88<br>Magnetron \$9.88                                                                                                    | World To   |
| Magnetron                                                                                                    | EPYX       |
| THE RESERVE OF THE PARTY OF THE PARTY OF THE | Boulderd   |
| CAPCOM                                                                                                    | Jet Com    |
| Bionic Commando \$7.88                                                                                                    | Space S    |
| Forgotten Worlds \$9.88                                                                                                    | Spy vs. S  |
| Last Duel \$9.88                                                                                                    | Temple     |
| Pocket Rockets \$9.88                                                                                                    | Winter G   |
| Street Fighter \$9.88                                                                                                    | World K    |
|                                                                                                    |            |

III SDA CI

.\$13

loneymooners 

WICO Headail Jolystk . Str. 17
Heart of Africa . \$3.33
Electronic Address Book \$4.44
Financial Cookbook . \$6.66
EPYX 200 XJ Joystick . \$6.66
SPINKH-Read 1 age 7-12\$9.99
Master of Magic . \$3.33
Mastertronic-Feud . \$4.44

CBS Argos Expedition \$3.33 CBS Math Mileage \$3.33 Rainbird Starglider \$13.13 Shogun-Mastertronic \$4.44

of Impossibility

**ABACUS BOOKS** Anatomy of the 1541 .... Anatomy of the C64 .... GEOS Inside & Out .... GEOS Tricks & Tips ....

ABACUS SOFTWARE

| Spy vs. Spy 3                                                                                                    |
|----------------------------------------------------------------------------------------------------|
| <br>CBS Timebound \$3.33 Worlds Greatest Baseball \$6.66 Bus-Calc 3 Spreadsheet \$7.77 SEGA-Congo Bongo \$3.33 EA Amer Cup Sailing \$6.66 Alien Destruction Set \$7.71 Unicorn-Jumble Jet \$11.11 Rainbird Corruption \$21.21 Silman's Chess Opening\$15.15 Mastertronic-Ten Speed \$4.44 CBS Grover's Adv \$3.33 Boston Computor Diet \$8.88 Mastertype Cart \$8.88 Mastertype Cart \$8.88 Puantom of the Asteroids \$2.22 |
| Treasure Island \$6.66 'Quantities Limited  Cad Pak \$25 Cad Pak 128 \$39 Chartpack 64 or 128 \$25 Ea. Cobol 64 or 128 \$25 Ea. PPM \$25 PPM \$25 PPM 128 \$39                                                                                                    |

Super C64 or 128 . . . \$39 Ea. Super Pascal

64 or 128 . . . . . \$39 Ea.

| TAS 128                                                                                                    |
|----------------------------------------------------------------------------------------------------|
| ACCESS Echelon w/Lip Stik \$29 Heavy Metal \$25 Mean Streets \$25 Tenth Frame \$25 World Class L. B. Golf \$25 World Class L. B. Golf Fam. Course 1, 2 or 3 \$14 Ea. |
| ACCOLADE Blue Angels Flight Sim \$19 Bubble Ghost \$19 Fast Break \$19 Grand Prix Circuit \$19 Heat Wave Boat Racing \$19 Jack Nicklaus Golf \$23                    |
| J.N. Glf. Chmp. Courses. \$9.88 J.N. Glf. Intil Courses \$9.88 Rack Em \$19 Steel Thunder \$19                                                                       |
| Strike Aces                                                                                                    |
| T.D. 2: Muscle Cars \$9.88<br>T.D. 2: Calif. Scenery \$9.88<br>T.D. 2: Super Cars \$9.88                                                                             |

| Last V-8 \$4.88<br>Ninja \$4.88<br>Slam Dunk \$6.88<br>Vegas Poker & Jackpot \$4.88                                                                                                    |  |  |
|----------------------------------------------------------------------------------------------------|--|--|
| MELBOURNE HOUSE<br>John Elway's Q-Back \$9.88<br>Magic Johnson's B-Ball . \$9.88                                                                                                    |  |  |
| SHARE DATA All New Family Feud. \$8.88 Avoid The Noid \$9.88 Concentration \$9.88 Concentration 2 \$9.88 Wipe Out \$9.88                                                                                         |  |  |
| SPECTRUM HOLOBYTE<br>Gato \$9.88                                                                                                    |  |  |
| SPINNAKER Learn the Alphabet \$4.88 Learn to Spell \$4.88 Learn to Add \$4.88                                                                                                    |  |  |
| SPRINGBOARD           Certificate Maker         \$9.88           C.M. Library Vol. 1         \$9.88           Newsroom         \$9.88           N.R. Art #1, 2, or 3         \$9.88           Ea.         \$9.88 |  |  |
| TAITO Arkanoid \$9.88 Bubble Bobble \$9.88 Renegade \$9.88                                                                                                    |  |  |
| THUNDER MOUNTAIN Galaxian\$8.88 Ranibo: 1st Blood Part 2.\$9.88 Super Pac Man\$9.88                                                                                                    |  |  |
| VALUE WARE         \$4.88           Artist         \$4.88           Educator         \$4.88           Entertainer         \$4.88           Home Banker         \$4.88                                            |  |  |
| ACTIVISION                                                                                                    |  |  |

| Concentration 2 \$9.88<br>Concentration 2 \$9.88<br>Wipo Out \$9.88<br>SPECTRUM HOLOBYTE<br>Gato \$9.88                                                 | DIE HARD<br>List \$14.95                                                                                                    |
|----------------------------------------------------------------------------------------------------|----------------------------------------------------------------------------------------------------|
| SPINNAKER                                                                                                    | Geo-Calc 128 .<br>Geo-File 128 .<br>Geos 64 (20) .<br>Desk Pack Plus .<br>Font Pak Plus .<br>Geo-Chart .<br>Geo-Calc .<br>Geo-File .<br>Geo-Programm .<br>Geo-Publish .<br>Requires Geos |
| Bubble Bobble \$9.88<br>Renegade \$9.88<br>THUNDER MOUNTAIN<br>Galaxian \$8.88<br>Ranibo: 1st Blood Part 2 \$9.88<br>Super Pac Man \$9.88<br>VALUE WARE | BLUE LION - O Ticket to Hollyw Ticket to Londo Ticket to Paris . Ticket to Spain Ticket to Wash. BRITANNICA Eye of Horus .                                                               |
| Artist \$4.88                                                                                                    | Eye of Horus                                                                                                    |
|                                                                                                    | DE                                                                                                    |
| Artist \$4.88<br>Educator \$4.88<br>Entertainer \$4.88                                                                                                  |                                                                                                    |

| A supply grown                                              | DIE                                                                      |
|-------------------------------------------------------------|--------------------------------------------------------------------------|
| Award Maker Libraries . Call<br>Award Maker Plus            | CMS Géneral Accountant 64 or 128                                         |
| BAUDVILLE                                                   | Warp Speed (Cart) \$33                                                   |
| Paperclip Publisher \$33<br>Paperclip 3 \$33                | Rocket Ranger \$23<br>The Three Stooges \$23<br>T.V Sports Football \$19 |
| Super Sunday \$19.88<br>SBS 1987 Team Disk \$9.99           | CINEMAWARE<br>Defender of the Crown \$23                                 |
| Strip Poker                                                 | CENTRAL POINT Copy 2                                                     |
| S. P. Data Male #2 \$14<br>S. P. Data Female #1 or 3 . \$14 | Sim City                                                                 |
| S. D. Data Mala ir2 \$14                                    | Sim City S                                                               |

# ACTIVISION.

Overpower the terrorist thieves & rescue your wife from a L.A. skyscraper. All the tension & excitement of the blockbuster movie.

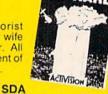

| List \$14.95       | Discount Price \$9.00 |
|--------------------|-----------------------|
| Seo-Calc 128\$44   | COSMI                 |
| Seo-File 128\$44   | Chomp!                |
| ieos 64 (2.0)      | Home Office\$25       |
| Desk Pack Plus\$19 | Navy Seal             |
| Font Pak Plus      |                       |
| Geo-Chart          | Super Huey 2\$14      |
| Geo-Calc \$33      |                       |
| Geo-File           | DATA EAST             |
| Geo-Programmer\$44 | ABC Monday Nite       |
| Geo-Publish \$33   | Football\$25          |

| \$33<br>armmer \$44<br>sh \$33<br>Seos 64!<br>I - ON SALE!<br>billywood \$16.88<br>and \$16.88<br>aain \$16.88<br>ash D.C. \$19.88 | DATA EAST  ABC Monday Nite Football \$25 Bad Dudes \$19 Batman \$16 Batman The Movie \$19 Heavy Barel Call RoboCop \$23 Speed Buggy \$19 Super Hang-on \$19 Untouchables Call |
|----------------------------------------------------------------------------------------------------|----------------------------------------------------------------------------------------------------|
| ıs\$25                                                                                                    | Vigilante                                                                                                    |
|                                                                                                    |                                                                                                    |

# DE DATA

hose guttersnipes are vreaking havoc on your nome turf. As Vigilante you nust take power into your wn hands & stop those Manical Mohawks.

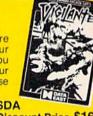

| VIGILANTE<br>List \$24.95                                                                                                    | SDA<br>Discount Price \$16                                                                                                    |
|----------------------------------------------------------------------------------------------------|----------------------------------------------------------------------------------------------------|
| BRODERBUND Bank St. Writer\$33 Carmen S.D Europe\$25                                                                                                    | DATA SOFT Bismarck \$19 Hunt for Red October \$26                                                                                                  |
| Carmen S.D U.S.A.         \$25           Carmen S.D World         \$23           Curse of Babylon         \$16           Downhill Challenge         \$14           License to Kill         \$14 | DAVIDSON           Algeblaster         \$19           Math Blaster         \$19           Spell It         \$19           Word Attack         \$19 |
| Omni-Play Basketball . \$23<br>Omni-Play Horse Race . \$23<br>Print Shop \$26<br>P.S. Companion \$23                                                                                            | DESIGNWARE Body Transparent \$19 Designasaurus \$19                                                                                                |
| P.S. Graphics Library<br>#1, 2 or 3 \$16 Ea.<br>P.S. Graphics Library<br>Holiday Edition \$16                                                                                                   | DIGITEK Hole in One Min. Golf. \$19 Hollywood Poker \$19 Western Games \$19                                                                        |

\*Please Read The Following Ordering Terms & Conditions Carefully Before Placing Your Order: Orders with cashiers check or money order shipped immediately on in-stock items! Personal & Company checks, allow 3 weeks clearance. No C.O.D.'s! Shipping: Continental U.S.A.-Orders under \$100 add \$3; free shipping on orders over \$100. AK, HI, FPO, APO-add \$5 on all orders. Canada & Puerto Rico add \$7.50 on all orders. Sorry, no other international orders accepted! PA residents add 6% sales tax on the total amount of order including shipping charges. CUSTOMER SERVICE—412-361-5291 (1) Status of order or back order (2) if any merchandise purchased within 60 days from SD of A is defective, please call for a return authorization number. We will not process a return without a return auth. #J Defective merchandise will be replaced with the same merchandise only. Other returns subject to a 20% restocking charge! After 60 days from your purchased & return directly to the manufacturer. Customer service will not accept collect calls or calls on SD of A's. 800 # order lines! Prices & Many National Administration of the subject to change! New titles are arriving daily! Please call for more information.

World Geography . . . . . World History ..... ARTWORX

# GREEN CELEBRATION.

"Dublin"your savings because our prices are

ORIGIN

Autoduel

...\$32

\$14 Ea

\$29

Box St...\$25

Bad Blood

Space Roque . . . .

Ultima 5 Hint Book . Ultima Trilogy . . . . Windwalker . . . .

Tangled Tales Times of Lore Ultima 4 or 5

SDA

POLARWARE

PROFESSIONAL

**Discount Price** 

\$33

\$19

bottom and that's no blarney. you're looking for! War in Middle Earth ....\$25 World Trophy Soccer ....\$19 Superscript 128 . . . . . \$25 Super Snapshot (V.5) . . . \$47

> MICROILLUSIONS Blackjack Academy .... Faery Tale Adventure ... Sky Travel ....

MICROLEAGUE

Baseball w/GM B-Ball 88 or 89

Team Disk WWF Wrestling

MICROPROSE

F-19 Stealth Fighter.

NINJA TURTLES

List \$29.95

Gunship .....

Red Storm Rising

From the Saturday morning cartoons come the heroes in a half shell. Grab your nunchukus & hit the villainous streets or you'll get turned into turtle soup TEENAGE MUTANT

CURSE of BABYLON

# Broderbund

Stock up on arms, magic & fireballs to save the world of Babylon from zombies, rock creatures, giant blue lizards

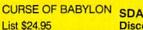

|             | Discount Price \$16        |
|-------------|----------------------------|
| 523         | INFOCOM<br>Battletech \$25 |
| Ea.<br>\$17 | INKWELL SYSTEMS            |

| ELECTRONIC ARTS Altered Beast                       | INFOCOM                                                                                                    |
|-----------------------------------------------------|----------------------------------------------------------------------------------------------------|
| Altered Beast\$23                                   | Battletech\$25                                                                                                    |
| Bard's Hints 1, 2 or 3.\$9.95 Ea.                   | INKWELL SYSTEMS                                                                                                    |
| Bard's Tale 2\$17                                   | #170C Deluxe L.P\$69                                                                                                    |
| Bard's Tale 3 \$26                                  | #184C Light Pen \$44                                                                                                    |
| Beyond the Black Hole \$21                          | Flexidraw 5.5 \$23                                                                                                    |
| Caveman Ugh-Lympics \$21                            | Graphics Galleria #1 \$19                                                                                                    |
| Chessmaster 2100 \$26                               | Graphics Galleria #2 \$19                                                                                                    |
| Chuck Yeagers AFT \$9.88                            | Graphics Integrator 2 \$19                                                                                                    |
| Double Dragon\$23                                   | PARTY OF THE PROPERTY OF THE PARTY OF THE PA |
| Dragon's Lair\$19                                   | INTRACORP<br>Bumper Sticker Maker \$33                                                                                                    |
| Empire \$26                                         | Search For The Titanic \$19                                                                                                    |
| F-16 Combat Pilot Call                              | Security Alert                                                                                                    |
| Ferrari Formula 1 Call                              | Superman\$19                                                                                                    |
| Fire King\$21                                       | Ultimate Casino Gambling \$23                                                                                                    |
| ndiana Jones Last Crusade                           |                                                                                                    |
| Arcade Version \$21                                 | KONAMI/ULTRA                                                                                                    |
| ron Lord                                            | Teenage Mutant Ninja                                                                                                    |
| Kings Beach Volleyball \$21<br>Madden Football \$26 | Turtles\$19                                                                                                    |
| Maniac Mansion\$23                                  | LEARNING COMPANY                                                                                                    |
| Mavis Beacon Tyrng \$26                             | Moptown Parade \$25                                                                                                    |
| Might & Magic 1\$17                                 | Reader Rabbit\$25                                                                                                    |
| Might & Magic 2\$26                                 | LEISURE GENIUS                                                                                                    |
| Panzer Battles\$23                                  | Clue\$19                                                                                                    |
| Pipe Dream\$21                                      | Monopoly\$19                                                                                                    |
| Pro Tennis Tour Call                                | Risk\$19                                                                                                    |
| Project Firestart \$21                              | Scrabble                                                                                                    |
| Sentinel Worlds \$23                                | Scrupples                                                                                                    |
| Skate Wars Call                                     | Control of the second second s |
| Starflight                                          | LOGICAL DESIGN                                                                                                    |
| Star Fleet 1\$26                                    | Club Backgammon \$19                                                                                                    |
| Turbo Out Run Call                                  | Vegas Craps                                                                                                    |
| Zak McKracken \$23                                  | Vegas Gambler \$19                                                                                                    |
| EPYX                                                | MEDALIST/MICROPLAY<br>3-D Pool\$19                                                                                                    |
| Devon Aire \$19.88                                  | 3-D Pool\$19                                                                                                    |
| Fast Load Cart\$24                                  | Dr. Doom's Revenge \$23                                                                                                    |
| Metrocross \$12.88                                  | Pro Soccer \$23                                                                                                    |
| Mind-Roll \$14.88                                   | Pure Stat College B-Ball \$25                                                                                                    |
| Revenge of Defender \$9.88                          | Stunt Track Racer \$19                                                                                                    |
| Snow Strike \$14.88                                 | X-Men\$23                                                                                                    |
| Sports-A-Roni \$17.88                               | MELBOURNE HOUSE                                                                                                    |
| GAMESTAR                                            | Barbarian\$19                                                                                                    |
| Face Off Hockey \$19                                | Hershiser's Strike Zone \$19                                                                                                    |
|                                                     |                                                                                                    |

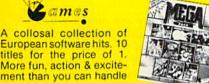

at one time MEGA PACK List \$34.95

HI-TECH EXPRESSIONS

Magic Johnson B-Ball Obliterator

Fleet System 2 Plus . Fleet System 4 128 . MINDSCAPE Action Fighter . . . PSYGNOSIS - ON SALE! Afterburner Ballistix . . . . Captain Fizz Alien Syndrome . Aussie Games . . . SHARE DATA Clubhouse Sports Crossword Magic SIMON & SCHUSTER
Star Trek: Rebel . . . . \$23
Typing Tutor 4 . . . \$25 Gauntlet 2 . . Hostage . . . Indoor Sports SIR TECH Int'l. Team Sports **SubLOGIC** 

\$20

We offer the full line of Scenery Disks including the new Hawaiian Odyssey adventure. Expand the flying environment of your flight sim. programs.

HAWAIIAN ODYSSEY SDA

| LIGE QLO.GO                                   | Discoult Flice 415                                 |
|-----------------------------------------------|----------------------------------------------------|
| Out Run\$23<br>Sgt. Slaughters Mat Wars .\$19 | Wizardry Trilogy \$32<br>SOFT-BYTE                 |
| Shinobi                                       | Lotto Program \$19                                 |
| Sports Mega Hits\$25<br>Thunder Blade\$23     | SPECTRUM HOLOBYTE                                  |
| Uninvited\$23                                 | Tetris\$16                                         |
|                                               | SPOTLIGHT                                          |
| MISC UTILITIES Bob's Term Pro \$29            | Dark Side \$21                                     |
| Bob's Term Pro 128 \$39                       | Death Bringer\$21                                  |
| Doodle \$25                                   | Speedball\$21                                      |
| Final Cartridge 3 \$47                        | Total Eclipse\$21                                  |
| Font Master 128 \$29                          | SSI                                                |
| Maverick Utilities V.3 \$23                   | 'Hintbooks Available Call                          |
| Superbase 64                                  | Battles of Napoleon\$32                            |
| Superscript 64 \$23                           | Champions of Krynn\$26<br>Curse of Azure Bonds\$26 |
|                                               | Durac or regire burius 920                         |

# ELECTRONIC ARTS

Scream thru turns & rockets down straighta-ways on 16 course around the world against 7 of the hottest drivers of the Grand Prix

FERRARI FORMULA 1 List \$39.95

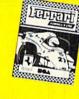

Call For Price & Availability

| Ī | D. M. Mast. Asst.<br>1 or 2 \$21 Ea. |
|---|--------------------------------------|
|   | Demon's Winter \$21                  |
|   | First Over Germany\$32               |
|   | Gettysburg \$39                      |
|   | Hillstar\$26                         |
|   | Heroes of the Lance \$21             |
|   | Overrun\$32                          |
|   | Pool of Radiance \$26                |
|   | Storm Across Europe \$39             |
|   | Typhoon of Steel\$32                 |
|   | War of the Lance \$26                |
|   | SPINNAKER                            |
|   | Complete SAT\$25                     |
|   | EZ Working Tri Pack \$14             |

| THE OF THE LEFTER                                                           |
|-----------------------------------------------------------------------------|
| SPINNAKER Complete SAT\$25 EZ Working Tri-Pack\$14 BW Turbo Load & Save\$16 |
| SUBLOGIC Flight Simulator 2                                                 |

| SUBLOGIC              |       |
|-----------------------|-------|
| Flight Simulator 2    | .\$32 |
| F.S. Scenery Disks    |       |
| Hawaii Scenery        |       |
| Jet                   | .\$26 |
| Stealth Mission       | .\$32 |
| Up Periscope          | .\$19 |
| TAITO                 |       |
| Arkanoid 2. Revenge   | .\$19 |
| Chase H.Q             |       |
| New Zealand Story     | Call  |
| Ninja Warriors        | Call  |
| Operation Thunderholt | Call  |

| Sky Shark   | ****   |      |       | 213 |
|-------------|--------|------|-------|-----|
| THUNDER     | MOL    | JNT  | AIN   |     |
| Action Paci | k Vol. | 1 or | 2\$14 | Ea. |

Operation Wolf Puzznic.....

Rambo 3

| THREE SIXTY              |
|--------------------------|
| Dark Castle\$2           |
| Thud Ridge\$2            |
| Warlock\$1               |
| TIMEWORKS Data Manager 2 |
|                          |

M

|                                         | Word Writer 4 \$25                                                                                                    |
|-----------------------------------------|----------------------------------------------------------------------------------------------------|
| 1                                       | UNICORN Decimal Dungeon \$19 Ten Little Robots \$19                                                                                                    |
| 5 1 2 5 5 5 5 5 5 5 5 5 5 5 5 5 5 5 5 5 | P.M. Art Gallery 1 + 2 \$19<br>P.M. Art Gallery; Fantasy \$16<br>Print Master Plus\$23                                                                                                    |
| 2                                       | VIRGIN GAMES<br>Double Dragon 2\$23                                                                                                    |
| 5 4 6 6 6 6 6 6 6 6 6 6 6 6 6 6 6 6 6 6 | WEEKLY READER           Stickybear Series:           ABC's         \$14           Math 1 or 2         \$14 Ea           Numbers         \$14           Opposites         \$14           Reading         \$14           Reading Comprehen         \$16           Shapes         \$14           Spellgrabber         \$16           Town Builder         \$16           Typing         \$16 |
| 9                                       | ACCESSORIES                                                                                                    |

| CompuServe Starter Kit \$19   |
|-------------------------------|
| Bonus 51/4 DSDD \$4.99 Bx.    |
| Freedom Cordless              |
| Joystick\$44                  |
| Sony 51/4 DSDD \$6.99 Bx.     |
| Disk Case (Holds 75) \$6.88   |
|                               |
| Disk Drive Cleaner \$4.88     |
| IController                   |
| Winner M3 Analogue            |
| Mouse\$33                     |
|                               |
| EPYX 500 XJ Joystick \$14     |
| Wico Bat Handle Joystick \$17 |
| Wico Boss Joystick \$12       |
| Wico Ergostick Joystick \$16  |
| XETEC Super Graphix \$59      |
|                               |
| XETEC Super Graphix Jr., \$39 |
| XETEC Super Graphix           |

Animation Station .....\$49

| Reader\$14       | Gold        | \$79     |
|------------------|-------------|----------|
| P & SAVE .       | CLIP & SAVE |          |
| \$250            | OFF         | SDA •    |
| AILED-IN<br>OVEF | ORDERS*     | SDA • SI |

\*Check / Money Order / MC/VISA sent to our P.O. Box Address **EXPIRES 4-30-90** 

CLIP & SAVE . CLIP & SAVE

\$19

Speedy Delivery Deep Discounts

k your Salesperson what's on sale

Astronomical Selections If you can't find what you're looking for in our ad, call us.

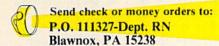

USA/CANADA orders 1-800-225-7638

PA Orders 1-800-223-7784 Customer Service (412) 361-5291 Fax Order Line (412) 361-4545

- Free shipping on orders over \$100 in continental USA.
- No surcharge for VISA/MasterCard.
- Your card is not charged until we ship.
- School purchase orders accepted.

Software **Discounters** merica

Order Line Hours: Mon.-Thurs. 9:00 AM-9:00 PM, Fri. 9:00 AM-7:00 PM, Sat. 10:00 AM-4:00 PM Eastern Time NO DEW OWNERS POLEAN order on-line from our Commodore Shop via the CompuServe, GEnie and Q-Link electronics malls.

# GOLD MINE

Get the edge on your opponents by mastering these game tips.

By LOUIS F. SANDER

ARKANOID: When leaving a level, write down the exit you used. Usually there's one hard board and one easy board for each level, so you should know the easy one.

-DAVID SHEELY ADDRESS UNKNOWN

**BATMAN**: In the Joker game, put on the Gas Mask when you enter the sewers and bring the Flashlight.

In one tent, you'll find slot machines that can pay off nicely. Get money from another tent. Keep playing the machines until you hit the jackpot.

> -R. C. MILLER BERWICK, PA

**BATTLETECH:** House Kurita (the Draconis Combine) will attack the Citadel by your sixth training mission. You should have built up your skills by then, because you won't have another opportunity. Apply for apprenticeship at the Mechit Lube.

The map room is confusing. When you come to it, touch the planets Pesht, Benjamin, Skye, Summer, Ryerson, Kathil and Achernar to turn them into squares. Then touch the computer on the wall. Go to the Hyperpulse Generator, contact Katrina and win.

-STEVE CAVE MEDFORD, OR

CAVEMAN UGH-LYMPICS: In the Firemaking event, start by hitting your opponent in the head. It'll give you a nice lead. As soon as you get smoke, take large breaths. You'll get the fire started quicker, and you won't get dizzy. In some events, you must jiggle the joystick as fast as you can. This is hazardous to your joystick, so use an old Atari or other inexpensive joystick.

-TODD SINCLAIR SUISUN, CA

CURSE OF THE AZURE BONDS: This applies in Zhentil Keep: When you go

upstairs in the Zhentil Inn, you'll find another exit to your room. Go through this door, and you'll be in a hall with different stores, including a Magic Shop. But beware! You won't be able to get out. If you want to enter any of the shops, do it from the front exit on the street.

In Yulash, when you enter the pit, follow the bread scent until you find Alias and Goldmoon, who'll help you kill Moander and his fanatics.

-STEVIE MELENDEZ BAILEYTON, AL

**DOUBLE DRAGON:** This works in a two-player game: When you walk down the road, wait for an enemy to come out. If only one appears, let him follow you to the top of the screen, then jump up, and he will freeze. Now your partner can beat him up. Be sure to stay in the air, because if you approach the enemy, he'll thaw out and come after you. The secret is to let your partner do the dirty work.

-CONNIE McCarthy Friendship, OH

DOUBLE DRAGON II: THE RE-VENGE: To kill the small guards, press the firebutton and push your joystick forward so your man does jumping sidekicks. Press the button on and off repeatedly, making sure your man is standing over the guards. To kill the large guards, punch and kick continuously. These two methods will easily let you go from level one to level five.

> -TIM FRITZSCHE CHANDLER, AZ

GRAND PRIX CIRCUIT: Try each race car to see which you're most comfortable with. Beginners should try the Ferrari, since it's a "road hugger." The McLaren is best for speed and power.

Use the Practice feature on the tracks that are hardest for you.

The manual shift isn't as easy as in Test Drives I and II. When you're going over 200 mph and through all the turns, it's hard to shift properly. Beginners should start with auto shift.

-BEHZAD SEILSEPOUR DALLAS, TX

HILLSFAR: Here's how to find Jared Jymn: Castle—Go to the gates and search. Rat's Nest Pub—Listen to gossip. Sewer—Look for the right chest. Arena—Defeat an enemy. Hermit's Place—Search for the right chest. Rat's Nest—Speak to the Barmaid. Haunted Mansion—Go to the northwest corner of the labyrinth, get all the treasure, then exit. Bugbear's Cave Pub—Speak to the Barmaid. Trading Post—Talk to the Trader. Fighters' Guild—Talk to the Guild Master; he'll give you \$10,000 and lots of experience.

 Contributor unknown Dobbs Ferry, NY

IMPOSSIBLE MISSION II: When you lay a bomb down, don't put it near anything you want to search. An explosion makes the ground disappear, and you won't be able to read your search.

-T. STUDS KINCARDINE, ONTARIO, CANADA

MONOPOLY: Buy one property from each set. Then trade properties from sets you don't want for the one or two you need. Keep one property from the sets your opponents need. When you have one or two complete sets, just collect from the others when they land on your properties. You'll only pay single rents to your opponents. This strategy is easier to use playing solo against the computer.

-CHRIS WAHL BOYCE, VA

TEST DRIVE II: THE DUEL: Choose the Ferrari F40. It has faster acceleration.

Just before entering the first tunnel on Level 4, the radar detector will beep. Slow down until you're inside. The ra-

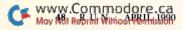

dar detector will then beep again. Now accelerate. You're out of radar range when you exit the tunnel.

> -ROBERT DANZER ADDRESS UNKNOWN

SIM CITY: To increase your city's funds, turn off your monitor and disk drive and leave the computer on for several hours. Your funds will then be at least \$64,000!

-ROSEANNE CARR SIMS, CA

**TIMES OF LORE**: Making a map of this game helped me solve it in under two hours.

Find the urn carrying the foretelling stones by killing a certain orc at the orc camp. Find the ring by killing the giant, east of Rhyder.

The Tablet of Truth is on the first floor of Heidric's castle. Buy the magical ax from a serf in Lankwell and the magical boots from a serf in Treela.

The Black Asp can give you the confession of the assassin. To find a note, kill the guard who runs around at night outside Heidric's castle. In a castle northeast of Hampton, you can find a key by killing the first guard. The same building contains a green scroll on a table.

Buy the holy water from Friar Kaine in Rhyder. After you kill the Lyche, return to Irial; he'll give you another key to get into the caves. The chimes at the end of a tough maze in the caves can get you into Grey Abbot's castle. Go to the second floor and take the invisible sphere from the bed. Kill the Grey Abbot with it, then pick up the medallion to win the game.

—Erik Haslam South Milwaukee, WI

WASTELAND: Here are some tips for making a party: Make a leader-type character with high perception, high rifle, high assault rifle, medic, silent movement, swim, climb, clip pistol and confidence. When the game begins, go to Quartz, sell his pistol and ammo, and buy him an M17 carbine with 10–15 7.62mm clips.

Make a big, strong character with high brawling, pugilism, high clip pistol, assault rifle and an AT weapon; make a thief-type character with high perception, high gamble, sleight of hand, acrobat, picklock, silent movement, confidence, alarm disarm, safecrack, clip pistol and assault rifle; make a doctor character with high medic, high clip pistol, rifle, assault rifle and forgery.

As soon as possible, go to the black market in Darwin. Sell the leader's M17 and buy an M1989A1 NATO assault rifle, which holds more bullets than an AK97. When everybody has an M1989A1, get the leader an AK97, which is slightly more accurate.

To get money, first make one character that you'll keep, plus three dummy characters. Go to Quartz and sell all the items from the dummy characters. Return to Ranger Center, give the money to the good character, then delete the three dummies. If you manage to do this often, you'll make about \$700 each time.

-WILL RODINA JUPITER, FL

WHERE IN [WHEREVER] IS CAR-MEN SANDIEGO?: This works with all Carmen Sandiego games. When you start your investigation and the screen reads, "No one like that has been seen around here," stop the investigation, return to the city you just left, and try another city. This saves you four hours, because if Carmen or one of her gang is not at the first place you investigate, they won't be and will not have been at the other two.

> -Gregory Green APO, NY

WHO FRAMED ROGER RABBIT?: Keep the car behind you from passing, because he serves as your friend when you try to jump over the slime.

—ALVIN MAH MAPLE RIDGE, B.C., CANADA ■

Send your C-64/C-128 game tips to Gold Mine, PO Box 101011, Pittsburgh, PA 15237. Put your name, address and Social Security number on every 8½-by-11 sheet of paper you send, and be sure to state which computer your tip is for. Neatness counts. If your tip is published, you'll get a \$5 check from RUN.

To order a book of over 1200 Gold Mine tips on 500 games for Commodore computers, call TAB Books at 800-822-8158. (In Pennsylvania, call 717-794-2191). Ask for Book #3323.

# ReRUN's Program Disk Order Form

Save yourself the time it takes to enter program listings from this issue of *RUN*. Order the bimonthly ReRUN disk today!

Each ReRUN contains all program listings from two issues of *RUN*, plus unpublished bonus programs, and comes complete with documentation booklet. Just \$16.47.

Call **1-800-343-0728** or mail the coupon below.

| YES! | Please send me the (Mar/Apr '90) issue of                            |
|------|----------------------------------------------------------------------|
|      | ReRUN!                                                               |
|      |                                                                      |
|      | Name                                                                 |
|      | Address                                                              |
|      | City, State, Zip                                                     |
|      | ☐ Check Enclosed                                                     |
|      | ☐ Charge my:                                                         |
|      | ☐ American Express                                                   |
|      | ☐ MasterCard                                                         |
|      | □ Visa                                                               |
|      | Acct. #                                                              |
|      | Exp.                                                                 |
|      | Signature                                                            |
|      | Bi-monthly disks are published in                                    |
|      | January (Jan/Feb issues of RUN),                                     |
|      | March (Mar/Apr), May (May/June),<br>July (Jul/Aug), September (Sept/ |
|      | Oct) and November (Nov/Dec).                                         |
|      | ReRUN                                                                |
|      | Q0 Elm Street                                                        |

Peterborough, NH 03458

# **128 MODE**

Discover the secrets of the Directory command's often unrealized capacities.

By MARK JORDAN

AMONG THE MOST POPULAR C-128 commands is Directory, which is so useful that it's even built into one of the function keys (F3). However, I fear many 128ers overlook some of the "directorial" power available to them.

The problem stems partly from the *C-128 System Guide*'s cryptic description of the command:

DIRECTORY (Ddrive number)(,<ON> Udevice)(,wild card)

The first two options—Ddrive number and ON—are useless for all practical purposes. Forget both of them.

The Udevice option lets you use Directory on a second (or third or fourth) drive, just by tacking U9, or the like, onto the end of the command, like so:

# DIRECTORY U9

Don't put a comma before the U9 unless you're using a search string, as described below.

# SELECTIVE DIRECTORIES

DIRECTORY provides two ways to limit directory listings to what you want: with search strings and by file type. A search string is a specific string of characters used to identify the filename(s) you want listed. The string could be identical with one filename, say BOB. To list BOB alone, you'd type:

# DIRECTORY "BOB"

If you're accessing a second drive, tack on ,U9 (note the preceding comma) after BOB.

Search strings really come into their own when used with the wild cards: the asterisk and the question mark. For instance, most Commodore users know that placing a mnemonic or symbolic prefix on filenames makes them easy to group using the asterisk wild card. You might place WRD. before the names of all word processing files. Then the command DIRECTORY "WRD.\*" would list only word processing files.

This is old hat. But what if you want the mnemonic to be at the end of the filename, like CP/M and MS-DOS extensions? Placing it at the end makes the filenames easier to read. It would appear that DIRECTORY can't handle that with the asterisk (except when you're using the 1581). However, with the humble question mark wild card, it can. The key is in always using 16-character filenames, with the final characters constituting the suffix, or extension.

# DIRECTORY "??????????.LTR"

You could also save yourself the bother of typing 12 question marks by assigning them to a variable, such as:

# Q\$="???????????"

Directory lets you use variable names for search strings in two ways: inside parentheses, as in:

# DIRECTORY (Q\$)

or added to another search string, as in:

# DIRECTORY (Q\$) + ".LTR"

The second way you can get selective directory listings is by file type. To do so, you must add the expression = S (or P, R or U) after the search string. Thus, to list just sequential files, you'd type:

# DIRECTORY "\*=S"

Change the S to P, R or U and you'd list program, relative or user files, respectively.

Happily, these two methods of listing selective files can be combined. For example, DIRECTORY "PI\*=S" will list only those sequential files whose names start with the letters PI.

# PRINTING DIRECTORIES

Unfortunately, you can't use the Directory command to print out a hardcopy of a directory. You must resort to the old C-64 method of loading the directory into memory (and thus erasing whatever is already there). At least it's simple:

# LOAD "\$",8

Then, to print it out, you must open a channel to the printer with:

# OPEN 4,4,7:CMD 4:LIST:CLOSE 4

Wild-card search strings work here, as well. To load just those files with extension .LTR, type:

# LOAD "\$:??????????.LTR",8

And file-type matching works here, as well:

LOAD "\$:\*=S",8

# RUNNING DIRECTORIES

The tricks I've described so far are all for the Immediate, or Direct, mode of operation. How about when a program is running?

Well, Directory does work within a program, but it's limited: It just scrolls the files by. To make it possible to select files from the listing, you must employ a few more tricks.

Listing 1 shows how to get all the files into an array. The key is to use a secondary address of 0 when opening the directory (see line 20). When run, this little program reads a directory and converts all the filenames into Basic subscripted variables—in this case FI\$(). FI\$(0) holds the name of the disk, and FI\$(1) through FI\$(F) hold all the filenames. This is very useful whenever you write a program that needs to read directories for the user to cycle through.

Listing 2 provides another way. It uses the Directory command itself for selecting files from within a program. With the judicious use of the Window and Input commands, plus a couple of sneaky Pokes, you come out of this routine with FI\$ holding the name of the file that was selected.

Both listings contain remarks that, ►

Get A Goldmine of Tips and Projects for Your Commodore

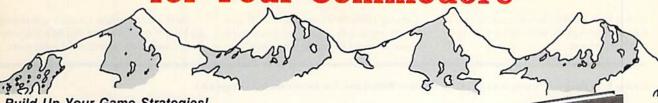

**Build Up Your Game Strategies!** LOU SANDER'S GOLD MINE:

Game Tips for Commodore™ Users by Lou Sander

Sharpen your game-playing skills with over 1200 tips on 500 + popular software games in this one handy volume! Master such favorites as "Breakthru," "Defender of the Crown," "GUNSHIP," "The Last Ninja," "Legacy of the Ancients," and more with these proven pointers. This rich assortment of winning formulas offers the best of Lou Sander's popular "Gold Mine" column, plus hundreds of tips never before published! 352 pp./illustrated.

No. 3323H, \$28.95 Hardcover

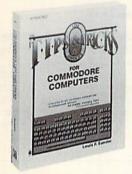

Stretch Your Commodore's Capabilities! LOU SANDER'S TIPS AND TRICKS FOR COMMODORE COMPUTERS by Louis F. Sander

". . . good reading and an indispensable reference tool."

-James Gracely, Managing Editor, Commodore Magazine

Enjoy EVEN MORE tips from Lou Sander, columnist of Commodore Magazine's "Tips and Tricks." Includes 500 + user-tested tips and ready-to-use programs-many never before in print! Get valuable programs to create an easy word processor, memory saver, search mechanism, mode guard, and more. Plus, you get answers to your questions on: setting up and operating the computer; improving programming skills; and maximizing disks, printers, monitors, keyboards, peripherals, and more.

412 pp./illustrated. No. 3192P, \$21.95 Paperback

Do Amazing Things with Your Commodore—for Under \$65!

**ELECTRONIC PROJECTS FOR YOUR** COMMODORE 64™ AND 128™ by John lovine

Maximize the performance and value of your Commodore 64 or 128 with 11 useful, fun-filled electronics projects from Commodore Magazine's "Projects" columnist John lovine! This step-by-step guide shows how you can make . A simple LED interface for the user port . Appliance controller . Full-featured digital camera . Speech synthesizer • and more. 187 pp./148 illus. No. 3083P, \$15.95 Paperback

# More Bestselling Books for the Commodore User

Advanced Commodore 128 Graphics and Sound Programming by S. Krute. 404 pp./72 illus. (#2630H, \$21.95 Hardcover)

The Commodore Programmer's Challenge: 50 Challenging Problems to Test Your Programming Skills—with Solutions in BASIC™, Pascal® and C® by S. Chen. 218 pp./illustrated. (#2817P, \$14.95 Paperback)

Commodore 128 BASIC: Programming Techniques by M. Hardee. 190 pp./120 illus. (#2732P, \$12.95 Paperback)

Commodore 128 Data File Programming by D. Miller. 297 pp./illustrated. (#2805H, \$21.95 Hardcover)

Serious Programming for the Commodore 64 by H. Simpson. 208 pp./124 illus. (#1821P, \$12.95 Paperback)

1001 Things to Do with Your Commodore 128 by M.R. Sawusch/D. Prochnow. 206 pp./74 illus. (#2756P, \$12.95 Paperback)

TAB BOOKS Inc. www.Commo Blye Ridge Summit, PA 17294-0840 May Not Reprint Without Permission

# TO ORDER CALL TOLL FREE 1-800-343-0728

|               | ASK for the TAB                                     | BOOKS Operator      |          |              |
|---------------|-----------------------------------------------------|---------------------|----------|--------------|
| Or mall ad to | : TAB BOOKS Inc., Blu                               | e Ridge Summit, PA  | 17294-0  | 340.         |
| YES, please : | send me the following I                             | book(s).            |          | Please Print |
| Book # _      | Title                                               | \$                  |          |              |
|               | Title                                               | \$                  |          |              |
| Shi           | pping and Handling (\$5 o<br>PA, NY, and ME add app |                     |          |              |
|               |                                                     | TOTAL \$            |          |              |
| ☐ Check or m  | noney order enclosed ma                             | de payable to TAB B | OOKS Inc |              |
| Charge my     | ☐ VISA ☐ MasterCard                                 | ☐ American Expres   | s        |              |
| Acct. No      |                                                     | E                   | хр       |              |
| Signature     |                                                     | S montremen s       | HIE OF   | 80           |
| Name          |                                                     |                     |          |              |
| Address       |                                                     |                     |          |              |
| City          |                                                     |                     |          |              |
| State/Zin     |                                                     |                     |          |              |

Prices subject to change.

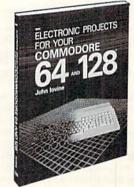

RM490

# 128 MODE

with a little study, should enable you to use the listings as subroutines in your own programs. Getting directories on the C-128 is a delight, especially when you know some power moves. List on, O Directory.

Mark Jordan, whose vocation is directing high school English classes, has been programming Commodore computers for many years.

### Listing 1. To place a directory in an array. (Available on ReRun disk. See order card facing page 24.)

| 5 REM SELECTIVE C-128 DIRECTORI   | ES :REM*2Ø8                      | 110 FORT=1T016:GET#2,A\$:REM*139   |
|-----------------------------------|----------------------------------|------------------------------------|
| ES LISTING 1 :REM*19              | 60 REM PUT ANY LETTER(S) BETWEE  | 12Ø IFA\$<>CHR\$(34)THEN FI\$(F)=F |
| 1Ø DIM FI\$(144):ZB=8 :REM*88     | N COLON AND * FOR SELECTIVE      | I\$(F)+A\$ :REM*18                 |
| 20 OPEN 2,8,0,"\$:*" :REM*164     | DIRECTORIES :REM*79              | 13Ø NEXT :REM*5                    |
| 30 REM "\$: *=S" FOR SEQUENTIAL F | 7Ø: :REM*128                     | 14Ø PRINTFI\$(F):F=F+1 :REM*71     |
| ILES ONLY :REM*40                 | 8Ø DO :REM*58                    | 15Ø LOOP :REM*131                  |
| 40 REM "\$:*=P" FOR PROGRAM FILE  | 90 FORT=1TOZB:GET#2,A\$:IF ST TH | 16Ø F=F-2 :REM*196                 |
| S :REM*232                        | EN EXIT :REM*99                  | 17Ø DCLOSE :REM*199                |
| 50 REM "\$:*=R" FOR RELATIVE FIL  | 100 NEXT: ZB=16 :REM*131         |                                    |

# Listing 2. To use the Directory command within a program. (Available on ReRun disk. See order card facing page 24.)

| 5 REM SELECTIVE C-128 DIRE<br>ES LISTING 2 :RE |                                                                                                    | TRAP:CU\$="{CTRL 9}>{5 CR<br>SR LFs}" :REM*68 | 9Ø POKE2Ø8,1:POKE842,13:REM*138<br>1ØØ PRINT"{CTRL Ø}{5 SPACES}{2                                                                                                    |
|------------------------------------------------|----------------------------------------------------------------------------------------------------|-----------------------------------------------|----------------------------------------------------------------------------------------------------|
| 10 W=RWINDOW(2)/2:WINDOW W                     | A CONTROL OF THE STREET, THE STREET, THE S | WINDOW W-14,3,W+9,22:PRINT C                  | CRSR LFs}"CHR\$(27)"L";                                                                                                    |
| ,W+12,23,1 :RE                                 |                                                                                                    | HR\$(27)"M"CU\$; :REM*255                     | :REM*71                                                                                                    |
| 2Ø PRINTCHR\$(14)"(SHFT P)F                    | STREET, STREET, STREET | DO: GETKEYA\$: IFA\$=CHR\$(13)THE             | 110 INPUT FI\$ :REM*232                                                                                                    |
| SHFT R) (SHFT U) (SHFT N)                      |                                                                                                    | N EXIT :REM*86                                | 120 PRINT"{2 HOMES}{SHFT CLR}{S                                                                                                    |
| T S} {SHFT T} {SHFT O} {SF                     | HFT P) 7Ø                                                                                                    | PRINT"{CTRL Ø}{5 SPACES}":PR                  | HFT Y}OU SELECTED "FI\$                                                                                                    |
| TO HALT" :RE                                   | EM*167                                                                                                    | INTCU\$; :REM*153                             | :REM*13Ø                                                                                                    |
| 3Ø TRAP 4Ø:DIRECTORY :RE                       | EM*124 8Ø                                                                                                    | LOOP :REM*61                                  | turus you and the second second secon |

# ATTENTION: UPGRADING to an IBM? Then you need BIG BLUE READER New C128 Version 3.1

Big Blue Reader transfers word processing, text, ASCII, and binary files between Commodore and IBM MS-DOS disks. 1571 or 1581 Disk Drive is required. Does not work with 1541 drives. Fast and easy to use. Transfers MS-DOS files on 160K-360K 5.25" & 720K 3.5" disks; Including MS-DOS Sub-directories. Big Blue Reader 128 supports: C-128 CP/M files, 17xx REU, 40

or 80 columns, and much, much more.

Big Blue Reader 64 available separately only \$29.95 BBR 128 V3 upgrade available; Send original BBR disk and \$18

BIG BLUE READER 128/64 only \$44.95

# **New BIBLE SEARCH**

# Fastest Complete Bible on Disk

Complete Old and New Testament on ONLY seven disks; New Testament Version on only two disks. The Fastest word search available: Word(s) in text are found and displayed in seconds!

Includes C64 and C128 programs.

Please specify 1541, 1571 or 1581 disks.

Complete Old and New Testament (KJV or NIV) \$69

Both KJV and NIV Complete Bible Search only \$125

New Testament Version KJV \$25 - NIV \$30)

Both KJV and NIV New Testament Bible Search only \$49

Order by check, money order, or COD. US Funds only. Free shipping in US and Canada. No credit card orders. Foreign orders add \$5 (\$10 for whole Bible prg)

SOGWAP Software \* Call:(219)724–3900

**FACTORY AUTHORIZED** 

# COMMODORE REPAIR CENTER 1-800-772-7289

(312) 879-2888 IN ILLINOIS

| C64 Repair (PCB ONLY) . 42.95     | C128D Repair CALL    |
|-----------------------------------|----------------------|
| C128 Repair (PCS ONLY) . 64.95    | Amiga Repair CALL    |
| 1541 Permanent<br>Alignment 29.95 | Printers CALL        |
| 1541 Repair 79.95                 | Monitors CALL        |
| 1571 Repair 79.95                 | Other Equipment CALL |
|                                   |                      |

CALL BEFORE SHIPPING FOR AUTHORIZATION NUMBER

(Have Serial and Card Numbers ready)

PARTS AND LABOR INCLUDED

FREE RETURN SHIPPING

(APO, FPO, AIR ADD \$10,00) 24-48 HR. TURNAROUND

(Subject to Parts Availability)
30 DAY WARRANTY ON ALL REPAIRS

# COMMODORE PARTS

CALL (312) 879-2350

| C-64 Power Supply  |  |  |  |  |  |  |  |  |  |  | 3 | 4.95* |
|--------------------|--|--|--|--|--|--|--|--|--|--|---|-------|
| C-128 Power Supply |  |  |  |  |  |  |  |  |  |  | 5 | 9.95* |
| Other Parts        |  |  |  |  |  |  |  |  |  |  |   | CALL  |
| */ Plus            |  |  |  |  |  |  |  |  |  |  |   |       |

# TEKTONICS PLUS, INC.

150 HOUSTON STREET BATAVIA, IL 60510

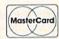

VISA

# **GEOS & Mouse** Combo Save Up To

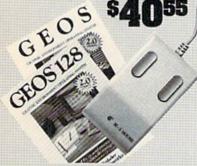

GEOS & Mouse Combo. Get the most out of your C64 or C128 with GEOS and a mouse. Combine the great features of GEOS - a Mac-like user interface, a graphic word processor, and more-with the ideal input device - a high quality mouse.

To help you bring your Commodore into the graphics age, we're offering an additional \$5.00 saving off our already low prices. You'll save up to \$40.55 off retail pricing. To take advantage of the savings, just order one of the packages below:

### GEOS 2.0, C64, Disk

|             | Sug. Retail \$59.9 | 5 43922 | \$39.95 |
|-------------|--------------------|---------|---------|
| M3 Mouse    | Sug. Retail \$49.5 | 0 82704 | \$38.95 |
| \$5.00 Disc | ount               | 87208   | -\$5.00 |
|             | You Pay O          | nly \$  | 73.90   |

### GEOS 128 2.0 C128 Disk

|             | Sug. | Retail \$69.95 | 68956 | \$44.95 |
|-------------|------|----------------|-------|---------|
| M3 Mouse    | Sug. | Retail \$49.50 | 82704 | \$38.95 |
| \$5.00 Disc | ount |                | 87208 | -\$5.00 |
|             | Va   | III Day O      | alu ¢ | 79 00   |

# \$**|29**95

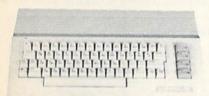

# Commodore 64C

The complete computer for home, school and small business. Supported by high-quality peripherals and over 10,000 software programs. Full typewriter-style keyboard, 64K RAM, eight sprites, three voices.

64C Computer

54574 \$129.95

# Commodore Hardware

| 1670 Modem, 1200 Baud   | 36952 | \$69.95  |
|-------------------------|-------|----------|
| 1351 Mouse C64/C128     | 37885 | \$32.95  |
| 1802C Composite Monitor | 54595 | \$199.95 |
| 1581 3.5" Disk Drive    | 74023 | \$179.95 |
| 1541 II Disk Drive      | 54586 | SCALL    |
| 1764 RAM Expansion C64  | 77513 | C114 05  |

# e Best Prices & Service

Now For Amiga, Too!

2400 Baud C64/C128

Both the Minimodem-C and C24 are completely Hayes compatible (not just partially compatible like the 1670 and some Avatex models) and 1670 compatible. This means they'll work with ALL communications software for the 64, 64C, and 128. Key features include seven status indicators, Busy Detect, DTR signal support, High Speed Detect Line, and Auto Answer/Auto Dial. Includes Multiterm 64 and 128 software so you can start communicating right away, plus a free trial hour on CompuServel Full-year warranty.

# BLAZING 192cps

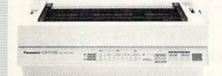

# Panasonic KX-P1180

Select over 11 functions on front panel. Four NLQ fonts and two draft fonts, each sized 5 to 20 char./in. Proportional spacing. Graphics 240x216 dpi. Draft at 192cps, NLQ at 38cps. Push or pull tractor feed. Two year warranty

Panasonic KX-P1180 \$189.95 82779

# FREE 60 PAGE CATALOG

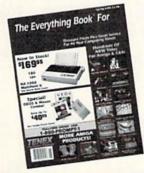

Thousands of products for your COMMO-DORE 64, 128 and AMIGA computers. CALL TODAY to receive your FREE copy!

1200 Baud C64/C128

\$64.95

The Amiga versions of the Minimodems are equipped with female connector to plug directly into the Amiga 500 or 2000. They need no external wall plug for power, and they use the Amiga's internal speaker for maximum fidelity.

| Minimodem-C24 (2400 Baud for C64/C128) |         |
|----------------------------------------|---------|
| 88148                                  | \$79.95 |
| Minimodem-C (1200 Baud for C64/C128)   |         |
| 81576                                  | \$59.95 |
| Minimodem-AM24 (2400 Baud for Amiga)   |         |
| 88150                                  | \$79.95 |
| Minimodem-AM (1200 Baud for Amiga)     |         |

Disk Drive Includes FREE Software!

# FSD-2 Excelerator+

- Completely Commodore Compatible
- Faster, quieter, and more reliable
- Separate power supply eliminates overheating
- Full one year warranty
- FREE racing simulation game

While supplies last, we're bundling an exciting racing simulation game with each drivel To get your copy, order item No. 83262 with your disk drive. Sug. Retail \$179.95

FSD-2 Excelerator+

66166 \$149.95

Star NX-1000 II

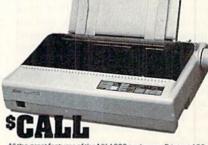

All the great features of the NX-1000 and more. Prints at 180 cps (draft mode, 12 cpi) and 45 in near letter quality. (150 cps draft and 38 cps NLO at 10 cpi.) Parallel input port for direct cable connection to IBM or Amiga. To use with Commodore requires a parallel interface cable.

Star NX-1000 II Black Ribbon \$5.95

Computer Express

We gladly accept mail orders!

**TENEX Computer Express** P.O. Box 6578 South Bend, IN 46660

(219) 259-7051 - FAX (219) 255-1778

No Extra Fee For Charges!

We Verify Charge Card Addresses \$300.00 & up.

\*Shipping, Handling, Insurance

Order Amount Charge ... \$3.75 less than \$19.99 \$20.00-\$39.99 4.75 \$40.00-\$74.99 5.75 \$75.00-\$149.99 6.75 \$150.00-\$299.99 SCALL

COMMODORE 64 and COMMODORE 128 are registered trademarks of Commodore Electronics, Ltd. AMIGA is a registered trademark of Commodore Amiga Inc., NOTE: Due to publishing supplies a resubject to change without notice. \* APO, FPO, AK, HI, CN, VI, GU, and foreign orders are subject to additional shipping charges. Circle 155 on Reader Service card.

# GEOWATCH

Discover the hardware that can enhance the scope and power of your GEOS experience.

By DONALD R. EAMON

GEOS CAN ELEVATE Commodores from simple text-based tools to graphics machines that are capable of greatness. Developing that potential to its fullest requires more hardware than just the 1351 mouse, however. Read on for a look at relatively inexpensive hardware add-ons that can, when combined with GEOS, turn your C-64 or C-128 into an impressive powerhouse.

# PRINTERS

Dot matrix printers are GEOS's weakest link. Most Commodore compatibles (MPS 801, 803, 1000 or one of the many third-party C and VC models that use Commodore's serial cable) print graphics only at a low resolution of 60 dots per inch (dpi) horizontally, which results in incomplete printouts. Epson FX-80, Star NX, IBM 5152 and Epson LQ 24-pin compatibles, when linked to a Centronics parallel interface, are an improvement, since they duplicate GEOS's 80 (horizontal) by 72 (vertical) dpi screen resolution.

You can further enhance printer performance by using one of a multitude of shareware printer drivers that have appeared on QuantumLink and on Commodore BBSs across the country. Through interpolation routines, these drivers generate graphics quality far beyond the compatibles' 60 dpi and standard 80 dpi. See Figure 1 for examples of what different types of printers produce.

For most of us, a more powerful dot matrix printer improves graphics/text work done either in or out of GEOS. But, if cost is not a factor you must consider, PostScript laser printers produce the ultimate in GEOS quality. Via an RS-232 interface, lasers output near-typeset quality from geoWrite and geo-Publish files.

# EXPANDING GEOS

When using GEOS 2.0 with a C-64, you won't have full control of a 1581 disk drive, since the control routines don't fit into the 64's already-crowded memory. So before investing in an 800K  $3\frac{1}{2}$ -inch disk drive, consider adding a RAM expansion unit (REU).

The REU creates an "electronic drive"; that is to say, a high-speed 1541 clone with a 1764 REU or a high-speed 1541/71 clone with a 1750 REU. This addition suffers no load/save lag and eliminates the need to place the deskTop and Configure files on work disks.

Today, RAM expansion has a "bad news/good news" aspect. The bad news is that Commodore stopped making REUs just as computerists were discovering their worth. The good news is that GEOS 2.0 still supports the 1750/1764 series—and Berkeley Softworks' new GEORAM 512, as well.

# **GEORAM 512**

GEORAM 512 isn't meant to replace your REU, unless you want to move up to 512K from Commodore's 256K 1764. Rather, it's more of an option for those who waited too long to buy Commodore's unit.

Slightly longer than an REU, GEO-

RAM 512 is a slim, one-half-megabyte RAM card that easily fits into cartridge ports. GEORAM's greatest strength is that it not only drives GEOS on the 128, but also on the 64 without your needing to add a heavy-duty power supply.

Because of internal differences between GEORAM and the REU, BSW's cartridge will not run non-GEOS programs that access Commodore's RAM expansion. GEORAM comes with its own GEOS system disks and is not battery backed, so if you power down before saving your work to a real disk, your RAM files will become extinct. According to the folks at Berkeley, they do not now plan to add battery or ac backup power to GEORAM.

After a month of using GEORAM 512, I found that it mimics Commodore's REU in every aspect except one: It lacks the DMA (move data) feature that's built into Commodore's REU. The result is barely noticeable, however.

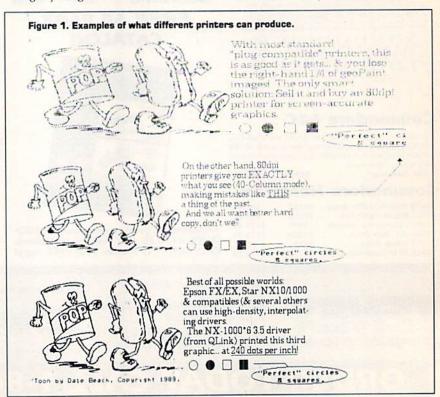

# What do the C-64, THE C-128, the Amiga and the IBM all have in common?

# Us.

We're Software Support International. For the last several years, we've specialized in doing just one thing: serving the needs of the Commodore computer community. We develop

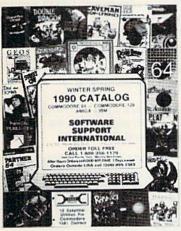

our own software and hardware. We also enable our customers to enjoy substantial savings on thousands of the best products ever made for their computers. And most importantly, we provide what has often been described as the best technical support available in the industry today.

Do business with us just once, and we'll proudly show you the differences that set us apart. We stock our products, so most orders are filled and shipped the same day that they're received, no extra charge. Unlike many other companies, we don't penalize you for using your credit cards - we add no surcharge for VISA. MasterCard, or Discover card orders. And once you become a customer of ours, you'll get additional benefits. We'll ship your orders immediately, without waiting two weeks for your personal check to clear. We'll let you order C.O.D., even though so many other companies no longer do. And our regular customers get special offers that are not made available to the general public.

Many of you are familiar with us. In fact, many of you are already our customers. If you are, you know what we're talking about - and if you aren't, you don't know what you're missing.

In any case, we'd like to introduce you to our current product line up. In the past we've bought several pages of advertising in several magazines month after month, and still we've only been able to tell you about a fraction of our available products. Now we'd like to try something new.

Just give us a quick call on our TOLL FREE line, and we'll send you our latest 64 / 128 / Amiga / IBM product listing, a colorful catalog of over 50 pages jam-packed with the newest, the hottest, the latest software and accessories available for your computer today - and ALL at discount prices that are so low you'll have to see them in print to believe them!

Other companies come and go. Some even crop up just in time to "cash in" on the Christmas season each year, only to disappear when you need their support most. Not us. We've been here for years. Give us a chance to show you why.

Do something good for your budget, your computer, and your peace of mind and call us today - the money you save will be your own.

FREE CALL — FREE CATALOG WHAT ARE YOU WAITING FOR?

1-800-356-1179

FOR CUSTOMER ORDERS OR YOUR FREE CATALOG

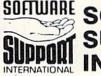

SOFTWARE SUPPORT INTERNATIONAL

Big Enough To Serve You. Small Enough To Care.

(C)1990 SOFTWARE SUPPORT INTERNATIONAL ★ 2700 NE Andresen Road Suite A-1, Vancouver, WA 98661 ★ 206/695-1393 C-64, C-128, Amiga, and IBM are registered trademarks of Commodore Business Machines and IBM.

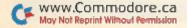

# GEOWATCH

Scrolling around a GEORAM-resident geoPaint page is slightly slower than doing the same with an REU, but both are far faster than scrolling from physical drives. When you consider that GEORAM 512 retails for less than the 1764 sold at a discount, and that it needs no hefty add-on power, the DMA loss is a small price to pay for a dramatic speed increase.

## TIME WAITS FOR NO ONE

GEOS 128 2.0 lets users open files directly from all View displays. Those who faithfully input time and date can easily use the Date option to find the latest update of a file.

For me, the deskTop View by Date option is often a waste of time, for I usually forget to set GEOS's software clock before beginning a session. So, much of my work sports the time and date of the current deskTop plus an hour or so-hardly an efficient way to track back-up files! After wasting many hours in file searches, I longed for a battery-backed clock.

The Right Time cartridge from Ar-

delt Engineering forever puts to rest opening Preference Manager or using GEOS 2.0's Time box. Unlike early kits that swallowed joystick port two or involved rewiring the computer itself, this cartridge merely plugs into the user port, and it has an in-line, flow-through design that doesn't interfere with RS-232 printer or modem operations.

In addition, with a little programming knowledge (examples and routines are included on a disk), The Right Time can be used with non-GEOS software and with both Basic and machine language programs.

Although initial setting of the time and date is complex, once you've done so and placed Autotime (an auto-execute GEOS file for 1.3 and higher versions) on your system disk, you need never set the time again, and View by Date truly becomes a valuable menu selection. The user-replaceable battery should last two years, or longer if you're a daily computer user.

# TODAY, TOMORROW AND BEYOND

Creative Micro Designs produces

hardware that geoUsers will love. A ROM replacement kit called JiffyDOS (the latest version is 6.0) speeds up 1571/ 81 disk operations with GEOS 128 (GEOS 64's Disk Turbo software is quite fast, so it bypasses JiffyDOS ROMs).

Would you like to keep your GEOS RAM disk data alive after shutting off your computer? CMD's RAMLink, with its separate power supply, will let you do just that. Scheduled for release soon, RAMLink's internal operating system also lets most Commodore software read a 17XX REU as a high-speed disk drive, much as GEOS does. In addition, RAMLink will access up to one megabyte of RAM storage.

For mass storage with GEOS, we presently have only the 1581 drive. Also scheduled to appear soon are CMD's GEOS-ready, reasonably priced 20- and 40-megabyte hard drives-this should finally put mass storage in the hands of Commodore owners.

Don Eamon is a full-time freelance writer and computer consultant who has run GEOS SIGs on several BBSs.

## Table 1. Prices and Manufacturers' addresses.

# **GEORAM 512**

\$124.95 Berkeley Softworks 2150 Shattuck Ave. Berkeley, CA 94704 JiffyDOS 6.0 C-64/\$59.95; C-128/\$69.95 RAMLink price unavailable at press time HD-20; HD-40 \$599.95; \$799.95 Creative Micro Designs PO Box 789 Wilbraham, MA 01095

The Right Time

\$59.95 Ardelt Engineering Co. 8175 East 39th Ave. Denver, CO 80207

(include a detailed description of your Commodore/GEOS layout)

SCHOOLS

OUR

SPECIALTY

1-800-544-7638 Inquiries & Oregon buyers 1-503-246-0924

FREE CATALOG, send a post card with your name & address.

### CABLES, 5 YEAR REPLACEMENT GUARANTEE 5 Pin M M 6 ft M M B56MM \$5.95 M F B56MF \$5.95 5 Pin monitor 2 RCA M652 \$4.95 3 RCA M653 \$5.95 6 ft B66 \$5.95 9 ft B69 18 ft B618 \$12.95 36 ft B636 \$7.95 2 RCA M382 S4 95 5 RCA M385 \$5.95 12 11 JS12 1F 2M JSY M F DB9MF .\$7.95 6 11 R6MM \$8.95 10 11 R10MM \$10.95 6 11 R6MF \$8.95 10 11 C10MM \$11.95 10 11 C10MF \$11.95 10 ft IBP10 \$9.95 25 ft IBP25 \$24.95

IBM Printer 15 ft. JB15 \$16.95 We now stock a full line of gender changers, null modems, adaptors testers and connectors

\$7.95

M M DB9MM \$7.95

3 ft. R3MM .... \$7.95

6 ft C6MM \$9 95 6 ft C6MF \$9 95

6 tt IRP6

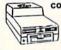

6 Pin M F.
8 Pin monitor 2 F
DB9. Joystick M F
DB9. Y cable
DB9. 6 ft.
DB25. M M.
DB25. M M.

DB25 M F. Parallel M M. Parallel M F.

COOLING FAN Heat is a #1 enemy to your disk drive. Reduce bad loads and costly repair bills with a fan, keep your 1541 or 1571 cool. \$29.95 Quiet, surge and spike protection, EMI filtering.

TO ORDER: VISA, MASTER CARD, money orders, or check (allow 21 days for check to clear) accepted.

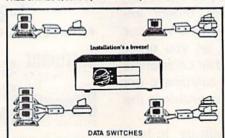

VSI switches end cable swapping, share equipment. Need extra cables, we stock a broad selection. · ONE YEAR WARRANTY, Deluxe All Metal Case

|            | AaBb | =2 to 2 | AB  | -2 to 1 | ABCD | =4 to 1 |
|------------|------|---------|-----|---------|------|---------|
| 5 Pin      |      |         | AB  | \$29.95 | ABCD | \$39.95 |
| 6 Pin      |      |         | AB. | \$29.95 | ABCD | \$39.95 |
| 8 Pin Mini | AaBb | \$39.95 | AB  | \$24.95 | ABCD | \$34.95 |
| DB9        |      |         | AB  | \$24.95 | ABCD | \$34.95 |
| DB25       | AaBb | \$39.95 | AB  | \$24.95 | ABCD | \$34.95 |
| Parallel   | AaBb | \$39.95 | AB  | \$24.95 | ABCD | \$34.95 |

# **OMNITRONIX INTERFACES**

HOT SHOT PLUS vinter interface, SK buffer, expandable to 64K. 6 fonts plus ditor in ROM, prints double or quad density, CPM selec-

DELUX R8232 INTERFACE Connects standard modems or RS 232 accessories to the C64, C128, 84C, SX54, VIC20, or Plus4.

SERIAL PRINTER INTERFACE \$64.95 Use a standard R8232 type printer on the Commodore. Connects to Serial Bus (6 pin).

IBM to CBM Adaptor
\$37.95
Now use your C64 compatible printer on a PC compatible.
Includes a specially designed cable and software.

| Reset Button for C64      | 10 |   | a  | 4 | 6 |    | 2 | Č. |  |  |  |  |   | \$8.95  |
|---------------------------|----|---|----|---|---|----|---|----|--|--|--|--|---|---------|
| Disk Notcher              |    |   |    |   |   |    |   |    |  |  |  |  |   | \$4.49  |
| Dust Cover, C64, Vic-20   |    |   |    |   |   |    |   |    |  |  |  |  |   | \$5.95  |
| Dust Cover, 1541          |    |   |    |   |   |    |   |    |  |  |  |  |   |         |
| Oust Cover, C128 or 157   | 1. |   |    |   | v | i. |   | V. |  |  |  |  |   | \$6.95  |
| Mouse Mat                 |    |   |    |   |   |    |   |    |  |  |  |  |   | \$5.95  |
| bisk Sleeves, 100 pack .  |    |   |    |   |   |    |   |    |  |  |  |  |   | \$7.95  |
| loystick Rapid Fire       |    |   |    |   |   |    |   |    |  |  |  |  |   | \$5.95  |
| prospand 64               |    |   |    |   |   |    |   |    |  |  |  |  |   | \$26.95 |
| Cartridge Port Extension, | 1  | 2 | ir |   |   |    |   |    |  |  |  |  | 3 | \$19.95 |

MODEM LINK, RS232 Interface \$15.95 interfaces a Hayes compatible modem to C64, 64C, C128 or 128D. Full plastic case, 3 x 1½.

VSI 3641 S.W. Evelyn, Portland, OR 97219, Shipping \$3.00, VISA, MC, money orders accepted. Price & stock, subject to change.

# COMMODORE CLINIC

Advice about head alignment problems, disk errors and ROM upgrades.

By ELLEN RULE

My C-128 has an annoying glitch. It occurs most often after I've been using C-64 mode. This message appears, and I can't load PaperClip III or Partner 128:

PC SR AC XR YR SP : 82042 31 75 27 80 F2

What does this mean?

-M. SIEGEL GREAT NECK, NY

The cryptic message is from the 128's built-in machine language (ML) monitor, a programming and debugging tool for ML programmers. The characters in the top row represent the following: PC: Program Counter; SR: Status Register; AC: Accumulator; XR and YR: X and Y Registers; and SP: Stack Pointer. The numbers below are the memory address and the hexadecimal values that describe the state of the processes taking place as the machine language program runs.

Normally, to get to the machine language monitor from Basic 7.0, press the F8 key (shifted F7), or type in MONITOR. If you accidentally find yourself in Monitor mode, pressing the X key and return brings you back to Basic 7.0. (For those interested in knowing more about machine language, Jim Butterfield's book Machine Language for the Commodore 64, 128 and Other Commodore Computers is an excellent source of information.)

On start-up, the C-128 performs several tasks before presenting the Ready prompt. Arriving in the monitor on reboot indicates that this start-up sequence has been disrupted, possibly because of a problem in your Partner 128 cartridge. Try running your 128 with the cartridge disconnected to see if the symptoms continue. Also try shutting off the computer and waiting a minute before rebooting to allow all of the C-128's memory to reset. If neither method helps, consult a Commodoreauthorized repair person.

My 1571's been giving me problems when writing to the second side of a

disk. What do you think is the problem? If it's alignment, what's the best way to fix it?

—R. WRIGHT BRONX, NY

It's not uncommon for the second drive head (the one that gives your 1571 its double-sided capacity) to be slightly crooked, in which case you should consult a technician. Alignment problems aside, disk errors can also be related to your operating mode or the ROM version of your drive.

If a disk is formatted in 1541 mode, only one side is formatted, so trying to write to the other (unformatted) side won't work. For double-sided format, lock the drive in 1571 mode before formatting by typing in OPEN 15,8,15, "U0>M1":CLOSE15.

Another problem stems from trying to validate a 1571-formatted disk in a 1541 drive (or while in 1541 mode on early 1571s), since track numbers greater than 35 are inaccessible to the 1541 Disk Operating System (DOS). If the validation doesn't abort, the procedure might write a zero to (in other words, turn off) the double-sided flag in the disk's block allocation map. Thus, a disk formatted as double-sided may no longer be perceived as such by the drive.

The 1571 ROM revision (310654-05) in the spring of 1987 included corrections to this 1541-mode validation problem, as well as some seemingly random problems affecting relative files. If your problem seems to be with relative (REL) files on the second side of the disk, a Commodore repair technician should be consulted regarding upgrading your drive's ROM chip.

Is there a program available that aligns the 1571 mode of my 1571 disk drive, without affecting the 1541 mode?

—ETHEL DRAGON PORTLAND, NY

A No. The drive head used in 1541 mode is part of the same mechanism used in 1571 mode. Since head

alignment affects how far the head unit advances and retreats, and since the heads move as one unit, there's no standard alignment procedure for 1571 mode that won't affect the placement of the head in 1541 mode.

We've just added an Amiga to our flock of 64s and 128s. Is it possible for the Amiga and a 128 to share the use of our Star NX-10 printer?

-BUTCH HERBERT SANBORNVILLE, NH

Yes, computers can share peripherals via an A-B switchbox. For your situation, a parallel A-B switchbox will accept the parallel connector from both the Amiga's printer cable and the C-128's parallel interface. A parallel-to-parallel cable will connect the box to your NX-10. I've also used parallel A-B switches to connect two printers to one computer so that I could, for example, use paper in one printer and labels in another.

Switchboxes can generally be used to control devices that share a common mode of interface. My Amiga shares a 1541 drive with my C-64 via the 64 Emulator cable from ReadySoft (PO Box 1222, Lewiston, NY 14092) and a 5-pin DIN A-B switchbox. I've also set up the sharing of a Hayes-compatible modem by connecting a serial switchbox to both the Amiga's serial port and an RS-232-interfaced C-64. ABCD switchboxes allow 4-to-1 interfacing, if more than two peripherals are involved. One source of switchboxes, including the 5-pin DIN A-B model, is VSI (3641 SW Evelyn, Portland, OR 97219; phone 1-800-544-7638).

For safety's sake, don't change the switch while the attached peripherals are "live"; the small amount of power that may be present can damage your components. Also, communications mix-ups may occur if you switch components mid-stream, since computers often send "handshake" signals and initialization sequences to their peripherals on bootup. Switching components could cause •

### COMMODORE CLINIC

the unrecognized component to behave in unexpected ways.

What do you add to a program to avoid getting the Basic screen when you press run-stop/restore?

> - OE POSILLICO SOUTH FARMINGDALE, NY

In C-64 mode, enter POKE 808, 239 to disable the run-stop key; disable the restore key with POKE 792,193. Enable run-stop with POKE 808,237 and restore with POKE 792,71.

In C-128 mode, POKE 808,100 disables run-stop and POKE 792,125 disables restore. Enable run-stop with POKE 808,110 and restore with POKE 792,64.

Some time back I bought new ROMs for my C-128 and 1571 to take care of problems such as the 1571 having trouble reading the second side of a disk and the infamous Save-with-Replace bug. I'd been using the @Save command until I noticed an update in Commodore Clinic (RUN, October 1986), which stated that the bug is still with us! Did I pay \$35 for nothing? Is the bug still there or not?

> -HAROLD BENTLEY HILLSBORO, MO

The Save-with-Replace bug, the operating code error that supposedly causes disks to become hopelessly scrambled, was addressed again in revision 05 of the 1571 ROM chip, released in 1987. Commodore's Fred Bowen, who was instrumental in upgrading the ROMs, says that while there's still plenty of conjecture about the Save-with-Replace bug, it hasn't been shown to exist since version 04 (not publicly released). Regardless of this bug, it's important to realize that the ROM revision solved many problems that may not be obvious, resulting in a significant improvement in the overall operation of the machine.

With the addition of the 128 ROM upgrade chip set, you're benefitting from improved handling of several functions, such as the operation of RAM

expansion and RAM DOS. By the way, C-128D owners (US version) don't have to worry about the ROM upgrade, since the 128D uses a different ROM chip.

If you're skittish about the Save-with-Replace bug, start with a freshly formatted work disk before typing in a listing. As you go along, save versions of the program appended with the line number you've just entered, for example: MYPROGRAM350, MYPRO-GRAM500, etc. When you've got a finished version of the program, copy it to another disk and reformat the work disk for other uses. This method of "incremental saves" reduces the extent of loss should one of the saves become corrupted.

Do you have a problem or question about your Commodore computer system, software or programming? Just send your questions to Commodore Clinic, RUN Magazine, 80 Elm St., Peterborough, NH 03458. Queries are answered only through this column, and, due to the volume of mail, only questions likely to appeal to the majority of our readers can be published.

# COMPUTER REPAIR

205-739-0040

AUTHORIZED COMMODORE SERVICE CENTER

COMMODORE DISK DRIVES MSD, 1571 . . . . . . . . . . . . 85.00 COMMODORE MONITORS

1701, 1802, 1084,

C-64 C-128 SX-64 Portable. . . . . . . . . 69.00 COMMODORE PRINTERS

COMMODORE COMPUTERS

1702, 1902 . . . MOTHERBOARD REPAIR (Send Board Only) 128, 1571......\$59.00 64, 1541 . . . . . . . . . . . . . . . . \$35.00

. . . . \$85.00

Amiga Call for price

# !!! FAST TURNAROUND !!!

All parts and labor included. \$6.50 shipping \$15.00 APO and business equipment.

| WE BUY ALIVE                                                                                                    | CABLES AND MISC.                                                                                                    | PARTS                                                                                        |                                                                            |  |  |  |
|----------------------------------------------------------------------------------------------------|----------------------------------------------------------------------------------------------------|----------------------------------------------------------------------------------------------|----------------------------------------------------------------------------|--|--|--|
| C64 \$CALL 1541NEWT 50.00 1541ALPS 45.00 \$X64 150.00 1571, C128 100.00 1526/802 45.00 MUST BE COMPLETE \$CALL ON DEAD EQUIPMENT | REG 6 PIN DIN \$ 4.45 12' 6 PIN DIN 6.95 18' 6 PIN DIN 7.95 MONITOR CABLES 4.45 TV SWITCHES 2.50 COMMODORE KEYBOARD CALL WICO BAT HANDLE 18.95 DSDD-Disk 25 for 10.95 | 901 ROMS<br>STR54041<br>41464<br>6560 PULLS<br>74LS629<br>825100<br>325302<br>325572<br>8701 | \$11.95<br>12.50<br>9.95<br>10.00<br>4.95<br>12.95<br>9.95<br>9.50<br>6.85 |  |  |  |
| POWER SUPPLIES C64 \$19.95 C128 49.95 1541, 1581 36.75 AMIGA 500 75.95 AMIGA 1000 134.95 AMIGA 2000 141.98                       | COMPUTER EQUIPMENT C64 REFR \$ 99.00 C128 REFR 219.00 1702 CBM 169.00 CBM 1541 ALPS 159.00 STAR NX 1000C 199.00 EPSON INTERFACE 53.95                                 | 8502<br>6526<br>6522<br>6520<br>6532<br>6502<br>6510<br>6581<br>6567                         | 9.00<br>12.50<br>4.50<br>3.85<br>6.29<br>2.85<br>9.95<br>12.50<br>19.95    |  |  |  |
| COMPUTER SHO<br>1310 2nd Ave<br>Cullman,                                                                                         | 4164<br>8721<br>C128 UPGRADE<br>ROMS                                                                                                    | 2.75<br>16.85<br>23.65                                                                       |                                                                            |  |  |  |

PRICE SUBJECT TO

CHANGE

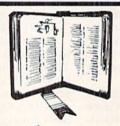

**GET MORE** PLEASURE FROM THE BIBLE WITH LANDMARK

# The Computer Reference Bible

Here's what LANDMARK will enable you to do:

- ✓ SEARCH THE BIBLE—Find Phrases, words or sentences.
- ✓ DEVELOP TOPICAL FILES—Copy from The Bible text and search results then add your own comments and notes.
- ✓ COMPILE YOUR PERSONAL BIBLE— Outline texts in color. Add notes, comments, and references. Make your Bible Study organized and on permament record!
- CREATE FILES -- Then convert them for use with wordprocessors like Paperclip and GEOS.
- ✓ MAKE SUPPLEMENTARY STUDY FILES—For specific study and develop translation variations.

K IV or NIV (\$10.00 royalty charge for NIV)

\$119.95 plus \$4.00 shipping in cont. U.S.A. \$7.50 Canada

BOTH versions for \$189.95 plus \$10.00 NIV royalty plus shipping v1.2 for C64 and v2.0 for C128 CALL OR WRITE TODAY FOR A FREE BROCHURE

P.A.V.Y. Software P.O. Box 1584 Ballwin, MO 63022 (314) 527-4505

DEALERS SEND FOR PARTS CATALOG www.Commodore.ca \$25.00 MIN ORDER

# COLOR RIBBONS & PAPER

COLOR PAPER

| COLOR RIBBONS                           |
|-----------------------------------------|
| RED, BLUE, GREEN, BROWN, PURPLE, YELLOW |
|                                         |

| RED, BLUE, GREEN, BRO    | RED, BLUE, GREEN, BROWN, PURPLE, YELLOW |       |                  |                                                       |  |  |
|--------------------------|-----------------------------------------|-------|------------------|-------------------------------------------------------|--|--|
| Ribbons Price Each Black |                                         | Color | Heat<br>Transfer | 200 Sheets/50 ea. color:<br>Red, Blue, Green, Yellow. |  |  |
| Brother M1109            | 4.95                                    | 5.95  | 7.00             | 9 1/2 × 11 - \$11.90/pk.                              |  |  |
| C. Itoh Prowriter Jr.    | 7.00                                    | 9.00  | -                | PASTEL PACK -                                         |  |  |
| Citizen 120D/180D        | 5.00                                    | 6.00  | 7.95             | 200 Sheets/50 ea. color:                              |  |  |
| Commordore MPS 801       | 4.50                                    | 5.25  | 5.75             | Pink, Yellow, Blue, Ivory.                            |  |  |
| - MPS 802/1526           | 6.25                                    | 7.25  | _                | 9 1/2 × 11 - \$11.90/pk.                              |  |  |
| - MPS 803                | 4.95                                    | 5.95  | 7.00             |                                                       |  |  |
| - MPS 1000               | 3.95                                    | 4.95  | 6.75             | COLOR BANNER,                                         |  |  |
| - MPS 1200/1250          | 1200/1250 5.00 6.00 7.95                |       | 7.95             | PARTY BANNER,                                         |  |  |
| - 1525                   | 6.50                                    | 8.00  | -                | CHRISTMAS BANNER,                                     |  |  |
| Epson MX80/LX800         | 3.75                                    | 4.25  | 6.75             | HAPPY B-DAY BANNER,                                   |  |  |
| Okidata 82/92            | 1.75                                    | 2.25  | 4.50             | CONGRAT'S BANNER -                                    |  |  |
| Okidata 182/192          | 6.50                                    | 7.50  | 6.00             | 45'/Roll — \$9.95/Ea. Roll                            |  |  |
| Panasonic K-XP 1080      | 6.75                                    | 7.75  | -                | COLOR CERTIFICATE                                     |  |  |
| Seikosha SP 800/1000     | 5.25                                    | 6.50  | 7.95             | PAPER -                                               |  |  |
| Star SG10                | 1.75                                    | 2.25  | 4.50             | 100 Shts./Pk \$9.95/Pk.                               |  |  |
| Star NX10/NL10           | 5.00                                    | 6.00  | 7.95             | GREETING CARDS -                                      |  |  |
| Star NX1000              | 4.50                                    | 5.50  | 6.75             | 50 Cards & 40 Env./Pk                                 |  |  |
| Star NX1000C - 4-Color   | -                                       | 8.75  | -                | \$11.95/Pk.                                           |  |  |

T-SHIRT RIBBONS (Heat Transfer) - Call For Price & Avail. COLORS: Red, Blue, Green, Brown, Purple, Yellow, Black

### COLOR DISKETTES

5 1/4" DS/DD Rainbow Pack. 10/pack - \$12.50

For ribbons & paper not listed above, call for price. Price & spec. subject to change w/o notice. Min. order \$25.00. S & H \$3.50 minimum. Visa, M.C., C.O.D.

# RAMCO COMPUTER SUPPLIES

P.O. Box 475, Manteno, IL 60950 U.S.A (U.S.A.) 800-522-6922 • (Canada) 800-621-5444 815-468-8081

Circle 232 on Reader Service card

# **RUN AMOK**

Item: Due to an editorial oversight, an error cropped up in John Ryan's article, "Online, In Touch, Out of Sight," in the February 1990 issue. In Table 4 on page 31, the city, state and ZIP codes of GEnie and American PeopleLink were interchanged (although the street addresses and phone numbers were correct). The correct addresses of both online services are as follows:

## **GEnie**

General Electric Information Service 401 N. Washington St. Rockville, MD 20850 800-638-9636

American PeopleLink

3215 N. Frontage Rd., Suite 1505 Arlington Heights, IL 60004 800-524-0100

# JASON-RANHEIM

# CARTRIDGE MATERIALS FOR YOUR COMMODORE 64 or 128

# **Quality Products** from the World Leader!

- Promenade C1 EPROM Programmer
- Game Type Cartridges
- Bank Switching Cartridges
- RAM/ROM Combination Cartridges
- Capture Archival Cartridge System
- Cases, EPROMS, Erasers, Etc.

# Call or write for complete information!

Call Toll Free from California Tech Support

800-421-7731 916-878-0785 916-878-0785

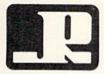

# JASON-RANHEIM

3105 Gayle Lane Auburn, CA USA 95603

Circle 202 on Reader Service card.

# WIN BIG MONEY!

The COMPLETE Lottery TRACKER and WHEELERTM

Use Your Computer to help YOU pick the WINNING NUMBERS!

- \* Record hundreds of past winning lottery numbers and dates! \* Track as many State and International lottery games as you want . . . NO LIMIT:

  \* Produce EXPERT trend charts to identify those HOT and DUE numbers!
- ★ Data Base Print . . . Now store up to 300 Drawings (50% increase in storage area)! ★ Automatic FIFO (first in . . . . first out) Data Base Feature!
- \* BACK-UP and RESTORE of data base now automatic from menu! \* Check your bets for winning cominations . . . Record ALL systems played including BONUS NUMBERS where applicable! \* Print charts, Statistics, Recorded Numbers, and WHEELING SYSTEMS! \* NEW Skip and Hit Chart Included!

# Choose From The Worlds Most Popular Wheeling Systems

How Have Our Customers Reacted? . . . A.B., from Ozark, AL writes, How Have Our Customers Reacted? . . . A.B., from Ozark, AL writes, "Our lottery group, using your (software), has produced 48 winning tickets for a total of \$10,485.00 . . E.M.D. from New York, NY, "It is a POWER-HOUSE with all the critical search programs that help one to select numbers to play." . . and G.L.S. from Champaign, IL writes, "I have had the Tracker and Wheeler program for about 6 months and have won about \$4,000.00 so far . . THEY'RE GREAT!" . . And from COMPUTER SHOWCASE in Albany, GA, "The lottery products we order from Entertainment-On-Line are the fastest selling line of software we carry." The Miami Herald says, "... excellent analysis charts."

No other lottery software package has all of these features. When we say complete, WE MEAN COMPLETE! Easy to use MENU DRIVEN SCREENS! Limited use ONLY without printer. All wheeling systems and program features now take only seconds to complete! Why pay up to \$150.00 for less?

DON'T HESITATE . . . ORDER NOW! Only \$39.95 plus \$2.00 S&H

ENTERTAINMENT-ON-LINE®, Inc. P.O. Box 553, Dept RM Westboro, MA 01581

@1990 Entertainment-On-Line\*, Inc.

Visa/MC Call TOLL FREE 1-800-824-7888 Ext. 283 In Canada 1-800-544-2600

All Rights Reserved.

Circle 158 on Reader Service card.

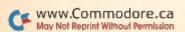

# MAY

# COMING ATTRACTIONS

# DO'S AND DON'TS-

Discover one-hundred-and-one hints and tips of computer use—everything from buying good-quality disks to avoiding computing problems—to extend the life of your computer and make your computing experience more enjoyable.

# WHAT'S THE PROBLEM?-

Here are some important tips on do-it-yourself repairs and diagnostics to pinpoint problems with your Commodore system and keep it running smoothly.

# RUN COPY 128-

Type in this easy-to-use file copier that's fast and works on your C-128 with any two disk drives.

# **GEORAM REVIEW-**

Among the products reviewed next month will be Berkeley Softworks' GEORAM expansion card. If you're a GEOS user, you'll want to find out if you need this plug-in cartridge for additional memory and added performance.

# **RERUN PREVIEW-**

Here's the lineup for the March-April 1990 ReRUN disk: Colorout-Knock down the colored wall with your C-64; Speedy Viewer—Check the contents of your C-64 disks; Print a Month!-Get organized with monthly calendar printouts. C-64; Color Me Quick-Make C-64 screen-color changes; 128 Basic Enhancer-Four commands to edit or write programs; Doing the Alphabet Shuffle—Put this letter puzzle in order on your C-64; Alien Strike-Protect Earth from space attackers. C-64; Basic Dater-Identify the latest version of your C-64 or 128 program listings; Connex-A Tetris-type game for the C-128; 128 Mode-Discover the secrets of the Directory command. Plus Bonus programs: Grand Prix Challenge-Auto racing on the 64; and Snake Bite-Snakes are loose in the lab! C-128.

# LIST OF ADVERTISERS

(603) 924-7138 or (800) 441-4403

NATIONAL ADVERTISING SALES MANAGER: KEN BLAKEMAN NORTHEAST/MIDWEST/SOUTHEAST SALES: NANCY POTTER-THOMPSON WESTERN STATES SALES MANAGER: GIORGIO SALUTI, (415) 363-5230

| Reader Service Pag |                               | Reader Service |                        | Page |  |
|--------------------|-------------------------------|----------------|------------------------|------|--|
| 138                | Berkeley Softworks            |                | Run Works              | 15   |  |
| 73                 | Briwall                       |                | ReRUN Back Issues      |      |  |
| 30                 | Computer Shoppe of Alabama 58 |                | GEOS Companion         |      |  |
| 166                | Creative Micro Design         |                | Schnedler Systems      |      |  |
| 48                 | Damark International, Inc 43  | 245            | Software Discounters   |      |  |
| 158                | Entertainment On-Line 59      | 245            | Software Discounters   | 47   |  |
| 148                | IDG Sega CII                  | 17             | Software Support Int'l | 55   |  |
| 202                | Jason Ranheim 59              |                | SOGWAP Software        | 52   |  |
| 227                | Konami, Inc CIV               |                | Strategic Simulations  | 2    |  |
| 66                 | Loadstar                      |                | Tab Books, Inc         |      |  |
|                    | Lyco Computer 27              | 31             | Tektonics Plus, Inc    | 52   |  |
| 47                 | Microcomputer Games           | 155            | Tenex Computer Express | 53   |  |
|                    | Montgomery Grant 31           | 190            | Terminal Optics        | 37   |  |
| 221                |                               | 187            | Utilities Unlimited    | 39   |  |
| 15                 | Protecto's Computer Direct 11 | 51             | VSI                    |      |  |
| 232                | Ramco Computer Printer 59     | 96             | Xetec, Inc             | 12   |  |
|                    | RUN                           |                |                        |      |  |
|                    | Funpak                        |                |                        |      |  |

For further information from our advertisers, circle the corresponding Reader Service number on the adjoining card.

\*This advertiser prefers to be contacted directly.

**RUN ALERT:** As a service to its readers, *RUN* will periodically publish the names of companies who are having difficulties meeting their customer obligations or who have gone out of business. Readers are advised to contact Susan Kaniwec, Customer Service Representative, *RUN* Magazine, 80 Elm St., Peterborough, NH 03458, before dealing with any companies that may be listed. At present, there are none.

The illustration on p. 36, in the March issue, was done by David Garner. We apologize for the error.

## PRESIDENT ROGER J. MURPHY

EXECUTIVE VICE PRESIDENT/PUBLISHING DIRECTOR
STEPHEN D. TWOMBLY
VICE PRESIDENT OF MANUFACTURING/OPERATIONS
DENNIS S. CHRISTENSEN
DIRECTOR OF TECHNOLOGY RESEARCH
JEFFREY D. DETRAY

SINGLE COPY SALES DIRECTOR: LINDA RUTH
NEWSSTAND PROMOTION MANAGER: DEBBIE WALSH
DIRECTOR OF CREDIT SALES & COLLECTIONS: WILLIAM M. BOYER

MANUFACTURING MANAGER: LYNN LAGASSE
TYPESETTING MANAGER: LINDA PALMISANO; SYSTEM SUPERVISOR: DOREEN MEANS
TYPESETTER: DEBRA A. DAVIES
FOUNDER WANN. GREEN

Manuscripts: All manuscript contributions, queries, requests for writer's guidelines and any other editorial correspondence should be directed to RUN, Editorial Offices, 80 Elm St., Peterborough, NH 03458; telephone: 603-924-9471.

Subscription problems or address changes: Call 1-800-274-5241 (in Colorado, call 447-9330), or write to RUN, Subscription Services, PO Box 58711, Boulder, CO 80322-8711.

Problems with advertisers: Send a description of the problem and your current address to: RUN, 80 Elm Street, Peterborough, NH 03458, AITN.: Susan Kaniwec, Customer Service.

Back Issues: RUN back issues are available for \$3.50, plus \$1 postage and handling, from: RUN, Back Issue Orders, 80 Elm St., Peterborough, NH 03458; or call 1-800-343-0728.

Inquiries regarding ReRUN: Write to ReRUN, 80 Elm St., Peterborough, NH 03458, or call 1-800-343-0728.

RUN's BBS: The RUNning Board is RUN's reader feedback bulletin board, which you can call anytime, day or night, seven days a week, for up-to-date information about the magazine, the Commodore industry and news and information of interest to all Commodore users. Call: 603-924-9704.

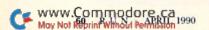

# **RUN'S CHECKSUM & PROGRAM TYPING HINTS**

TYPE IN RUN'S CHECKSUM, which serves for both the C-64 and for the C-128 in either 40- or 80-Column mode, and save it to disk before running it. When typing in a program from RUN, first load and run RUN's latest version of the Checksum program, which contains a new feature explained below. The screen will display a SYS number (49152 for the C-64; 3328 for the C-128) that deactivates and reactivates the Checksum. Always disable RUN's Checksum before attempting to run another program. Note: You can abbreviate Basic keywords; spaces affect the checksum only when within quotes; and the order of characters affects the checksum.

When you press return after typing in a program line, a one-, two-, or three-digit number from 0 to 255 appears in the home position. If this number matches the checksum value in the program listing, the line as you typed it is correct. If the number that appears doesn't match the checksum value, compare the line with the magazine listing to find your error. Then move the cursor back up to the line and make your corrections. Now, after you press return, the correct checksum value should appear. Continue entering the listing until all the lines have been correctly typed. Then deactivate RUN's Checksum, using the appropriate SYS number, and save the finished program.

We sometimes get letters and phone calls from new readers who have typed in the Checksum program for the first time. They are confused by the "Out of Data Error in Line 30" message that appears when they try to run the Checksum program. Understandably, they compare line 30 of the listing with line 30 as they typed it in, and cannot find anything wrong. The message unintentionally misleads them into thinking the error is in line 30, whereas the typing mistake is actually somewhere in one of the Data statements in lines 190-350.

So, we've added a new feature to the Checksum program that alerts readers to the number of the Data statement line in the Checksum program where an error has actually been made. Note that this feature works only on the Checksum program itself, and

not on any other program listing in RUN.

After you've entered and saved the Checksum program to disk, run it. If you've made any errors in any of the Data statements, the program will give you a specific line number. Find the mistake, correct it, press return, save the program and run it again. Repeat this procedure until the Checksum program runs flawlessly.

# CONTROL CHARACTERS DEMYSTIFIED

All the graphics and control characters in the listings in RUN have been translated into understandable key combinations. They are the instructions you see inside the curly braces. For example, {SHIFT L} means you hold down the shift key while you press the L key once. You do not type in the curly braces. What appears on the screen will look quite different from what is designated inside the braces. Here are some more examples:

{22 SPACES}—press the space bar 22 times.
{SHIFT CLR}—hold down the shift key and press the clr-home key once.

{2 CRSR DNs}-press the cursor-down key twice.

{CTRL 1}-hold down the control key and press the 1 key.

(COMD T)-hold down the Commodore logo key and press the T key

{5 LB.s}—press the British pound key (£, not #) five times. Refer to the following paragraphs for any other Error messages you get from running any program listing in RUN.

# OTHER ERROR MESSAGES

Having heard from many users over the years about their difficulties with typing in listings, we've identified a few recurring problems that plague many people but are easy to fix. So read on and see if your problem is one of these.

 You get an "Out of Data in Line xxx" message. This means that a program line was reading from Data statements and reached the end of the data before it was done reading. There are two possible

One might be with the program line that reads the data, usually a For-Next loop. Make sure you have the proper values for the loop, because if, for example, the listing has a loop of 0 to 150, and you've typed 0 to 160, you'll get the Out of Data message. If the loop is correct, then the problem lies in the Data statements themselves. One possibility is that you omitted a whole line of data. That's easy enough to find and correct. It's more likely that you've skipped one or more individual data items or typed in a period instead of a comma, which causes two data values to be read as one number. Check your typing carefully against the listing. Using RUN's Checksum program when you type in listings from the magazine should help in this case.

 You get an "Illegal Quantity Error in Line xxx" message. This means you've read a number from a Data statement and tried to poke it into a memory address. The error occurs because the number is larger than 255 (the largest value a memory address can contain), which means that somewhere in your Data statements you've made an error by typing in a number larger than 255. Again, this is easy to check for and correct. First look in your Data statements for a number larger than 255. You might have added an extra digit, or perhaps you ran two numbers together (23456 instead of 234,56).

 You get a "Syntax Error in Line xxx" message. This could be almost anything. What it tells you is that there is something wrong in the indicated line. Usually you've misspelled a Basic keyword or omitted some required character. List the line and examine it carefully.

- You get an "Error in Data" message. This occurs in programs that add up all the data as read, and, when finished, compares that sum with what it should be if the data were typed in correctly. If it isn't the same, it means an error somewhere in typing the Data statements. Go back and check the data carefully. Correct the mistake(s), save the new version and try again.
- Finally, we urge everyone who intends to type in one of our listings to use RUN's Checksum program, which will help you avoid every mistake we've mentioned above, except that it won't detect the omission of a line. R

# Listing. RUN's Checksum program. This program is available on RUN's BBS for users to download.

```
10 REM RUN'S CHECKSUM 64/128 - BOB KODADEK
2Ø MO=128:SA=3328:IF PEEK(4Ø96Ø)THEN MO=64:SA=49152
3Ø I=Ø:CK=Ø:CH=Ø:LN=19Ø
4Ø FOR K=Ø TO 16
50 FOR J=1 TO 10: READ B: IF B>255 THEN GOTO 170
60 CH=CH+B:POKE SA+I,B:I=I+1:NEXT
70 READ LC
8Ø IF LC <> CH THEN GOTO 17Ø
9Ø CH=Ø:LN=LN+1Ø
100 NEXT K
110 POKESA+110,240:POKESA+111,38:POKESA+140,234
120 PRINTCHR$(147)STR$(MO)" RUN CHECKSUM":PRINT
13Ø PRINT"TO TOGGLE ON OR OFF, SYS"SA: IF MO=128 THEN 1
    60
14Ø POKESA+13,124:POKESA+15,165:POKESA+25,124:POKESA+2
15Ø POKESA+39,2Ø:POKESA+41,21:POKESA+123,2Ø5:POKESA+12
    4,189
160 POKESA+4, INT(SA/256):SYS SA:NEW
170 PRINT"YOU HAVE A DATA ERROR IN LINE "; LN;"!": END
180 REM DO NOT CHANGE THESE DATA STATEMENTS!
19Ø DATA 12Ø,162,24,16Ø,13,173,4,3,2Ø1,24,884
200 DATA 208,4,162,13,160,67,142,4,3,140,903
21Ø DATA 5,3,88,96,32,13,67,152,72,169,697
220 DATA 0,141,0,255,133,176,133,180,166,22,1206
23Ø DATA 164,23,134,167,132,168,17Ø,189,Ø,2,1149
24Ø DATA 24Ø,58,2Ø1,48,144,7,2Ø1,58,176,3,1136
250 DATA 232,208,240,189,0,2,240,42,201,32,1386
260 DATA 208,4,164,180,240,31,201,34,208,6,1276
27Ø DATA 165,18Ø,73,1,133,18Ø,23Ø,176,164,176,1478
28Ø DATA 165,167,24,125,0,2,133,167,165,168,1116
29Ø DATA 105,0,133,168,136,208,239,232,208,209,1638
30Ø DATA 169,42,32,210,255,165,167,69,168,170,1447
310 DATA 169,0,32,50,142,169,32,32,210,255,1091
320 DATA 32,210,255,169,13,32,210,255,104,168,1448
33Ø DATA 96,104,170,24,32,240,255,104,168,96,1289
   DATA 56,32,240,255,138,72,152,72,24,162,1203
35Ø DATA Ø,16Ø,Ø,32,24Ø,255,169,42,2Ø8,198,13Ø4
```

# *RUN* CLASS AD

# LABELS LABELS LABELS LABELS LABELS LABELS

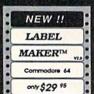

neering and Artificial Intelligence.

1704-RU 11th Avenue South

Birmingham, AL 35205

1-205-933-0339

Now-print labels up to 15x64 char's to 12 across using font and color capabilities of your printer. Select Underline Bold EXPAND Superscript and more!

Plus, merge data from your data base.

Make Audio / Video cassette (VHS) labels with ease. Drop down menus and windows make Label Maker<sup>TM</sup> the easiest and quickest program you'll ever use. YES - We stock a compete line of labels too!

Keystone Software Dept R P.O. Box 8369 Pittsburgh, Pa 15218

B.Sc. & M.S. in COMPUTER SCIENCE

The American Institute for Computer Sciences offers an in-depth correspondence program

to earn your Bachelor of Science and Master of Science degrees in Computer Science at home. BSc. subjects covered are: MS/DOS, BASIC, PASCAL, C, Data File Processing, Data Structures & Operating systems. MS program includes subjects in Software Engi-

AMERICAN INST. for COMPUTER SCIENCES

# **BROWN BOX FAMILY HAS GROWN**

128K & 256K CARTRIDGES NOW AVAILABLE

QBB); 128K QBB \$189; 256K QBB \$289. Aprotek Extender \$25. Add \$3 s/h (\$5 overseas). MA residents add 5%. Call or write for "Write Stuff" pkg.

Brown Boxes, Inc., 26 Concord Rd., Bedford, MA 01730 (617) 275-0090; 862-3675

# **√**B00k ~

Your spreadsheet or data base doesn't really understand your personal checking! Check out these features:

- √17 types of checking transactions
- √ Handles overdraft protection
- √ Remembers payees for fast entry
- √ Full screen editing and selective queries
- √ 8 types of reports plus check printing
- √ C64/40 col. and C128/80 col. programs
- √ Supports 1541/1571/1581 drives
- √ Schedules periodic transactions √ Custom transaction categories
- √ Monthly balancing
- √ Optional password protection √ Utilities with partition tools for
- sub-directories on 1581 drives
- √ Calculator, and more

Computer Craftware - 17966 Arbolada Way - Tustin, CA 92680 (714) 953-8177 • \$34.95 + \$2.50 S&H (CA res. add 61/4%)

C64/128 PUBLIC DOMAIN SOFTWARE REQUEST FREE CATALOG or send \$2 for sample disk and catalog (RE-FUNDABLE). Categories include education, utilities, games, business, PRINT SHOP graphics, pre-tested programs and more. Rent for 75¢ or buy as low as \$1.00 per disk side or for 80¢ for 70 or more. \$20 order gets 4 free disks of your choice.

**NEXT DAY SHIPPING! SINCE 1986** CALOKE INDUSTRIES (Dept BK)

PO Box 18477, Kansas City, MO 64133

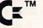

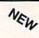

### REPAIRABLE C-64 POWER SUPPLY

· \$23.95 ·

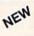

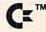

 Heavy-duty—suitable for most peripherals, "Add-ons" • Conservatively rated: 1.8 amps . Large heat sink, runs cool . Complete schematic included (spare parts kit available) • 13 month warranty on entire unit • U.L. approved • \*Automatic "thermal cut out" for computer circuit protection • Super price of \$23.95 (plus UPS) • Sold world wide in various voltages and plug configurations . Dealer pricing available

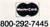

# THE GRAPEVINE GROUP, INC.

35 CHARLOTTE DRIVE, WESLEY HILLS, NY 10977

Fax 914-354-6696

914-354-4448 \*Over 50% of '64' failures were due to power supply 'runaway.' (Prices subject to change.)

BRAND SOLID STEEL JOYSTICK CLAMP! (STIK-GRIPPER) NEW ALLOWS ONE HANDED JOYSTICK OPERATION!

- EXCELLENT FOR FLIGHT
- SIMULATORS OR ANY GAME! · GIVES YOU THAT TRUE ARCADE FEEL!
- TOTALLY ADJUSTABLE! CLAMPS ANY JOYSTICK UP TO 4%" WIDE!

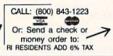

Duggan DeZign, Inc. 300 Quaker Lane Sulte #7 Warwick, RI 02886 (401) 823-8073

# Rerun Disks—Great Software FROM RUN MAGAZINE

Discover the value, variety and ease-of-use that ReRUN disks offer. Join the thousands of RUN magazine readers who subscribe to ReRUN. Each disk is packed with programs from the two most recent issues of RUN, plus never-before-published BONUS programs. ReRUN is great software at an affordable price, including:

- - Home Entertainment

ORDER A SUBSCRIPTION TODAY-ONLY \$69.97 (Single issues \$16.47 each) CALL TOLL-FREE 1-800-343-0728

 Word Processing • Spreadsheets Databases
 Educational Applications

# RUN

Class Ads

RUN Class Ads were specifically designed to provide the effectiveness of display advertising at the cost of classified advertising. This opportunity gives the Class Ad buyer the lowest cost available to reach RUN's highly qualified circulation of exclusive Commodore 64 & 128 owners.

Need help in designing your Class Ad, questions about rates, frequency or size? Call HEATHER PAQUETTE at 1-800-441-4403 or 603-924-9471. We accept checks, money orders, Master Card or VISA.

# RUN CLASS AD

# NOW AVAILABLE FOR THE AMIGA!

The MicroFlyte JOYSTICK, the only fully proportional continuously variable joystick control for Flight Simulator II

.... It transforms an excellent program into a truly realistic flight simulation system" B.A.C.E.

| Commodore 64/128           | MICHOCOBE           | PRODUCTS          |               |           |
|----------------------------|---------------------|-------------------|---------------|-----------|
| MicroFlyte ATC Joystick    |                     |                   |               | . \$59.95 |
| · Test/Calibration Disk: A |                     |                   |               |           |
| Amiga                      |                     |                   |               |           |
| · MicroEhto Jourtick Div   | e into the mouse no | et & works with n | noet coffuero | \$110 OF  |

 Analog Joystick. . . \$ 74.95 Include \$4.00 shipping of joystick orders. FSII is a trademark of subLOGIC Corp.

MICROCUBE CORP., PO Box 488, Leesburg, VA 22075 (703) 777-7157

# KASARA MICROSYSTEMS 1-800-248-2983

FOR 10 YEARS

COMPETITIVE PRICES

QUALITY SERVICE

SAVE

VISA / MC / COD

your RELIABLE SOURCE for ICs-Amiga/ CBM. Expanding to include PC Product ICs. on a comprehensive inventory of Commodore, ICs, PSs, PC Bds. and Accessories. at prices guaranteed "below suggested

MONEY on monthly specials and TIME with the 'Diagnostician,' our 1541/C-64 troubleshooting guide.

# COMMODORE DIAGNOSTICIAN II\*

\$12.25 15.95 10.95 12.25 12.95 10.95 6526 6567 6510 6581 PLA.
All 901 ROMs
And Many Others

\*NEW RELEASE\*

C-64 Fully Repairable Heavy Duty Power Supply/ Schematic; 1 yr. warranty; cost is \$23.95

Prices subject to change

COMMODORE DIAGNOSTICIAN II "Reference Ald #6
Just released... This newly updated Commodore
Dagnostician it's swee you money on Repairs &
Downtime by promptly locating faulty it's chips on all
Commodore computers and 1541 drives. Different secsons contain "cross referencing" of chips and "Book
spout." I/4 schematic is included but not needed) Over
14,000 "Dagnosticians" sold workholde... See fartasto- till page review in March 16 Computer Shopper
Megazine. Price is \$6.95 prepaid in US.

# Send for catalog of exclusive new products

REPLACEMENT CHIPS, PARTS & UPGRADES Amiga Chipa/Upgr 8562 (Denise) . . . 8564 (Paula) . . . Fetter (Super) Agrus . 8520A1 . . . 95.85 17.95 99.95 A501/801-512K 256 × 4/120 .8.95 .9.40 1 meg x 1/120 68881/20 .104.95 41256. Call Our catalog has Print Heads, RAM expan, cables, Dagnostics, Man-uals, Pwr. Supplies, Ribbons, many other produces. many other products.

FAX: 914-354-6696 Dealer pricing availab

# I WAS A COMPUTER NERD

UNTIL MY COMPUTER TAUGHT ME TO PLAY THE GUITAR

Most computer programs don't improve your social skills. GUITAR TUTOR will. Playing an instrument is a skill people admire. GUITAR TUTOR will teach you using the same methods professional instructors do, but it's cheaper, faster, easier, and more fun. With GUITAR TUTOR and a little practice, you will play the guitar! NOW ONLY \$19.95 (plus \$2 S&H). Specify C-64 or C-128 and send to:

Northern Star Software, P. O. Box 63, Oak Creek, WI 53154

CALL TOLL-FREE: 1-800-648-5286

# SAVE YOUR FAMILY!

Genealogy software with features to fit every budget and requirement: LINEAGES/Starter, LINEAGES/Stan-dard, LINEAGES/Advanced, and our most comprehen-

sive FAMILY ROOTS. Prices \$29 & up. Data is compatible between systems and you may upgrade from one to another. Call for FREE information. Satisfaction guaranteed.

QUINSEPT, INC.

PO Box 216, Lexington, MA 02173 617-641-2930 1-800-637-ROOT

# DEPENDABLE SERVICE FOR YOUR COMMODORE!

C-64, 1541, C-128, or 1571: FAST TURNAROUND!

\$25.00 PLUS PARTS Send computer\* or drive with name, ad-

dress, phone, & describe problem. We'll call with parts estimate, then repair and return to you insured by UPS. Payment can be COD or VISA, M/C. Minimum charge, estimate only is \$20. \* Include power supply.

AUTHORIZED COMMODORE SERVICE CENTER 90 DAY WARRANTY ON ALL REPAIRS

TYCOM Inc.

503 East St. Pittsfield, MA 01201

(413) 442-9771

C64

# COMMODORE 64-128

FINEST PUBLIC DOMAIN PROGRAMS PRETESTED QUALITY PROGRAMS • \$1.50 • ON DISK YOU PICK THE PROGRAMS THAT YOU WANT!!! FREE DISK FULL OF PROGRAMS WITH FIRST ORDER

FOR YOUR OWN LIST AND DESCRIPTION OF THESE PROGRAMS SEND JUST A SASE TO:

JLH CO. DEPT A BOX 67021 TOPEKA, KS 66667

# RUR

# **BRAND NEW 128 GAME**

Parsec is proud to introduce a new 80 column C-128 game. This 80 column graphic adventure game features full color/screen graphics, ML and 3D animation, over 1.5 megs of graphics, digi voice and sound, irq music and mouse. System requirement: C-128 with 64K VDC or C-128D, 80 column monitor. Other equipment supported: RGB monitor, C1351, C1581, C1571, C1541, C1764, C1750. Specify disk format (1541-71-81) with your order, Game includes a shrink wrap license. Prices listed below include shipping costs in US funds. POBs. AL. HI 34.95 Canada

US with street address \$33.45

or money order to:

Send your check Parsec, Inc. Att: 128 Game POB 111, Salem MA 01970

C= IM

# DIAGNOSTICIAN SERIES®

AMIGA TM

Finds faulty chips on all Commodore and Amiga 500 computers COMMODORE DIAGNOSTICIAN II (REFERENCE AID #6)©

Saves you money and downtime by promptly locating blown or faulty chips on all Com-modore computers (and 1541 drives) by sophisticated cross reference grid methods. This

revised 'Diagnostician' takes into account the newly released boards and new combination chips. (A schematic is included but not needed.) Over 15,000 sold worldwide, see fantastic full page review in Computer Shopper magazine. Postpaid price is \$6.95.

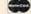

TOLL FREE 800-292-7445

FAX (914) 354-6696

THE GRAPEVINE GROUP, INC. 35 CHARLOTTE DRIVE, WESLEY HILLS, NY 10977 292-7445 (914) 354-4448 FA

C128

# ALL NEW PD CATALOG

In this catalog, we now offer over 190,000 blocks of programs for your C-128/64. Over 45,000 for your 128. We now offer GEOS, CLIPART, BASIC 8, DEMOS, MOVIES and MUSIC disks. And all for only 75 rize. We now offer occus, CLIPPUT, BASIC 8, DEMOS, MOVIES and MUSIC disks. And all for only 75 cents a place. Most disks argu-less than 10 blocks free. Plus, we offer color inkjet printing! An exceptional value! We can be reached online at:

Q-link = Parsec, Genie = JBEE, CIS = 76456,3667

To order our catalog, send us \$2.00 (US funds). Personal checks and money orders accepted. Mail to:

Parsec, Inc.

POB 111, Salem, MA 01970

news reviews tips examples articles

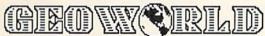

The definitive magazine of GEOS

Send check or m/o to: GEOWORLD 38 Santa Ynez St. Santa Barbara, CA 93103

\$20.00 - 12 issues

OK

# COMMODORE AMIGA SERVICE CENTER

AMIGA 500 C-64 (Repair) (Repair) \$65.00 \$39.95

C-128 . . . . . \$64.95 1541 . . . . . . . . 49.95 1571 . . . . . . . . 64.95

includes parts/labor flat rate repair

SX-64 . . . . . . . 69.95

CALL for Commodore Chips & Power Supplies at low prices. 24 Hour Turnaround

**A&M Computer Repair** 20 Guernsey Drive, New Windsor, New York 12550 1-800-344-4102 (914) 562-7271

# RUNNING RUMINATIONS

From page 4.
THE BRITISH GOSSIP-MONGER

CTW (Computer Trade Weekly) has ripped asunder the veil of secrecy surrounding Commodore's new Amiga 500-based CD-ROM system. In its January 23 issue CTW reported that, according to reliable sources, Commodore privately showcased a CD-ROM games console at CES. A public showing, according to the article, probably won't occur until the summer CES. CTW's sources remain unnamed, in view of the "ultra stringent non-disclosure agreements" viewers had to sign. Now, RUN, one of many "important publishers" at the show, will neither confirm nor deny whether its editors got in to view the new machine and had to sign the non-disclosure statement. . .at least not until the ink dries.

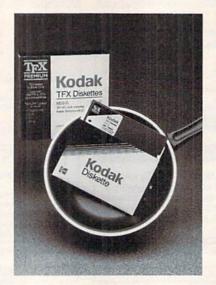

FROM THE FRYING PAN INTO THE FLOPPY. That's what Eastman Kodak has done with its latest disks. The Verbatim disks are Teflon-coated and claim to safeguard your valuable data from fingerprints, spills or other smudges, which can simply be wiped off the surface. A Kodak spokesperson, who appears to be having a lot of fun with this promotion, is quoted as saying, "The only thing that sticks to our diskette is people's data."

EPYX IS BACK IN THE SOFTWARE BUSINESS, FOLKS! After a slight detour that included a management reorganization and laying off a large portion of its work force, Epyx is determined to return to its rightful place in the video and computer game industry. The ten-year-old company plans to continue to develop and market new games under the Epyx label. Also, the company, according to VP of Marketing and Product Development, Bob Botch, has repackaged some of its previously released software and tied it together with an attractive price tag. Epyx, one of the early developers of game software for home computers, is probably best known for its Games series of sports software.

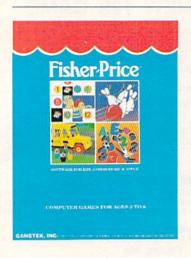

DON'T READ THIS IF YOU'RE A CHILD PSYCHOLOGIST! No one will be left untouched by the pervasive computer phenomenon—not even three-year-olds. Fisher-Price, that most revered name in toys for young children, has created C-64 computer games for kids aged three to eight. The games are designed to help children learn and reinforce their skills in counting, memory, coordination, etc. The games may be OK, but we have to ask: Is playing games on a computer an appropriate way for a three-year old to be spending his or her time, and should we be encouraging it?

JUST WHEN YOU THOUGHT IT WAS SAFE. . . Like many of our readers, I'm concerned about our environment. I'll admit to a certain amount of smugness, since I always considered computer publishing a so-called "clean" industry. So, it came as a shock when I learned that IBM has been cited in a report entitled "Who's Who of American Ozone Depleters." The Natural Resources Defense Council listed companies dumping chlorofluorocarbonlike substances, which, some scientists claim, are depleting the Earth's ozone layer. For its part, IBM uses these chemicals to clean and degrease electronic components and metal equipment. We fervently hope that IBM—still reeling from a disastrous fiscal quarter—and other companies will stop using ozone-depleting products and find suitable substitutes.

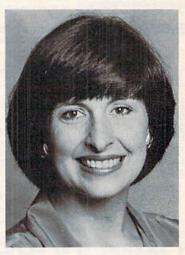

# MOM KNOWS BEST. . .

Following in the high-heeled footsteps of Heloise, Dear Abby and Ann Landers, Charlyne Robinson, better known as Konami Mom, is traveling around the country answering questions and offering advice to families on how best to integrate video games into the home setting. Sponsored by Konami, Mom helps families adjust to the inevitable video game playing and offers-not game-playing tips-but advice such as how to balance game playing with homework. "Our children have become so accustomed to electronics and electronic learning that some kids find traditional learning and entertainment conventional and boring. Just as our parents had to adjust to raising kids with television, we have to adjust to video games," says the mother of two boys who are avid video game players.

Pennis Brision

Dennis Brisson Editor-in-Chief

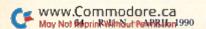

# ATTENTION GEOS USERS: THE WAIT IS OVER.

For everyone who's ever waited a tad too long for a GEOS screen to redraw itself or an application to load, congratulations. The wait is over. Your chips have come in.

The GEORAM expansion board—for both 64's and 128's—is here.

# MORE MEMORY, LESS WAITING.

Developed exclusively for GEOS-equipped Commodores, these babies pack an unbelievable 512K of extra memory, which propels GEOS into light speed productivity. Accessories pop up in an instant. Screens redraw in a wink. And applications scream out in a frenzy as you whip them along with your mouse or joystick.

"An additional 512K of memory...is a really impressive upgrade...The usefulness of this becomes evident when using GEOS, as it can practically eliminate the...disk access you normally encounter."

—Run Magazine

Hard to believe? Believe it. GEORAM's disk transfer rate is literally 35 times faster than the 1541, 1571 or 1581 disk drive. Which has the industry chattering almost as much as when GEOS first arrived on the scene:

"The difference between operat-, ing...on a 640K machine instead of a 128K machine could be compared to flying a jet and walking. Tasks that would normally cause a delay while the

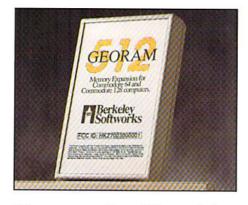

disk was accessed run at the speed of light..." — Commodore Magazine

Pretty heady stuff. But every word of it's true. Because GEORAM stores everything electronically. Which means your Commodore doesn't waste time spinning magnetic disks searching for data.

That not only increases your machine's performance. It also increases yours. Because the time you used to spend waiting is being put to better use drawing, writing or doing any of the thousands of things you're using GEOS for.

"RAM expanded C-series machines... running under the GEOS kernel—are

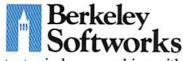

nearly as fast and flexible as the powerhouse Mac's, ST's, Amigas and PC's." — Computer Shopper

So if you'd like to delete the delay, call us toll free at 1-800-888-0848 and order your GEORAM card today. You'll discover the difference in no time.

"It's the same GEOS, but unless you experience RAM expansion, you can't imagine the transformation... Some operations run a few seconds quicker, others (such as desk Top utilities) seem to appear before you select them... My RAM expander is the most cost-effective purchase I've ever made. Try one, and you'll never go back to magnetic media."

— Computer Shopper

The GEORAM Expansion Card. It may have been a long time coming, but it's definitely been worth the wait.

# Not available in retail stores! No external power supply needed!

\*On top of the disk turbo speed you already get with GEOS.
Mail orders: Send name, address, city, state, zip and phone
number along with check or money order for \$124.95 plus \$4.95
for postage and handling, made payable to Berkeley Softworks (Do
not send cash) to: Berkeley Softworks Huffillment Center, \$334
Sterling Center Drive, Dept. G9, Westlake Village, CA 91361.
Allow two to four weeks for delivery.

GEORAM 1-800-888-0848

extension 1756

The brightest minds are working with Berkeley.

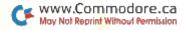

# FOUR COMPUTER HACKERS ARE ABOUT TO RAID YOUR DISK DRIVE.

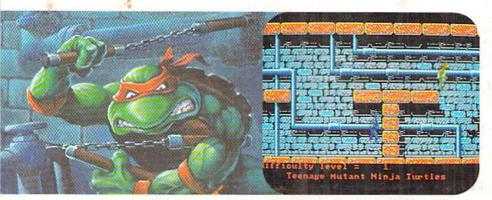

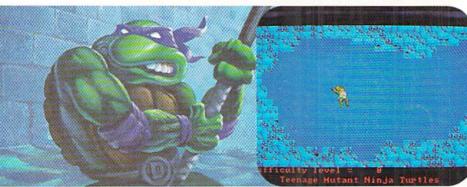

No computer will go unscathed, as Ultra's version of Teenage Mutant Ninja Turtles" storms into your disk drive to duke it out with Shredder—a maniac more menacing than an army of mind-altered Bruce Lees.

But if they're to survive, you must command the role of each turtle, rumbling through a maze of Mouser™ infested sewers, criminally polluted rivers and alleys patrolled by the fanatical Foot Clan.™

Along the way, search for bonus weapons like the Triple Shuriken. You'll have to also think fast, switching turtle identities in order to match their karate skills with those of the enemy.

So grab your joystick and nunchukus, then control every leap, chop, slice and dice, until you splatter Shredder senseless or get yourself hacked into turtle soup.

Now featuring the ULTRA® "GAME SAVE" command.

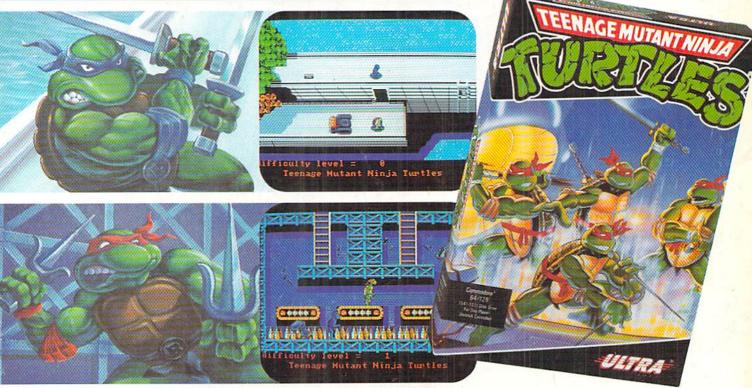

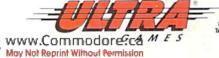

Teenage Mutant Ninja Turtles, Shredder, Foot Clain" and Mouser" are registered trademarks of Mirage Studios. USA. All Rights Reserved. Used with permission.

Based on characters and comic books created by Kevin Eastman and Peter Laird. © 1989 Mirage Studios, USA. Exclusively licensed by Surge Licensing, Inc. IBM" is a registered trademark of International Business Machines, Inc. Commodore" is a registered trademark of Commodore—Aringa. Inc. ULTRAGAMES: a registered trademark of Ultra Software Corporation. © 1989 Ultra Software Corporation. Teenage Mutant Ninja Turtles is available for IBM, Commodore and Amiga.